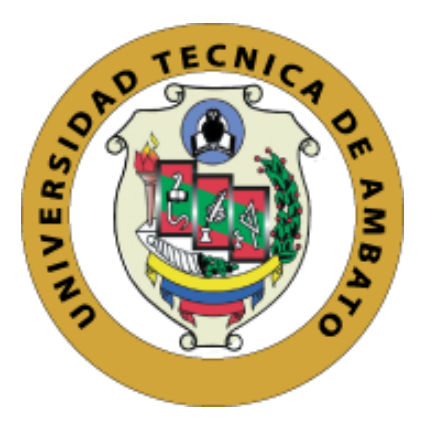

# **UNIVERSIDAD TÉCNICA DE AMBATO**

# <span id="page-0-0"></span>**FACULTAD DE INGENIERÍA CIVIL Y MECÁNICA**

# **CARRERA DE INGENIERÍA MECÁNICA**

# **PROYECTO TÉCNICO**

# **PREVIO A LA OBTENCIÓN DEL TÍTULO DE INGENIERO MECÁNICO**

# **TEMA:**

"DISEÑO Y CONSTRUCCIÓN DE UNA CORTADORA DE LÁMINAS DE ACERO, TIPO GUILLOTINA HIDRÁULICA, DE HASTA 1.4 mm DE ESPESOR, PARA LA EMPRESA INGENIERÍA DEL ACERO Y MATRICERÍA DE LA CIUDAD DE AMBATO."

# **AUTOR:**

Francisco Xavier García Sánchez

**TUTOR:** 

Ing. Carlos Mauricio Carrillo Rosero, Mg

**AMBATO – ECUADOR**

**2020**

# **CERTIFICACIÓN DEL TUTOR**

En mi calidad de Tutor del informe final técnico "DISEÑO Y CONSTRUCCIÓN DE UNA CORTADORA DE LÁMINAS DE ACERO, TIPO GUILLOTINA HIDRÁULICA, DE HASTA 1.4 mm DE ESPESOR, PARA LA EMPRESA INGENIERÍA DEL ACERO Y MATRICERÍA DE LA CIUDAD DE AMBATO." Elaborado por el señor Francisco Xavier García Sánchez con cédula de ciudadanía 1206131219, egresado de la facultad de ingeniería Civil y Mecánica, carrera de Ingeniería Mecánica.

Certifico:

- Que el presente informe es original de su autor.  $\bullet$
- Ha sido revisado en cada uno de sus capítulos.  $\bullet$
- Esta concluido y puede continuar con el trámite correspondiente.  $\bullet$

Ambato, enero de 2020

**EL TUTOR** 

Ing. Carlos Mauricio Carrillo Rosero, Mg

# **AUTORÍA DEL ESTUDIANTE**

YO, Francisco Xavier García Sánchez con cédula de ciudadanía 1206131219, declaro que todo el contenido del proyecto técnico de titulación con el tema: "DISEÑO Y CONSTRUCCIÓN DE UNA CORTADORA DE LÁMINAS DE ACERO, TIPO GUILLOTINA HIDRÁULICA, DE HASTA 1.4 mm DE ESPESOR, PARA LA EMPRESA INGENIERÍA DEL ACERO Y MATRICERÍA DE LA CIUDAD DE AMBATO.", así como ideas de diseño, criterios, resultados, conclusiones y recomendaciones son legítimos y de mi autoría.

Ambato, enero de 2020

**AUTOR** 

Francisco Xavier García Sánchez

C.I. 1206131219

#### **DERECHOS DE AUTOR**

Autorizamos a la Universidad Técnica de Ambato, para que haga de este Proyecto Técnico o parte de él, un documento disponible para su lectura, consulta y proceso de investigación, según las normas de la institución.

Cedemos los Derechos en línea patrimoniales de nuestro Proyecto Técnico con fines de difusión pública, además aprobamos la reproducción de este documento, dentro de las regulaciones de la Universidad, siempre y cuando esta reproducción no suponga una ganancia económica y se realice representando nuestros derechos de autores.

Ambato, enero de 2020

**AUTOR** 

berg

Francisco Xavier García Sánchez

#### C.I. 1206131219

# APROBACIÓN DEL TRIBUNAL DE GRADO

Los miembros del Tribunal de Grado aprueban el informe del Proyecto Técnico realizado por el estudiante Francisco Xavier García Sánchez de la carrera de Ingeniería Mecánica, bajo el tema: "DISEÑO Y CONSTRUCCIÓN DE UNA CORTADORA DE LÁMINAS DE ACERO, TIPO GUILLOTINA HIDRÁULICA, DE HASTA 1.4 mm DE ESPESOR, PARA LA EMPRESA INGENIERÍA DEL ACERO Y MATRICERÍA DE LA CIUDAD DE AMBATO".

Ambato, enero de 2020

Ing. Mg. Alex Santiago Mayorga Pardo

Para constancia firman:

Ing. Mg. Gonzalo Eduardo López Villacis

# **DEDICATORIA**

<span id="page-5-0"></span>Aquellos que creen, sienten y miran más allá.

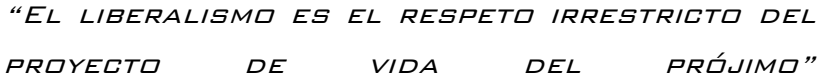

Alberto benegas Lynch (H)

## <span id="page-6-0"></span>**AGRADECIMIENTO**

A los que me han dicho la verdad por más dura que esta sea.

A los que me han dado la mano y se han olvidado que lo han hecho, los quiero y nunca los olvidare.

Va por ustedes.

# ÍNDICE GENERAL

# ÍNDICE DE CONTENIDO

<span id="page-7-1"></span><span id="page-7-0"></span>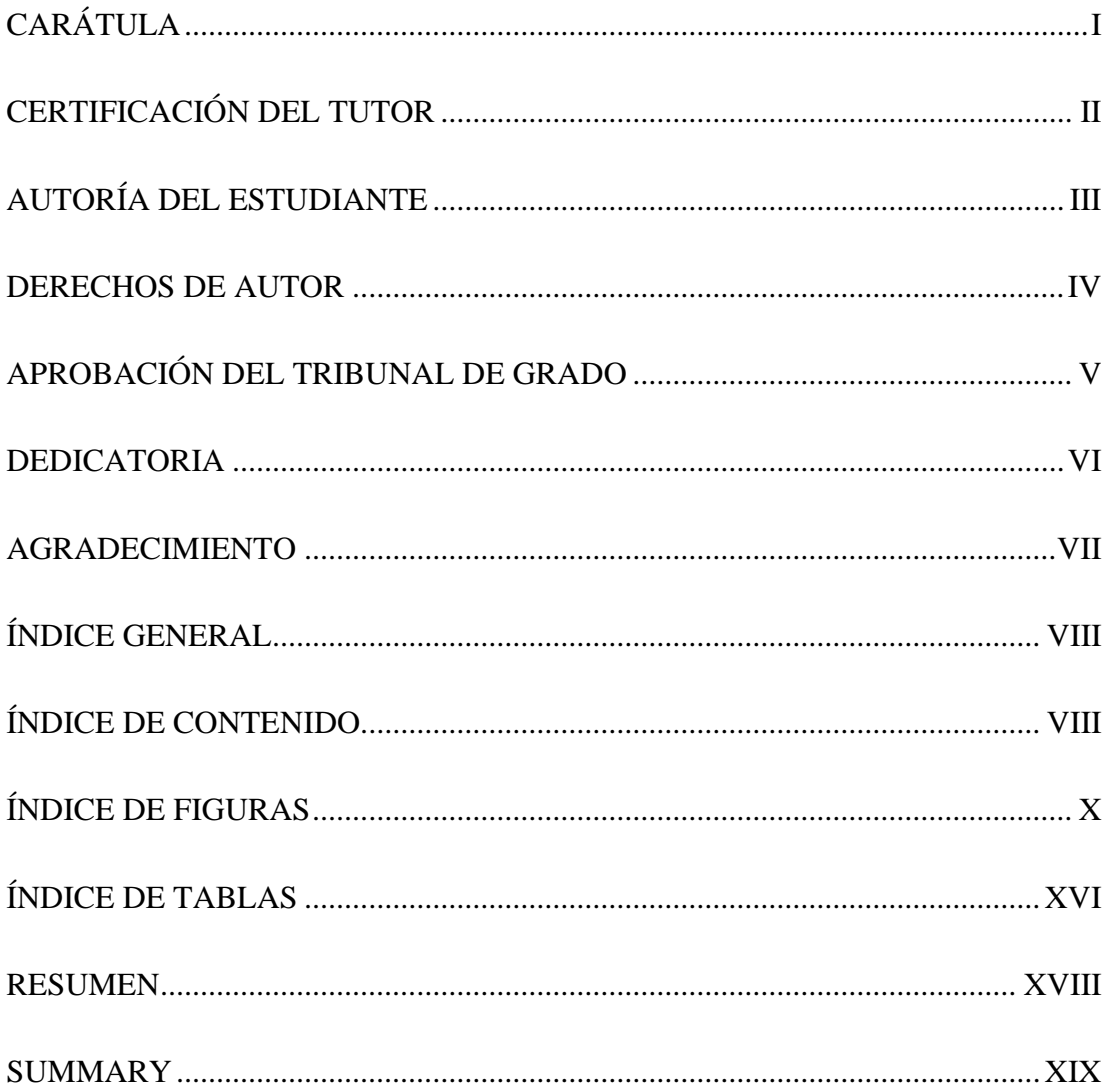

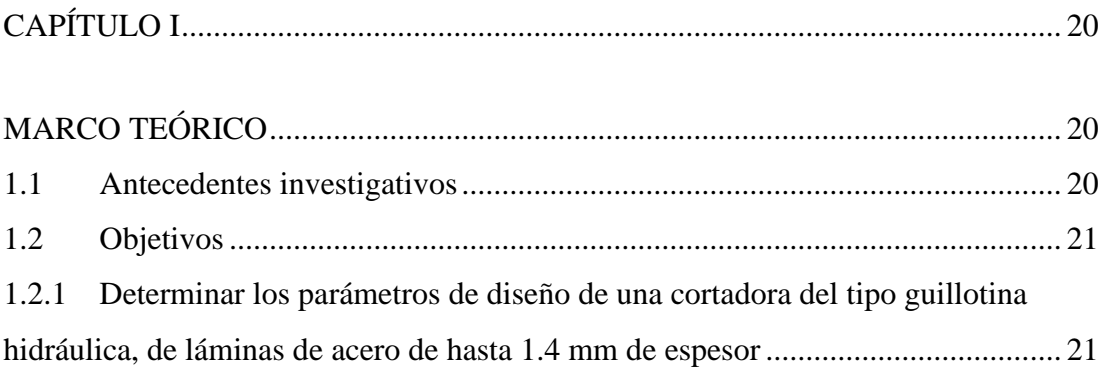

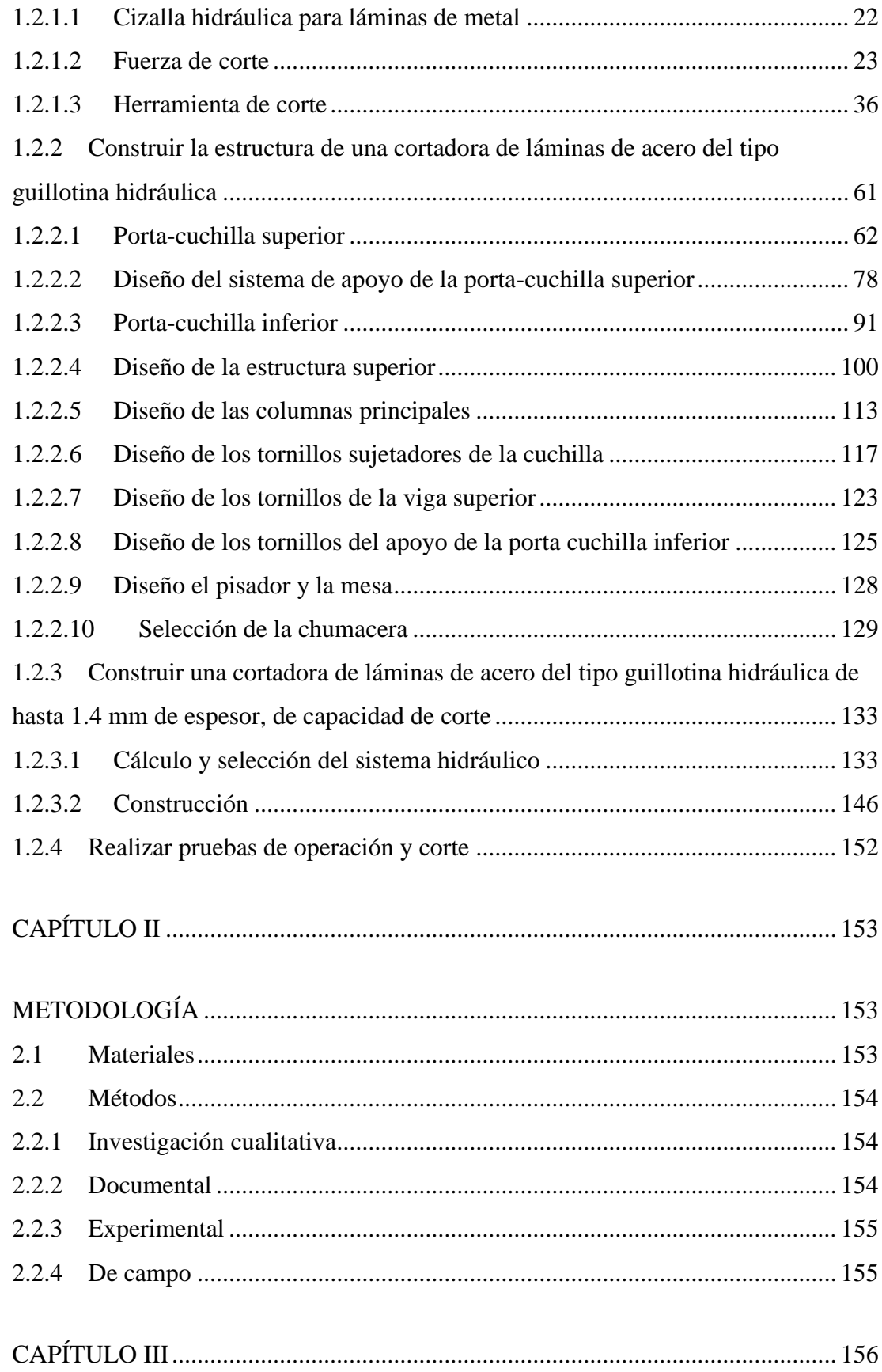

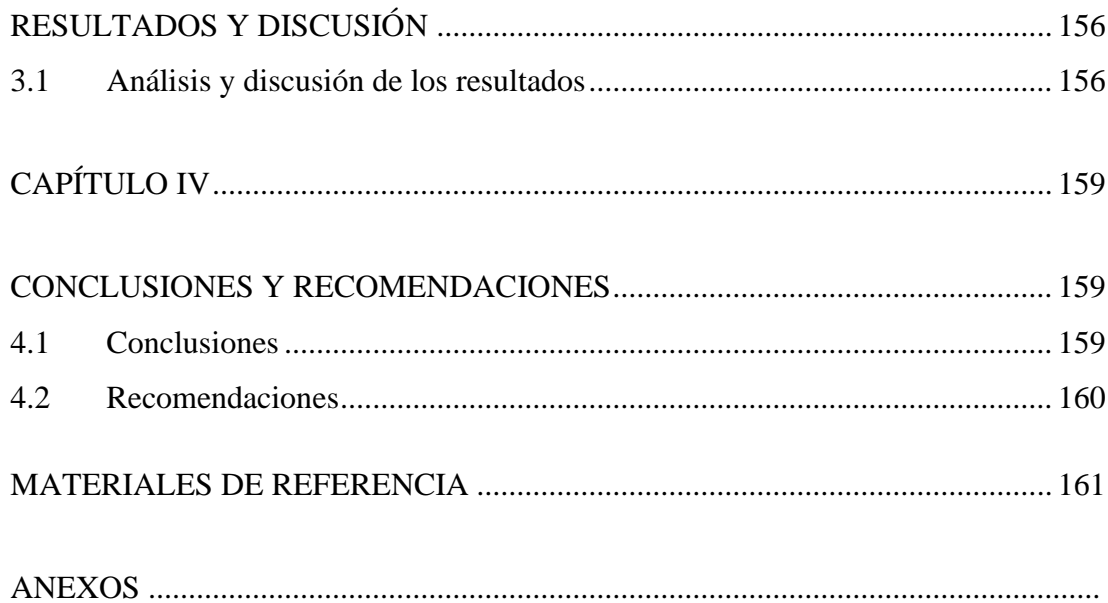

# <span id="page-9-0"></span>**ÍNDICE DE FIGURAS**

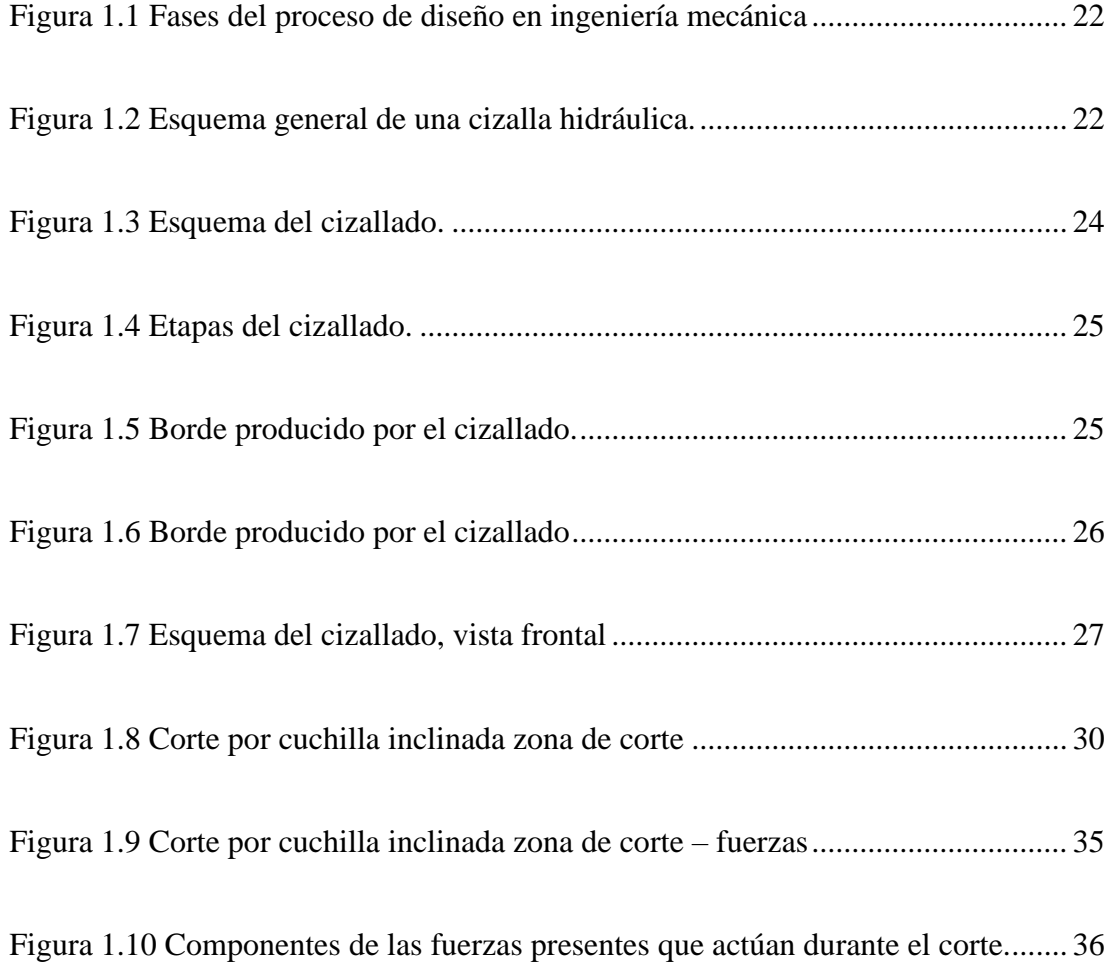

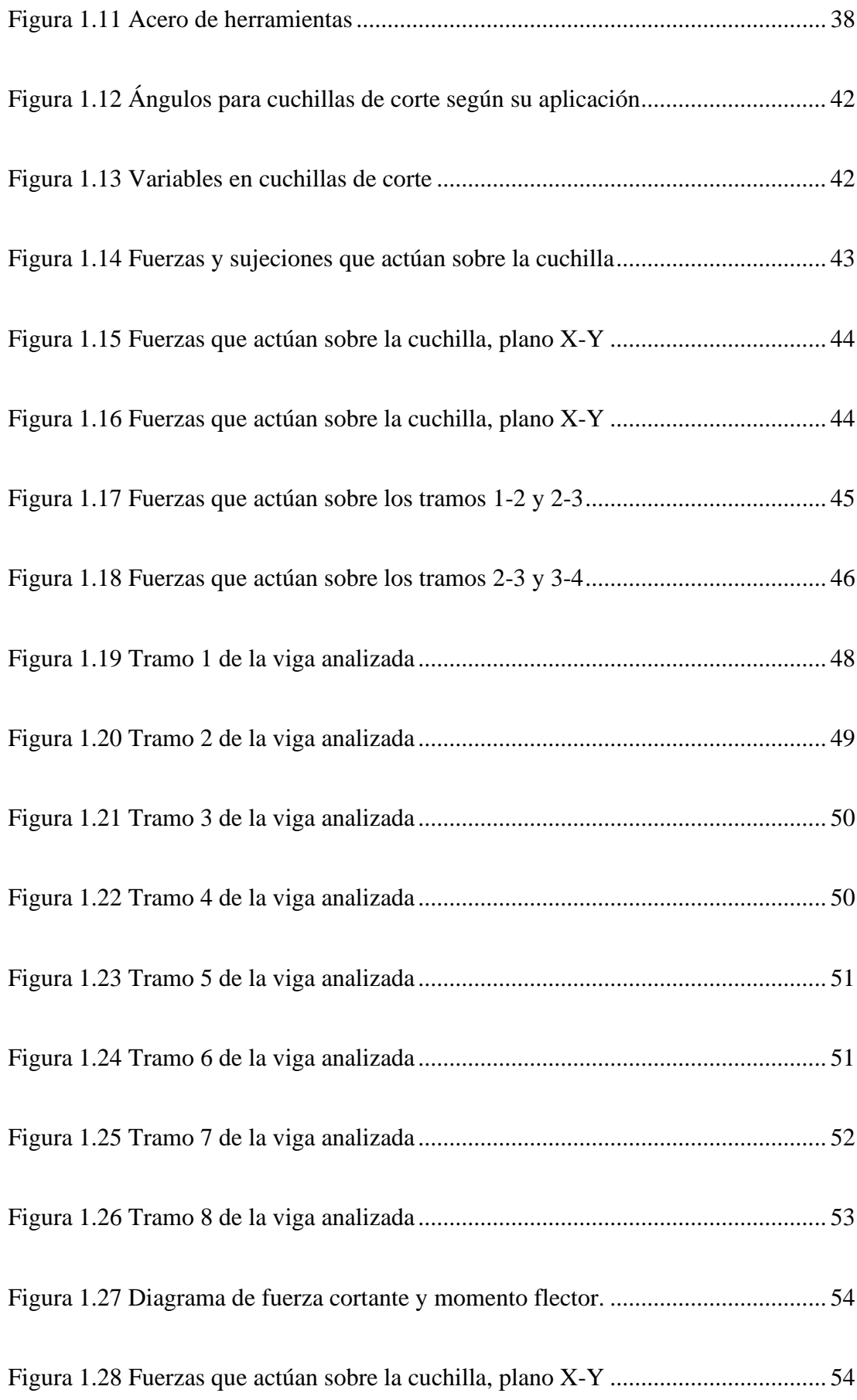

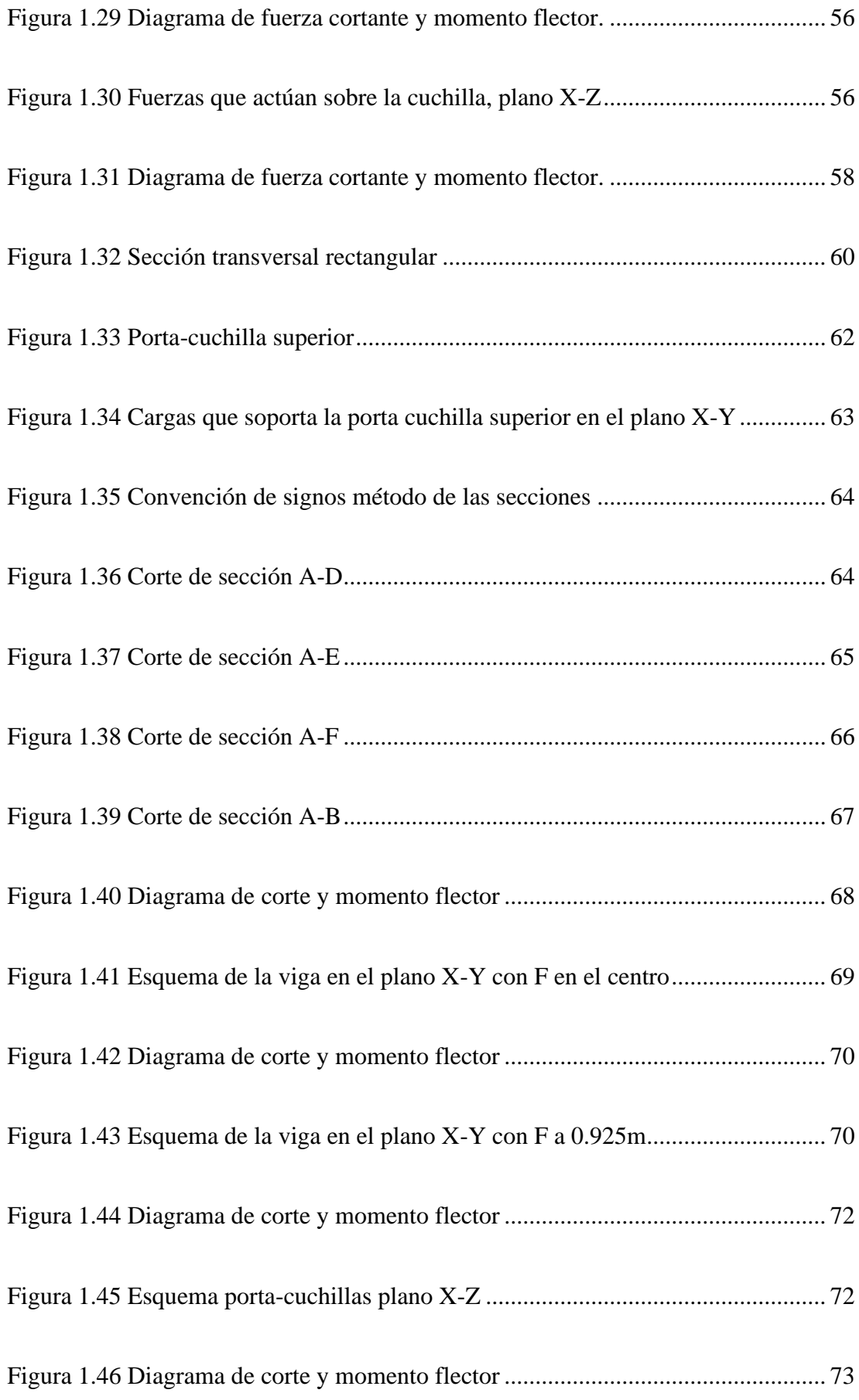

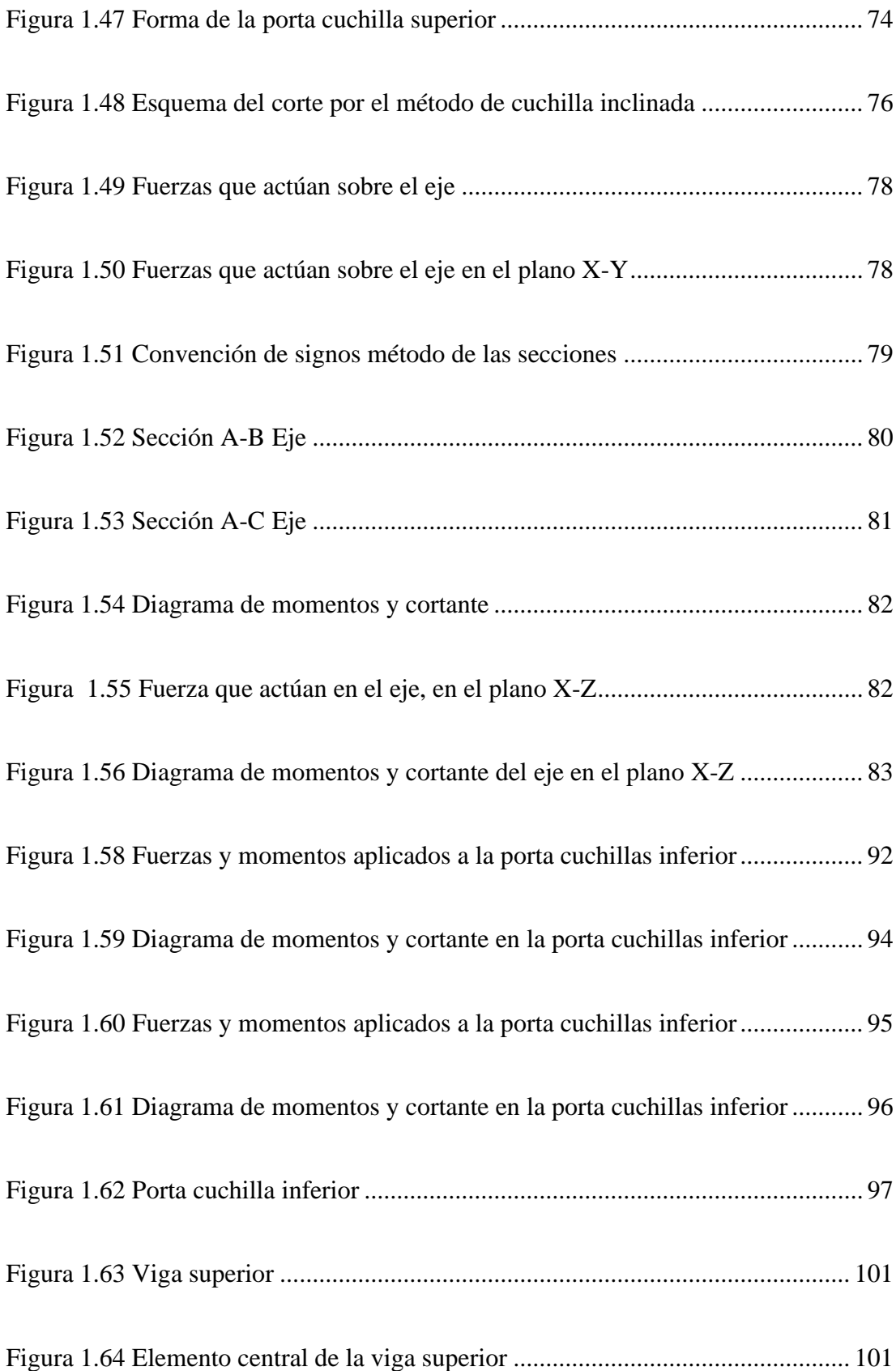

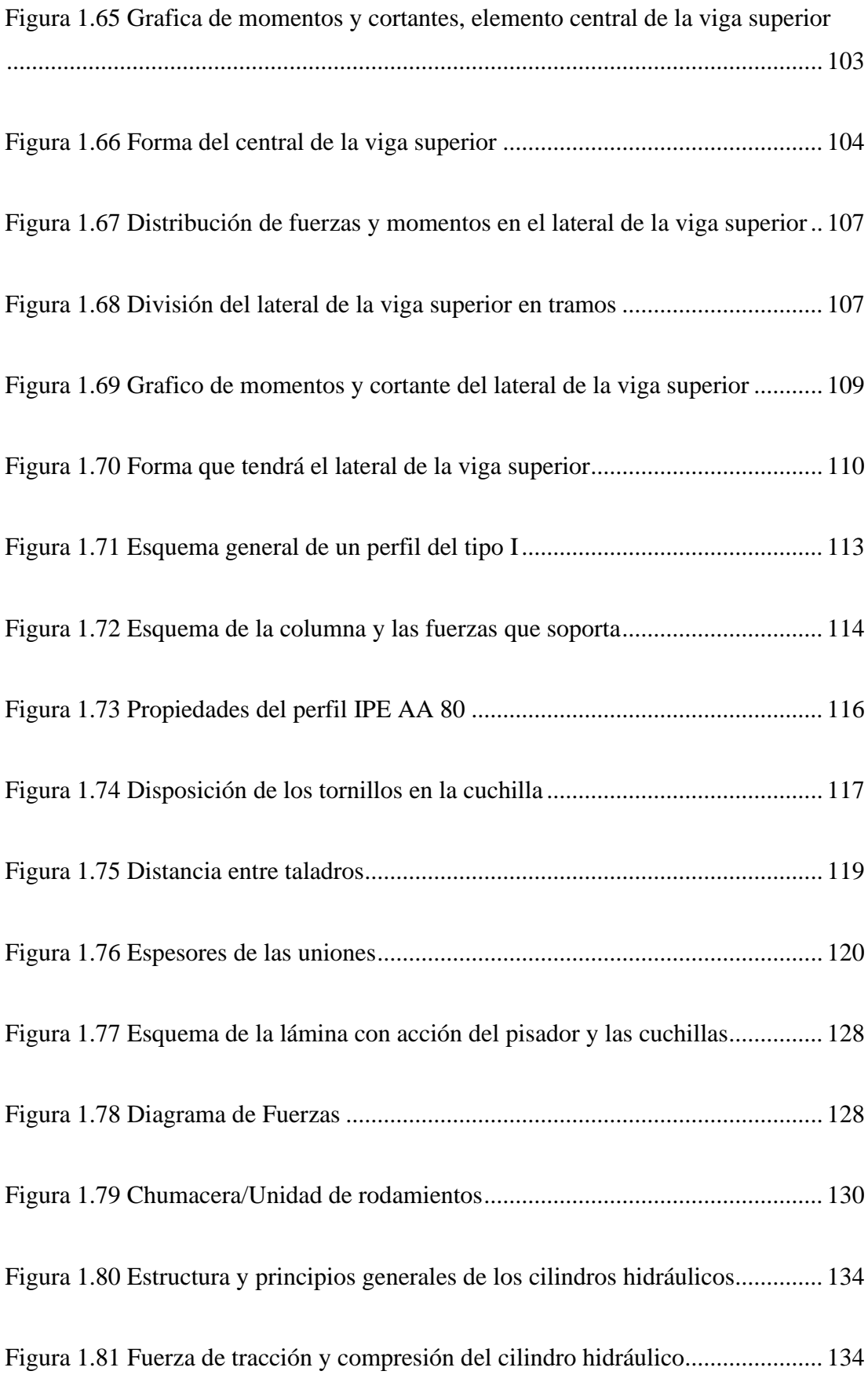

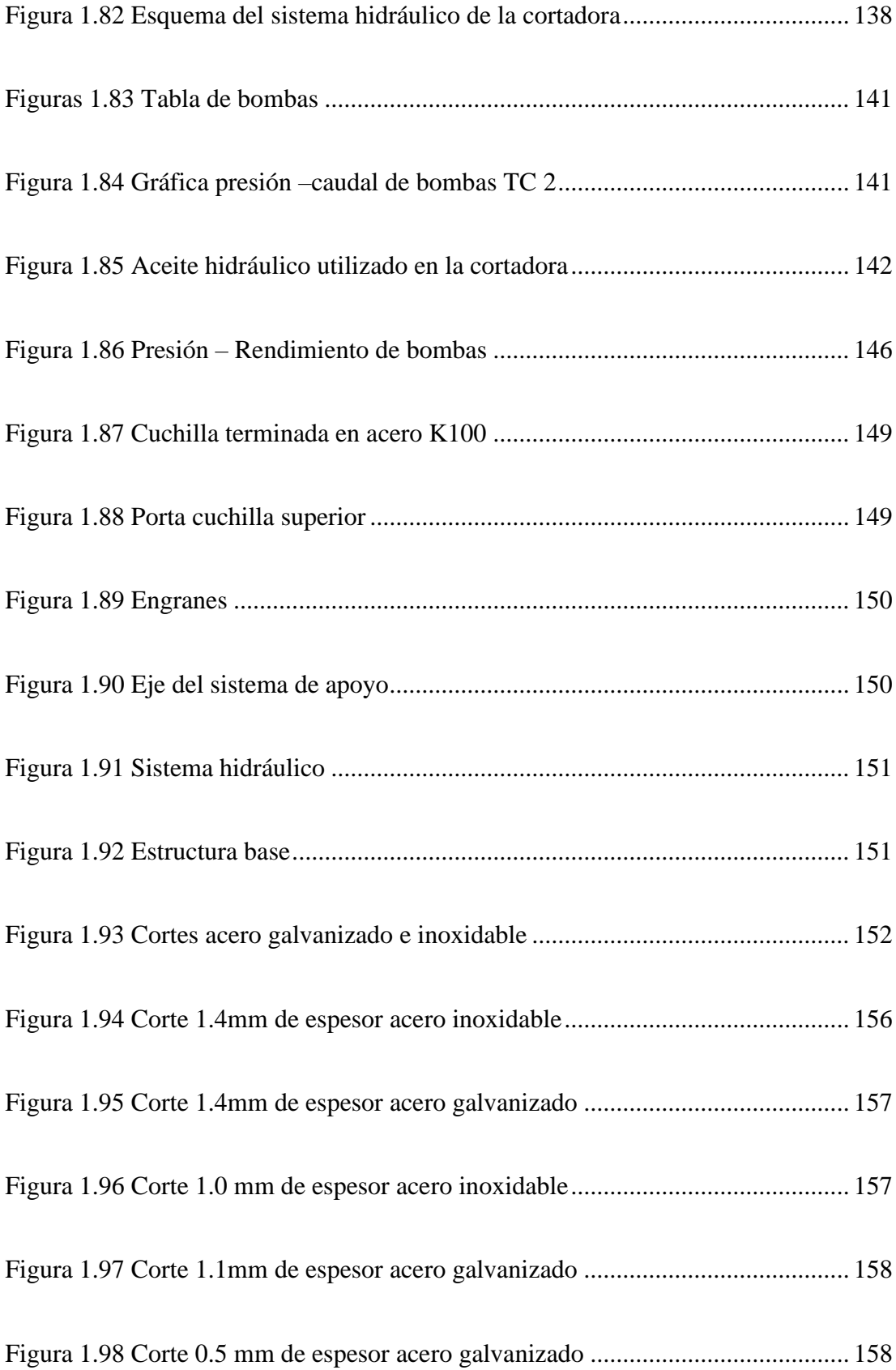

# **ÍNDICE DE TABLAS**

<span id="page-15-0"></span>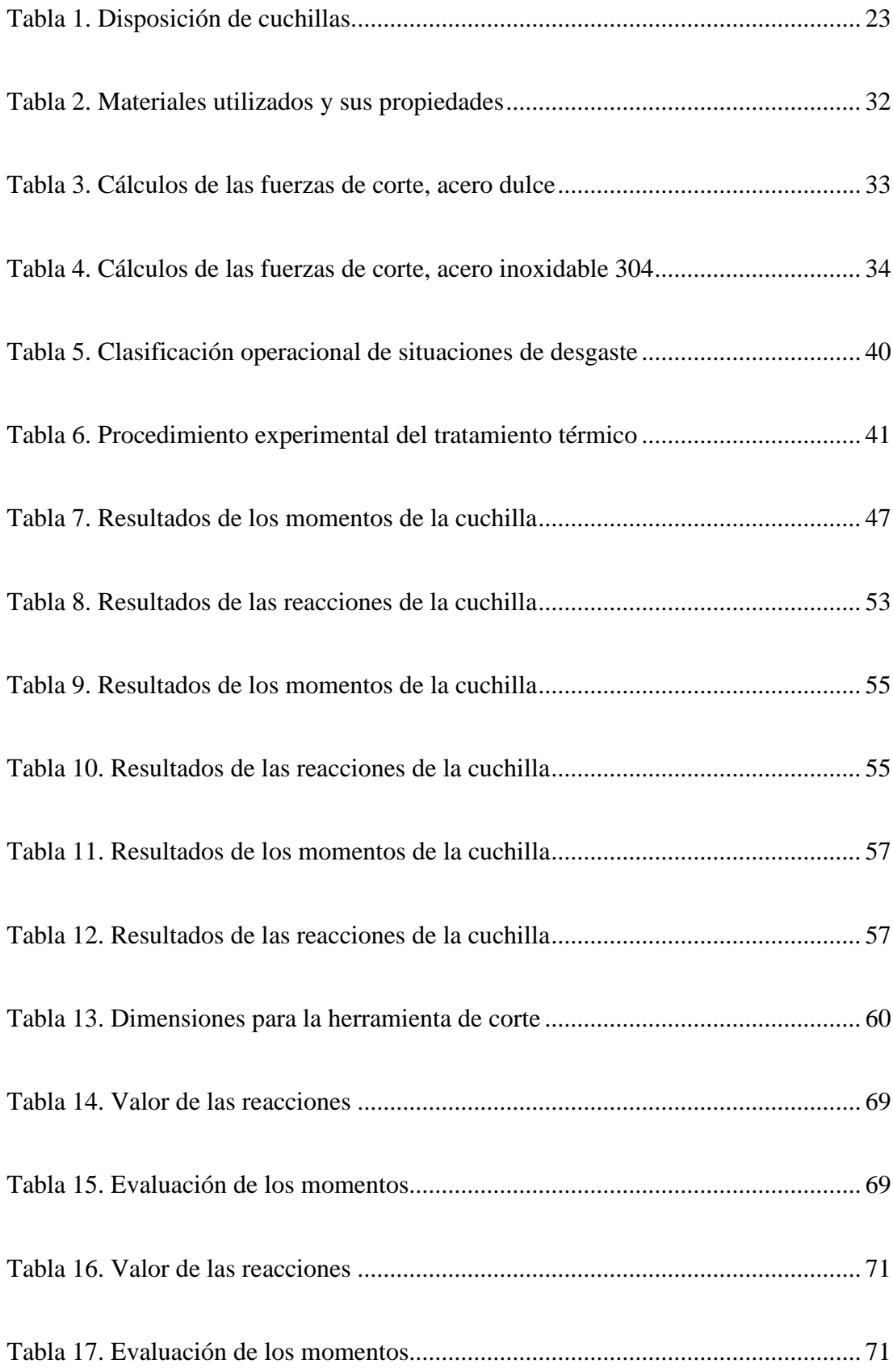

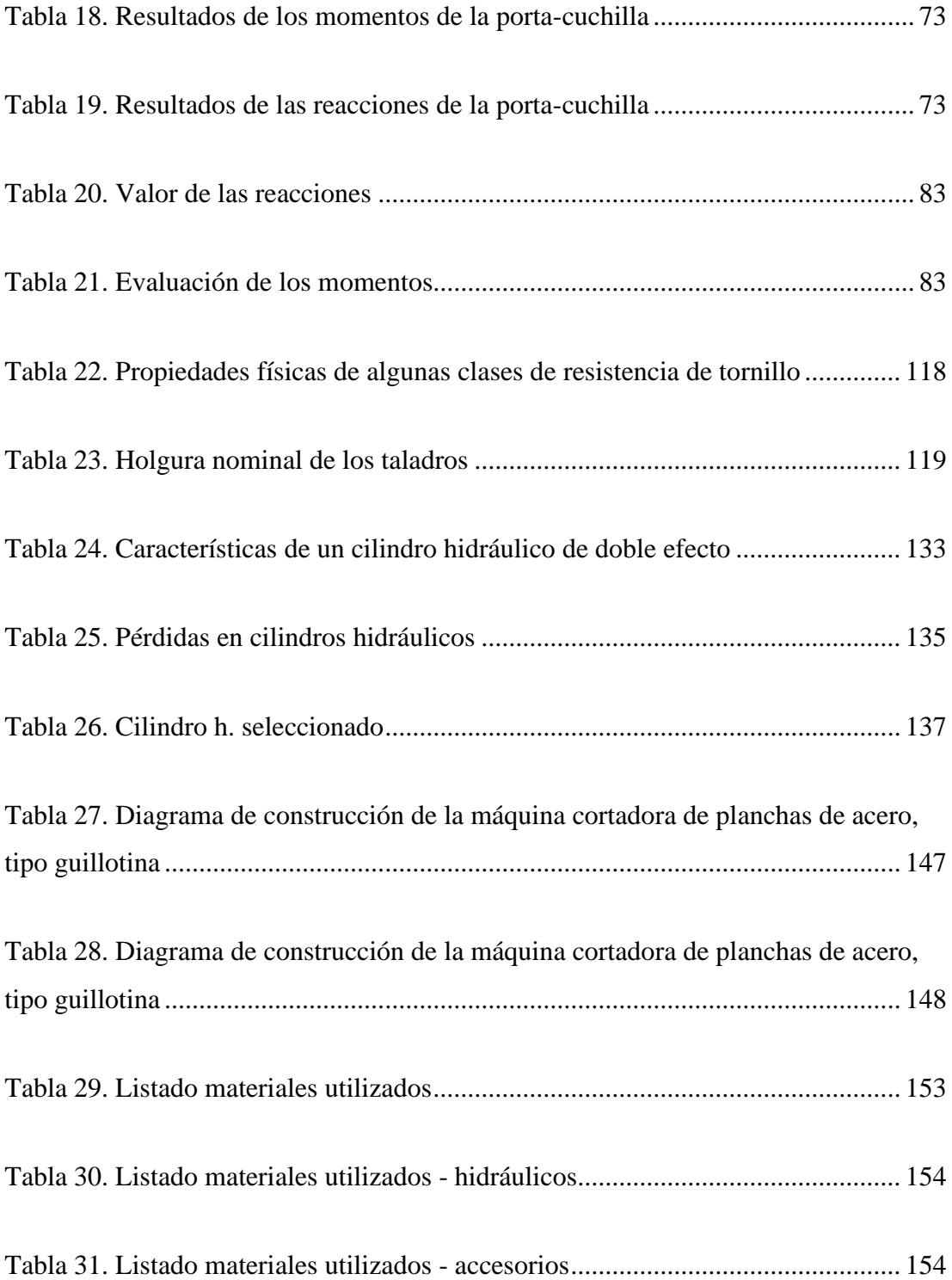

# **UNIVERSIDAD TÉCNICA DE AMBATO**

## **FACULTAD DE INGENIERÍA CIVIL Y MECÁNICA**

# **INGENIERÍA MECÁNICA**

"DISEÑO Y CONSTRUCCIÓN DE UNA CORTADORA DE LÁMINAS DE ACERO, TIPO GUILLOTINA HIDRÁULICA, DE HASTA 1.4 mm DE ESPESOR, PARA LA EMPRESA INGENIERÍA DEL ACERO Y MATRICERÍA DE LA CIUDAD DE AMBATO".

> **Autor:** Francisco Xavier García Sánchez **Tutor:** Ing. Carlos Mauricio Carrillo Rosero, Mg **Fecha:** 06 de enero de 2020

## **RESUMEN**

<span id="page-17-0"></span>El presente informe final técnico se llevó a cabo con la finalidad de diseñar y construir una cortadora (Cizalla) de láminas de acero de hasta 1.4 mm de espesor en la empresa Ingeniería Del Acero Y Matricería.

Para el diseño de la cortadora se utilizó el método de Morris Asimow el cual se basa en dos fases: La planeación y el diseño detallado. La etapa de la planeación tuvo como principal punto, la selección de las propiedades de la máquina que se diseñó, para la selección se consideró: la economía, mantenimiento, factibilidad y versatilidad, con la finalidad de satisfacer las necesidades de corte de la empresa Ingeniería del Acero y Matricería. La máquina que cumplió con estos requisitos fue, la cizalla tipo guillotina propulsada por un sistema hidráulico (Oleo hidráulico), una cuchilla fija y otra móvil con ángulo de inclinación de dos grados.

Concluido el diseño, construcción y pruebas, la empresa implemento la máquina, donde se realizaron: la capacitación sobre el uso, mantenimiento de la máquina y cortes de planchas, de diferentes materiales y dimensiones. Dando estos últimos resultados satisfactorios para la empresa.

**Palabras claves:** Oleo hidráulico, cizalla, cuchilla, matricería, propulsión.

#### **TECHNICAL UNIVERSITY OF AMBATO**

### **FACULTY OF CIVIL AND MECHANICAL ENGINEERING**

### **MECHANICAL ENGINEERING**

"DESIGN AND CONSTRUCTION OF A STEEL SHEAR CUTTER, TYPE HYDRAULIC GUILLOTINE, UP TO 1.4 mm THICKNESS, FOR THE COMPANY INGENIERÍA DEL ACERO Y MATRICERÍA DE LA CIUDAD DE AMBATO".

> **Author:** Francisco Xavier García Sánchez **Tutor:** Ing. Carlos Mauricio Carrillo Rosero, Mg **Date:** 06 january, 2020

#### **SUMMARY**

<span id="page-18-0"></span>This final technical report was carried out with the purpose of designing and building a cutting machine (Shear) of steel sheets up to 1.4 mm thick in the company Ingeniería del Acero y Matricería.

The Morris Asimow method was used for the design of the cutter, which is based on two phases: Planning and detailed design. The planning stage had as its main point, the selection of the properties of the machine that was designed, for the selection it was considered: the economy, maintenance, feasibility and versatility, in order to meet the cutting needs of the company Ingeniería del Acero y Matricería. The machine that met these requirements was the guillotine-type shear powered by a hydraulic system (hydraulic oil), a fixed blade and a mobile blade with an inclination angle of two degrees.

Concluded the design, construction and testing, the company implemented the machine, where they were carried out: training on the use, maintenance of the machine and cutting of plates, of different materials and dimensions. Giving these last satisfactory results for the company.

**Key words:** Hydraulic oil, shear, blade, tooling, propulsion.

## **CAPÍTULO I**

## **MARCO TEÓRICO**

#### <span id="page-19-2"></span><span id="page-19-1"></span><span id="page-19-0"></span>**1.1 Antecedentes investigativos**

En este estudio según [1], concluye que: El diseño de los componentes de la cizalla debe ser planeado de tal manera que la fabricación no fuera compleja, y por lo tanto no tan costosa, factor que determina la factibilidad de su construcción; El empleo de los cilindros hidráulicos para transformar la presión de aceite en fuerza, permitirá cortar las láminas de aluminio de forma mecánica y no manual, logrando con esto hacer mejor uso del tiempo para aumentar la productividad del laminador.

Según [2], presenta las siguientes conclusiones: concluidos los cálculos y la selección de los diferentes materiales, y de los posibles instrumentos que pueden llegar a utilizar este tipo de maquinaria, se percataron que existen diferentes problemas que se pueden presentar en este proceso, sin embargo pudieron realizar los ajustes necesarios para la elaboración y la selección de estos; tomaron en cuanta todas las condiciones, ya sean de trabajo o del medio ambiente, para que su maquinaria pueda resistir las condiciones de trabajo que se le puedan presentar, sin olvidar los avances de la tecnología, los cuales permiten realizar por medio de la automatización, ciclos de trabajo mucho más productivos que manualmente.

En el estudio [3], concluye que: en este trabajo se han diseñado los elementos principales, y algunos menos importantes no se han hecho y se han seleccionado algunos por estética, por correspondencia con otros principales; en el diseño de los elementos mecánicos algunos tienen un diseño ajustado en su factor de seguridad y otros podrían optimizarse, esencialmente se usó un factor de seguridad alto por consideraciones dinámicas, por desgaste superficial.

Según [4], concluye que: en el diseño de la cuchilla se tomaron en cuenta parámetros como: el diseño para tratamiento térmico, el diseño para resistencia al desgaste y el diseño para tenacidad. En cada uno de estos parámetros se obtuvo la información necesaria para el logro del objetivo de este proyecto que es el de obtener un diseño óptimo; al seleccionar aceros para cuchillas o herramientas de corte frecuentemente resulta difícil predecir qué factores serán decisivos para determinar la vida de la herramienta, pero en este proyecto se determinó que es primordial hacer el seguimiento de la cuchilla o herramienta desde el proceso de diseño hasta la etapa de operación y mantenimiento de la misma y de esta forma visualizar los problemas o dificultades que se presentan en todo el proceso y así poder tomar las acciones correctivas y lograr el objetivo deseado.

Según [5], en el cual se concluye: la industria metalúrgica y dentro del ámbito de la deformación metálica, se utilizan varios tipos de máquinas, entre ellas las cizalladoras, que por su funcionamiento representan un riesgo para el operario encargado de su manejo.

#### <span id="page-20-0"></span>**1.2 Objetivos**

# <span id="page-20-1"></span>**1.2.1 Determinar los parámetros de diseño de una cortadora del tipo guillotina hidráulica, de láminas de acero de hasta 1.4 mm de espesor**

El diseño en ingeniería mecánica se enfoca en gran medida al cálculo de transmisiones y elementos mecánicos. Es considerado vital por su importancia, pero sigue siendo un proceso dentro del proceso total de diseño. La integración de proceso mediante un método general permite al estudiante tener una visión más exacta del diseño, integrar los conocimientos adquiridos y aplicar un método.

La resolución de problemas de diseño en ingeniería es todo un proceso compuesto de diferentes pasos: análisis de las necesidades, donde el mayor trabajo consiste en formular preguntas. Los siguientes pasos son: Definición, análisis, síntesis, etc. Como se muestra en la figura 1.1. El proceso de diseño posee un carácter iterativo, ya que muchas veces durante el mismo se descubren nuevos datos que exigen repetir algunos de los pasos anteriores. En ciertos casos la resolución de un problema no requiere de todos los pasos del proceso de diseño [6].

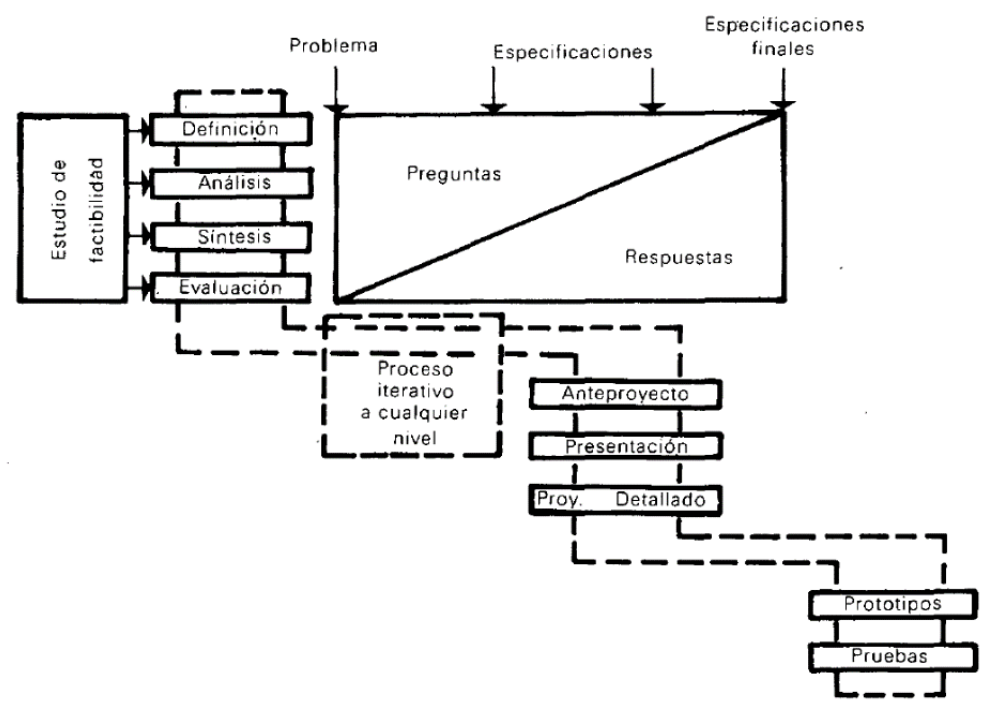

Figura 1.1 Fases del proceso de diseño en ingeniería mecánica; [6]

#### <span id="page-21-1"></span><span id="page-21-0"></span>**1.2.1.1 Cizalla hidráulica para láminas de metal**

Una cortadora hidráulica de láminas de acero u otro material, de manera general está compuesta por: 1. Cilindro pistón (actuador hidráulico), 2. cuchilla móvil, 3. Cuchilla fija, 4. pisador, 5. bancada, 6. mesa, 7. mesa de descarga, 8. tope, 9. carro, componentes que se pueden visualizar en la figura 1.2.

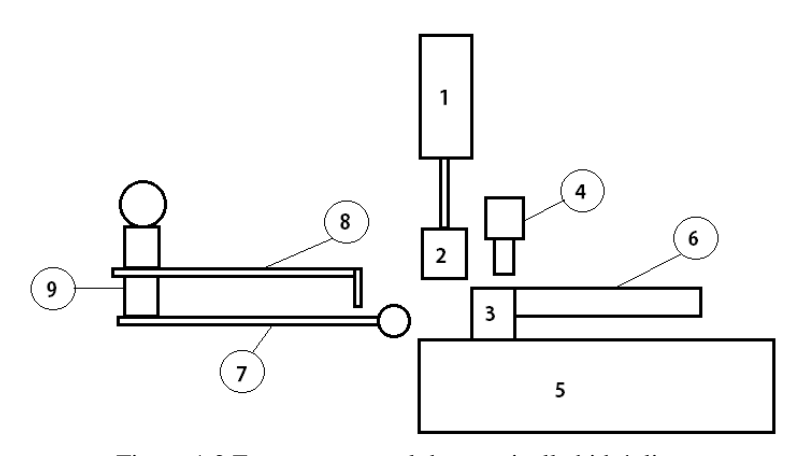

Figura 1.2 Esquema general de una cizalla hidráulica.

<span id="page-21-2"></span>La estructura de la máquina figura 1.2, debe ser capaz de soportar las reacciones generadas por las cuchillas y el metal al momento de realizar el corte. El punto de partida para realizar el diseño, por la razón anteriormente mencionada, debe ser: calcular la fuerza necesaria para llevar acabo el corte de la lámina de metal (acero 1020), herramienta para cortar metales en frio (Cuchilla), seleccionar los actuadores responsables de generar esta fuerza y por último llevar acabo el diseño de la estructura de la cortadora o cizalla.

### <span id="page-22-0"></span>**1.2.1.2 Fuerza de corte**

Es la fuerza necesaria para llevar a cabo el corte de las planchas del metal designado.

#### ➢ **Disposición de las cuchillas**

El corte de láminas de metal, se lo realiza mediante las siguientes disposiciones presentadas en la tabla 1.

<span id="page-22-1"></span>

|            | Cuchilla deslizante      |                           | <b>Cuchillas rotatorias</b> |
|------------|--------------------------|---------------------------|-----------------------------|
|            | Cuchillas paralelas      | Cuchillas inclinadas      |                             |
| Tipo<br>de | transversal de<br>Corte  | Corte en frío y caliente  | Recorte de bordes de        |
| trabajo    | caliente,<br>metal<br>en | de chapas fina, planchas, | planchas,<br>cizallar       |
|            | planchones,<br>lingotes. | flejes, etc.              | longitudinalmente           |
|            | barras, etc.             |                           | bandas y triturar           |

Tabla 1. Disposición de cuchillas; [7].

Si se coloca la cuchilla superior en posición horizontal, la fuerza necesaria es mucho más elevada, que su similar en posición inclinada. Si se opta por la posición horizontal el gasto por el sistema hidráulico será mucho mayor. Sin embargo, estudios experimentales han demostrado, que realizar un corte angulado similar a una tijera, utilizan menos fuerza para realizar el corte, pero el ángulo de corte no debe ser muy elevado [8].

El corte que desea realizar la empresa Ingeniería del Acero y Matricería es: de láminas de acero SAE 1020, con espesor de hasta 1.4 mm de espesor, corte en frío, material que será empleado en trabajos de troquelado, los que se realizan en frío. Por estas razones el tipo de disposición de las cuchillas para la cortadora deberán ser, inclinadas.

### • **Corte por cuchilla deslizante**

Los factores que afectan al corte por cuchilla deslizante de láminas, se consideran en el plano principal y en el plano perpendicular: espacio entre cuchillas (juego u), el ángulo de corte (α), ángulo de oblicuidad (γ) y el ángulo de inclinación (β) figura 1.3.

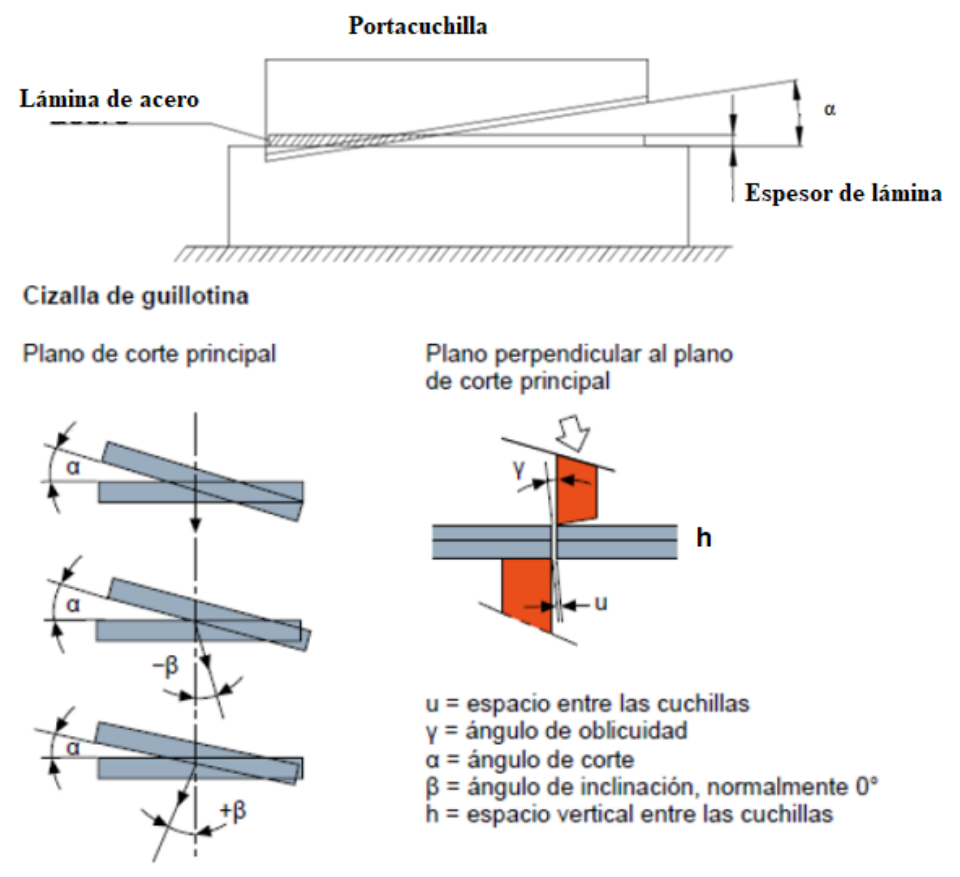

Figura 1.3 Esquema del cizallado; [9].

<span id="page-23-0"></span>El ángulo de corte (α), determina el comportamiento de la máquina en: ángulo superior a cero es cizalla, ángulo igual a cero es troquel esto implica que las cuchillas superior e inferior sean paralelas y el corte se realice al mismo tiempo sobre toda la superficie.

Los espacios (u) y (h) que se dan entre cuchillas, puede ajustarse considerando ciertos límites en la máquina de corte, estos límites vienen datos por el metal/material a cortar: su espesor y propiedades mecánicas. Así entre más grueso el material se necesitará más juego entre cuchillas (u) y la dimensión vertical entre cuchillas (h) aumentará o disminuirá dependiendo de los requerimientos de carrera.

Los ángulos (γ) de oblicuidad y (β) de inclinación, son de incidencia directa en parámetros como lo son: fuerza de corte, fallos de corte y desgaste de la cuchilla.

### • **Etapas del corte [10]**

Al iniciar el corte o primera etapa, el material se comporta elásticamente. Al superar el límite elástico del material, segunda etapa, inicia la deformación plástica. El corte continúa y pasa a la tercera etapa o alcanza el límite de ruptura. En la cuarta etapa o final, se encuentran las fracturas iniciadas desde el punto en el que las cuchillas superior e inferior presionan el material, originando una superficie de fractura granulosa ver figura 1.4.

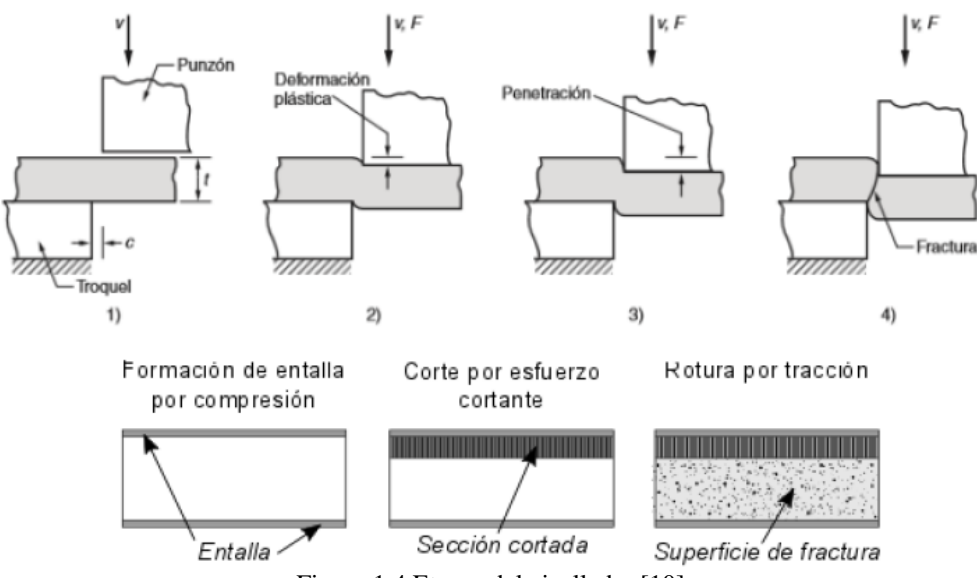

Figura 1.4 Etapas del cizallado; [10].

<span id="page-24-0"></span>El proceso de cizallado, en los bordes presenta formas características, la parte superior se llama redondeado, la zona relativamente lisa o bruñido, penetración de la cuchilla superior, la zona de fractura y por último la zona de rebaba, ver figura 1.5.

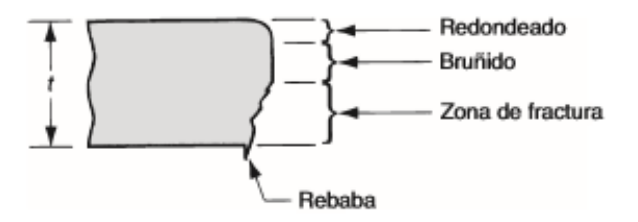

<span id="page-24-1"></span>Figura 1.5 Borde producido por el cizallado; [10].

### • **Evaluación y fallos en el corte [11]**

Para evaluar el corte se considera: la forma y precisión dimensional de la pieza o lámina, el aspecto del borde y la altura de la rebaba. Otros aspectos importantes son la máquina de corte y el tipo de material que se corte. Los factores esenciales en el acero son: la fuerza de tracción, la tenacidad y su capacidad de deformación.

Parámetros a considerar que pueden ocasionar fallos en el corte: ángulo de corte muy grande, cuchillas en mal estado (filo deteriorado/dobladas), mala regulación de los espacios entre cuchillas, plegado del bastidor y los ejes en la máquina de corte. Los tipos de fallos se muestran en la figura 1.6.

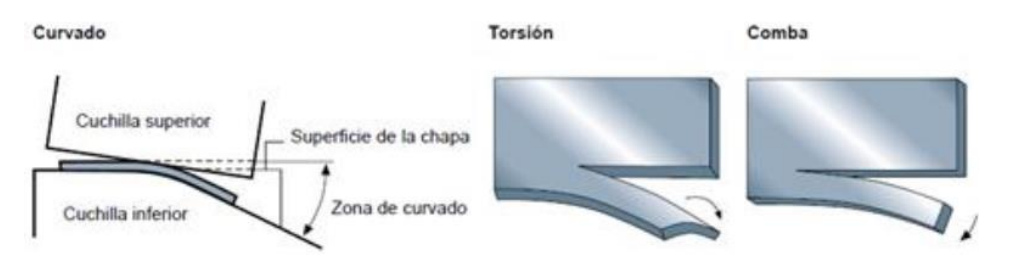

Figura 1.6 Borde producido por el cizallado; [9].

#### <span id="page-25-0"></span>➢ **Métodos para determinar la fuerza de corte**

Para calcular la fuerza necesaria para cortar las láminas de acero, del material y espesor requerido por la empresa. Se utiliza dos métodos: Nosal y Quercy, los cuales se muestran a continuación.

#### • **Fuerza corte con cuchilla inclinada [12]**

Utilizando el método Nosal según [12] es ideal para cortar láminas finas o anchas de acero en frio o en caliente, el ángulo de inclinación disminuye de manera considerable la fuerza necesaria para realizar un corte.

Para el cálculo, de la fuerza de corte con base a experimentos, viene dada por la fórmula (1), mientras que en la figura 1.6 se muestra el esquema general de cómo se realiza el corte.

$$
P = P1 + P2 + P3 \tag{1}
$$

Donde:

 $P =$ Fuerza de corte.

P1 = Esfuerzo de corte actual.

P2 = Fuerza de doblado de la parte cortada hacia atrás.

P3 = Fuerza de doblado del metal de la zona de corte donde se forma una doblez local en forma de copa.

#### • **Análisis fuerza P1**

El esfuerzo de corte actual P1, se determina utilizando la siguiente fórmula según [12].

$$
dPx = qx * dx = \tau * h * dx \tag{2}
$$

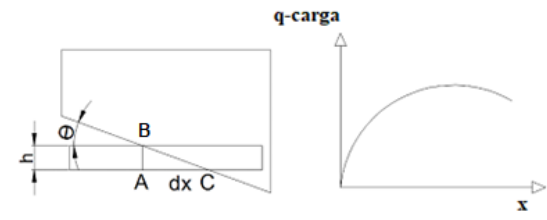

Figura 1.7 Esquema del cizallado, vista frontal; [7]

<span id="page-26-0"></span>Donde:

qx = Esfuerzo de corte por unidad de la longitud de la cuchilla.

h = Espesor de la lámina a cortar.

 $\theta$  = Ángulo de inclinación de la cuchilla superior.

 $\tau$  = Esfuerzo del material o resistencia específica al cizallamiento.

 $B =$  Punto inicial del corte.

B − A = Espesor de la lámina a cortar.

 $C =$  Punto final del corte.

La profundidad relativa al corte, según [12].

$$
\epsilon = \frac{\text{xtan}\theta}{h} \qquad ; \qquad dx = \frac{h}{\text{tan}\theta} d\epsilon \tag{3}
$$

Donde:

 $\theta$  = Ángulo de las cuchillas.

 $\epsilon$  = Profundidad relativa al corte.

Igualando, de las fórmulas (2) y (3), considerando que  $qx = f(x)$  a lo largo de la línea de contacto del metal a cortar con las cuchillas es igual a la curva  $\tau = f(\epsilon)$ .

$$
P1 = \frac{h^2}{\tan \theta} \int \tau d\varepsilon
$$
 (4)

Integrando esta ecuación dará como resultado el valor de la fuerza de corte para cuchillas inclinadas. P1 fórmula (5) donde se consideran las propiedades plásticas del metal y donde se trabaja en base a datos de la materia del ensayo a tracción simple, se denota así:

$$
P1 = \frac{h^2}{\tan \theta} * a \tag{5}
$$

La resistencia específica, según [12].

$$
a = K_1 * \sigma_t * K_2 * \boldsymbol{\varphi} \tag{6}
$$

Donde:

K<sub>1</sub> y K<sub>2</sub> = Coeficientes de penetración; K<sub>1</sub> ≈ 0.6, K<sub>2</sub> ≈ 1.2 – 1.6 y K<sub>1</sub> \* K<sub>2</sub> ≈ 0.7 a 0.96 [12].

Según [12] se puede considerar de manera estándar para cortes en frio.

$$
a = 0.6 * \sigma_t * \boldsymbol{\varphi} \tag{7}
$$

Donde:

 $φ =$ Alargamiento relativo a tracción simple hasta la ruptura.

 $\sigma_t$  = Carga de rotura en tracción simple A2.

- \* El valor de (a) se lo obtiene considerando el material a cortar del anexo A3.
- **Ecuación donde se considera P1 y P2 es:**

$$
P = P1\left[ \left( 1 + Z \frac{\tan \theta}{0.6\varphi} \right) + \left( \frac{1}{1 + \frac{10\varphi}{\sigma_t Y^2 X}} \right) \right]
$$
(8)

Donde:

El Valor de Z se determina del anexo A1; Z= 2-5 recomendado para profundidades de corte menores 6 mm [13].

Para la obtención de Y se utiliza la fórmula (9).

$$
Y = \frac{A}{h} \tag{9}
$$

Donde:

Y = relación entre juego y el ancho de lámina.

A = Es el juego (luz) relativo lateral entre cuchillas. Dependiendo del espesor del material a cortar con:  $h \le 5$  mm, A es de 0.07 mm; cuando  $h = 10$  a 20 mm, A es de 0.05 mm, incluyendo la acción del sujetador de la plancha para facilitar el corte [14]. h = Ancho de la plancha a cortar.

Para el valor de x, se procede a utilizar la siguiente fórmula (8), según [12].

$$
x = \frac{d}{h} \tag{10}
$$

Dónde:

d = Es la distancia del plano de corte sujetador y podría tomarse según [11] un valor de 10 mm.

## • **Fuerza de corte con cuchilla inclinada [13]**

Utilizando el método de Quercy según [13], para el cálculo de la fuerza de corte de cizallas con cuchillas inclinadas, da una expresión simple del análisis geométrico.

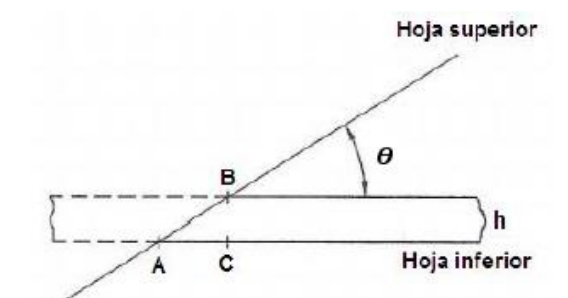

Figura 1.8 Corte por cuchilla inclinada zona de corte

<span id="page-29-0"></span>Según [13] se desarrolla las diferentes variables para determinar la fuerza de corte considerando:

• **Longitud del Cizallamiento:**

$$
L = \frac{h}{\tan \theta} = \frac{CB}{\tan \theta}
$$
 (11)

Donde:

 $h$  = Espesor de la plancha de metal.

 $CB = Distancei = h$  ver figura 1.8.

 $\theta$  = Ángulo de ataque de la cuchilla superior.

## • **La fuerza a aplicarse para el corte según [13] es:**

$$
F_c = K * h * L * \tau \tag{12}
$$

Remplazado la fórmula (11) en (12).

$$
F_c = \frac{K * h^2 * \tau}{\tan \theta} \tag{13}
$$

Donde:

 $K = (0.3 \text{ a } 0.5)$  Coeficiente de penetración [13].

h = Espesor de la plancha, chapa o lámina de acero.

 $\theta$  = Ángulo de inclinación de la cuchilla superior.

 $\tau$  = Resistencia del material al cizallamiento.

#### • **Trabajo de corte de metal con cuchillas inclinadas**

El trabajo depende del recorrido de las cuchillas, y se podría expresar también por el área de la curva según [3].

$$
W = F_c * b * tan\theta \tag{14}
$$

Donde:

 $W =$ Trabajo.

 $F_c$  = Fuerza de corte.

b \* tan $\theta$  = Recorrido nominal de la cuchilla inclinada móvil (para b \* tan $\theta$  > h).

### ➢ **Recomendaciones prácticas para el diseño**

#### • **Velocidad de corte**

Según [14], la velocidad de corte para planchas de acero debe estar entre:

$$
V = (0.1 \text{ a } 0.13) \text{ m/s}
$$

\* Debido a los costos que tiene un sistema oleo hidráulico y por requerimientos de la empresa la máquina se utiliza a la velocidad mínima recomendada.

## • **Ángulo de la cuchilla superior**

Con respecto a la cuchilla inferior que estará en posición horizontal. Según [14]:  $\theta$  =  $2^{\circ}$  a  $10^{\circ}$  y según [12]:  $\theta = 1^{\circ}$  a 6<sup>o</sup>.

## • **Fuerza de corte final**

Según [12], la fuerza de corte para diseño, debe incrementarse entre 15 % a 20 %. Para compensar un posible embotamiento.

$$
F_{c \text{ diseño}} = F_{c \text{ calculada}} * (1.15 - 1.2) \tag{15}
$$

#### • **Cálculo del juego en el cizallado**

Se utiliza la siguiente ecuación obtenida del libro [14].

$$
D = \frac{h}{25} \tag{16}
$$

Donde:

h = Espesor de la lámina a cortar.

 $D = Juego.$ 

### • **Cálculo de las fuerzas de corte**

## **Datos**

Tabla 2. Materiales utilizados y sus propiedades; [15], [16]

<span id="page-31-0"></span>

| Acero                 | Acero dulce hasta 25 % C.   Galvanizado |                  | <b>Inoxidable 304</b>                           |
|-----------------------|-----------------------------------------|------------------|-------------------------------------------------|
| <b>Espesor</b>        | $1.4 \text{ mm}$                        | $1.4 \text{ mm}$ | $1.4 \text{ mm}$                                |
| Resistencia última de | $48 - 55$ kg/mm <sup>2</sup>            |                  | A 36 hasta 56.2   55 – 76.5 kg/ mm <sup>2</sup> |
| rotura                |                                         | $kg/mm^2$        |                                                 |
| Ángulo de inclinación | $1.5$ a 2 grados                        | $1.5$ a 2 grados | $1.5$ a 2 grados                                |

<span id="page-32-1"></span><span id="page-32-0"></span>

| Cálculo según: | <b>Variables</b>                                                      | <b>Resultado</b>                                                              |
|----------------|-----------------------------------------------------------------------|-------------------------------------------------------------------------------|
| <b>Nosal</b>   | $a = 10.4 \frac{\text{kg}}{\text{mm}^3}$ Anexo A3                     | $P1 = \frac{1.4^2}{\tan 1.5}$ * 11.55 = 864.51 kgf                            |
|                | $a = 11.55 \frac{\frac{\text{Kg}}{\text{mm}}}{\text{mm}^3}$ Calculado | $Y = \frac{A}{h} = \frac{0.07 \text{ mm}}{1.4 \text{ mm}} = 0.05$             |
|                | $Z = 2$ recomendado                                                   | $x = \frac{d}{h} = \frac{10 \text{ mm}}{1.4 \text{ mm}} = 7.14$               |
|                | $d = 10$ mm recomendado                                               |                                                                               |
|                | $\varphi$ = alargamiento<br>relativo<br>a                             | P                                                                             |
|                | tracción simple hasta la rotura o                                     | $= 834.06 * ((1 + 2 * \frac{\tan 1.5}{0.6 * (0.35)})$                         |
|                | elongación, en el caso del acero                                      |                                                                               |
|                | 1020 es de 35 % (según la Norma                                       | $+\left(\frac{1}{1+\frac{10*(0.217)}{755 \times (0.05)^2 \times 744}}\right)$ |
|                | 109:2009; $\varphi \ge 21\%$<br><b>INEN</b><br>$[17]$ .               | $P = 1269.485$ kgf                                                            |
|                | $\sigma_t$ = Carga de rotura en tracción                              | Por el incremento de seguridad                                                |
|                | simple o límite<br>de rotura                                          | $P = 1269.485$ kgf $* 1.2$                                                    |
|                | 53.7 $\frac{kg}{mm^2}$ o 55 $\frac{kg}{mm^2}$ (Trabajo                | $P = 1523.38$ kgf                                                             |
|                | en frio).                                                             |                                                                               |
|                | $A = 0.07$ mm Para $h < 5$ mm                                         |                                                                               |
| Quercy         | $K = Coeficiente$ de penetración                                      | $F_c = \frac{K * h^2 * \tau}{\tan \theta} = 1422.138$ kgf                     |
|                | $0.3$ a $0.5$                                                         | Por el incremento de seguridad                                                |
|                | $h =$ Ancho de la lámina a cortar                                     |                                                                               |
|                | $1.4 \text{ mm}$                                                      | $F_c = 1422.138$ kgf * 1.2                                                    |
|                | $\tau$ = Resistencia máxima al corte                                  | $F_c = 1706.56$ kgf                                                           |
|                | 38 $\frac{\text{kg}}{\text{mm}^2}$<br>cizallamiento<br>por            |                                                                               |
|                | Anexo A2                                                              |                                                                               |

Tabla 3. Cálculos de las fuerzas de corte, acero dulce; [13], [12]

| Cálculo según: | <b>Variables</b>                                                                                                   | <b>Resultado</b>                                                      |
|----------------|----------------------------------------------------------------------------------------------------|-----------------------------------------------------------------------|
| <b>Nosal</b>   | $a = 20.65 \frac{\frac{\text{Kg}}{\text{mm}}}{\text{mm}^3}$ Calculado                                              | $P1 = \frac{1.4^2}{\tan 1.5}$ * 20.65 = 1545.639 kgf                  |
|                | $Z = 2$ recomendado                                                                                                | $Y = \frac{A}{h} = \frac{0.07 \text{ mm}}{1.4 \text{ mm}} = 0.05$     |
|                | $\varphi$ = alargamiento<br>relativo<br>a<br>tracción simple hasta la rotura o<br>elongación, en el caso del acero | $x = \frac{d}{h} = \frac{10 \text{ mm}}{1.4 \text{ mm}} = 7.14$       |
|                | 304 es $> 45$ %.<br>$\sigma_t$ = Carga de rotura en tracción                                                       | $\mathbf{P}$<br>$= 834.06 * ((1 + 2 * \frac{\tan 1.5}{0.6 * (0.45)})$ |
|                | simple o límite de rotura 55 $\frac{kg}{mm^2}$<br>o 76.4 $\frac{kg}{mm^2}$ (Trabajo en frio)<br>$[17]$ .           | $+\left(\frac{1}{1+\frac{10*(0.217)}{2+\frac{(0.217)}{2}}}\right)$    |
|                | $A = 0.07$ mm Para $h < 5$ mm                                                                                      | $P = 2205.28$ kgf                                                     |
|                |                                                                                                    | Por el incremento de seguridad                                        |
|                |                                                                                                    | $P = 2205.28$ kgf $* 1.2$                                             |
|                |                                                                                                    | $P = 2646.33$ kgf                                                     |
| Quercy         | $K =$ Coeficiente de penetración<br>0.3 a 0.5                                                                      | $F_c = \frac{K * h^2 * \tau}{tan \theta} = 2287.39$ kgf               |
|                | $h =$ Ancho de la lámina a cortar<br>$1.4 \text{ mm}$                                                              | Por el incremento de seguridad                                        |
|                | $\tau$ = Resistencia máxima al corte                                                                               | $F_c$ = 2287.39 kgf $*$ 1.2                                           |
|                | $38 \frac{\text{kg}}{\text{mm}^2}$<br>cizallamiento<br>por<br>Anexo A2; $0.8* \sigma_t$                            | $F_c = 2744.87$ kgf                                                   |

Tabla 4. Cálculos de las fuerzas de corte, acero inoxidable 304; [13], [12]

Para los cálculos se utiliza la fuerza de corte de 2744.87 kgf.

#### ➢ **Reacciones de la fuerza de corte**

En el proceso de corte por el método de guillotina, se producen las siguientes fuerzas, ver la figura 1.9. Son  $Fh$  es la fuerza de reacción de la pieza contra la herramienta,  $Fv'$ es la fuerza que se opone al avance del corte es parecida a  $Fc$  o  $Fv$ ,  $Fa$  es la fuerza que se opone al avance de la herramienta y Fc la fuerza de corte.

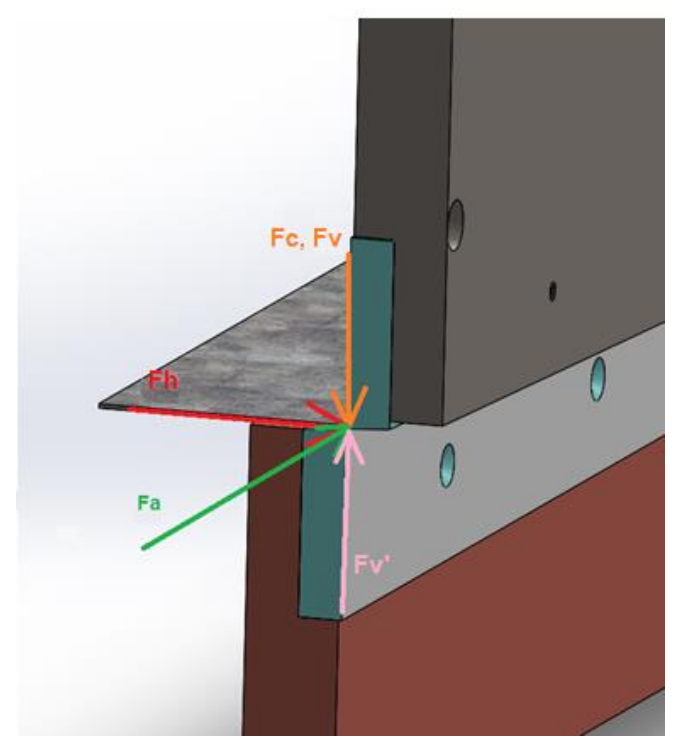

Figura 1.9 Corte por cuchilla inclinada zona de corte – fuerzas

<span id="page-34-0"></span>Los esfuerzos de compresión radial están presentes entre la cuchilla superior, la lámina metálica y en la cuchilla inferior. Esfuerzos que ocasionan fuerzas de fricción, dependiendo de las condiciones (calidad de la superficie) y de los esfuerzos radiales (material, dimensiones y herramienta), las fuerzas de retracción se las puede manejar asumiendo valores de 1% a 40% de la fuerza de corte. En la figura 1.10 se observa como la fuerza de corte (Fs) se descompone en una fuerza horizontal (Fh) y una componente vertical (Fv) y a la vez se producen fuerzas reacciones a estas (Fv', Fh') [19].

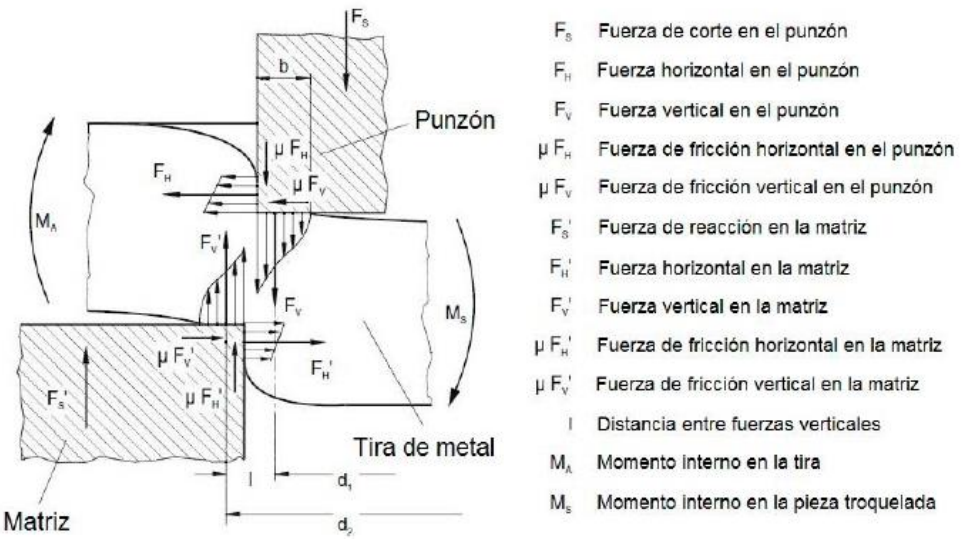

Figura 1.10 Componentes de las fuerzas presentes que actúan durante el corte [19].

#### <span id="page-35-1"></span>• **Relación entre fuerzas**

Según [19]:  $Fv' : Fa : Fh \to 4:2:1$ 

$$
Fv' \cong Fc = 2744.84 \text{ kgf}
$$

$$
Fc = 2744.87 \text{ kgf} : Fa = 1372.435 \text{ kgf} : Fh = 686.2175 \text{ kgf}
$$

## <span id="page-35-0"></span>**1.2.1.3 Herramienta de corte**

#### ➢ **Criterio de diseño de la hoja de corte**

Los principales conceptos que se deben considerar para realizar el diseño de una cuchilla o herramienta de corte son:

- Funcionalidad.
- Requerimientos necesarios para un buen desempeño durante el corte.
- Geometría de la forma dependerá del trabajo que se realizará con esta.
- La composición química.
- Las propiedades mecánicas del material.
- El proceso de fabricación.
- El tratamiento térmico.
- Condiciones de trabajo.
• Pruebas de funcionalidad [15].

# • **Requerimiento**

Los requerimientos principales se refieren a necesidades como:

- Maquinabilidad.
- Geometría.

Al tratarse de un acero de herramienta, la maquinabilidad es muy importante porque debe tomarse en cuenta que puede utilizarse en un maquinado con arranque de viruta. La geometría dependerá del material con el que se desea trabajar y la disposición de la herramienta.

# • **Funcionalidad**

Comprende la resistencia que puede soportar dentro del ambiente de trabajo, o la resistencia al desgaste y tenacidad.

### • **Resistencia al desgaste**

Dependerá de la dureza del acero y de su contenido de elementos aleados (carburos metales). La combinación de estos dos factores da al acero de herramienta su resistencia al desgaste.

# • **Tenacidad**

Dependerá del espesor del material a cortar, en este caso 1.4 mm máximo [16].

# • **Materiales para herramientas para trabajo en frio**

Dentro de los aceros para herramientas, existen los aceros de alto carbono, alto cromo, los cuales bajo la norma AISI se representan bajo las siguientes letras: W, O, A, D, H, T, M, S, L. Los aceros en este grupo muestran alta resistencia al desgaste, buen nivel de endurecimiento y pocos cambios dimensionales en el temple, ver Anexo A5.

Los aceros de herramienta para trabajo en frío pueden utilizarse en diversos tipos de herramientas y matrices; los templados en aceite son los más comunes. Propiedades principales - características:

- Baja deformación en el temple.
- Alta dureza de temple.
- Alta templabilidad en bajas temperaturas de austenización.
- Libres de fisuras en zonas intrincadas luego del temple.
- Mantienen el filo de corte por más tiempo.

Sin embargo, no poseen propiedades de dureza a altas temperaturas (al rojo) como los aceros rápidos y no pueden utilizarse para trabajos en caliente.

### • **AISI D**

Alta aleación. Contienen alto porcentaje de carbono para formar carburos de cromo  $(1,10 - 1,80 \degree C)$  ver figura 1.11. Gran resistencia al desgaste. Estos aceros fueron originalmente desarrollados para sustituir a los aceros rápidos para herramientas de corte, pero mostraron poca dureza en caliente y probaron ser frágiles para este tipo de trabajo. Cuando se solidifican, sus granos son fuertemente segregados, con menor contenido de cromo (Cr) y carbono (C) en el centro, que en las periferias y rodeando cada grano se encuentra un eutéctico de austenita y carburo [17].

| Tipo<br>AISI   | $\%C$ | $\%Mn$ | $\%Si$ | $\%$ Cr | $\%$ Ni | $\%V$ | $\%$ Mo | $\%Co$ |
|----------------|-------|--------|--------|---------|---------|-------|---------|--------|
| $\mathbf{D2}$  | 1,50  | 0,30   | 0,25   | 12,0    |         | 0,60  | 0,80    |        |
| $\mathbf{D4}$  | 2,20  | 0,30   | 0,25   | 12,0    |         | 0,50  | 0,80    |        |
| D3             | 2,20  | 0,30   | 0,25   | 12,0    | 0,50    | 0,60  |         |        |
| D5             | 1,50  | 0,30   | 0,50   | 12,5    | 0,35    | 0,50  | 1,00    | 2,00   |
| D <sub>1</sub> | 1,00  | 0,30   | 0,25   | 12,0    |         | 0,60  | 0,80    |        |

Figura 1.11 Acero de herramientas; [18]

### **Acero Böhler K-100 (AISI D3)**

### ➢ **Material seleccionado**

Según [19], el material recomendado para cuchillas cuya función será cortar acero, es el K100, ideal para corte en frio, ver anexo A5.

Datos generales.

- Marca standard de los aceros ledeburíticos al 12 % de cromo con mínima variabilidad de medidas.
- Composición química: Carbono (C) = 2 %, Silicio (Si) = 0.25 %, Manganeso (Mn)  $= 0.35$  %, Cromo (Cr) = 11.50 %. Ver anexo A5.
- Tratamientos térmicos ver anexo A6. Que proporcionan al material mejores propiedades.

### • **Aplicación**

### **Herramientas de corte y estampado:**

Principalmente matrices cortantes de gran rendimiento, en especial para cortes complicados, consecutivos e integrales, sobre todo para las industrias eléctricas y de herrajes, de hojalatería y cartonería, también para la industria relojera, cortes de dientes para sierra, rasquetas y herramientas de repasar para grandes series, herramientas de estampar sometidas a altas exigencias, cizallas de gran eficiencia de corte para cortar chapas de hasta 4 mm de espesor, herramientas de desbastar, cuchillas para la fabricación de puntas de parís (puntas de clavos), etc. [18]

Según [19] también sirve para realizar o utilizar como: herramienta de virutaje, herramienta de medición, herramientas sin virutaje, herramienta de componentes resistentes al desgaste, herramientas para trabajar en caliente.

# • **Diseño para resistencia al desgaste**

Desgaste o el daño a la superficie de un material, resultado de un movimiento relativo entre dos superficies. En ingeniería se mide con el cambio en la apariencia y dimensiones.

Factores del comportamiento de desgaste:

Las propiedades de los materiales, la naturaleza del movimiento entre elementos, la carga, el acabado y la forma de la superficie, temperatura de trabajo y la atmosfera.

Formas para reducir el desgaste:

- Modificar la superficie.
- Material resistente al desgaste.
- Controlar las superficies, separación y severidad del contacto.
- **Mecanismos de desgaste**
- Desgaste adhesivo
- Desgaste abrasivo
- Desgaste por fatiga

| Movimiento               | Ambiente       | <b>Mecanismo</b>           |  |  |
|--------------------------|----------------|----------------------------|--|--|
| Dos cuerpos en contacto  |                |                            |  |  |
| Rolado con deslizamiento | Sin partículas | Fatiga, adhesivo           |  |  |
|                          | Con partículas | Fatiga, adhesivo, abrasivo |  |  |
| Sin deslizamiento        |                | Fatiga                     |  |  |

Tabla 5. Clasificación operacional de situaciones de desgaste [4]

# • **Diseño para el tratamiento térmico**

Los materiales y procesos de manufactura para diseñar una herramienta de corte en frio (cuchilla), por su complejidad siempre se requiere de hacer varias iteraciones para

poder decidir cuál es la mejor opción. La cuchilla es diseñada para cumplir funciones, las cuales están limitadas por parámetros como: espacio, costos, fuerzas mecánicas. En la tabla V se muestra el procedimiento experimental.

| Selección del acero:                                                  |
|-----------------------------------------------------------------------|
| Grado de acero > Composición química                                  |
| Selección de la cuchilla:                                             |
| Forma > Tamaño                                                        |
| Selección de la secuencia de tratamiento térmico:                     |
| Austenitización > Temperatura > Tiempo de estancia > Atmosfera        |
| Templado:                                                             |
| Medio de enfriamiento > Temperatura > Agitación                       |
| <b>Revenido:</b>                                                      |
| Temperature > Tiempo                                                  |
| Resultados del tratamiento térmico:                                   |
| Dureza obtenida > Microestructura > Distorsión > Esfuerzos residuales |
| Registro de parámetros del tratamiento térmicos:                      |
| Temperatura > Tiempos > Características del enfriamiento              |

Tabla 6. Procedimiento experimental del tratamiento térmico [4]

### • **Diseño de una herramienta de corte**

El corte con cizalla, se considera un método versátil y de los más comunes que existen. Requiere de mucha atención en lo que concierne a control de variables de operación específicas, para cortes de alta calidad. Entre las principales variables (figura 1.9 y 1.10) se incluyen:

- Perfil de la cuchilla.
- Angulo de inclinación.
- Superposición.
- Fuerza lateral.
- Velocidad de corte.
- Geometría de corte.
- Residuos del corte.

### • **Geometría de la hoja de corte**

De acuerdo al trabajo que se realizará, la forma de la cuchilla puede cambiar como se muestra en la figura 1.12 [8].

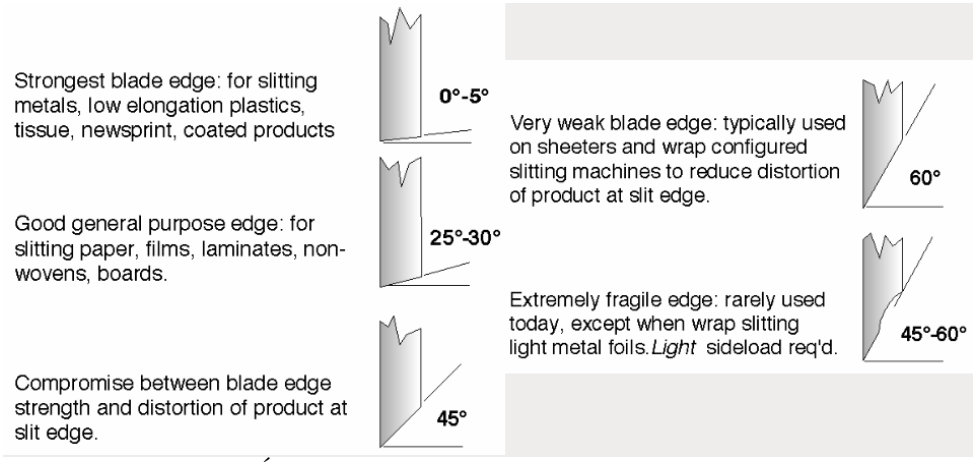

Figura 1.12 Ángulos para cuchillas de corte según su aplicación; [8]

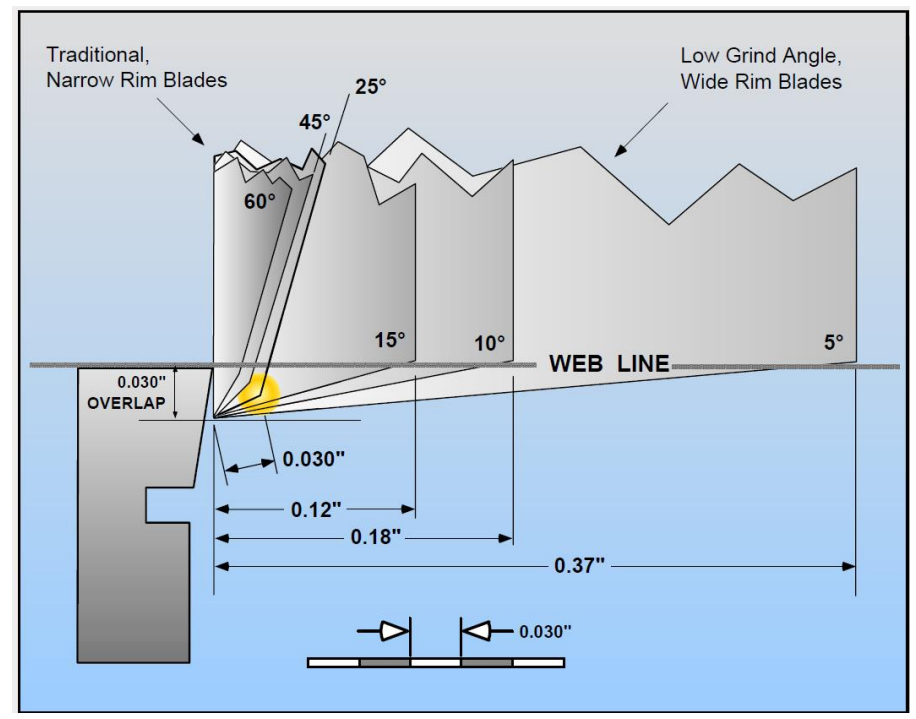

Figura 1.13 Variables en cuchillas de corte; [8]

Para desarrollar el diseño o cálculo de la cuchilla se supondrá una viga simplemente apoyada. Las fuerzas: Fh, Fa y Fc que se describen en la sección fuerzas de corte.; que son necesarias para llevar acabo el corte de las láminas, las cuales se considerarán puntuales y actuarán a lo largo de la cuchilla dependiendo de la progresión del corte y los apoyos serán cada uno de los tornillos (9) que fijan la cuchilla a la porta-cuchillas, como se describe en la figura 1.14. Lo que respecta al material se considerará el Acero Böhler K-100 (AISI D3), anteriormente mencionado como ideal para realizar esta función (corte en frio), por sus propiedades y la disponibilidad en el mercado.

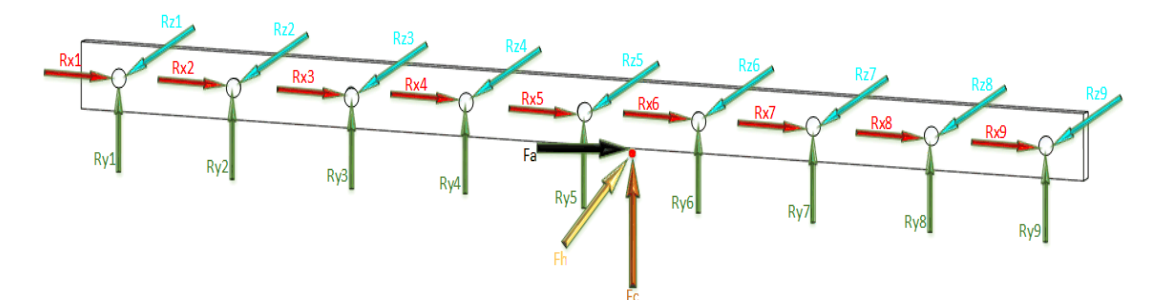

Figura 1.14 Fuerzas y sujeciones que actúan sobre la cuchilla

### ➢ **Diseño de elementos por flexión**

### • **Fuerza cortante y momentos flexionantes en vigas**

En la figura 1.14 se muestra a la herramienta para trabajo en frio (cuchilla), como una viga apoyada en las reacciones Rxx, Rxy y Rxz (reacciones resultantes de la sujeción por tornillo 9 en total), cargada con las fuerzas concentradas Fc, Fa y Fh. Si la fuerza de corte se aplica sobre viga(cuchilla) en alguna sección localizada en  $x = n$ , para determinar las fuerzas y los momentos flexionantes M que se producen en los apoyos. Se llevará a cabo el método de los tres momentos como se muestra en la ecuación (15) [20].

### • **Análisis en los diferentes planos**

Las fuerzas que actúan sobre la herramienta, se presentan en dos planos X-Y y X-Z.

### ➢ **Plano X-Y**

En este plano vemos las reacciones en Y de los tornillos (Rn) y la fuerza de corte (Fc), figuras 1.15 y 1.16 y para determinar con que método se la puede resolver se calcula el grado de indeterminación.

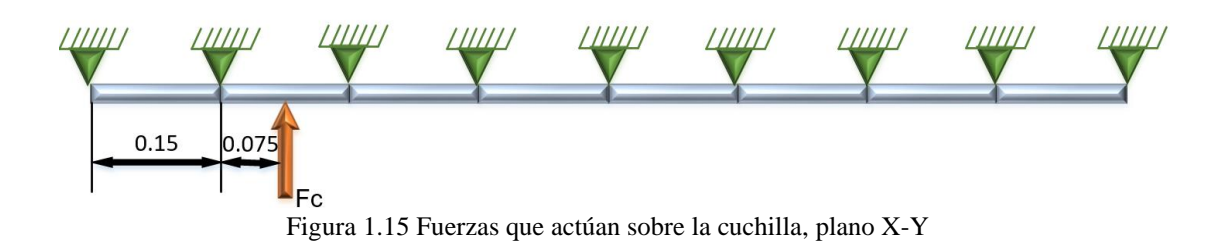

### • **Grado de indeterminación**

$$
G. I = R - 3 \tag{17}
$$

Donde:

R = Número de reacciones en los apoyos.

Resolviendo

$$
G.I. = 18 - 3 = 15
$$

La viga es 15 veces hiperestática.

### • **Carga móvil**

Considerando que la carga es móvil y puntual, para determinar el punto crítico o donde se dé el momento flector máximo, para consideraciones de diseño se realizará los cálculos en varios puntos (X varia) el punto inicial de cálculo se muestra en la figura 1.16.

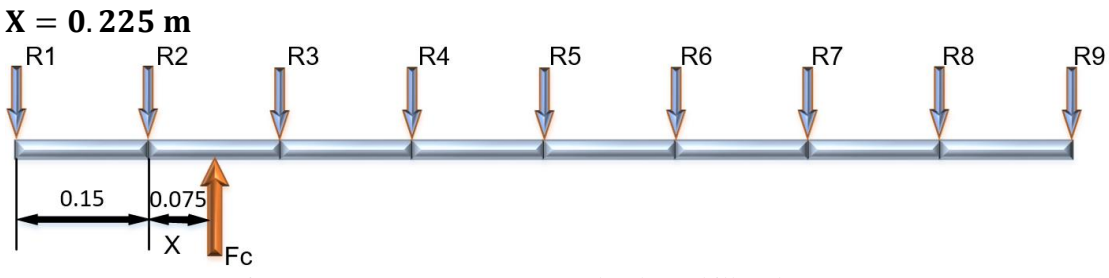

Figura 1.16 Fuerzas que actúan sobre la cuchilla, plano X-Y

### ➢ **Método de los tres momentos**

$$
M_1L_1 + 2M_2(L_1 + L_2) + M_3L_2 = -\frac{6A_1a_1}{L_1} - \frac{6A_2a_2}{L_2}
$$
 (18)

$$
M_1L_1 + 2M_2(L_1 + L_2) + M_3L_2 = -6\alpha_2 - 6\alpha_1
$$
 (19)

 $*$  Las ecuaciones de  $\alpha$  vienen dadas en el anexo A8

# **Tramo 1-2-3**

En el proceso del método de los tres momentos, la viga se la divide en tramos, separados por los apoyos, en este caso existen 8 tramos. Para el análisis se realizan los cálculos por en pares de tramos 1 y 2 como se muestra en la figura 1.17 en orden desde el primero hasta el último, figura 1.16.

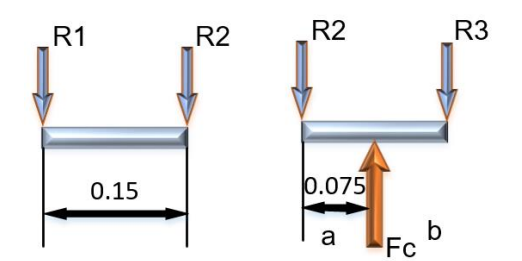

Figura 1.17 Fuerzas que actúan sobre los tramos 1-2 y 2-3

Remplazando

$$
(0) * 0.15 + 2M_2(0.15 + 0.15) + M_3 0.15 = -6 \frac{Pab}{6L} (a + L) - 0
$$
  

$$
0.6M_2 + M_3 0.15 = -0 - 6 \frac{(2744.87)(0.075)(0.075)}{6 * 0.15} (0.075 + 0.15)
$$
  

$$
0.6M_2 + M_3 0.15 = -23.16
$$
  

$$
M_2 = -38.599 - 0.25M_3
$$

# **Tramo 2-3-4**

En el proceso para obtener el momento máximo mediante el método de los tres momentos, se lleva a cabo el análisis en los tramos 2 y 3 como se muestra en la figura 1.18.

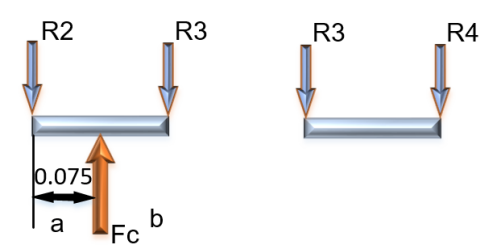

Figura 1.18 Fuerzas que actúan sobre los tramos 2-3 y 3-4

$$
M_2L_2 + 2M_3(L_3 + L_2) + M_4L_3 = -6\alpha_2 - 6\alpha_1
$$

Remplazando

$$
(M_2) * 0.15 + 2M_3(0.15 + 0.15) + (M_4)0.15 = -0 - 6\frac{Pab}{6L}(b+L)
$$

$$
0.15M_2 + 0.6M_3 = -6 \frac{(2744.87)(0.075)(0.075)}{6*0.15}(0.075 + 0.15) - 0
$$
  
0.15M<sub>2</sub> + 0.6M<sub>3</sub> + 0.15M<sub>4</sub> = -23.16

**Tramo 3-4-5**

$$
M_3L_3 + 2M_4(L_3 + L_4) + M_5L_4 = -6\alpha_2 - 6\alpha_1
$$
  
(M<sub>3</sub>) \* 0.15 + 2M<sub>4</sub>(0.15 + 0.15) + M<sub>5</sub>0.15 = -0 - 0  
0.15M<sub>3</sub> + 0.6M<sub>4</sub> + 0.15M<sub>5</sub> = 0

**Tramo 4-5-6**

$$
M_4L_4 + 2M_5(L_4 + L_5) + M_6L_5 = -6\alpha_2 - 6\alpha_1
$$

$$
(M4) * 0.15 + 2M5(0.15 + 0.15) + M60.15 = -0 - 0
$$
  
0.15M<sub>4</sub> + 0.6M<sub>5</sub> + 0.15M<sub>6</sub> = 0

**Tramo 5-6-7**

$$
M_5L_5 + 2M_6(L_5 + L_6) + M_7L_6 = -6\alpha_2 - 6\alpha_1
$$
  
(M<sub>5</sub>) \* 0.15 + 2M<sub>6</sub>(0.15 + 0.15) + M<sub>7</sub>0.15 = -0 - 0  
0.15M<sub>5</sub> + 0.6M<sub>6</sub> + 0.15M<sub>7</sub> = 0

# **Tramo 6-7-8**

$$
M_6L_6 + 2M_7(L_6 + L_7) + M_8L_7 = -6\alpha_2 - 6\alpha_1
$$
  

$$
(M_6) * 0.15 + 2M_7(0.15 + 0.15) + M_80.15 = -0 - 0
$$
  

$$
0.15M_6 + 0.6M_7 + 0.15M_8 = 0
$$

**Tramo 7-8-9**

$$
M_7L_7 + 2M_8(L_7 + L_8) + M_9L_8 = -6\alpha_2 - 6\alpha_1
$$
  

$$
(M_7) * 0.15 + 2M_8(0.15 + 0.15) + (0)0.15 = -0 - 0
$$
  

$$
0.15M_7 + 0.6M_8 = 0
$$

Remplazando para determinar los momentos

| <b>Tramo</b> | <b>Momento</b>                        | <b>Resultado</b>     |
|--------------|---------------------------------------|----------------------|
| $1 - 2 - 3$  | $M_2 = -30.268$ Kgfm                  | $M_2 = -30.268$ Kgfm |
| $2 - 3 - 4$  | $M_3 = -41.371 - \frac{780}{2911}M_3$ | $M_3 = -33.261$ Kgfm |
| $3-4-5$      | $M_4 = -\frac{209}{780}M_3$           | $M_4 = 8.912$ Kgfm   |

Tabla 7. Resultados de los momentos de la cuchilla

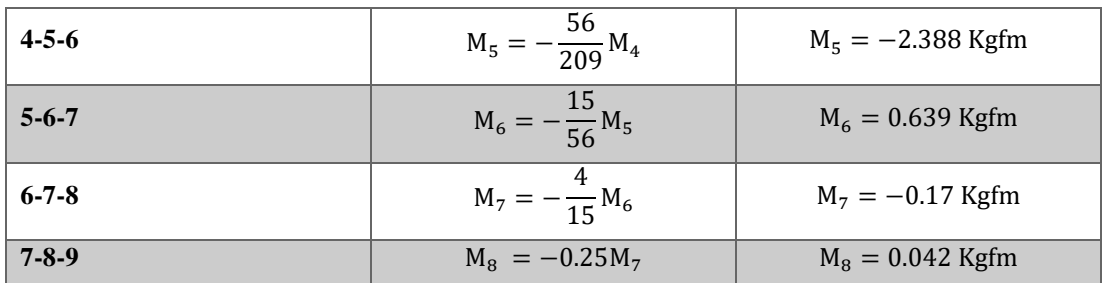

# • **Cálculo de las reacciones**

# **Tramo 1-2**

El cálculo de las reacciones en el método de los tres momentos, se da dividiendo la viga en tramos de uno en uno, en la reacción donde se divide el tramo se genera la reacción V2 si es al final (figura 1.19) y la versión V2' (figura 1.20) si es al inicio del tramo y se le añadirá los momentos anteriormente calculados para cada punto como se ve en la figura 1.19. Para obtener la reacción final R2 se llevará a cabo la suma de estas reacciones generadas (V2+V2').

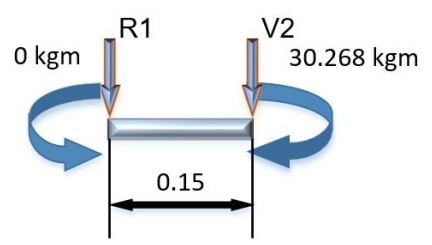

Figura 1.19 Tramo 1 de la viga analizada

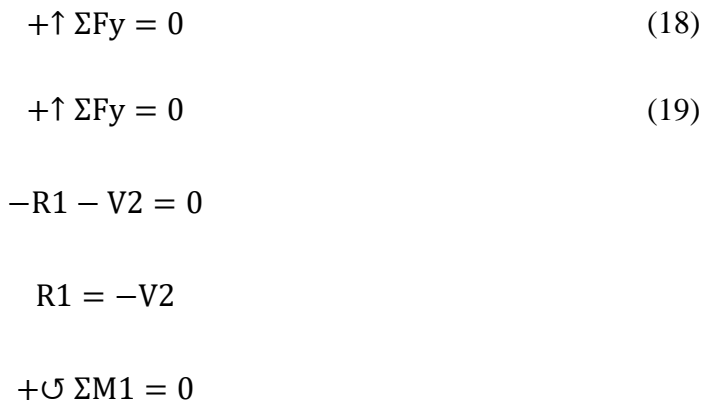

$$
V2 = -201.786 \text{ Kgf}
$$

$$
-30.268 - V2 * 0.15 = 0
$$

### **Tramo 2-3**

Tramo 2 para llevar a cabo el cálculo de las reacciones V2' y V3 mediante la suma de momentos y fuerzas, será como el que se muestra en la figura 1.20.

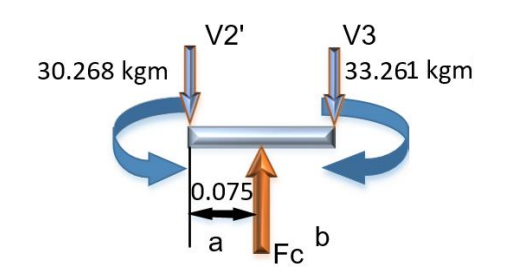

Figura 1.20 Tramo 2 de la viga analizada

 $+$  $\uparrow$   $\Sigma$ Fy = 0  $-V2' + Fc - V3 = 0$  $V2' = 2744.87 - V3$  $+$ <sup>O</sup>  $\Sigma$ M2 = 0  $30.268 + 2744.87 * 0.075 - V3 * 0.15 - 33.261 = 0$  $30.268 + 2744.87 * 0.075 - V3 * 0.15 - 30.88 = 0$  $V3 = 1352.481667$  kgf

# **Tramo 3-4**

Tramo 3 para llevar a cabo el cálculo de las reacciones V3' y V4 mediante la suma de momentos y fuerzas, será como el que se muestra en la figura 1.21.

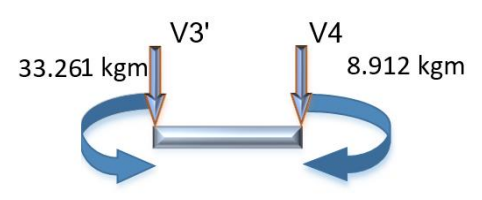

Figura 1.21 Tramo 3 de la viga analizada

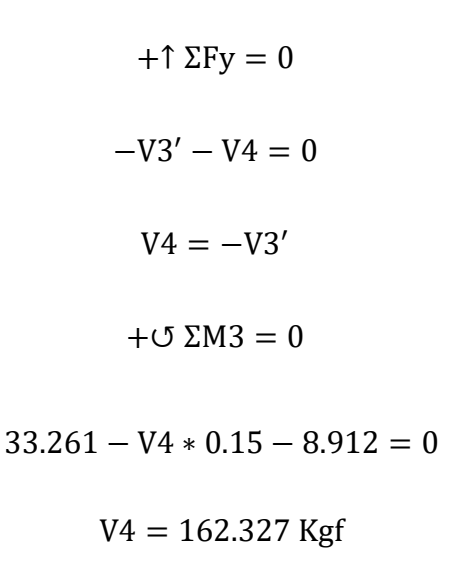

### **Tramo 4-5**

Tramo 4 para llevar a cabo el cálculo de las reacciones V4' y V5 mediante la suma de momentos y fuerzas, será como el que se muestra en la figura 1.22.

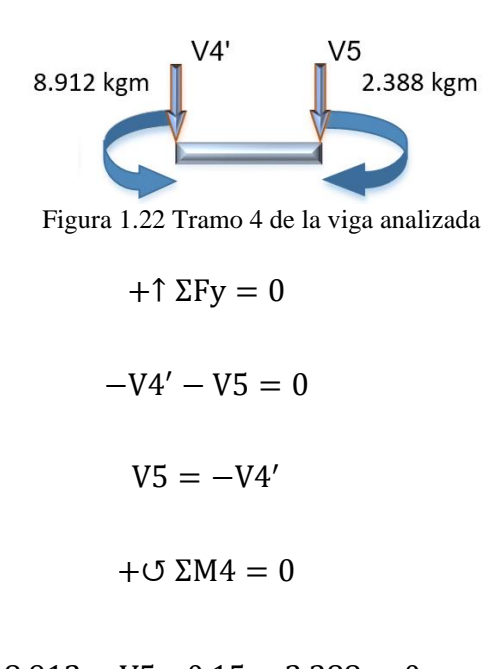

$$
V5 = 43.493
$$
 Kgf

### **Tramo 5-6**

Tramo 5 para llevar a cabo el cálculo de las reacciones V5' y V6 mediante la suma de momentos y fuerzas, será como el que se muestra en la figura 1.23.

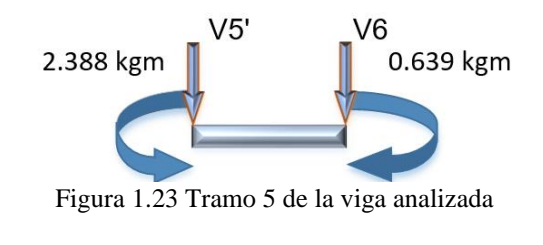

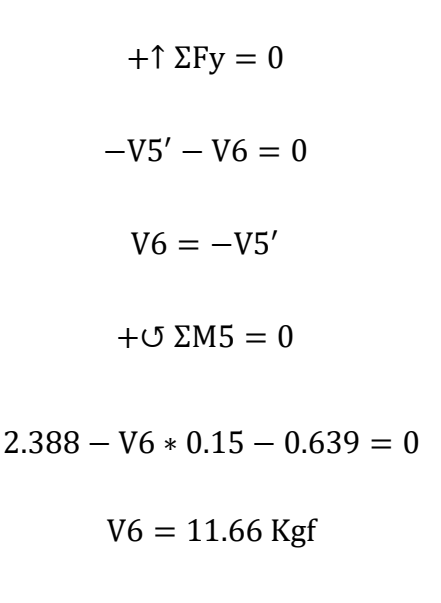

# **Tramo 6-7**

Tramo 6 para llevar a cabo el cálculo de las reacciones V6' y V7 mediante la suma de momentos y fuerzas, será como el que se muestra en la figura 1.24.

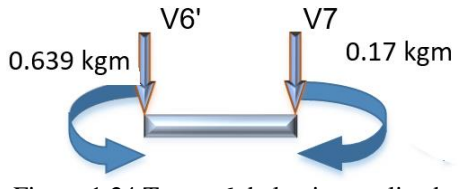

Figura 1.24 Tramo 6 de la viga analizada

 $+$  $\uparrow$   $\Sigma$ Fy = 0

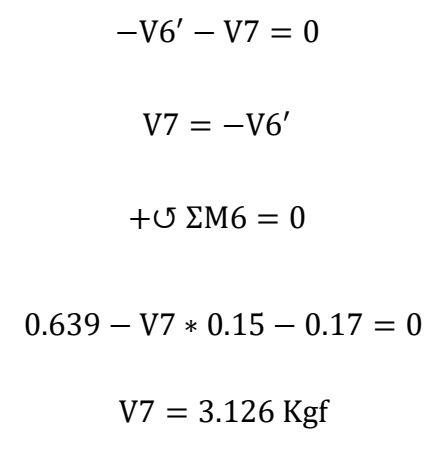

### **Tramo 7-8**

Tramo 7 para llevar a cabo el cálculo de las reacciones V7' y V8 mediante la suma de momentos y fuerzas, será como el que se muestra en la figura 1.25.

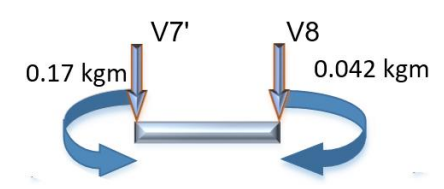

Figura 1.25 Tramo 7 de la viga analizada

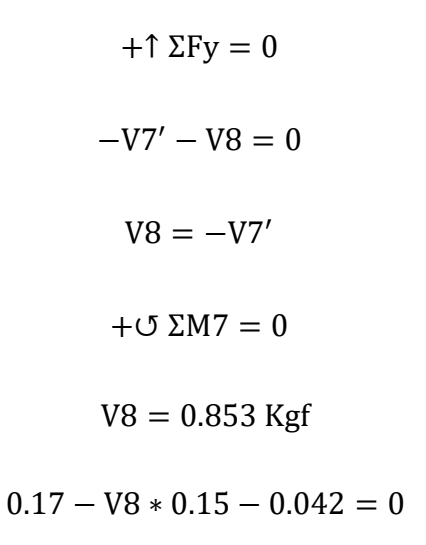

### **Tramo 8-9**

Tramo 8 para llevar a cabo el cálculo de las reacciones V8' y R9 mediante la suma de momentos y fuerzas, será como el que se muestra en la figura 1.26.

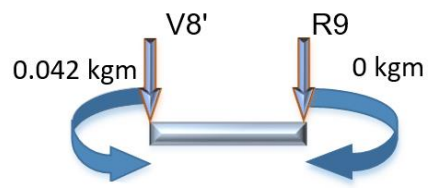

Figura 1.26 Tramo 8 de la viga analizada

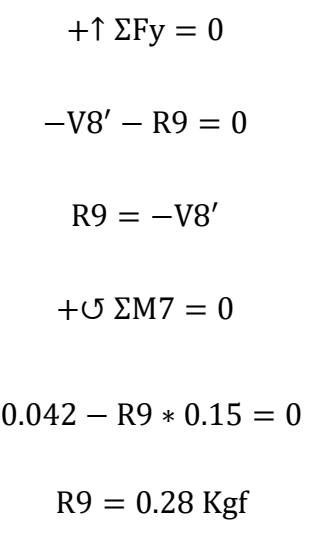

# **Resultados**

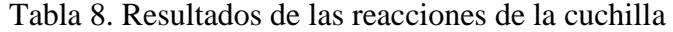

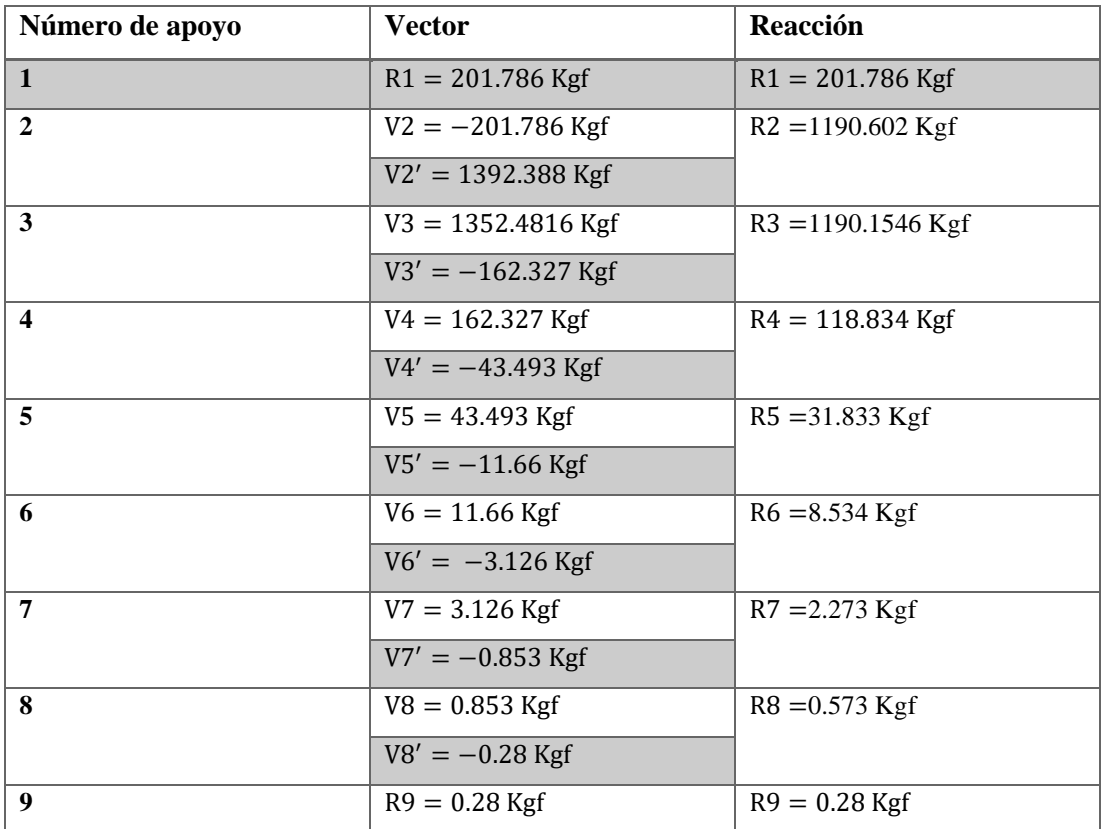

### • **Diagrama de fuerza cortante y momento flector**

Con la obtención de las reacciones tabla 7 y momentos tabla 8, se procede a realizar el diagrama para representar gráficamente el momento máximo, como se ve en la figura 1.27.

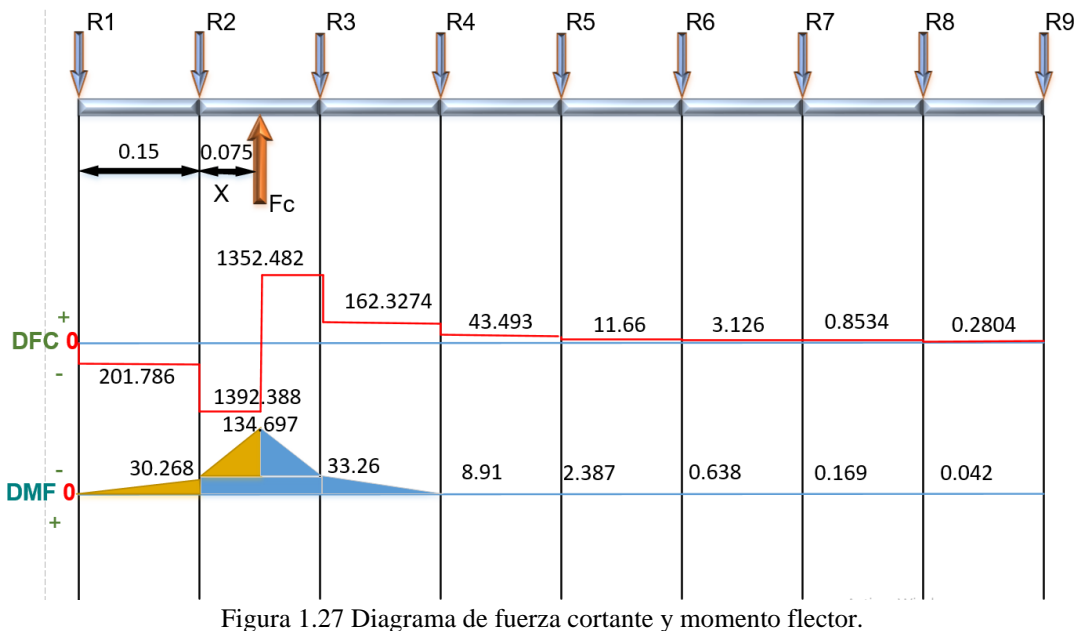

### ➢ **Segunda ubicación de la fuerza**

Para determinar el punto crítico o donde se dé el momento flector máximo, para consideraciones de diseño se realizará los cálculos en varios puntos (X) el siguiente punto de cálculo se muestra en la figura 1.28.

 $X = 0.17 m$ 

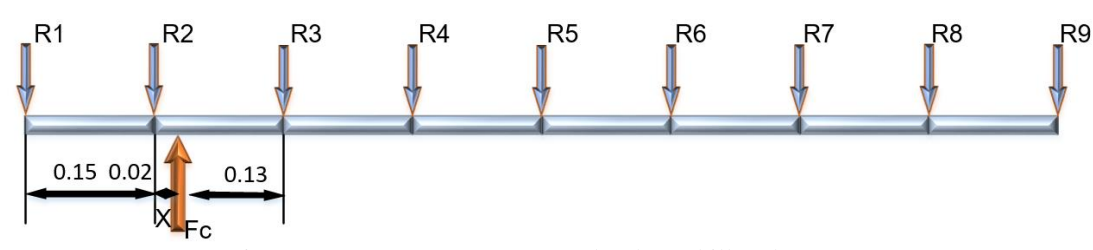

Figura 1.28 Fuerzas que actúan sobre la cuchilla, plano X-Y

Para determinar el valor de las reacciones, los momentos en cada apoyo y por ende el momento máximo se aplicará el método de los tres momentos, descrito en la sección 1.2.1.3 y se presentan los siguientes resultados, tabla 9 y 10.

| <b>Tramo</b> | <b>Momento</b>                        | <b>Resultado</b>         |
|--------------|---------------------------------------|--------------------------|
| $1 - 2 - 3$  | $M_2 = -8.072$ Kgfm                   | $M_2 = -8.072$ Kgfm      |
| $2 - 3 - 4$  | $M_3 = -23.794 - \frac{780}{2911}M_2$ | $M_3 = -21.631$ Kgfm     |
| $3-4-5$      | $M_4 = -\frac{209}{780}M_3$           | $M_4 = 5.796$ Kgfm       |
| $4 - 5 - 6$  | $M_5 = -\frac{56}{209}M_4$            | $M_5 = -1.55$ Kgfm       |
| $5 - 6 - 7$  | $M_6 = -\frac{15}{56}M_5$             | $M_6 = 0.416$ Kgfm       |
| $6 - 7 - 8$  | $M_7 = -\frac{4}{15}M_6$              | $M_7 = -0.11$ Kgfm       |
| $7 - 8 - 9$  | $M_e = -0.25 M_z$                     | $M_{\rm g} = 0.027$ Kgfm |

Tabla 9. Resultados de los momentos de la cuchilla

Tabla 10. Resultados de las reacciones de la cuchilla

| Número de apoyo         | <b>Vector</b>        | <b>Reacción</b>    |
|-------------------------|----------------------|--------------------|
| $\mathbf{1}$            | $R1 = 53.81$ Kgf     | $R1 = 53.81$ Kgf   |
| $\overline{2}$          | $V2 = -53.81$ Kgf    | $R2 = 2415.47$ Kgf |
|                         | $V2' = 2469.28$ Kgf  |                    |
| 3                       | $V3 = 275.589$ Kgf   | $R3 = 170.023$ Kgf |
|                         | $V3' = -105.566$ Kgf |                    |
| $\overline{\mathbf{4}}$ | $V4 = 105.566$ Kgf   | $R4 = 77.2594$ Kgf |
|                         | $V4' = -28.3066$ Kgf |                    |
| 5                       | $V5 = 28.3066$ Kgf   | $R5 = 20.74$ Kgf   |
|                         | $V5' = -7.56$ Kgf    |                    |
| 6                       | $V6 = 7.56$ Kgf      | $R6 = 5.52$ Kgf    |
|                         | $V6' = -2.04$ Kgf    |                    |
| 7                       | $V7 = 2.04$ Kgf      | $R7 = 1.487$ Kgf   |
|                         | $V7' = -0.553$ Kgf   |                    |
| 8                       | $V8 = 0.553$ Kgf     | $R8 = 0.373$ Kgf   |
|                         | $V8' = -0.18$ Kgf    |                    |
| 9                       | $R9 = 0.18$ Kgf      | $R9 = 0.18$ Kgf    |

### • **Diagrama de fuerza cortante y momento flector**

Con la obtención de las reacciones tabla 9 y momentos tabla 10, se procede a realizar el diagrama para representar gráficamente el momento máximo, como se ve en la figura 1.29.

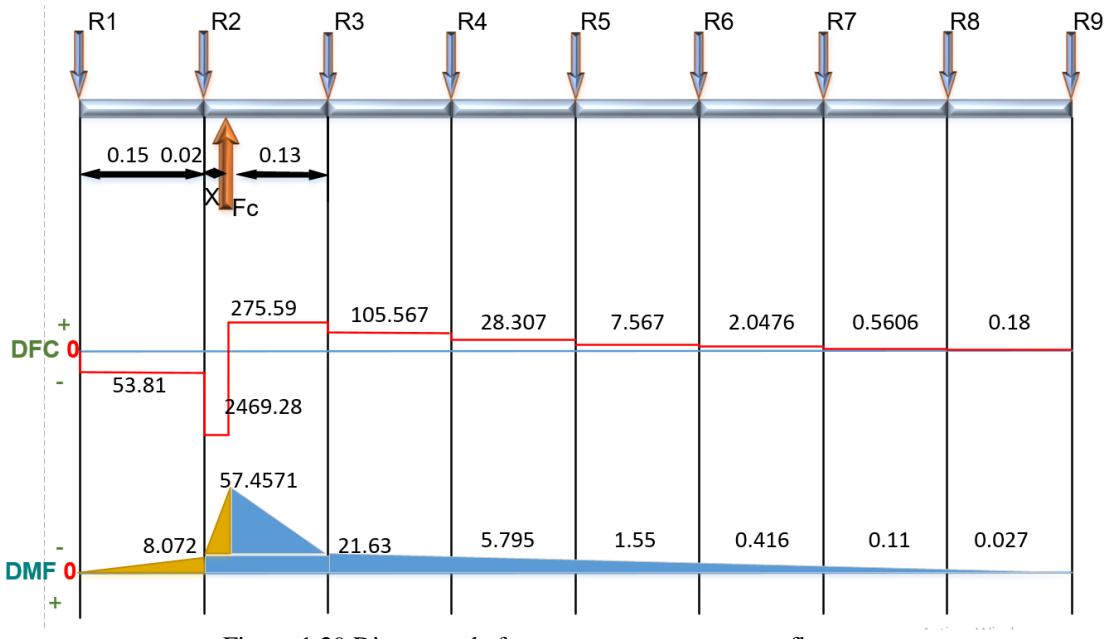

Figura 1.29 Diagrama de fuerza cortante y momento flector.

# ➢ **Plano X-Z**

En el plano X-Z las fuerzas y reacciones que actúan sobre la cuchilla (ver figura 1.30) son:

Fh = 686.217 kgf es la fuerza móvil producida por la reacción en el eje Z al momento de cortar la plancha del metal, ver figura 1.9.

 $R = 9$  Son los apoyos que se producen por los tornillos en el eje Z, figura 1.30.

 $X = 0.225$  en este plano se considera esta distancia, porque en el plano anterior fue el punto del momento máximo.

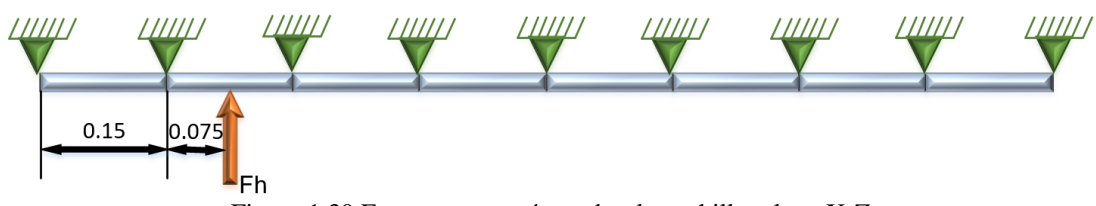

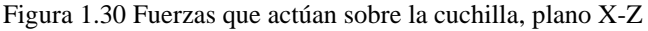

Para determinar el valor de las reacciones, los momentos en cada apoyo y por ende el momento máximo se aplicará el método de los tres momentos, descrito en la sección 1.2.1.3 y se presentan los siguientes resultados, tabla 11 y 12.

| <b>Tramo</b> | <b>Momento</b>                         | <b>Resultado</b>        |
|--------------|----------------------------------------|-------------------------|
| $1 - 2 - 3$  | $M_2 = -7.571$ Kgfm                    | $M_2 = -7.571$ Kgfm     |
| $2 - 3 - 4$  | $M_3 = -10.343 - \frac{780}{2911} M_2$ | $M_3 = -8.314$ Kgfm     |
| $3-4-5$      | $M_4 = -\frac{209}{780}M_3$            | $M_4 = 2.228$ Kgfm      |
| $4 - 5 - 6$  | $M_5 = -\frac{56}{209}M_4$             | $M_5 = -0.597$ Kgfm     |
| $5 - 6 - 7$  | $M_6 = -\frac{15}{56}M_5$              | $M_6 = 0.16$ Kgfm       |
| $6 - 7 - 8$  | $M_7 = -\frac{4}{15}M_6$               | $M_7 = -0.042$ Kgfm     |
| $7 - 8 - 9$  | $M_e = -0.25 M_z$                      | $M_{\rm g} = 0.01$ Kgfm |

Tabla 11. Resultados de los momentos de la cuchilla

Tabla 12. Resultados de las reacciones de la cuchilla

| Número de apoyo         | <b>Vector</b>       | Reacción           |
|-------------------------|---------------------|--------------------|
| 1                       | $R1 = 50.473$ Kgf   | $R1 = 50.473$ Kgf  |
| $\overline{2}$          | $V2 = -50.473$ Kgf  | $R2 = 297.589$ Kgf |
|                         | $V2' = 348.062$ Kgf |                    |
| 3                       | $V3 = 338.155$ Kgf  | $R3 = 297.582$ Kgf |
|                         | $V3' = -40.573$ Kgf |                    |
| $\overline{\mathbf{4}}$ | $V4 = 40.573$ Kgf   | $R4 = 29.7$ Kgf    |
|                         | $V4' = -10.873$ Kgf |                    |
| 5                       | $V5 = 10.873$ Kgf   | $R5 = 7.96$ Kgf    |
|                         | $V5' = -2.913$ Kgf  |                    |
| 6                       | $V6 = 2.913$ Kgf    | $R6 = 2.127$ Kgf   |
|                         | $V6' = -0.786$ Kgf  |                    |
| 7                       | $V7 = 0.786$ Kgf    | $R7 = 0.573$ Kgf   |
|                         | $V7' = -0.213$ Kgf  |                    |
| 8                       | $V8 = 0.213$ Kgf    | $R8 = 0.146$ Kgf   |
|                         | $V8' = -0.067$ Kgf  |                    |
| 9                       | $R9 = 0.067$ Kgf    | $R9 = 0.067$ Kgf   |

### • **Diagrama de fuerza cortante y momento flector**

Con la obtención de las reacciones tabla 11 y momentos tabla 12, se procede a realizar el diagrama para representar gráficamente el momento máximo, como se ve en la figura 1.31.

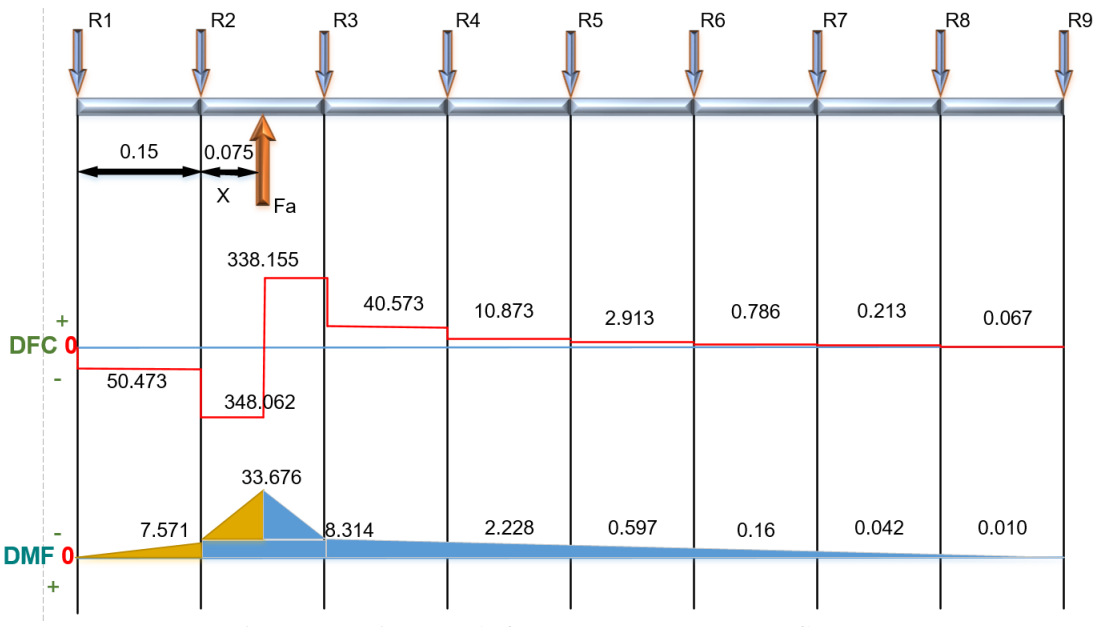

Figura 1.31 Diagrama de fuerza cortante y momento flector.

### • **Obtención del momento máximo total**

Para este proceso lo primero es determinar el punto donde se lleve a cabo el momento máximo en la viga, ya identificado y considerando los planos analizados, se utiliza la siguiente ecuación.

$$
\| M \| = \sqrt{X^2 + Y^2}
$$
\n
$$
\| M \| = \sqrt{134.697^2 + 33.676^2} = 138.843 \text{ Kgfm}
$$
\n(20)

# ➢ **Tensión admisible**

La tensión admisible para una viga de sección rectangular es:

$$
\sigma_{ADM} = 0.6 * S_y \tag{21}
$$

Donde:

 $\sigma_{ADM}$ : tensión admisible.

S<sup>y</sup> : resistencia la fluencia.

 $S_y = 1200 \text{ Mpa} = 122365944 \text{ Kgf/m}^2 \text{ Acero K100; DIN 12080.}$ 

$$
\sigma_{ADM} = 0.6 * S_y
$$

$$
\sigma_{ADM} = 0.6 * 1200 MPa = 720 MPa = 73419566 Kgf/m2
$$

Entonces un buen diseño viene dado por:

$$
\sigma_{\text{ADM}} \ge \sigma = \frac{\text{Mc}}{\text{I}} = \frac{\text{M}}{\text{S}} \tag{22}
$$

Donde:

 $S = I/c$ : Módulo de sección.

c ∶ Eje neutro (secciones diferentes a cuadros o rectángulos).

M : Momento máximo.

- Mc  $\frac{1}{I}$ : Secciones diferentes a cuadros o rectángulos.
- M  $\frac{\sqrt{1}}{S}$ : Secciones como cuadros o rectángulos.

$$
\sigma_{\text{ADM}} = 73419566 \text{ Kgf/m}^2 \ge \sigma = \frac{\text{Mc}}{I} = \frac{\text{M}}{\text{S}}
$$

Selección de una sección que haga cumplir la desigualdad, tomando los valores del resultado del análisis.

$$
\sigma_{ADM} \ge \frac{Mc}{I} \quad \text{o también:} \quad \sigma_{ADM} \ge \frac{M}{S}
$$
  
73419566  $\frac{Kgf}{m^2} \ge \frac{Mc}{I} \quad \text{o también:} \quad 73419566 Kgf/m^2 \ge \frac{M}{S}$ 

Rectángulo.

$$
\sigma_{ADM} \ge \frac{M}{S} \; ; \; S = \frac{M}{\sigma_{ADM}}
$$
  
73419566 Kgf/m<sup>2</sup> 
$$
\ge \frac{M}{S} \; ; \; S = \frac{M}{73419566 Kgf/m^2}
$$

Resolviendo.

$$
73419566 \text{ Kgf/m}^2 \ge \frac{M}{S}
$$
  

$$
S \ge \frac{138.843 \text{ Kgfm}}{73419566 \frac{\text{Kgf}}{\text{m}^2}}; S \ge 1.891 \times 10^{-6} \text{ m}^3
$$

Como se trata de una sección rectangular como se puede ver en la figura 1.32, se asumen valores (recomendados) [21].

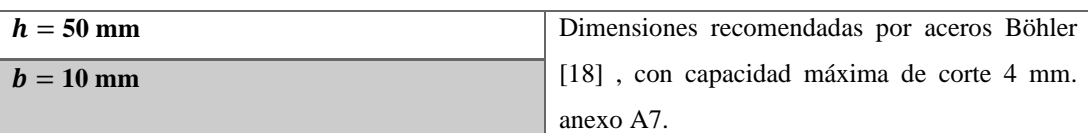

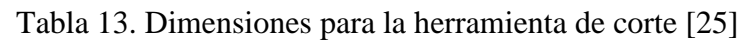

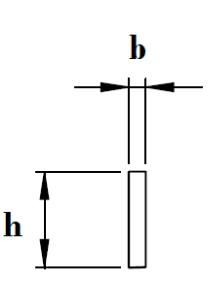

Figura 1.32 Sección transversal rectangular

Módulo de sección Z en sección rectangular:

$$
Z = \frac{b * h^2}{6}
$$
 (23)  

$$
Z = \frac{0.01 * 0.05^2}{6} = 4.1667 * 10^{-6} m^3
$$

Resistencia del material a la tracción.

$$
M = R * Z \qquad o; \quad M = \sigma * Z \tag{24}
$$

Despejando y resolviendo en función de la resistencia del material

$$
\sigma = \frac{M}{Z}
$$

$$
\sigma = \frac{138.843 \text{ Kgfm}}{4.1667 \times 10^{-6} \text{ m}^3} = 33322032.8 \frac{\text{Kgf}}{\text{m}^2}
$$

Comprobación

73419566 Kgf/m<sup>2</sup> 
$$
\ge
$$
 33322032.8  $\frac{\text{Kgf}}{\text{m}^2}$ 

El cumplimiento de la desigualdad, demuestra que las dimensiones impuestas para la viga o porta cuchilla, Soportaran las fuerzas aplicadas.

### **a) Factor de seguridad**

$$
\sigma = \frac{Sy}{n} \; ; \; n = \frac{Sy}{\sigma}
$$
\n
$$
n = \frac{122 \; 365 \; 944 \; \text{Kgf/m}^2}{33322032.8 \; \frac{\text{Kgf}}{\text{m}^2}} = 3.672
$$
\n(25)

# **1.2.2 Construir la estructura de una cortadora de láminas de acero del tipo guillotina hidráulica**

En esta sección se llevará a cabo el diseño de las partes constitutivas de la estructura: porta cuchillas superior e inferior, ejes, mesa, columnas, vigas.

### **1.2.2.1 Porta-cuchilla superior**

Las hojas de corte (cuchillas) estarán colocadas en una especia de mango o porta cuchillas como se puede observar en la siguiente figura 1.53, se supondrá una estructura de una viga con dos apoyos que serán los cilindros hidráulicos, además de considerar la carga móvil y un momento ubicado en el centro de la viga, este momento, viene dado por el mecanismo de soporte de la porta cuchilla que tiene como finalidad mantener el ángulo de inclinación de la porta-cuchilla y de igualar las fuerzas que generan los actuadores, su valor viene dado por  $M = F_c * (0.65 - d)$ , donde d es la distancia entre la fuerza de corte y el inicio de la cuchilla. Se determina el método para realizar el cálculo, con el grado de indeterminación como en la sección 1.2.1.3.

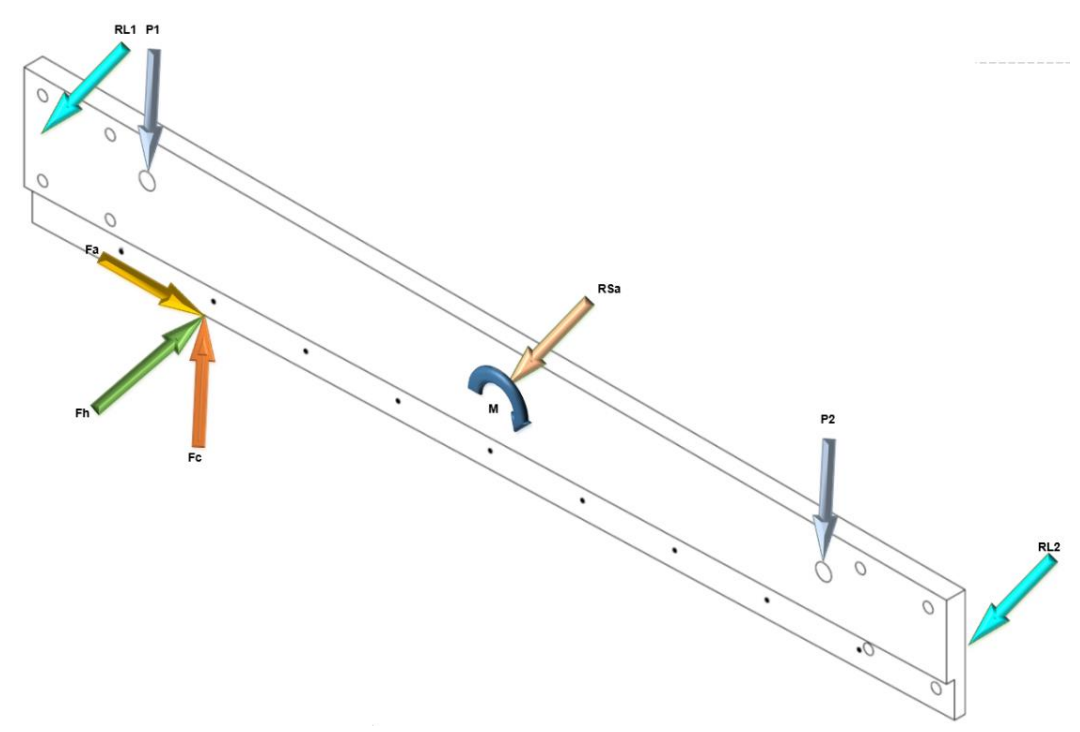

Figura 1.33 Porta-cuchilla superior

### ➢ **Método de corte o secciones**

### • **Análisis en el plano X-Y**

Debido a que se trata de una carga F (fuerza de corte) móvil se analizará la viga con F en tres posiciones:  $d = 0$  m;  $d = 0.65$  m;  $d = 0.925$  m, en la figura 1.34 se muestra la primera posición de F.

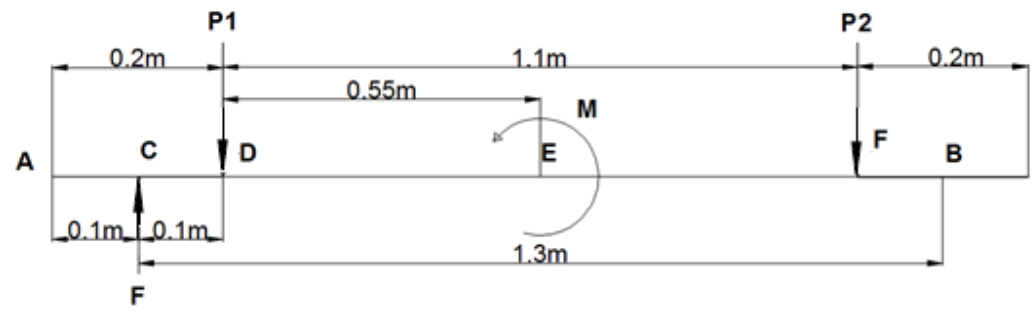

Figura 1.34 Cargas que soporta la porta cuchilla superior en el plano X-Y

# **Datos**

$$
F_c = 2744.87 \text{ kgf}
$$
  
d = 0 m  
M = (0.65 m – 0 mm) \* 2744.87 kgf = 1784.1655 kgfm  
P1 = ?  
P2 = ?

• **Cálculo de las reacciones**

**Sumatoria de fuerzas**

$$
+\rightarrow \Sigma Fx = 0
$$

$$
+\uparrow \Sigma Fy = 0
$$

$$
F_c - P1 - P2 = 0
$$

$$
F_c - P1 = P2 \qquad ; \qquad P1 = F_c - P2
$$

**Sumatoria de momentos**

$$
+ \uparrow \Sigma MD = 0
$$

$$
-F_c * 0.1 m + M - P2 * 1.1 m = 0
$$

$$
P2 = \frac{-F_c * 0.1 m + M}{1.1 m}
$$

$$
P2 = \frac{-F_c * 0.1 \text{ m} + F_c * (0.65 \text{ m} - 0)}{1.1 \text{ m}} = \frac{0.55 \text{ m} * F_c}{1.1 \text{ m}}
$$

$$
P2 = 0.5 * F_c = 0.5 * 2744.87 \text{ kgf} = 1372.435 \text{ kgf}
$$

Resolviendo.

$$
P1 = 2744.87 - 1372.435 = 1372.435 \text{ kgf}
$$

• **Cálculo del momento máximo**

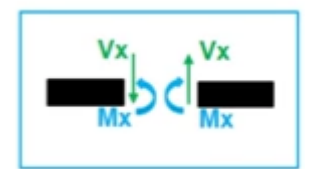

Figura 1.35 Convención de signos método de las secciones

**Sección A-C**

No Existen fuerzas o momentos por ende los resultados serán:

$$
V(x) = 0 \tag{26}
$$

$$
M(x) = 0 \tag{27}
$$

**Sección A-D**

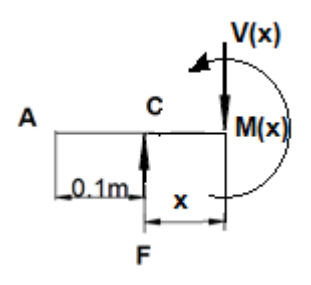

Figura 1.36 Corte de sección A-D

**Sumatoria de Fuerzas**

$$
+\downarrow \Sigma F y = 0
$$

$$
-F_c + V(x) = 0
$$

$$
V(x) = 2744.87 \text{ kgf}
$$

$$
+ \hat{\Gamma} \Sigma M x = 0
$$

$$
-F_c * x + M(x) = 0
$$

$$
M(x) = 2744.87 \text{ kgf} * x
$$

• **Evaluando**

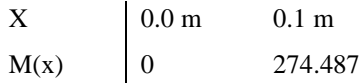

**Sección A-E**

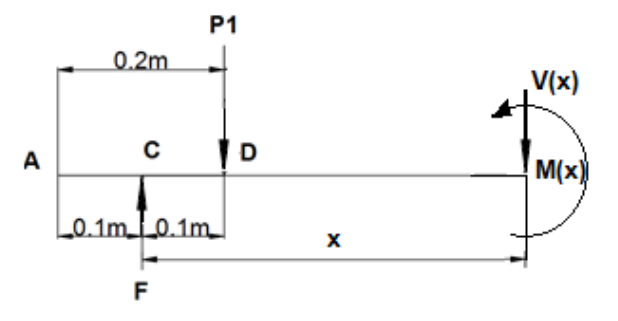

Figura 1.37 Corte de sección A-E

**Sumatoria de Fuerzas**

 $+\downarrow \Sigma F y = 0$  $-F_c + P1 + V(x) = 0$  $V(x) = F_c - P1 = 1372.435$  kgf

$$
+ \hat{\Gamma} \Sigma M x = 0
$$
  
-F<sub>c</sub> \* (x) + P1 \* (x – 0.1 m) + M(x) = 0  
M(x) = F<sub>c</sub> \* (x) -  $\frac{F_c}{2}$  \* (x – 0.1 m)  
M(x) = F<sub>c</sub> \* (x) -  $\frac{F_c}{2}$  \* x +  $\frac{F_c}{2}$  \* 0.1 m  
M(x) =  $\frac{2744.87 \text{ kgf}}{2}$  \* (x) +  $\frac{0.1 \text{m} * 2744.87 \text{ kgf}}{2}$ 

• **Evaluando**

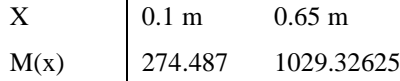

**Sección A-F**

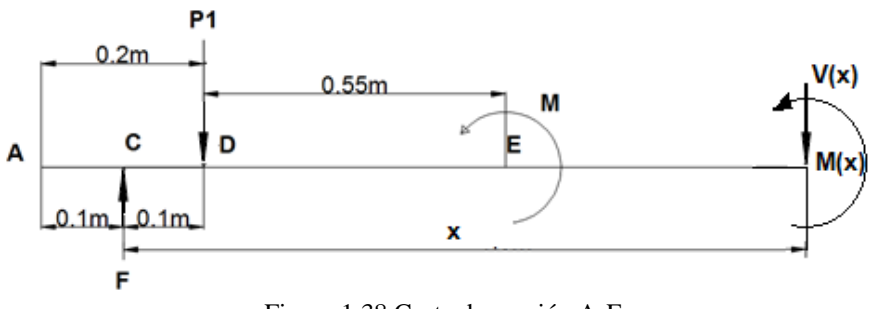

Figura 1.38 Corte de sección A-F

# **Sumatoria de Fuerzas**

$$
+ \sqrt{2}Fy = 0
$$
  
-F<sub>c</sub> + P1 + V(x) = 0  

$$
V(x) = \frac{F_c}{2} = \frac{2744.87 \text{ kgf}}{2} = 1372.435 \text{ kgf}
$$

$$
+ \uparrow \Sigma MD = 0
$$
  
-F<sub>c</sub> \* x + P1 \* (x - 0.1 m) + M + M(x) = 0  

$$
M(x) = F_c * x - \frac{F_c}{2} * x + \frac{F_c}{2} * 0.1 m - F_c * 0.65 m
$$

$$
M(x) = F_c * x - \frac{F_c}{2} * (x - 0.1 m) - F_c * 0.65 m
$$

$$
M(x) = \frac{F_c}{2} * x - F_c * 0.6 \text{ m} = \frac{2744.87 \text{ kgf}}{2} * x - 2744.87 \text{ kgf} * 0.6 \text{ m}
$$

### • **Evaluando**

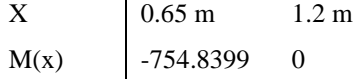

# **Sección A-B**

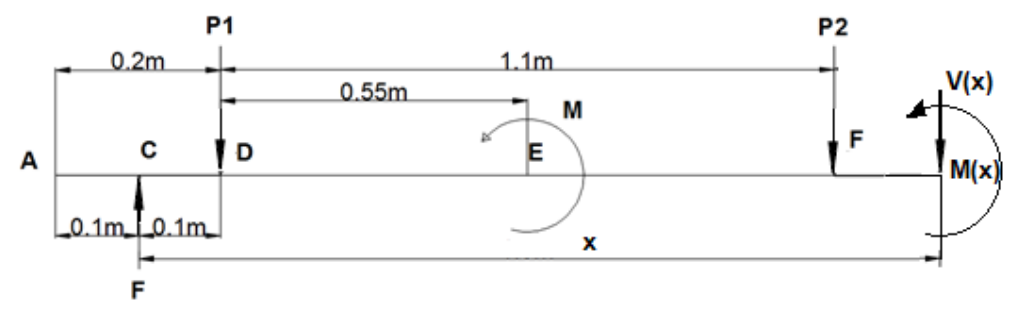

Figura 1.39 Corte de sección A-B

### **Sumatoria de Fuerzas**

 $+\downarrow \Sigma F y = 0$  $-F_c + P1 + P2 + V(x) = 0$  $V(x) = 0$ 

$$
+ \uparrow \Sigma MD = 0
$$
  
-F<sub>c</sub> \* x + P1 \* (x - 0.1 m) + M + P2 \* (x - 1.2 m) + M(x) = 0  
-F<sub>c</sub> \* x + P1 \* x - P1 \* 0.1 m + M + P1 \* x - P1 \* 1.2 m + M(x) = 0  
-F<sub>c</sub> \* x + 2 \*  $\frac{F_c}{2}$  \* x + F<sub>c</sub> \* 0.65 m -  $\frac{F_c}{2}$  \* 1.3 m + M(x) = 0  
M(x) = 0

# • **Diagrama de fuerza cortante y momento flector**

Con la obtención de las reacciones y momentos, se procede a realizar el diagrama para representar gráficamente el momento máximo, como se ve en la figura 1.40.

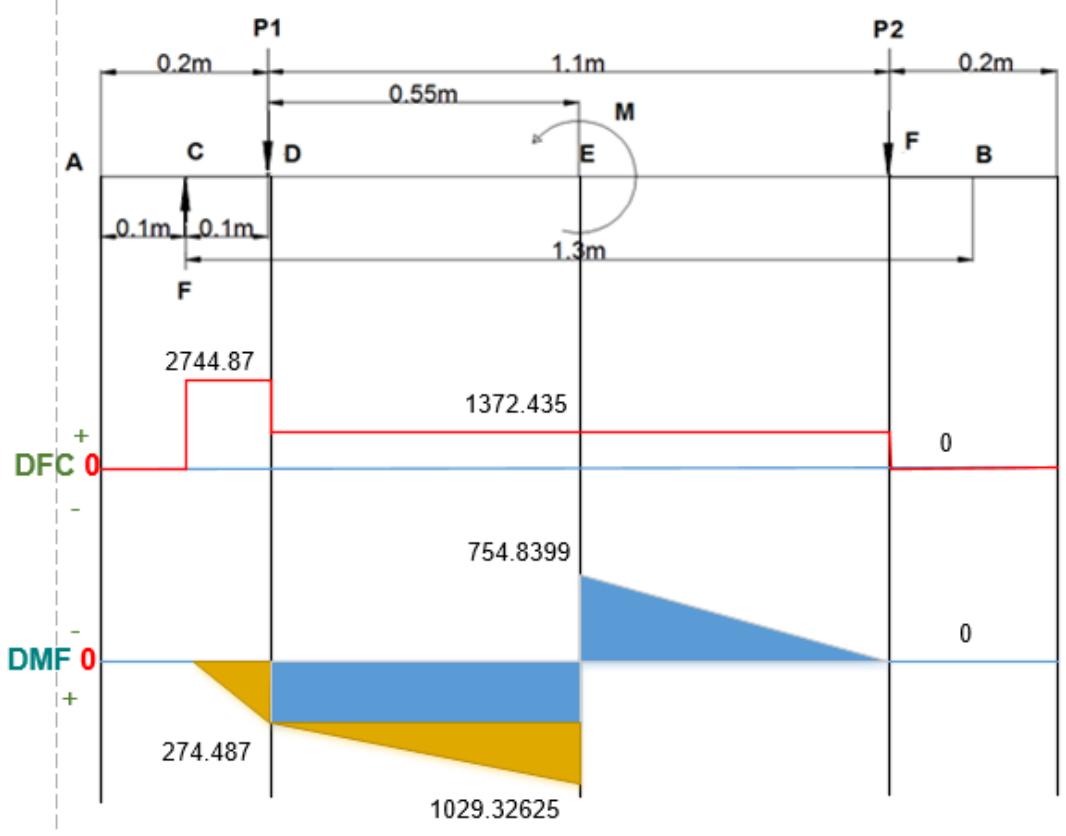

Figura 1.40 Diagrama de corte y momento flector

### ➢ **Cálculos del momento máximo distancia d = 0.65 m**

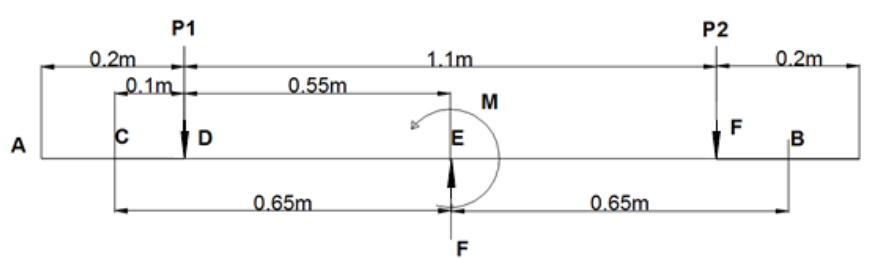

Figura 1.41 Esquema de la viga en el plano X-Y con F en el centro

### **Datos**

 $F_c = 2744.87$  kgf.  $d = 0.65$  m.  $M = (0.65 m - 0.65 m) * 2744.87 kgf = 0.$ 

# **Resultados**

Para determinar las reacciones, los momentos y el momento máximo, con la fuerza colocada a  $d = 0.65$  m, se emplea el método de las secciones expuesto en la sección 1.2.2.1 y en las tablas 14 y 15 se muestran los resultados.

| Reacción       | <b>Valor</b> |
|----------------|--------------|
| <b>P1</b>      | 1372.435 Kgf |
| P <sub>2</sub> | 1372.435 Kgf |

Tabla 14. Valor de las reacciones

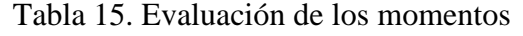

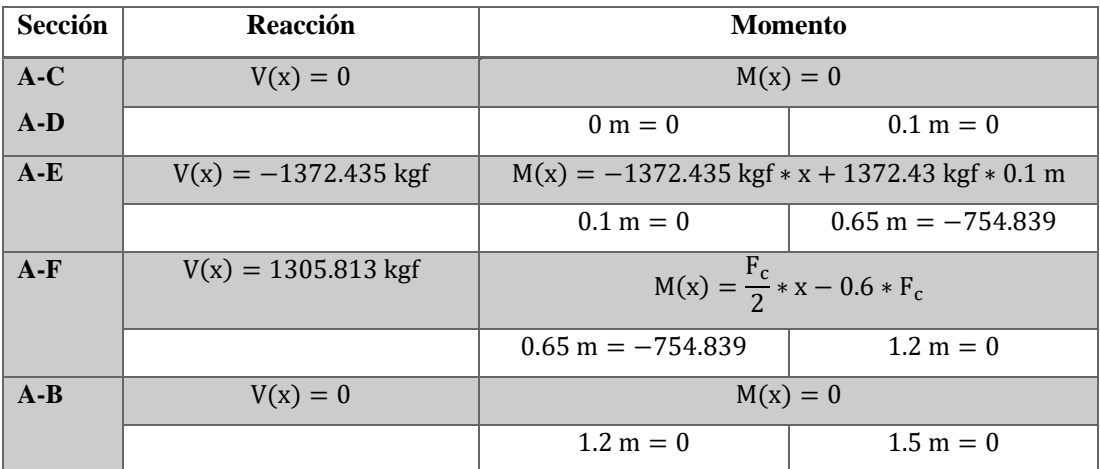

# • **Diagrama de fuerza cortante y momento flector**

Con la obtención de las reacciones y momentos, se procede a realizar el diagrama para representar gráficamente el momento máximo, como se ve en la figura 1.42.

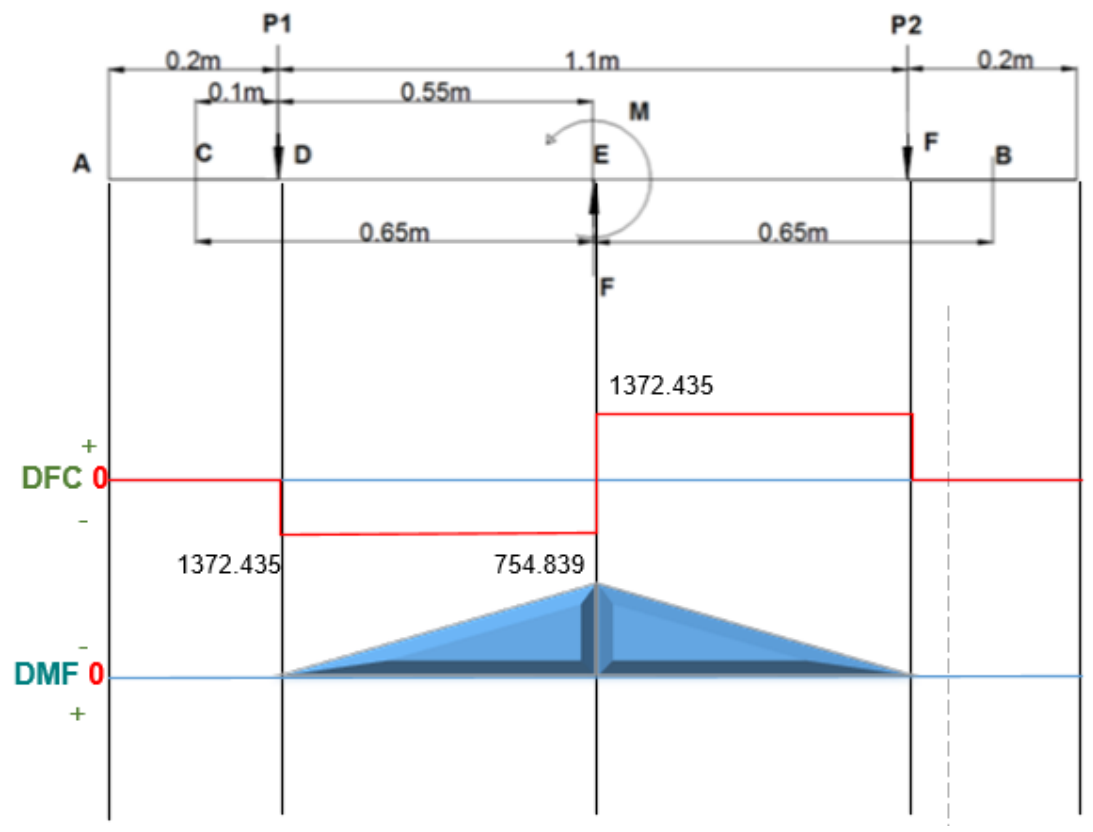

Figura 1.42 Diagrama de corte y momento flector

### ➢ **Cálculos del momento máximo distancia d = 0.925 m**

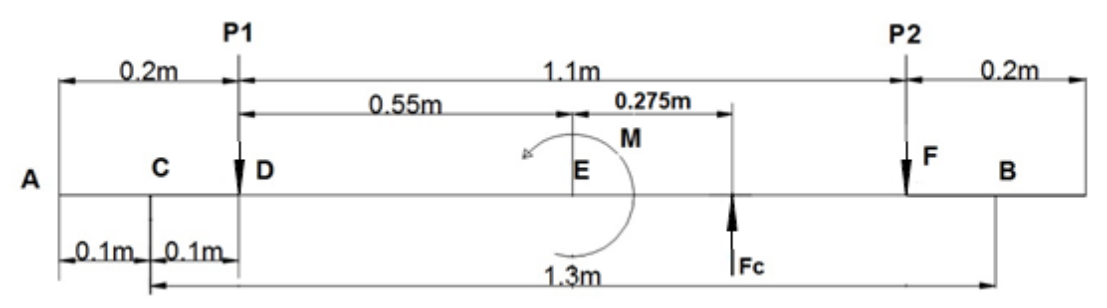

Figura 1.43 Esquema de la viga en el plano X-Y con F a 0.925 m

### **Datos**

$$
F_c = 2744.87
$$
 kgf.

 $d = 0.925$  m.  $M = (0.65 m - 0.925 m) * 2744.87 kgf = -754.839 kgfm.$ 

# **Resultados**

Para determinar las reacciones, los momentos y el momento máximo, con la fuerza colocada a  $d = 0.925$  m, se emplea el método de las secciones expuesto en la sección 1.2.2.1 y en las tablas 16 y 17 se muestran los resultados.

| Tuoni To, Tuioi uo nib Touocionob |              |  |  |  |
|-----------------------------------|--------------|--|--|--|
| Reacción                          | Valor        |  |  |  |
| <b>P1</b>                         | 1372.435 Kgf |  |  |  |
| P <sub>2</sub>                    | 1372.435 Kgf |  |  |  |

Tabla 16. Valor de las reacciones

| Sección | Reacción               | <b>Momento</b>                                        |                            |
|---------|------------------------|-------------------------------------------------------|----------------------------|
| $A-C$   | $V(x) = 0$             | $M(x) = 0$                                            |                            |
| $A-D$   |                        | $0 m = 0$                                             | $0.1 m = 0$                |
| $A-E$   | $V(x) = -1372.435$ kgf | $M(x) = -1372.435$ kgf $* x + 1372.435$ kgf $* 0.1$ m |                            |
|         |                        | $0.1 m = 0$                                           | $0.65m = -754.839$         |
| $A-FC$  | $V(x) = 1372.435$ kgf  | $M(x) = 1372.435x - 892.08275$                        |                            |
|         |                        | $0.65 \text{ m} = 0$                                  | $0.925 \text{ m} = 377.42$ |
| $A-F$   | $V(x) = 1372.435$ kgf  | $M(x) = 1372.435x - 1646.922$                         |                            |
|         |                        | $0.925 \text{ m} = 377.42$                            | $1.2 m = 0$                |
| $A-B$   | $V(x) = 0$             | $M(x) = 0$                                            |                            |
|         |                        | $1.2 m = 0$                                           | $1.5 m = 0$                |

Tabla 17. Evaluación de los momentos

### • **Diagrama de fuerza cortante y momento flector**

Con la obtención de las reacciones y momentos, se procede a realizar el diagrama para representar gráficamente el momento máximo, como se ve en la figura 1.44.

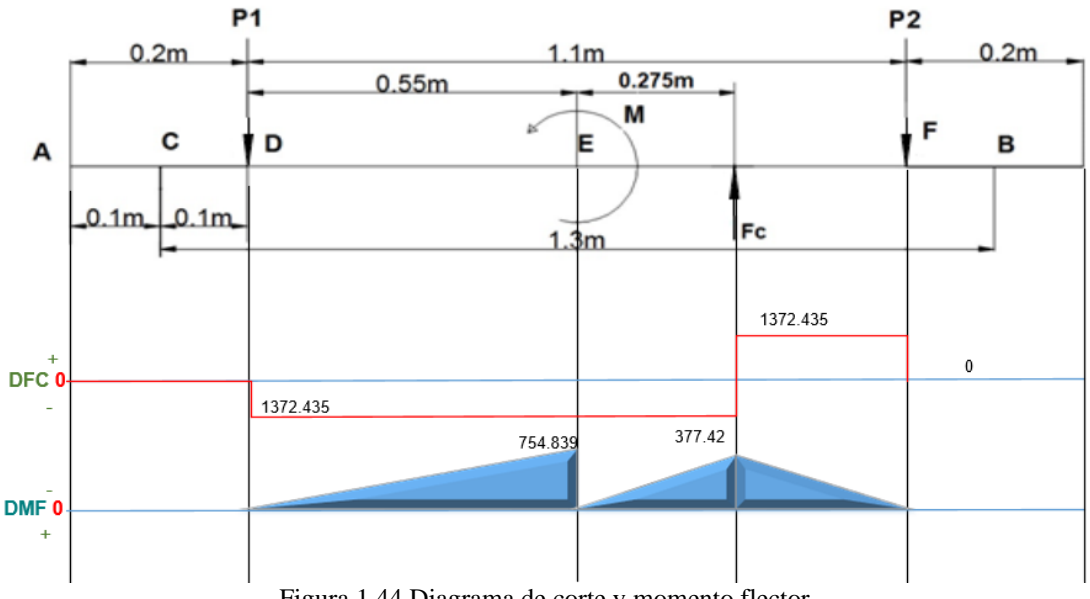

Figura 1.44 Diagrama de corte y momento flector

Luego de analizar la viga y moviendo la carga a lo largo de esta, se determinó que los momentos máximos se dan cuando la fuerza está en uno de los extremos y el momento máximo se encuentra en el centro de la viga.

$$
Mmax = 1029.32625 \text{ kgfm}
$$

# ➢ **Análisis en el plano X-Z**

En el plano X-Z las fuerzas y reacciones que actúan sobre la cuchilla (ver figura 1.45) son:

Fh = 686.217 kgf es la fuerza móvil producida por la reacción en el eje Z al momento de cortar la plancha del metal, ver figura 1.9.

 $R = 3$  son los apoyos que se producen por los tornillos en el eje Z, figura 1.45.

 $X = 0.10$  m en este plano se considera esta distancia, porque en el plano anterior fue el punto del momento máximo.

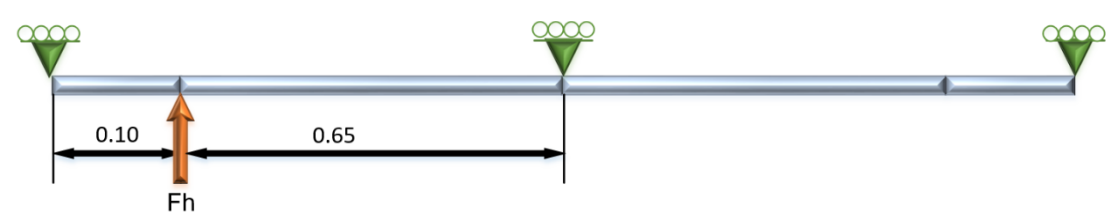

Figura 1.45 Esquema porta-cuchillas plano X-Z
Para determinar el valor de las reacciones, los momentos en cada apoyo y por ende el momento máximo se aplicará el método de los tres momentos, descrito en la sección 1.2.1.3 y se presentan los siguientes resultados, tabla 18 y 19.

Tabla 18. Resultados de los momentos de la porta-cuchilla

| <b>Tramo</b> | <b>Momento</b>      | <b>Resultado</b>    |
|--------------|---------------------|---------------------|
| $1 - 2 - 3$  | $M_2 = -16.85$ kgfm | $M_2 = -16.85$ kgfm |

| Número de apoyo | <b>Vector</b>                            | Reacción                          |  |
|-----------------|------------------------------------------|-----------------------------------|--|
|                 | $R1 = 617.188$ Kgf<br>$R1 = 617.188$ Kgf |                                   |  |
|                 | $Vsa = 69.029$ Kgf                       | $\text{Rsa} = 46.562 \text{ Kgf}$ |  |
|                 | $Vsa' = -22.467$ Kgf                     |                                   |  |
|                 | $R2 = 22.467$ Kgf                        | $R2 = 22.467$ Kgf                 |  |

Tabla 19. Resultados de las reacciones de la porta-cuchilla

# • **Diagrama de fuerza cortante y momento flector**

Con la obtención de las reacciones y momentos, se procede a realizar el diagrama para representar gráficamente el momento máximo, como se ve en la figura 1.46.

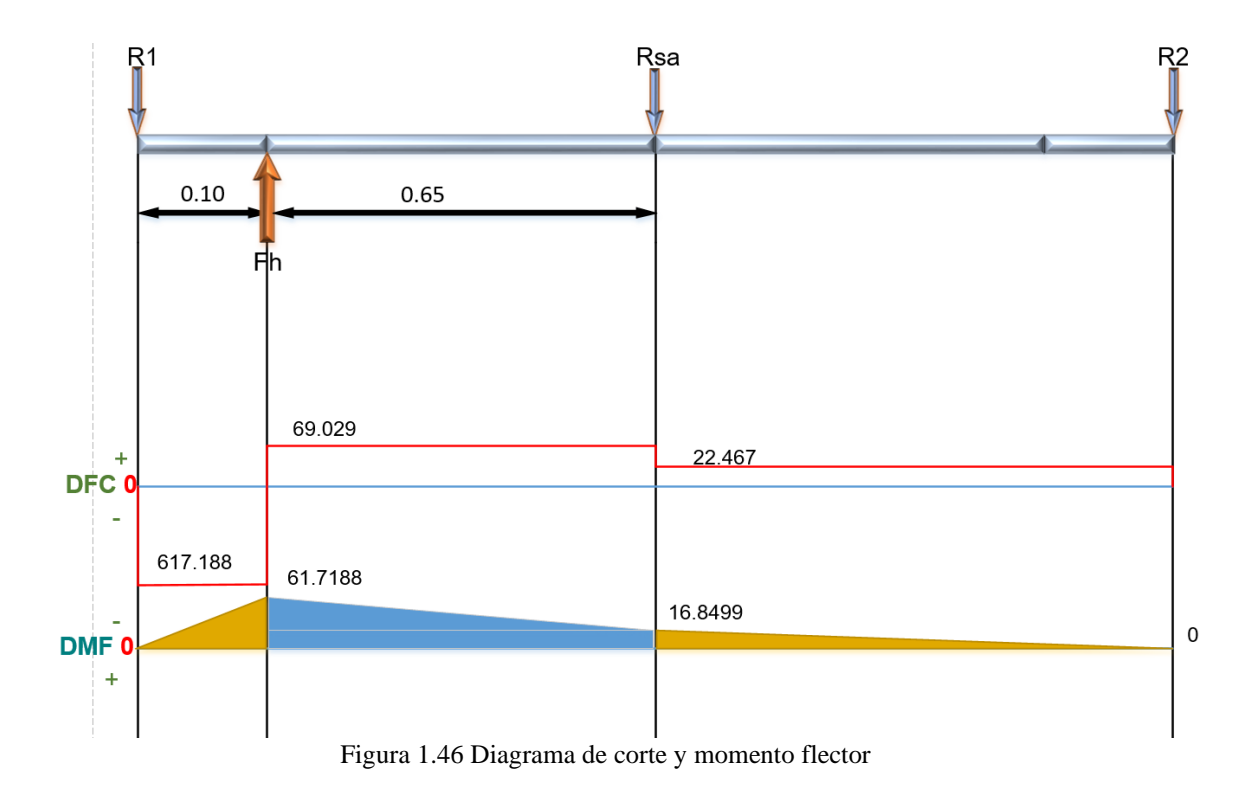

### ➢ **Obtención del momento máximo total**

Para este proceso lo primero es determinar el punto donde se lleve a cabo el momento máximo en la viga, ya identificado y considerando los planos analizados, se utiliza la siguiente ecuación.

$$
\parallel M \parallel = \sqrt{X^2 + Y^2}
$$

$$
|| M || = \sqrt{1029.32625^2 + 16.8499^2} = 1029.454
$$
 Kgfm

## • **Cálculo de la porta cuchilla a flexión**

#### **Datos**

Material SAE 1020.  $Sy = 2109.21 \frac{kgf}{cm^2} = 21.09 \frac{kgf}{mm^2}$ .

El tipo de sección que se escoge es una sección rectangular, para insertar la cuchilla en esta, ver figura 1.47.

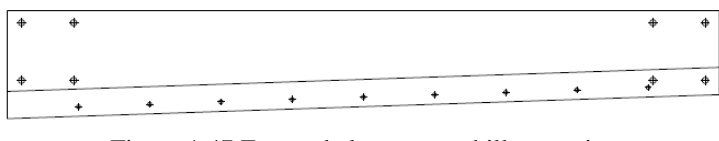

Figura 1.47 Forma de la porta cuchilla superior

### • **Tensión admisible**

La tensión admisible para una viga de sección rectangular es:

$$
\sigma_{ADM} = 0.6 * S_y
$$

Resolviendo.

$$
\sigma_{\text{ADM}} = 0.6 * 2109.21 \frac{\text{Kgf}}{\text{cm}^2} = 1265.526 \frac{\text{Kgf}}{\text{cm}^2}
$$

Debe ocurrir constantemente.

$$
\sigma_{\text{ADM}} = 1265.526 \frac{\text{Kgf}}{\text{cm}^2} \Rightarrow \sigma \le 1265.526 \frac{\text{Kgf}}{\text{cm}^2}
$$

Entonces.

$$
1265.526 \frac{\text{Kgf}}{\text{cm}^2} \ge \sigma = \frac{\text{Mc}}{I} = \frac{\text{M}}{\text{S}}
$$

Selección de una sección que haga cumplir la desigualdad, tomando los valores del resultado del análisis.

1265.526 
$$
\frac{\text{Kgf}}{\text{cm}^2}
$$
  $\geq \frac{\text{Mc}}{\text{I}}$  o también: 1265.526  $\frac{\text{Kgf}}{\text{cm}^2}$   $\geq \frac{\text{M}}{\text{S}}$ 

Sustituyendo valores en la expresión.

$$
1265.526 \frac{\text{Kgf}}{\text{cm}^2} \ge \frac{\text{M}}{\text{S}}
$$

Resolviendo.

$$
1265.526 \frac{\text{Kgf}}{\text{cm}^2} \ge \frac{1029.454 \text{ Kgfm} * 100 \frac{\text{cm}}{\text{m}}}{\text{S}}
$$

$$
S \ge \frac{1029.454 \text{ Kgfm} * 100 \frac{\text{cm}}{\text{m}}}{1265.526 \frac{\text{Kgf}}{\text{cm}^2}} \ge 81.346 \text{cm}^3
$$

### • **Carrera mínima de la porta-cuchilla superior**

La forma de la porta-cuchilla está representada en la siguiente figura 1.48, para determinar la altura se consideran: el tipo de sujeción de los actuadores, la carrera que necesita para penetrar totalmente y las dimensiones de la cuchilla insertada.

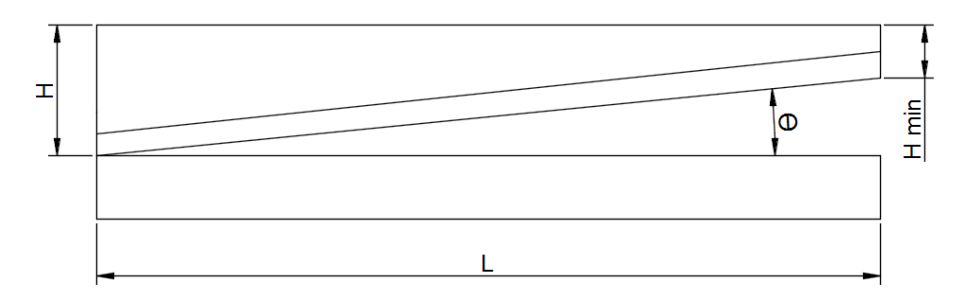

Figura 1.48 Esquema del corte por el método de cuchilla inclinada

$$
C = h + L * \tan\theta \tag{28}
$$

Donde:

 $C =$  Carrera mínima de la porta cuchilla superior.

h = Espesor de la lámina a cortar 1.4 mm.

 $θ = 2$  grados.

 $L =$ Longitud de la porta cuchilla.

Remplazando.

 $C = 1.4$  mm + 1500 mm  $*$  tan2 = 53.78 mm

 $C = 60$  mm

## **Consideraciones para dimensionar la porta cuchilla superior**

- La cuchilla por diseño tiene un alto de 50 mm x 10 mm de espesor, esta va insertada en la porta cuchilla (tabla 13).
- Los actuadores (cilindros hidráulicos), sostienen a la porta cuchilla mediante pasadores, estos necesitan mínimo 12 cm.

Como se trata de una sección rectangular asumimos valores, tomando en cuenta lo anteriormente analizado:

 $H = 225$  mm; H min = 170 mm  $b = 30$  mm

Módulo de sección Z (anexo A18) en sección rectangular:

$$
Z = \frac{b * h^2}{6}
$$

Resolviendo con  $H = 170$  mm

$$
Z = \frac{30 \text{ mm} * (170 \text{ mm})^2}{6} = 144500 \text{ mm}^3 = 144.5 \text{ cm}^3
$$

Resistencia del material a la tracción.

$$
M = R * Z \qquad o; \quad M = \sigma * Z
$$

Despejando y resolviendo en función de la resistencia del material

$$
\sigma=\frac{M}{Z}
$$

$$
\sigma = \frac{1029.454 \text{ Kgm} * 100 \frac{\text{cm}}{\text{m}}}{144.5 \text{ cm}^3} = 712.4249 \frac{\text{kgf}}{\text{cm}^2}
$$

$$
\sigma = 712.425 \frac{\text{kgf}}{\text{cm}^2}
$$

$$
\sigma_{ADM} = 1265.526 \frac{\text{Kgf}}{\text{cm}^2}
$$

Comprobando la desigualdad anterior:

$$
1265.526 \frac{\text{Kgf}}{\text{cm}^2} \ge \sigma = \frac{\text{Mc}}{I} = \frac{\text{M}}{\text{S}}
$$

El cumplimiento de la desigualdad, demuestra que las dimensiones impuestas para la viga o porta cuchilla, Soportaran las fuerzas aplicadas.

• **Factor de seguridad**

$$
\sigma = \frac{Sy}{n} \; ; \; n = \frac{Sy}{\sigma} = \frac{2109.21}{712.425} = 2.96
$$

#### **1.2.2.2 Diseño del sistema de apoyo de la porta-cuchilla superior**

# ➢ **Diseño del eje**

Las fuerzas que actúan sobre el eje se muestran en la figura 1.49. Se determina el método para realizar el cálculo, con el grado de indeterminación como en la sección 1.2.1.3.

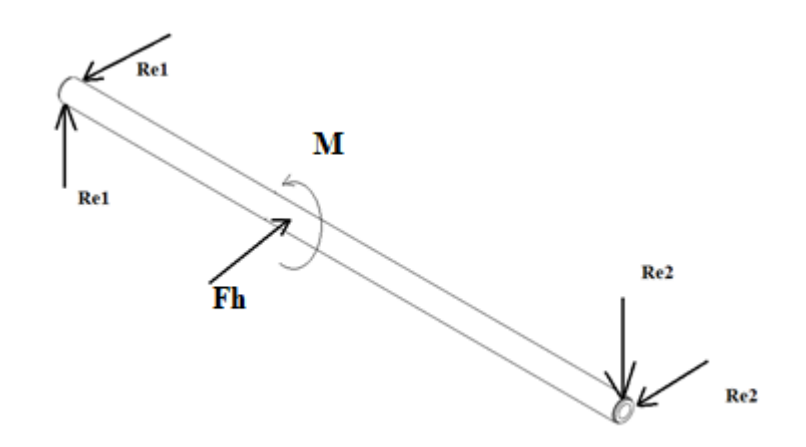

Figura 1.49 Fuerzas que actúan sobre el eje

# • **Análisis en el plano X-Y**

Las fuerzas que actúan en este plano son las reacciones Re1 y Re2, que son productos del momento M, como se muestra en la figura 1.50, momento que tiene como función regular la porta-cuchilla superior para que mantenga el ángulo de corte.

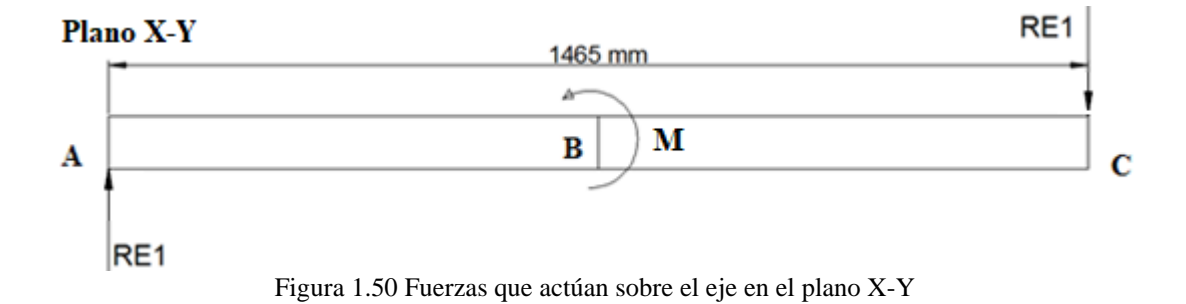

#### **Datos**

 $M = 1029.32625$  kgfm.  $L = 1.46$  m.

### **Sumatoria de fuerzas**

$$
+\rightarrow \Sigma Fx = 0
$$

$$
+\uparrow \Sigma Fy = 0
$$

$$
RE1 - RE2 = 0
$$

$$
RE1 = RE2
$$

**Sumatoria de Momentos**

 $+$  $\uparrow$   $\Sigma MA = 0$  $M - R2 * 1.465 m = 0$  $R2 =$ 1029.32625 kgfm 1.465 m  $= 702.612$  kgf

Remplazando.

$$
RE1 = RE2 = 702.612
$$
 kgf

# **Cálculo del momento máximo**

En la figura 1.51 se muestra la convención de signos que se utilizaran.

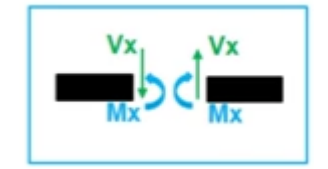

Figura 1.51 Convención de signos método de las secciones; Autor

# **Sección A-B**

Para llevar a cabo el cálculo se precisa dividir la viga en secciones, en la figura 1.52 se muestra la primera.

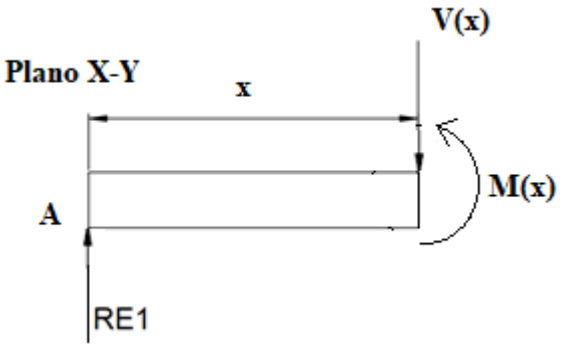

Figura 1.52 Sección A-B Eje; Autor

**Sumatoria de fuerzas**

$$
+\rightarrow \Sigma Fx = 0
$$

$$
+\downarrow \Sigma Fy = 0
$$

$$
V(x) - RE1 = 0
$$

$$
V(x) = 702.612 \text{ kgf}
$$

**Sumatoria de Momentos**

$$
+ \hat{\Sigma} MA = 0
$$

$$
-RE1 * x + M(x) = 0
$$

$$
M(x) = 702.612 \text{ kgf} * x
$$

• **Evaluando**

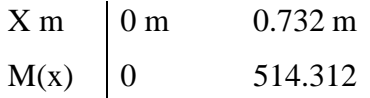

• **Sección A-C**

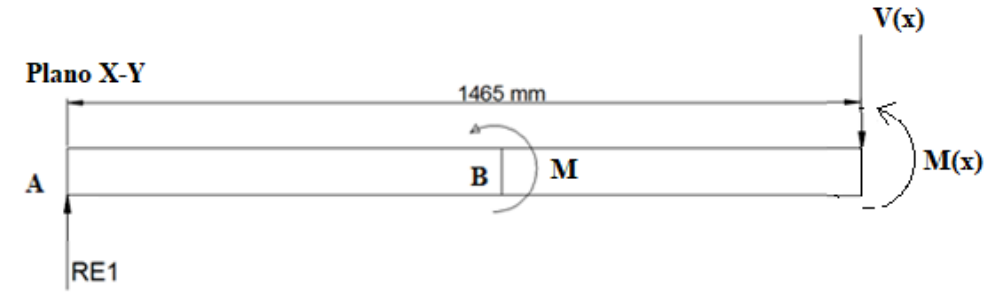

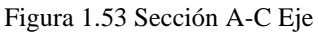

**Sumatoria de fuerzas**

$$
+\rightarrow \Sigma Fx = 0
$$

$$
+\downarrow \Sigma Fy = 0
$$

$$
V(x) - RE1 = 0
$$

$$
V(x) = 702.612 \text{ kgf}
$$

**Sumatoria de Momentos**

 $+$  $\uparrow$   $\Sigma Mx = 0$  $-RE1 * x + M + M(x) = 0$ 

$$
M(x) = 702.612 \text{ kgf} \cdot x - 1029.32625 \text{ kgf} \text{ m}
$$

• **Evaluando**

 $X = \begin{bmatrix} 0.732 \text{ m} & 1.465 \text{ m} \end{bmatrix}$  $M(x)$  -515.014 0

# • **Diagrama de fuerza cortante y momento flector**

Con la obtención de las reacciones y momentos, se procede a realizar el diagrama para representar gráficamente el momento máximo, como se ve en la figura 1.54.

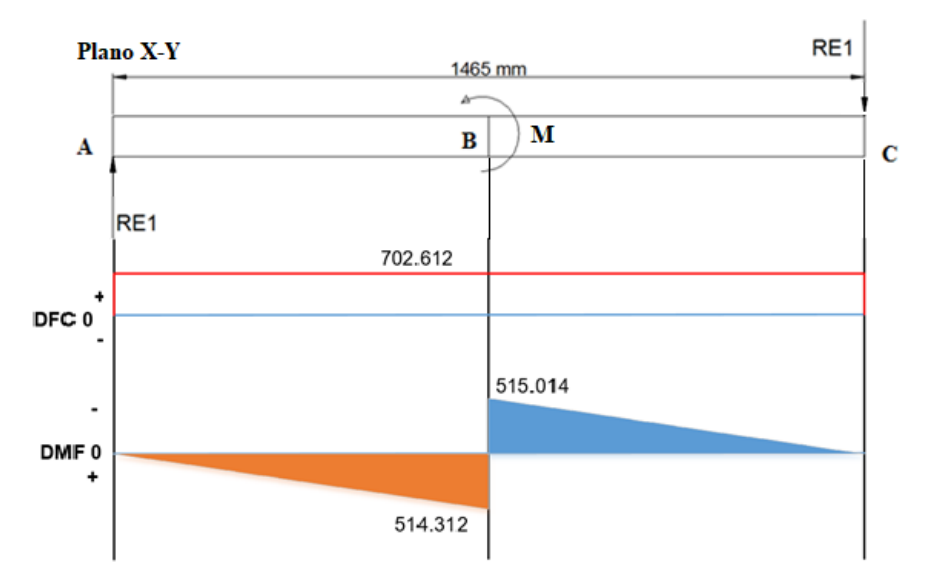

Figura 1.54 Diagrama de momentos y cortante

### **Análisis en el plano X-Z**

# **Datos**

Acero 1045 (anexo A4).

La fuerza Fh que es la fuerza que impulsa hacia atrás a la cuchilla en el momento de realizar el corte, como se muestra en la figura 1.55.

 $Fh = 686.217$  kgf

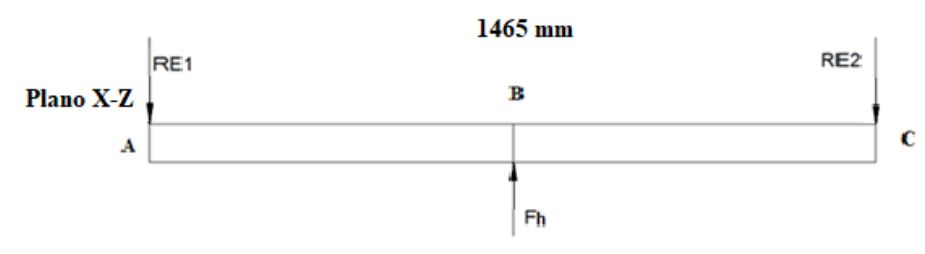

Figura 1.55 Fuerza que actúan en el eje, en el plano X-Z

### **Resultados**

Para determinar las reacciones, los momentos y el momento máximo, con la fuerza colocada a  $d = 0.0.7325$  m, se emplea el método de las secciones expuesto en la sección 1.2.2.1 y en las tablas 20 y 21 se muestran los resultados.

| Reacción | <b>Valor</b> |
|----------|--------------|
| Re1      | 343.1085 kgf |
| Re2      | 343.1085 kgf |

Tabla 20. Valor de las reacciones

Tabla 21. Evaluación de los momentos

| Sección | <b>Reacción</b>        | <b>Momento</b>                            |                              |
|---------|------------------------|-------------------------------------------|------------------------------|
| $A-B$   | $V(x) = -343.1085$ kgf | $M(x) = -343.1085$ kgf $* x$              |                              |
|         |                        | $0 m = 0$                                 | $0.732 \text{ m} = -251.155$ |
| $A-C$   | $V(x) = 343.1085$ kgf  | $M(x) = 343.1085$ kgf $* x - 502.311$ kgf |                              |
|         |                        | $0.732 \text{ m} = -251.155$              | $1.465 \text{ m} = 0$        |

# • **Diagrama de fuerza cortante y momento flector**

Con la obtención de las reacciones y momentos, se procede a realizar el diagrama para representar gráficamente el momento máximo, como se ve en la figura 1.56.

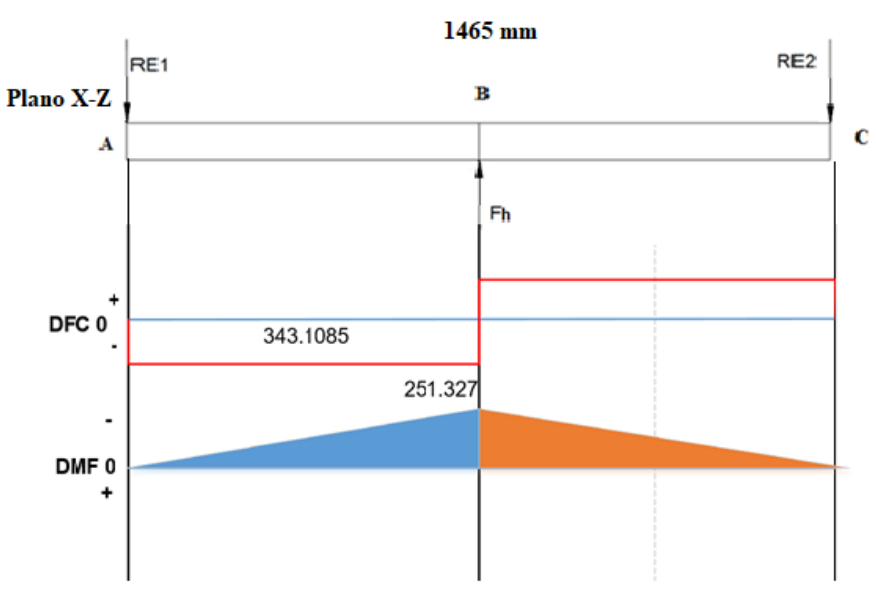

Figura 1.56 Diagrama de momentos y cortante del eje en el plano X-Z

### • **Determinación del momento máximo que soporta el eje**

 $|| M || = \sqrt{X^2 + Y^2}$ || M || =  $\sqrt{(515.014)^2 + (251.327)^2} = 573.066$  kgfm

# • **Cálculo del eje a flexión**

# **Datos**

Material SAE 1045 estirado en frio.

$$
Sy = 5413.64 \frac{\text{kgf}}{\text{cm}^2} = 54.14 \frac{\text{kgf}}{\text{mm}^2}.
$$

**Tensión admisible para un eje**

$$
\sigma_{ADM} = 0.84 \times S_y \tag{29}
$$

Resolviendo.

$$
\sigma_{ADM} = 0.84 * 5413.64 \frac{\text{Kgf}}{\text{cm}^2} = 4547.46 \frac{\text{Kgf}}{\text{cm}^2}
$$

Debe ocurrir constantemente.

$$
\sigma_{\text{ADM}} = 4547.46 \frac{\text{Kgf}}{\text{cm}^2} \Rightarrow \sigma \le 4547.46 \frac{\text{Kgf}}{\text{cm}^2}
$$

Entonces considerando las fórmulas de esfuerzo.

$$
4547.46 \frac{\text{Kgf}}{\text{cm}^2} \ge \sigma = \frac{\text{Mc}}{I} = \frac{\text{M}}{\text{S}}
$$

Selección de una sección que haga cumplir la desigualdad, tomando los valores del resultado del análisis.

$$
4547.46 \frac{\text{Kgf}}{\text{cm}^2} \ge \frac{\text{Mc}}{\text{I}} \quad \text{o también:} \quad 4547.46 \frac{\text{Kgf}}{\text{cm}^2} \ge \frac{\text{M}}{\text{S}}
$$

Sustituyendo valores en la expresión.

$$
4547.46 \frac{\text{Kgf}}{\text{cm}^2} \ge \frac{\text{M}}{\text{S}}
$$

Resolviendo.

$$
4547.46 \frac{\text{Kgf}}{\text{cm}^2} \ge \frac{573.066 \text{ kgfm} * 100 \frac{\text{cm}}{\text{m}}}{\text{S}}
$$

$$
S \ge \frac{573.066 \text{ kgfm} * 100 \frac{\text{cm}}{\text{m}}}{4547.46 \frac{\text{Kgf}}{\text{cm}^2}} \ge 12.602 \text{ cm}^3
$$

Módulo de sección Z en sección circular (anexo A18):

$$
Z = \frac{\pi * d^3}{32} \tag{30}
$$

Cambiando la ecuación en función de d

$$
d = \sqrt[3]{\frac{Z \cdot 32}{\pi}} = \sqrt[3]{\frac{12.602 \text{ cm}^3 \cdot 32}{\pi}} = 5.044 \text{ cm}
$$

El diámetro seleccionado será de 2 pulgadas - 5.08 cm. Por ser la dimensión inmediata superior estándar en el mercado.

# ➢ **Diseño de engrane – cremallera**

El mecanismo doble; de piñón- cremallera ver figura 1.57 y anexo A26, que forma parte del sistema de apoyo, el cual tiene dos funciones reguladoras: la primera igualar las dos reacciones producidas en los actuadores y la segunda de evitar que la porta cuchillas superior seda a la deformación producida por la fuerza  $F_c$  y  $F_h$  que es genera en el plano Z.

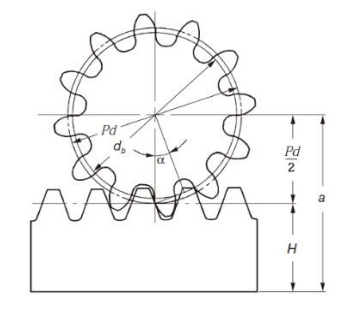

Figura 1.57 Engrane – Cremallera; [22]

#### **Potencia**

$$
P = \frac{F_e V}{33000}
$$
 (31)

Donde:

 $F_e$  = Fuerza aplicada en el engrane.

 $V =$  velocidad lineal a la que se mueve el engrane.

## **Datos**

Número de dientes 8, ángulo de presión 20<sup>0</sup>, profundidad total. Número de calificación de la exactitud de la transmisión  $Q_v = 6$ . La cremallera es fija (Figura 1.57). El engrane velocidad lineal  $v = 0.1 \frac{m}{s}$  $\frac{m}{s}$  = 19.68  $\frac{pie}{min}$ . Paso diametral PD =  $4 \frac{\text{Dientes}}{\text{Pulgada}}$ . Numero de dientes Np = 8 Dientes El engrane velocidad angular  $np = 38.19$  rpm. Ancho de la cara del diente  $F = 1.5$  pulgada. Al engrane se le aplica una fuerza de  $F_e y = 702.612$  kgf;  $F_e z = 343.1085$  kgf  $F_e$ **y** = 1548.994 lbf;  $F_e$ **z** = 756.42476344 kgf.

# **La fuerza máxima que soporta el eje**

$$
\parallel \mathbf{F} \parallel = \sqrt{\mathbf{X}^2 + \mathbf{Y}^2} \tag{32}
$$

$$
\| \mathbf{F} \| = \sqrt{(1548.994)^2 + (756.42476344)^2} = 1723.8216 \text{ lbf}
$$

La fuerza tangencial

$$
F_t = 1723.8216
$$
 lbf \* Cos 20<sup>o</sup> = 1619.86 lbf

Entonces.

$$
P = \frac{1619.86 \text{ lbf} * 19.68 \frac{\text{pie}}{\text{min}}}{33000} = 0.966 \text{ HP}
$$

## **Cálculo del esfuerzo esperado:**

$$
S_t = \frac{W_t P_D}{FJ} K_o K_s K_m K_B K_v
$$
\n(33)

Donde:

- $S_t$  = Esfuerzo esperado.
- $W_t$  = Carga transmitida.
- $P_D$  = Paso diametral.
- $F =$  Ancho de la cara del engrane.
- $J = 0.2$  de tablas.
- $K_0$  = Factor de sobre carga.
- $K_s$  = Factor de tamaño.

 $K_m$  = Factor de distribución de carga.

- $K_B$  = Factor de espesor de orilla.
- $K_v$  = Factor dinámico.

# **Cálculo de la carga transmitida a los dientes de los engranes**

$$
D_p = \frac{N_p}{P_D} = \frac{8}{4} = 2 \text{ pulg}
$$
 (34)

$$
v_t = \frac{\pi D_p n_p}{12} = \frac{\pi (2)(38.19)}{12} = 20 \frac{\text{pie}}{\text{min}}
$$
(35)

$$
W_t = \frac{33000(P)}{v_t} = \frac{33000(0.966)}{20 \frac{pie}{min}} = 1593.95 \text{ lbf}
$$
 (36)

Donde:

 $D_p =$  diámetro de paso.  $v_t$  = velocidad lineal.

 $n_p$  = velocidad angular rpm.

El factor de sobrecarga se determina de la siguiente tabla del anexo A9, el sistema que impulsa es un sistema hidráulico que no genera ningún choque y esta tiene como objetivo el chocar contra el metal para cortarlo, por esto se seleccionara choque ligero.

El valor del factor de tamaño sugerido, con  $P_D = 4 \frac{\text{Dientes}}{\text{Pulgada}}$ , se lo obtiene del anexo A10.

 $K_s = 1.05$ .

El Factor de distribución de carga, se obtiene de la siguiente ecuación, con ancho de cara del engrane  $F = 1.5$  pulg.

$$
K_{m} = 1.0 + C_{pf} + C_{ma}
$$
 (37)

$$
\frac{F}{D_p} = \frac{1.5}{2} = 0.75
$$
 (38)

$$
C_{pf} = \frac{F}{10D_p} - 0.0375 + 0.0125F = 0.056
$$
 (39)

$$
C_{ma} = 0.247 + 0.0167F - 0.765 * 10^{-4} * F^2 = 0.271
$$
 (40)

Remplazando valores.

$$
K_{\rm m} = 1.0 + 0.056 + 0.271 = 1.32
$$

El factor de espesor de orilla, por los engranajes se fabrican a partir de modelos solidos será de:

 $K_B = 1.0$ 

El factor dinámico se lo obtiene del anexo A11, con  $v_t = 20 \frac{pie}{min}$  y  $Q_v = 6$ .

$$
K_{v} = \left(\frac{A + \sqrt{v_{t}}}{A}\right)^{B}
$$
\n(41)

$$
B = \frac{(12 - Q_v)^{0.667}}{4} = \frac{(12 - 6)^{0.667}}{4} = 0.826
$$
 (42)

$$
A = 50 + 56(1.0 - B) = 50 + 56(1.0 - 0.826) = 59.744
$$
\n(43)

$$
v_{\text{tmax}} = (A + (Q_v - 3))^2
$$
 (44)

$$
K_{v} = \left(\frac{59.744 + \sqrt{20}}{59.744}\right)^{0.826} = 1.06
$$

## **Remplazando valores en la ecuación de esfuerzo**

El valor del factor J de tablas es:

 $J \approx 0.2$ 

$$
S_t = \frac{(1593.95)(4)}{(1.5)(0.2)} (1.25)(1.05)(1.32)(1)(1.06)
$$

$$
S_t = 39029.46 \text{ psi}
$$

# **Factor de Seguridad**

El factor por número de ciclos de esfuerzo flexionante YN: De acuerdo con los datos:

Cortadora de láminas de acero-máquina industrial tiene una vida de diseño L = 20000 h anexo A12.

## **Datos**

 $n_p$  = 38.19 rpm.  $N_p = 8.$  $L = 20000$  h Vida de diseño en horas.  $q = 1$  Numero de cargas por revolución.

El número de ciclos de esfuerzo para el piñón

$$
N_{cp} = (60)(L)(n_p)(q) = (60)(20000)(38.19)(1)
$$
\n
$$
N_{cp} = 45836623.61 \text{ ciclos}
$$
\n(45)

El valor de Ncp es superior a  $10<sup>7</sup>$  se debe determinar un valor de YN de la siguiente tabla expuesta en el anexo A13.

 $Y_N = 1.2$ 

Factor de confiabilidad Kr: Para la meta de diseño de menos de una falla en 10000, la tabla del anexo A14.

 $K_R = 1.5$ 

Factor de seguridad: es una decisión de diseño. Al repasar la descripción de los factores en el problema. Se observa que se han considerado prácticamente todos los factores para ajustar el esfuerzo al diente, y la resistencia del material. Además, al seleccionar un material, probablemente tenga una resistencia y una dureza algo mayores que los valores mínimos aceptables. Por consiguiente, como decisión de diseño se usará:

$$
SF = 1.1
$$

Valor ajustado de S<sub>at</sub>:

$$
\frac{K_{R}(SF)}{Y_{NP}} S_{t} < S_{at} \tag{46}
$$
\n
$$
\frac{(1.5)(1.1)}{1.2} \left(39029.46 \frac{\text{lbf}}{\text{pulg}^{2}}\right) = 53665.5075 \frac{\text{lb}}{\text{pulg}^{2}} < S_{at}
$$

Consultando el anexo A15 con 370.011 MPa, se obtiene el esfuerzo flexionante admisible  $S_{at}$ . Se opta por el acero grado 2, se observa que el número de esfuerzo flexionante admisible requerido para el engrane es mayor que el que se permite en un acero templado total. Por esta razón se opta por los expuestos en el anexo A16.

$$
S_{at} = 102 \text{ HB} + 16400 \tag{47}
$$

# • **Selección del material**

En el anexo A17, se puede usar casi cualquiera de los materiales cementados mencionados. Se especificará AISI 4320 SOQT 300, como resistencia a la tensión de 218 ksi en el núcleo, 13 % de elongación y dureza superficial de 62 HRC.

#### **Material Seleccionado datos**

AISI 4320 SOQT 300.  $HB = 429.$ 

$$
S_{at} = 102 (429) + 16400 = 60158 \frac{\text{lbf}}{\text{pulg}^2}
$$

Comprobación de la desigualdad

$$
\frac{K_R(SF)}{Y_{NP}} S_t < S_{at}
$$
  

$$
\frac{K_R(SF)}{Y_{NP}} S_t = 53665.5075 \frac{\text{lbf}}{\text{pulg}^2} < S_{at} = 60158 \frac{\text{lbf}}{\text{pulg}^2}
$$

Se cumple la desigualdad, esto afirma que el engrane es capaz de soportar la fuerza aplicada.

### **1.2.2.3 Porta-cuchilla inferior**

La porta cuchilla inferior, es muy similar a la superior, pero con la diferencia que esta es estática y recibe a la fuerza de corte. Esta fuerza de corte al igual que su par superior, se moverá a lo largo de 1.3 m, que es la distancia de la cuchilla y capacidad máxima de corte de la máquina, en lo que respecta a largo.

El análisis se realizará: asumiendo que esta será una viga empotrada en sus entremos y la fuerza de corte será móvil, para este análisis se la situará en el punto más cercano a la reacción P1 y en el centro. Para llevar a cabo este diseño tomaremos del apéndice de [26] la tabla A-9 (anexo A32).

# **Datos**

 $F_c = 2744.87$  kgf

# ➢ **Asumiendo que la fuerza se encuentra en el punto inicial**

#### • **Plano X-Y**

El primer lugar donde se realizará el análisis es asumiendo que la fuerza Fc (móvil) se encuentra en el punto inicial donde penetra la cuchilla (a=0.1 m) como se ve en la figura 1.58.

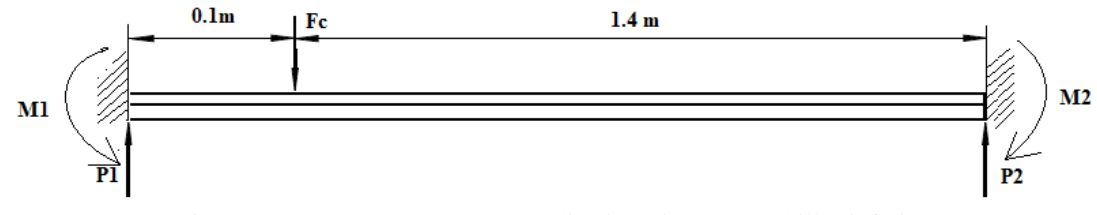

Figura 1.58 Fuerzas y momentos aplicados a la porta cuchillas inferior

Para el cálculo de las reacciones P1 – P2.

$$
P1 = \frac{F_{c*}b^2}{l^3}(3a + b)
$$
 (48)

$$
P2 = \frac{F_{c*}a^2}{l^3}(3b+a)
$$
 (49)

Donde:

- $b = La$  distancia entre la fuerza y la reacción 2=1.4 m.
- a = La distancia entre la fuerza y la reacción 1=0.1 m.
- $l =$  Longitud de la viga=1.5 m.

Resolviendo.

P1 = 
$$
\frac{2744.87 * 1.4^2}{1.5^3} (3(0.1) + 1.4) = 2709.898 \text{ kgf}
$$

$$
P2 = \frac{2744.87 * 0.1^2}{1.5^3} (3(1.4) + 0.1) = 34.972 \text{ kgf}
$$

Para el cálculo de M1 – M2.

$$
M1 = \frac{F_c * a * b^2}{l^2}
$$
 (50)

$$
M2 = \frac{F_c * b * a^2}{l^2}
$$
 (51)

Resolviendo la ecuación.

$$
M1 = \frac{2744.87 * 0.1 * 1.4^2}{1.5^2} = 239.108 \text{ kgfm}
$$

$$
M2 = \frac{2744.87 * 1.4 * 0.1^2}{1.5^2} 17.079 \text{ kgfm}
$$

**Cálculo de las fuerzas cortantes**

$$
V_{AB} = P1 \tag{52}
$$

$$
V_{BC} = -P2 \tag{53}
$$

**Cálculo del momento máximo**

$$
M_{AB} = \frac{F_c * b^2}{l^3} (x(3a + b) - a)
$$
 (54)

$$
M_{BC} = M_{AB} - F_c(x - a) \tag{55}
$$

**Evaluando**  $M_{AB}$  **0**  $\leq x \leq 0.1$ 

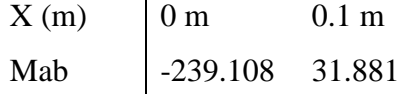

• Evaluando  $M_{BC}$  0.1  $\leq x \leq 1.5$ 

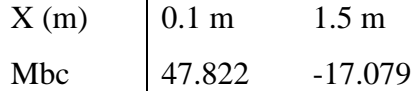

# • **Diagrama de fuerza cortante y momento flector**

Con la obtención de las reacciones y momentos, se procede a realizar el diagrama para representar gráficamente el momento máximo, como se ve en la figura 1.59.

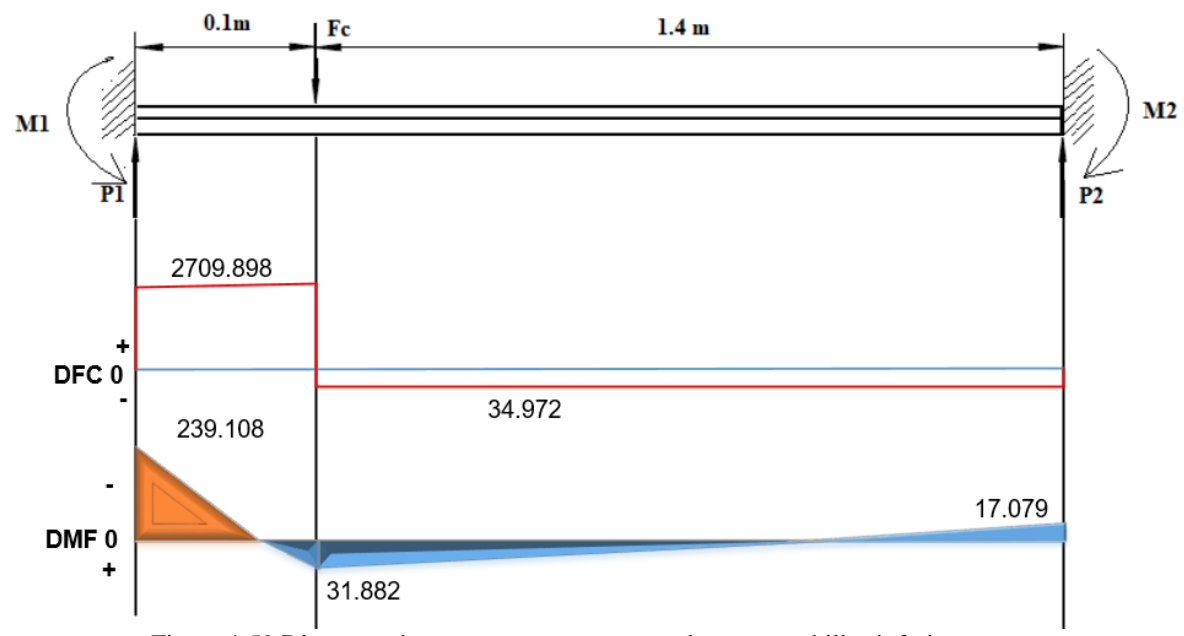

Figura 1.59 Diagrama de momentos y cortante en la porta cuchillas inferior

# ➢ **Asumiendo que la fuerza está en el centro**

El siguiente punto donde se ubicará la fuerza Fc para realizar el análisis es en el centro de la viga como se muestra en la figura 1.60.

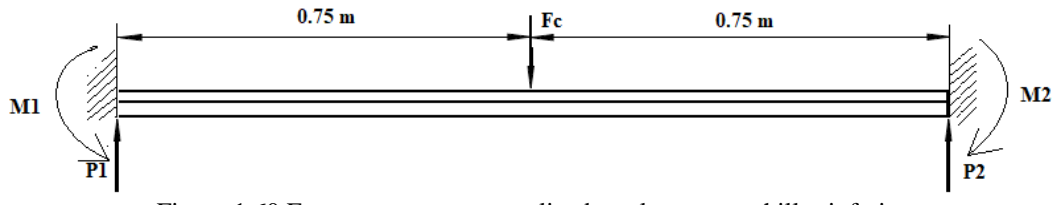

Figura 1.60 Fuerzas y momentos aplicados a la porta cuchillas inferior

Para el cálculo de P1 – P2.

$$
P1 = P2 = \frac{F_c}{2}
$$
 (56)

Resolviendo.

$$
P1 = P2 = \frac{2744.87}{2} = 1732.435 \text{ kgf}
$$

Para el cálculo de M1 – M2.

$$
M1 = M2 = \frac{F_c * l}{8}
$$
 (57)

Resolviendo.

$$
M1 = M2 = \frac{2744.87 * 1.5}{8} = 514.663
$$
 kgfm

**Cálculo de las fuerzas cortantes**

$$
V_{AB} = -V_{BC} = \frac{F_c}{2}
$$
\n
$$
\tag{58}
$$

**Cálculo del momento máximo**

$$
M_{BC} = \frac{F_c}{\underline{8}} (3l - 4x)
$$
 (60)

$$
M_{AB} = \frac{\breve{F}_c}{8} (4x - 1) \tag{59}
$$

• Evaluando  $M_{AB}$  0  $\leq$  x  $\leq$  0.75

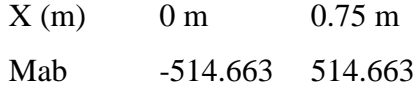

• Evaluando  $M_{BC}$  0.75  $\le x \le 1.5$ 

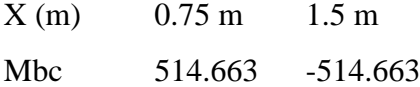

# • **Diagrama de fuerza cortante y momento flector**

Con la obtención de las reacciones y momentos, se procede a realizar el diagrama para representar gráficamente el momento máximo, como se ve en la figura 1.61.

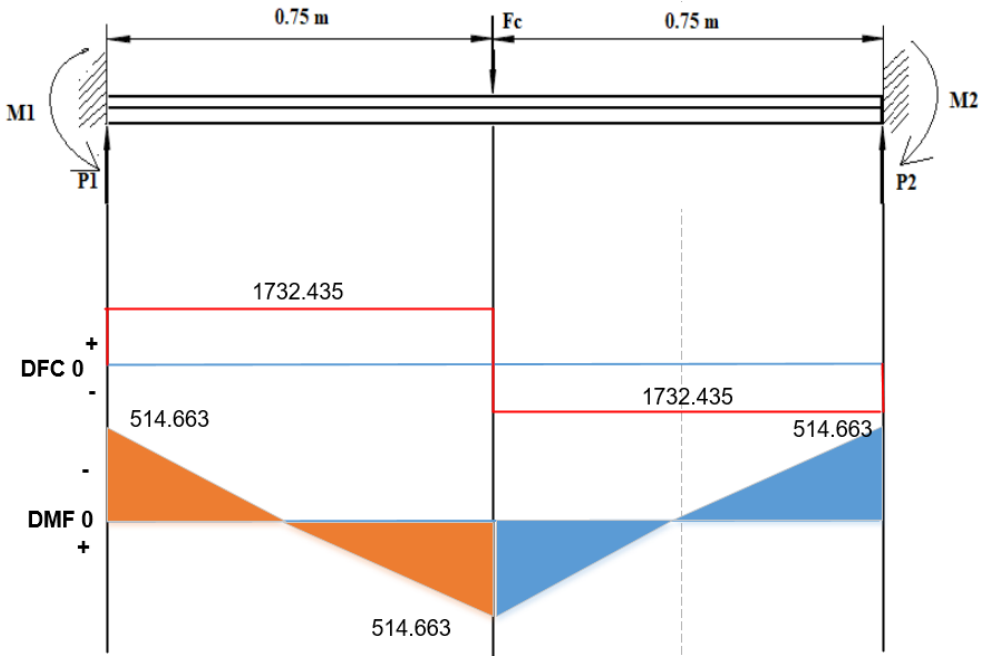

Figura 1.61 Diagrama de momentos y cortante en la porta cuchillas inferior

# ➢ **Plano X-Z**

En el plano X-Z como ya vimos anteriormente actúa la fuerza que impulsara hacia atrás a la porta cuchillas o Fh. Para el cálculo asumiremos que la porta cuchilla inferior la soportara en su totalidad.

# **Datos**

 $F_h = 686.217$  kgf

El momento máximo se da cuando la fuerza se encuentra en el centro de la viga, por lo tanto, el análisis en el plano X-Z se realizará en el mismo lugar. Y como es el mismo caso del plano X-Y el momento máximo se obtendrá de:

Resolviendo.

$$
M1 = M2 = \frac{686.217 * 1.5}{8} = 128.666 \text{ kgfm}
$$

# **Momento máximo total**

$$
\| M \| = \sqrt{X^2 + Y^2}
$$
  
 
$$
\| M \| = \sqrt{(514.663)^2 + (128.666)^2} = 530.5 \text{ kgfm}
$$

# ➢ **Diseño del elemento**

Datos.

Material SAE 1020 (anexo A4).

$$
Sy = 2109.21 \frac{\text{kgf}}{\text{cm}^2} = 21.09 \frac{\text{kgf}}{\text{mm}^2}.
$$

El tipo de sección que se escoge es una sección rectangular, ver figura 1.62.

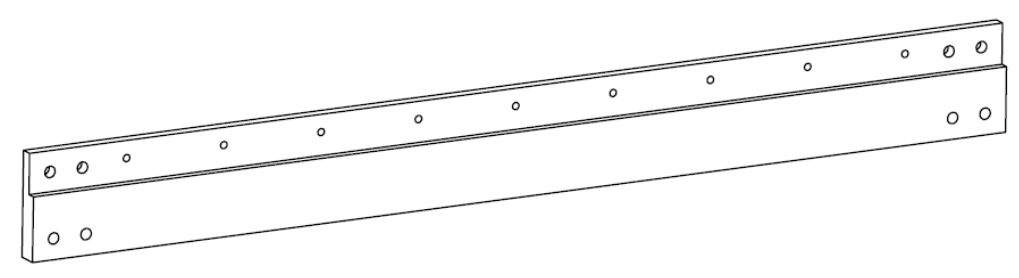

Figura 1.62 Porta cuchilla inferior

• **Tensión admisible para una viga de sección rectangular**

$$
\sigma_{ADM} = 0.6 * S_y
$$

Resolviendo.

$$
\sigma_{ADM} = 0.6 * 2109.21 \frac{\text{Kgf}}{\text{cm}^2} = 1265.526 \frac{\text{Kgf}}{\text{cm}^2}
$$

Debe ocurrir constantemente.

$$
\sigma_{\text{ADM}} = 1265.526 \frac{\text{Kgf}}{\text{cm}^2} \Rightarrow \sigma \le 1265.526 \frac{\text{Kgf}}{\text{cm}^2}
$$

Entonces.

$$
1265.526 \frac{\text{Kgf}}{\text{cm}^2} \ge \sigma = \frac{\text{Mc}}{I} = \frac{\text{M}}{\text{S}}
$$

Selección de una sección que haga cumplir la desigualdad, tomando los valores del resultado del análisis.

1265.526 
$$
\frac{\text{Kgf}}{\text{cm}^2} \ge \frac{\text{Mc}}{I}
$$
 o también: 1265.526  $\frac{\text{Kgf}}{\text{cm}^2} \ge \frac{\text{M}}{\text{S}}$ 

Sustituyendo valores en la expresión.

$$
1265.526 \frac{\text{Kgf}}{\text{cm}^2} \ge \frac{\text{M}}{\text{S}}
$$

Resolviendo.

$$
1265.526 \frac{\text{Kgf}}{\text{cm}^2} \ge \frac{530.5 \text{ kgfm} * 100 \frac{\text{cm}}{\text{m}}}{\text{S}}
$$

$$
S \ge \frac{530.5 \text{ kgfm} * 100 \frac{\text{cm}}{\text{m}}}{1265.526 \frac{\text{Kgf}}{\text{cm}^2}} \ge 41.92 \text{ cm}^3
$$

# • **Dimensiones**

Como se trata de una sección rectangular se asume valores. Consideraciones:

- Dimensiones de la cuchilla (tabla 13).
- Tornillos de soporte.

Dimensiones mínimas permitidas:

 $H = 100$  mm.

 $b = 30$  mm.

Dimensiones establecidas, considerando el espacio para los tornillos de soporte:

 $H = 150$  mm.  $b = 30$  mm.

Módulo de sección Z en sección rectangular (anexo A18).

$$
Z = \frac{b * h^2}{6}
$$

Resolviendo.

Z con dimensiones considerando el espacio para tornillos.

$$
Z = \frac{30 \text{ mm} * (150 \text{ mm})^2}{6} = 112500 \text{ mm}^3 = 112.5 \text{ cm}^3
$$

Z con dimensiones mínimas necesarias.

$$
Z = \frac{30 \text{ mm} * (100 \text{ mm})^2}{6} = 50000 \text{ mm}^3 = 50 \text{ cm}^3
$$

# **El análisis se lo llevará acabo con las dimensiones mínimas**

Resistencia del material a la tracción.

#### $M = R * Z$  o;  $M = \sigma * Z$

Despejando y resolviendo en función de la resistencia del material.

$$
\sigma = \frac{M}{Z}
$$

$$
\sigma = \frac{530.5 \text{ kgfm} * 100 \frac{\text{cm}}{\text{m}}}{50 \text{cm}^3} = 1061 \frac{\text{kgf}}{\text{cm}^2}
$$

$$
\sigma = 1061 \frac{\text{kgf}}{\text{cm}^2}
$$

Comprobando la desigualdad anterior:

$$
1265.526\;\frac{Kgf}{cm^2}\geq\sigma
$$

El cumplimiento de la desigualdad, demuestra que las dimensiones impuestas para la viga o porta cuchilla, Soportaran las fuerzas aplicadas.

### • **Factor de seguridad**

$$
\sigma = \frac{Sy}{n} \; ; \; n = \frac{Sy}{\sigma} = \frac{2109.21 \frac{\text{kgf}}{\text{cm}^2}}{1061 \frac{\text{kgf}}{\text{cm}^2}} = 1.98
$$

### **1.2.2.4 Diseño de la estructura superior**

Es la estructura superior encargada de sostener a los actuadores y se sostiene en la parte superior de las columnas principales, por factores económicos, será el lugar donde se posicionará el motor, bomba, mangueras y el tanque de aceite hidráulico, esto con las siguientes finalidades:

- Reducir las distancias de las manqueras hidráulicas.
- Reducir la altura entre la bomba y el tanque.

Por estos factores se planea darle una forma como la que se presenta en la siguiente figura 1.63.

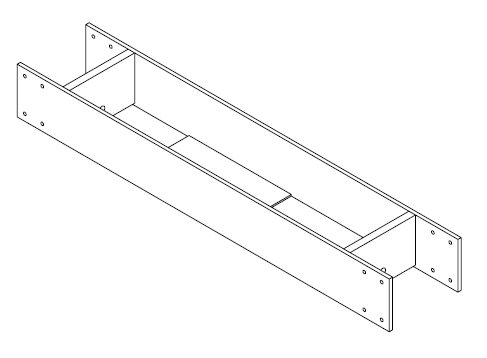

Figura 1.63 Viga superior

### ➢ **Viga central**

El diseño se desarrollará por partes. Viga central donde van sujetos los actuadores (figura 1.64) y vigas laterales que van acopladas a las columnas principales. Se determina el método para realizar el cálculo, con el grado de indeterminación como en la sección 1.2.1.3., ver figura 1.63.

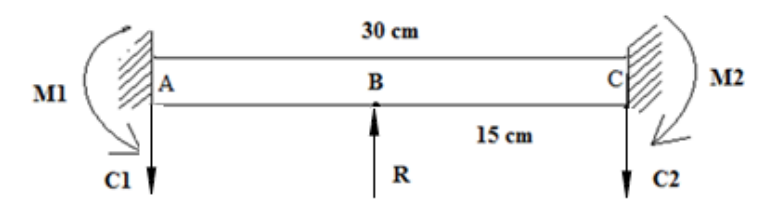

Figura 1.64 Elemento central de la viga superior

# **Datos**

 $R = 1372.435$  Kgf

b = La distancia entre la fuerza y la reacción 2.

a = La distancia entre la fuerza y la reacción 1.

 $l =$  Longitud de la viga.

• **Cálculo de C1 – C2**

$$
C1 = C2 = \frac{R}{2} \tag{61}
$$

Resolviendo.

$$
C1 = C2 = \frac{1372.435}{2} = 686.2175 \text{ kgf}
$$

• **Cálculo de M1 – M2**

$$
M1 = M2 = \frac{R * l}{8}
$$
 (62)

Resolviendo.

$$
M1 = M2 = \frac{1372.435 \times 0.3}{8} = 51.466 \text{ kgfm}
$$

• **Cálculo de las fuerzas cortantes**

$$
V_{AB} = -V_{BC} = \frac{R}{2} \tag{63}
$$

• **Cálculo del momento máximo**

$$
M_{AB} = \frac{R}{8} (4x - 1)
$$
 (64)

$$
M_{BC} = \frac{R}{8}(3I - 4x) \tag{65}
$$

• Evaluando  $M_{AB}$   $0 \le x \ge 0.15$ 

 $X(m)$  0 m 0.15 m Mab | -51.466 51.466

• Evaluando  $M_{BC}$  0.15  $\leq x \geq 0.3$ 

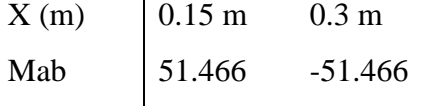

## • **Diagrama de fuerza cortante y momento flector**

Con la obtención de las reacciones y momentos, se procede a realizar el diagrama para representar gráficamente el momento máximo, como se ve en la figura 1.65.

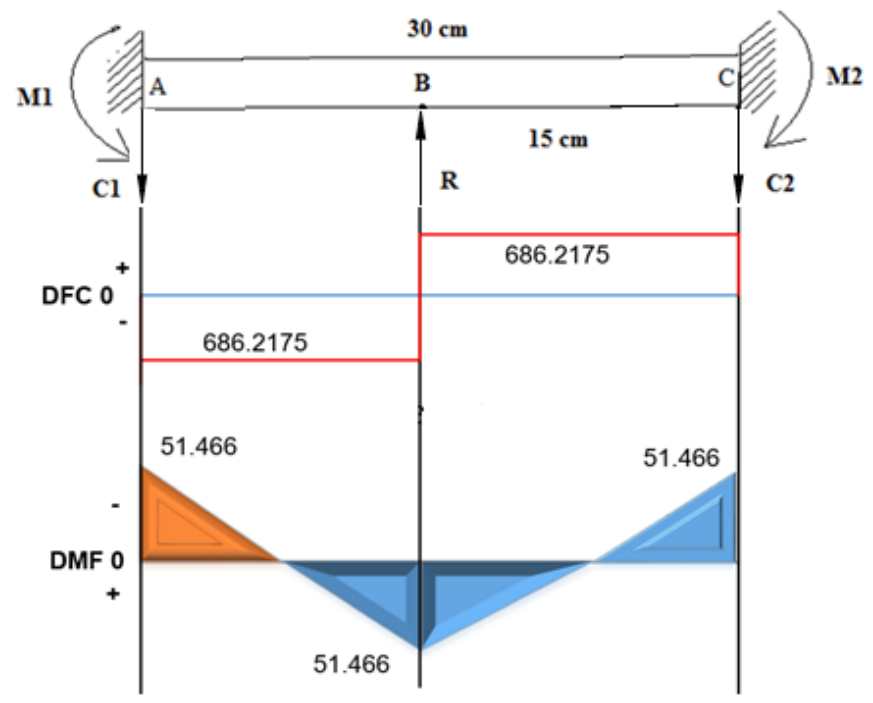

Figura 1.65 Grafica de momentos y cortantes, elemento central de la viga superior

### • **Momento máximo**

 $Mmax = 51.466$  kgfm

### ➢ **Diseño a flexión**

**Datos**

Material SAE 1020.  $Sy = 2109.21 \frac{kgf}{cm^2} = 21.09 \frac{kgf}{mm^2}$ .

El tipo de sección que se escoge es una sección rectangular, ver figura 1.66.

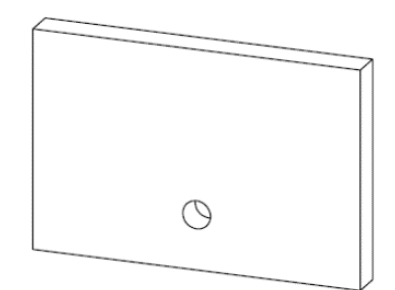

Figura 1.66 Forma del central de la viga superior

**Tensión admisible para una viga de sección rectangular es:**

$$
\sigma_{ADM} = 0.6 * S_y
$$

Resolviendo.

$$
\sigma_{\text{ADM}} = 0.6 * 2109.21 \frac{\text{Kgf}}{\text{cm}^2} = 1265.526 \frac{\text{Kgf}}{\text{cm}^2}
$$

Debe ocurrir constantemente.

$$
\sigma_{\text{ADM}} = 1265.526 \frac{\text{Kgf}}{\text{cm}^2} \Rightarrow \sigma \le 1265.526 \frac{\text{Kgf}}{\text{cm}^2}
$$

Entonces.

$$
1265.526 \frac{\text{Kgf}}{\text{cm}^2} \ge \sigma = \frac{\text{Mc}}{\text{I}} = \frac{\text{M}}{\text{S}}
$$

Selección de una sección que haga cumplir la desigualdad, tomando los valores del resultado del análisis.

$$
1265.526 \frac{\text{Kgf}}{\text{cm}^2} \ge \frac{\text{Mc}}{\text{I}} \quad \text{o también:} \quad 1265.526 \frac{\text{Kgf}}{\text{cm}^2} \ge \frac{\text{M}}{\text{S}}
$$

Sustituyendo valores en la expresión.

$$
1265.526 \frac{\text{Kgf}}{\text{cm}^2} \ge \frac{\text{M}}{\text{S}}
$$

Resolviendo.

$$
1265.526 \frac{\text{Kgf}}{\text{cm}^2} \ge \frac{51.466 \text{ kgfm} * 100 \frac{\text{cm}}{\text{m}}}{\text{S}}
$$

$$
S \ge \frac{51.466 \text{ kgfm} * 100 \frac{\text{cm}}{\text{m}}}{1265.526 \frac{\text{Kgf}}{\text{cm}^2}} \ge 4.067 \text{ cm}^3
$$

#### • **Dimensiones**

Como se trata de una sección rectangular se asumen valores, tomando en cuenta, el acoplamiento del cilindro hidráulico y las dimensiones que este trae de fábrica:

Dimensiones mínimas permitidas en la viga:

 $H = 50$  mm.  $h = 15$  mm

Dimensiones establecidas por las características del soporte del cilindro, el motor y tanque hidráulico.

 $H = 200$  mm.  $b = 30$  mm.

Módulo de sección Z en sección rectangular anexo A18:

$$
Z = \frac{b * h^2}{6}
$$

El cálculo de Z se realizará con las dimensiones mínimas, esto para demostrar que la viga, puede soportar la carga. \*Estas dimensiones aumentaran por las características de las demás piezas y por factores de diseño.

$$
Z = \frac{15 \text{ mm} * (50 \text{ mm})^2}{6} = 6250 \text{ mm}^3 = 6.25 \text{ cm}^3
$$

El análisis se lo llevará acabo con las dimensiones mínimas.

Resistencia del material a la tracción.

$$
M = R * Z \qquad o; \quad M = \sigma * Z
$$

Despejando y resolviendo en función de la resistencia del material.

$$
\sigma = \frac{M}{Z}
$$

$$
\sigma = \frac{51.466 \text{kgfm} * 100 \frac{\text{cm}}{\text{m}}}{6.25 \text{cm}^3} = 823.456 \frac{\text{kgf}}{\text{cm}^2}
$$

$$
\sigma = 823.456 \frac{\text{kgf}}{\text{cm}^2}
$$

$$
\sigma_{ADM} = 1265.526 \frac{\text{Kgf}}{\text{cm}^2}
$$

Comprobando la desigualdad anterior:

$$
1265.526 \frac{Kgf}{cm^2} \geq \sigma
$$

El cumplimiento de la desigualdad, demuestra que las dimensiones impuestas para la viga. Soportaran las fuerzas aplicadas.

# • **Factor de seguridad**

$$
\sigma = \frac{Sy}{n} \; ; \; n = \frac{Sy}{\sigma} = \frac{2109.21 \; \frac{\text{kgf}}{\text{cm}^2}}{823.456 \; \frac{\text{kgf}}{\text{cm}^2}} = 2.56
$$

# ➢ **Viga lateral**

Esta es la segunda pieza constitutiva de la estructura superior expuesta anteriormente, esta se apoyará en las dos columnas principales, para llevar a cabo el análisis se partirá de la siguiente distribución de fuerzas y momentos como se ve en la figura 1.67. Se determina el método para realizar el cálculo, con el grado de indeterminación como en la sección 1.2.1.3.

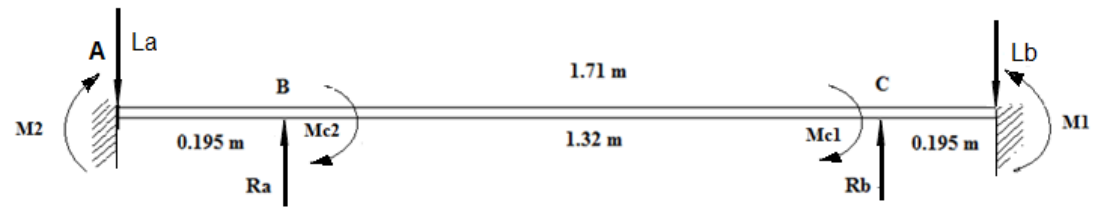

Figura 1.67 Distribución de fuerzas y momentos en el lateral de la viga superior

### **Datos**

 $Ra = Rb = 686.2175$  kgf.  $La = Lb = 686.21751$  kgf la viga es simétrica.  $M1 = M2 = M$  la viga es simétrica.

# $Mc1 = Mc2 = 51.466$  kgfm estos son momentos que se aplican en el plano X-Z.

## • **Cálculo del momento máximo**

La dividimos la viga en tramos como se muestra en la figura 1.68.

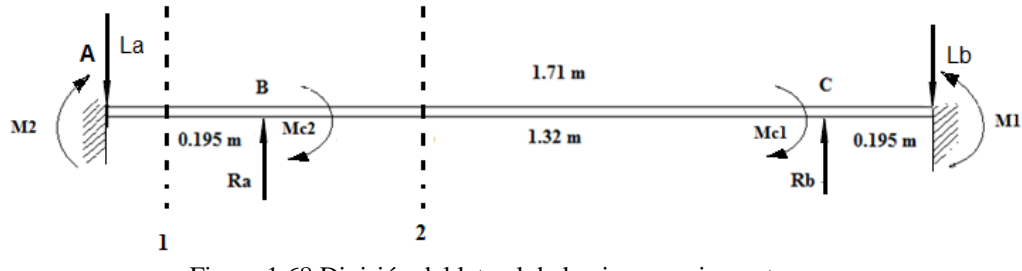

Figura 1.68 División del lateral de la viga superior en tramos

**Tramo 1**  $(0 \le x \le 0.195)$ 

$$
E[Y" = 686.21751 * x - M \tag{66}
$$

Integrando.

$$
E[Y' = 686.21751 * \frac{x^2}{2} - Mx + C_1
$$

$$
EIY = 686.21751 * \frac{x^3}{6} - \frac{Mx^2}{2} + C_1x + C_2
$$

Condiciones primer tramo.

a)  $X=0 \Rightarrow \theta_{x=0} \Rightarrow 0 = 0 - 0 + C_1$  ∴  $C_1 = 0$ b)  $X=0 \Rightarrow Y_{x=0} \Rightarrow 0 = 0 - 0 + 0 + C_2$  ∴  $C_2 = 0$ 

**Tramo 2 1**  $(0.195 \le x \le 1.305)$ 

$$
E[Y" = 686.21751 * x - M - 686.21751 * (x - 0.195)
$$
 (67)

Integrando.

$$
E[Y'=686.21751*\frac{x^{2}}{2}-Mx-\frac{686.21751*(x-0.195)^{2}}{2}+C_{3}
$$
  
 
$$
E[Y=686.21751*\frac{x^{3}}{6}-\frac{Mx^{2}}{2}-\frac{686.21751*(x-0.195)^{3}}{6}+C_{3}x+C_{4}
$$

Para determinar  $C_3$  y  $C_4$ , se aplica el principio de continuidad.

1.  $\theta^I_{x=0.195} = \theta^{II}_{x=0.195}$ 

$$
686.22 * \frac{0.195^2}{2} - M0.195 - 0 = 686.22 * \frac{0.195^2}{2} - M0.195 - 0 + C_3
$$
\n
$$
\Rightarrow C_3 = 0
$$
\n
$$
2. YI_{x=0.195} = YII_{x=0.195}
$$
\n
$$
686.22 * \frac{0.195^3}{6} - \frac{M0.195^2}{2} = 686.22 * \frac{0.195^3}{6} - \frac{M0.195^2}{2} - 0 + 0 + C_4
$$
\n
$$
\Rightarrow C_4 = 0
$$
\n(69)

Como en el centro se encuentra la máxima deflexión, se plantea la siguiente condición, para determinar M.
$\theta_{x=0.75}^{I} = 0 \Rightarrow$ 

$$
686.22 * \frac{0.75^2}{2} - M0.75 - \frac{686.22 * (0.75 - 0.195)^2}{2} = 0
$$
\n
$$
M = 116.42 \text{ kgf m}
$$
\n(70)

#### • **Diagrama de fuerza cortante y momento flector**

Con la obtención de las reacciones y momentos, se procede a realizar el diagrama para representar gráficamente el momento máximo, como se ve en la figura 1.69.

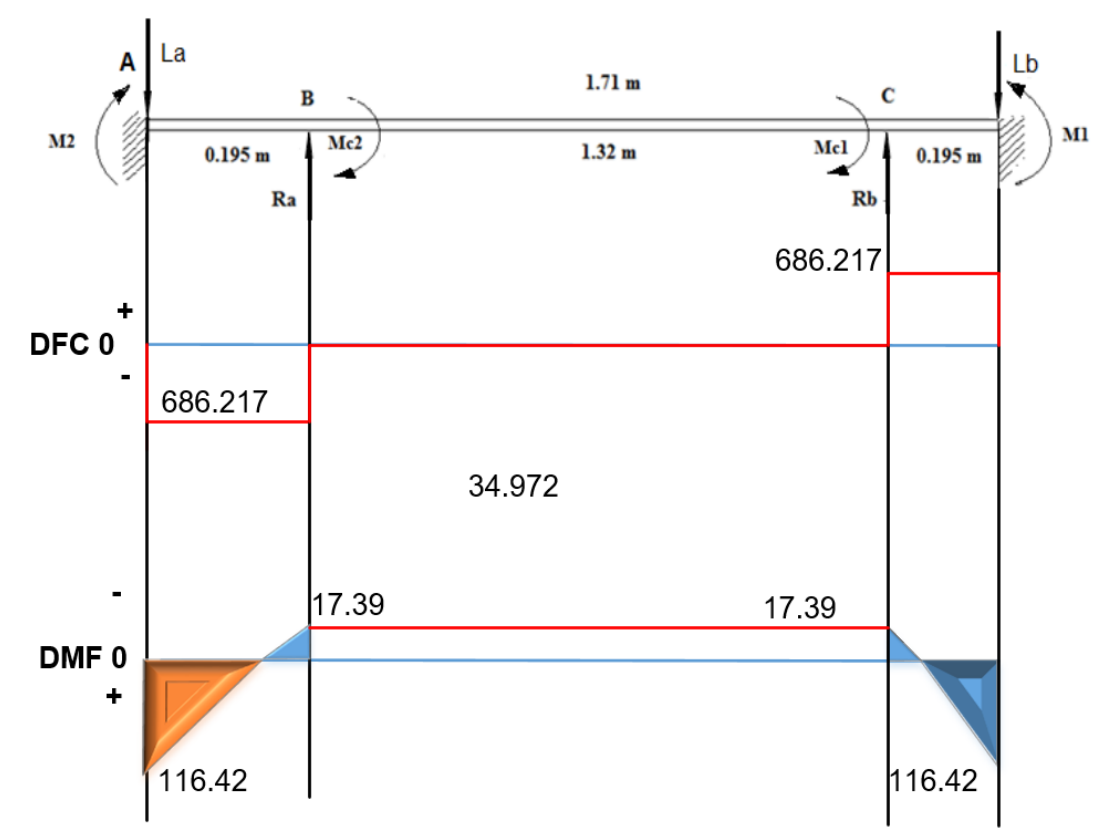

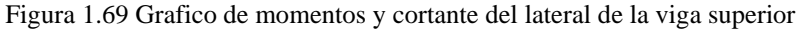

 $Mmax = 116.42$  kgf m. M del plano X-Z.  $Mmax = 51.466$  kgf m.

• **Momento máximo total** 

$$
Mmax = \sqrt{116.42^2 + 51.466^2} = 127.289
$$
 kgfm

## • **Diseño a flexión**

## **Datos**

Material SAE 1020.

$$
Sy = 2109.21 \frac{\text{kgf}}{\text{cm}^2} = 21.09 \frac{\text{kgf}}{\text{mm}^2}.
$$

El tipo de sección que se escoge es una sección rectangular, ver figura 1.70.

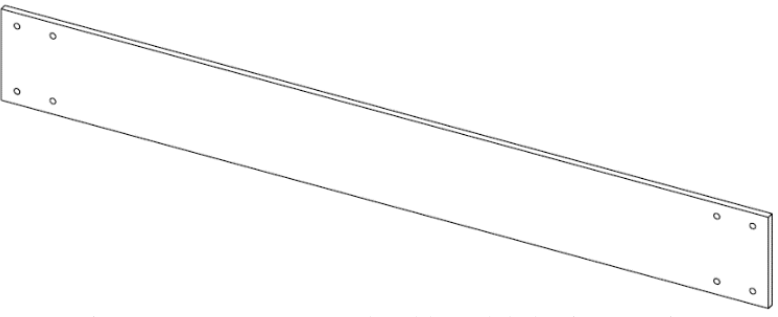

Figura 1.70 Forma que tendrá el lateral de la viga superior

## • **Tensión admisible para una viga de sección rectangular**

$$
\sigma_{ADM} = 0.6 * S_y
$$

Resolviendo.

$$
\sigma_{\text{ADM}} = 0.6 * 2109.21 \frac{\text{Kgf}}{\text{cm}^2} = 1265.526 \frac{\text{Kgf}}{\text{cm}^2}
$$

Debe ocurrir constantemente.

$$
\sigma_{\text{ADM}} = 1265.526 \frac{\text{Kgf}}{\text{cm}^2} \Rightarrow \sigma \le 1265.526 \frac{\text{Kgf}}{\text{cm}^2}
$$

Entonces.

$$
1265.526 \frac{\text{Kgf}}{\text{cm}^2} \ge \sigma = \frac{\text{Mc}}{I} = \frac{\text{M}}{\text{S}}
$$

Selección de una sección que haga cumplir la desigualdad, tomando los valores del resultado del análisis.

1265.526 
$$
\frac{\text{Kgf}}{\text{cm}^2} \ge \frac{\text{Mc}}{I}
$$
 o también: 1265.526  $\frac{\text{Kgf}}{\text{cm}^2} \ge \frac{\text{M}}{\text{S}}$ 

Sustituyendo valores en la expresión.

$$
1265.526 \frac{\text{Kgf}}{\text{cm}^2} \ge \frac{\text{M}}{\text{S}}
$$

Resolviendo.

$$
1265.526 \frac{\text{Kgf}}{\text{cm}^2} \ge \frac{127.289 \text{ kgfm} * 100 \frac{\text{cm}}{\text{m}}}{\text{S}}
$$

$$
S \ge \frac{127.289 \text{ kgfm} * 100 \frac{\text{cm}}{\text{m}}}{1265.526 \frac{\text{Kgf}}{\text{cm}^2}} \ge 10.058 \text{ cm}^3
$$

#### **Dimensiones**

Como se trata de una sección rectangular se asumen valores, tomando en cuenta la pieza anteriormente diseñada y las necesidades expuestas anteriormente para esta viga.

Dimensiones mínimas permitidas asumiendo que la viga, no es influenciada por ninguna otra pieza:

 $H = 70$  mm  $b = 15$  mm.

Dimensiones establecidas por las características del sistema hidráulico y partes que se acoplaran a esta pieza (viga central ver figura 1.66).

 $H = 200$  mm.  $b = 15$  mm.

Módulo de sección Z en sección rectangular anexo A18.

$$
Z = \frac{b * h^2}{6}
$$

Resolviendo Z con dimensiones máximas.

$$
Z = \frac{15 \text{ mm} * (200 \text{ mm})^2}{6} = 100000 \text{ mm}^3 = 100 \text{ cm}^3
$$

Z con dimensiones mínimas necesarias.

$$
Z = \frac{15 \text{ mm} * (70 \text{ mm})^2}{6} = 12250 \text{ mm}^3 = 12.25 \text{ cm}^3
$$

El análisis se lo llevará acabo con las dimensiones mínimas.

Resistencia del material a la tracción.

$$
M = R * Z \qquad o; \quad M = \sigma * Z
$$

Despejando y resolviendo en función de la resistencia del material.

$$
\sigma = \frac{M}{Z}
$$
  

$$
\sigma = \frac{127.289 \text{ kgfm} * 100 \frac{\text{cm}}{\text{m}}}{12.25 \text{ cm}^3} = 1039.092 \frac{\text{kgf}}{\text{cm}^2}
$$
  

$$
\sigma = 1039.092 \frac{\text{kgf}}{\text{cm}^2}
$$
  

$$
\sigma_{ADM} = 1265.526 \frac{\text{Kgf}}{\text{cm}^2}
$$

Comprobando la desigualdad anterior:

$$
1265.526 \; \frac{\text{Kgf}}{\text{cm}^2} \geq \sigma
$$

El cumplimiento de la desigualdad, demuestra que las dimensiones impuestas para la viga o porta cuchilla, Soportaran las fuerzas aplicadas.

• **Factor de seguridad**

$$
\sigma = \frac{Sy}{n} \; ; \; n = \frac{Sy}{\sigma} = \frac{2109.21 \; \frac{kgf}{cm^2}}{1039.092 \; \frac{kgf}{cm^2}} = 2.03
$$

### **1.2.2.5 Diseño de las columnas principales**

### ➢ **Designación del tipo de perfil**

Estas piezas son las bases de la máquina, tienen como principal función soportar el proceso de corte y toda la estructura, esta será una columna del tipo I como se puede ver en la figura 1.71. Por facilidades para colocar los demás elementos.

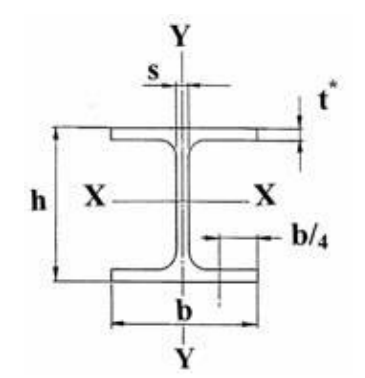

Figura 1.71 Esquema general de un perfil del tipo I; [16]

La columna del tipo I que se desea emplear, y principalmente la dimensión h está condicionada por las demás piezas, que se ubicaran en este "canal":

- 1. Sistema de guías para que se deslice la porta cuchillas superior.
- 2. La porta cuchilla será de 3 cm de espesor.
- 3. La porta cuchillas inferior será de 3 cm de espesor y estará colocada en soportes de 6cm.

Tomando como referencia la disposición y las piezas que estarán incluidas. La dimensión h mínima es de 12 cm. Pero por razones de mantenimiento y espacio para facilitar el trabajo, el valor de h que se va a asumir será de 20 cm mínimo.

## ➢ **Diseño de la columna**

Para el diseño de la las columnas principales, se van a considerar las siguientes fuerzas que actuaran sobre ella, ver figura 1.72.

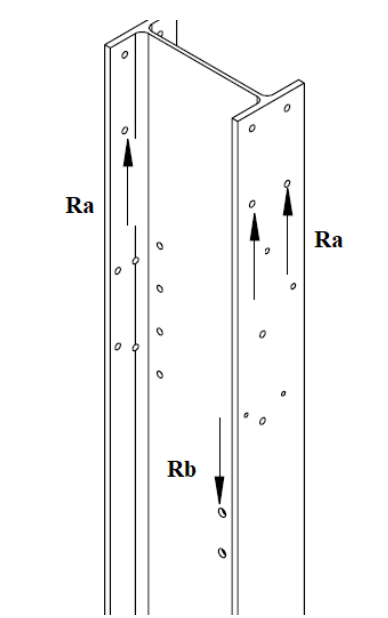

Figura 1.72 Esquema de la columna y las fuerzas que soporta

### **Datos**

Ra = 1372.435 kgf fuerza que se genera por soportar a los actuadores.

Rb = 781.912 kgf fuerza que se genera por el sistema de soporte de la porta cuchilla superior.

Supondremos una columna empotrada-articulada.

Factor de seguridad de 4.

La columna es de acero estructural A36 (anexo A4).

 $S_v = 250 \text{ MPa}.$ 

 $E = 200$  GPa.

 $Le = 1L$ .

## • **Cálculo de I**

El esfuerzo normal de un elemento es:

$$
\sigma_{\mathbf{x}} = \frac{\mathbf{F}}{\mathbf{A}} \tag{71}
$$

Donde:

 $F = Ra + Ra = 1372.435 + 1372.435 = 2744.87$  kgf = 26917.97939 N

Esfuerzo torsional:

$$
\tau_{zx} = \frac{\text{Tr}}{J} \tag{72}
$$

Esfuerzo de Von Mises:

$$
\sigma' = \sqrt{\sigma_x^2 + 3\tau_{zx}^2}
$$
 (73)

Con base al factor de diseño dado.

$$
\sigma' \le \frac{S_y}{n_d} \tag{74}
$$

Resolviendo asumiendo un factor de seguridad de 4.

$$
\sigma' \le \frac{0.250}{4} = 0.0625 \text{ GPa}
$$

Debido a que no hay torsión.

$$
\sigma' = \sigma_{\mathbf{x}} \tag{75}
$$

$$
\sigma'=\frac{F}{A}
$$

Despejando A.

$$
A = \frac{F}{\sigma'} = \frac{26917.97939 \text{ N}}{0.0625 \text{ GPa}} = 0.00043 \text{ m}^2 = 430.687 \text{ mm}^2
$$

**El perfil seleccionado sería un:** IPE AA 80 con  $I = 641000$  mm<sup>4</sup> es el perfil en I más pequeño para ser seleccionado, ver figura 1.73.

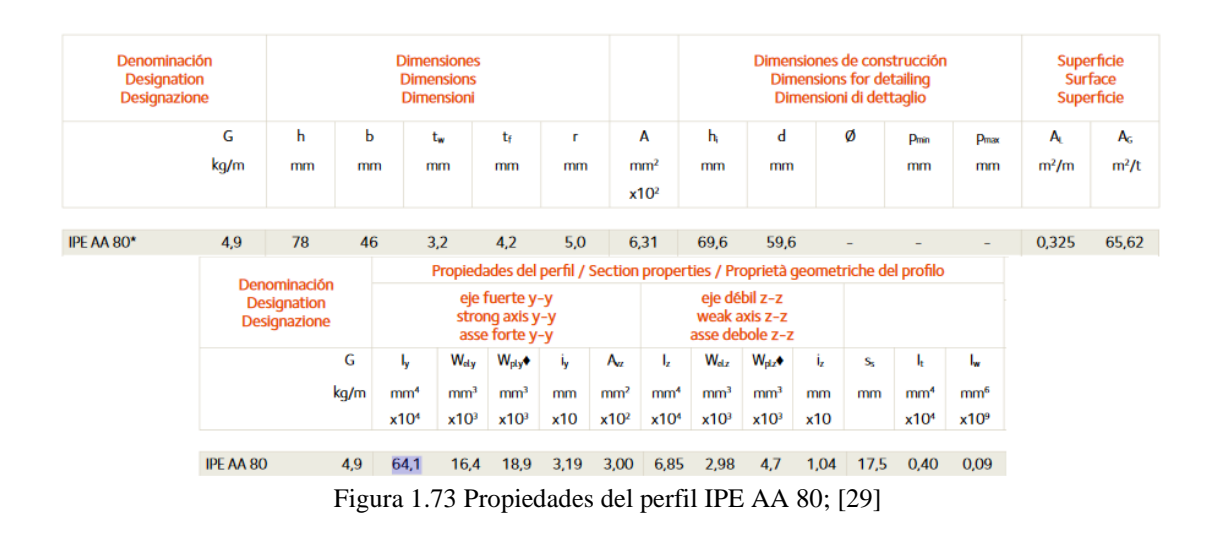

Pero sus dimensiones no satisfacen las necesidades de espacio, por este motivo se seleccionará un perfil del tipo I, que satisfaga las necesidades de construcción y espacio.

Un perfil que se adecua a esta dimensión puede ser el W200x100, con  $A = 19.4$  cm<sup>2</sup>. (anexo A19).

Comprobación con el perfil seleccionado.

$$
n = \frac{S_y}{\sigma'} \tag{76}
$$

$$
\sigma' = \frac{F}{A} = \frac{26917.97939 \text{ N}}{0.00194 \text{ m}^2} = 13875247.11 \text{ Pa}
$$

$$
n = \frac{250 \text{ MPa}}{13875247.11 \text{ Pa}} = 18.017
$$

En este caso el factor de seguridad, satisface con creces las necesidades de diseño. Pero por motivos de espacio para colocar los demás componentes y para lograr estabilidad por peso. Se optará por columnas que por lo menos tengan 20 cm de altura del perfil.

#### **1.2.2.6 Diseño de los tornillos sujetadores de la cuchilla**

En el cálculo y posterior selección de los tornillos, estos deberán soportar la  $F_c$  (fuerza de corte) a simple cortadura. La empresa encargada de fabricar la cuchilla recomienda utilizar tornillos Allen de cabeza avellanada M10 de grado 10.9, irán a lo largo de la cuchilla como se muestra en la figura 1.74. Debido a la inclinación que tiene la cuchilla  $(2<sup>0</sup>)$  no se dividirá la fuerza de corte entre el número total de tornillos, ya que la fuerza máxima se aplicará de manera puntual, desde el primer punto en el cual penetrará la cuchilla en el metal y recorrerá a lo largo de la cuchilla hasta realizar el corte. Por esta razón el tornillo deberá ser capaz de soportar la totalidad de la fuerza de corte. Las distancias entre tornillos y los bordes son satisfactorias, ver anexo A20.

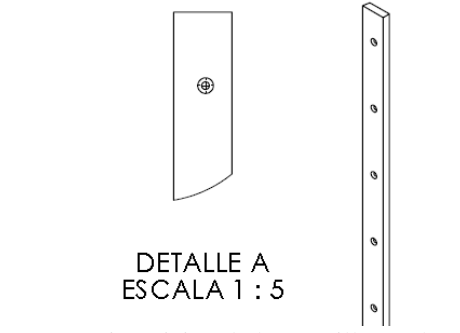

Figura 1.74 Disposición de los tornillos en la cuchilla

Resistencia a corte tornillo de grado 4.6, 5.6, y 8.8

$$
F_{v, Rd} = n * 0.6 * S_{ub} * \frac{A}{\xi_{M2}}
$$
(80)

Resistencia a corte tornillo de grado 4.8, 5.8, 6.8, y 10.9

$$
F_{v, Rd} = n * 0.5 * S_{ub} * \frac{A}{\xi_{M2}}
$$
 (81)

Donde:

 $F_{v,Rd}$  = resistencia a cortante del tornillo.

 $F_{v,Ed}$  = es el esfuerzo cortante que actúa sobre la unión, en este caso Fc.

n = número de planos de corte, de valor 1 para simple cortadura y 2 para doble cortadura.

 $S<sub>ub</sub>$  = tensión última del acero de los tornillos.

 $A = \text{área del tornillo. Se toma } A_d \text{si}$ el plano de corte está en el vástago del tornillo o  $A_s$ si el plano de corte está en la parte roscada del tornillo en el anexo A22 se muestran.

 $\xi_{M2}$  = 1.25 es el coeficiente de minoración del acero estructural para uniones o coeficiente de seguridad en tornillos. (anexo 21).

#### **Datos**

 $F_{v,Rd} = 2744.87$  kgf = 26917.98 N. ξ<sub>M2</sub> = 1.25.  $n = 1$ .  $d = 10$  mm.  $A_s = 58 \text{ mm}^2$ .

Resolviendo.

$$
\frac{F_{v, Rd} * \xi_{M2}}{A * n * 0.6} = S_{ub}
$$

$$
S_{\rm ub} = \frac{(26917.98 \text{ N}) * 1.25}{(58 \text{ mm}^2) * 1 * 0.6} = 966.88 \text{ N/mm}^2
$$

Tabla 22. Propiedades físicas de algunas clases de resistencia de tornillo [28]

| Clase de resistencia | Resistencia a rotura $S_{uh}$ (N/mm <sup>2</sup> ) | Limite elástico $R_e$ (N/mm <sup>2</sup> ) |
|----------------------|----------------------------------------------------|--------------------------------------------|
| 4.6                  | 400                                                | 240                                        |
| 5.6                  | 500                                                | 300                                        |
| 5.8                  | 500                                                | 400                                        |
| 6.8                  | 600                                                | 480                                        |
| 8.8                  | 800                                                | 640                                        |
| 10.9                 | 1000                                               | 900                                        |
| 12.9                 | 1200                                               | 1080                                       |

El tornillo seleccionado será de clase de resistencia 10.9, entonces:

$$
F_{v, Rd} = n * 0.5 * S_{ub} * \frac{A}{\xi_{M2}}
$$
  

$$
F_{v, Rd} = 1 * 0.5 * 1000 * \frac{58}{1.25} = 23200 N
$$

• **Resistencia al aplastamiento.**

$$
F_{b, Rd} = \frac{2.5 * \alpha * S_u * d * t}{\xi_{M2}}
$$
(82)

Donde:

 $F_{b, Rd}$  = resistencia a aplastamiento de la chapa contra el tornillo.

d =diámetro del tornillo.

 $\alpha$  = El menor de:

$$
\alpha \leq (\frac{e_1}{3 * d_0}; \frac{p_1}{3 * d_0} - \frac{1}{4}; \frac{S_{ut}}{S_u}; 1)
$$

Donde

 $e_1$  = Distancia entre el borde frontal y agujero del tornillo (figura 1.75).

 $p_1$  = Distancia entre agujeros de los tornillos en dirección del esfuerzo (figura 1.75).

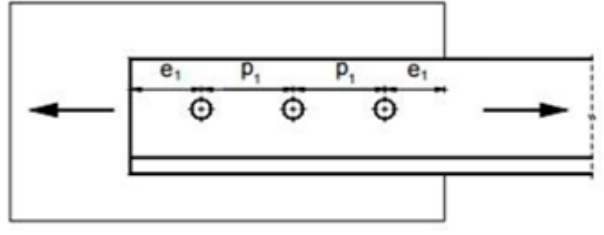

Figura 1.75 Distancia entre taladros; [24]

 $d_0$  = Diámetro del taladro más la holgura nominal.

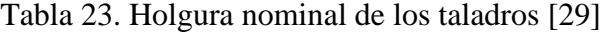

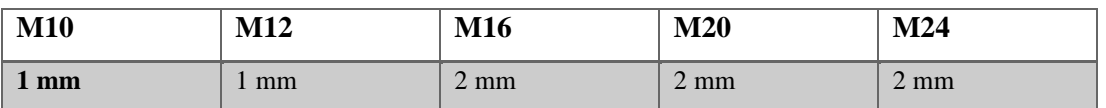

 $S_u$  = tensión última del acero de las chapas (anexo A4).

t = espesor mínimo a aplastamiento, el menor entre  $t_1$  y  $t_2$  en simple cortadura o  $t_3$  +  $t<sub>2</sub>$  en cortadura doble ver figura 1.76.

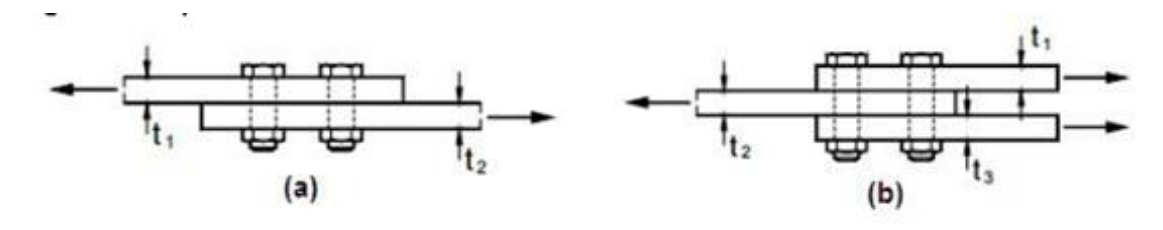

Figura 1.76 Espesores de las uniones [24]

 $\xi_{M2}$  = 1.25 es el coeficiente de minoración del acero estructural para uniones o coeficiente de seguridad en tornillos.

#### **Datos**

 $d = 10$  mm.  $S_u$  = 440 MPa acero 1020.  $t = 15$  mm. ξ $<sub>M2</sub>$  = 1.25.</sub>  $\alpha = 1$  es la menor.

Resolviendo.

$$
F_{b, Rd} = \frac{2.5 * \alpha * S_u * d * t}{\xi_{M2}}
$$

$$
F_{b, Rd} = \frac{2.5 * 1 * 440 MPa * 0.01 * 0.015}{1.25} = 132000 N
$$

La condición  $F_{b,Rd} = 132000 \text{ N} > F_{v,Rd} = 23200 \text{ N}$  las chapas y el tornillo resiste el aplastamiento.

## ➢ **Método tomado de [16]**

Resistencia al aplastamiento.

$$
\sigma = \frac{F}{t * d} = \frac{S_p}{n_d}
$$
\n
$$
S_p = \frac{F * n_d}{t * d}
$$
\n(83)

Donde:

- $S_p$  = Resistencia de prueba.
- $F =$  Fuerza cortante.
- $n_d$  = Factor de diseño.
- t = Espesor de la placa más delgada.
- $d =$ Diámetro del tornillo.

### **Datos**

 $F = 2744.87$  Kgf; 26917.98 N.  $n_d = 3$ .  $t = 0.015$  m.  $d = 0.01$  m.

Resolviendo.

$$
S_p = \frac{26917.98 \text{ N} \cdot 3}{0.015 \text{ m} \cdot 0.01 \text{ m}} = 538.36 \text{ MPa}
$$

### **Selección de un tornillo**

Clase 9.8 de propiedad M10 (anexo 23).  $d = 0.01$  m.  $S_p = 650$  MPa.

## • **Comprobación**

Aplastamiento de los pernos.

$$
S_p = \frac{F * n_d}{t * d} \tag{84}
$$

Resolviendo en función de  $n_d$ .

$$
n_{\rm d} = \frac{S_{\rm p} * \rm t * d}{F} = \frac{(650 \text{ MPa})(0.015 \text{ m})(0.01 \text{ m})}{26917.98} = 3.62
$$

## **Aplastamiento de los elementos**

**Datos**

 $S_y = 390 \text{ MPa acero } 1020.$ 

$$
n_{\rm d} = \frac{S_{\rm y} * \rm t * d}{F} = \frac{(390 \,\text{MPa})(0.015 \,\text{m})(0.01 \,\text{m})}{26917.98} = 2.17
$$

Cortante del perno: la rosca del perno no se extiende en los planos de cortante para dos cuerpos.

$$
\tau = \frac{F}{2\pi(\frac{d^2}{4})} = 0.577 \frac{S_p}{n_d}
$$
(85)  

$$
n_d = 0.577 \frac{S_p * 2\pi(\frac{d^2}{4})}{F} = \frac{0.577(650 \text{ MPa}) * 2\pi(\frac{0.01^2}{4})}{26917.98} = 2.19
$$

Si las roscas del tornillo se extienden en uno de los planos.

**Datos**

 $A_{r}$  = 56.3 mm<sup>2</sup> (anexo A23).

$$
\tau = \frac{F}{4A_{r'}} = 0.577 \frac{S_p}{n_d}
$$

$$
n_d = 0.577 \frac{S_p * 4A_{r'}}{F}
$$

$$
n_{d} = 0.577 \frac{(650 \text{ MPa}) * 4(\frac{56.3 \text{ mm}^{2}}{1000^{2}})}{26917.98} = 3.14
$$

#### **1.2.2.7 Diseño de los tornillos de la viga superior**

El cálculo y posterior selección de los tornillos, estos deberán soportar la fuerza que soportara la viga superior a simple cortadura. Se utilizarán tornillos Allen. Para facilitar los cálculos se supondrá que la fuerza que soportará el tornillo, será igual a la reacción que se obtiene en ese lado de la viga y esta no se dividirá entre el número total de tornillos. Por esta razón el tornillo deberá ser capaz de soportar la totalidad de la ración de ese punto.

#### **Resistencia al aplastamiento**

$$
\sigma = \frac{F}{t \cdot d} = \frac{S_p}{n_d}
$$

$$
S_p = \frac{F \cdot n_d}{t \cdot d}
$$

Donde:

 $S_p$  = Resistencia de prueba.

- $F =$  Fuerza o reacción calculada en ese lado de la viga.
- $n_d$  = Factor de diseño.
- t = Espesor de la placa más delgada.
- d = Diámetro del tornillo.

## **Datos**

- $F = 686.2175$  kgf = 6729.49 N.  $n_d = 3$ .  $t = 0.015$  m.
- $d = 0.012$  m.

Resolviendo.

$$
S_p = \frac{6729.49 \text{ N} * 3}{0.015 \text{ m} * 0.012 \text{ m}} = 112.158 \text{ MPa}
$$

## **Selección de un tornillo**

Clase 4.6 de propiedad M12 (anexo A23).  $d = 0.012$  m.  $S_p = 225 \text{ MPa}.$ 

## • **Comprobación**

Aplastamiento de los pernos.

$$
S_p = \frac{F * n_d}{t * d}
$$

Resolviendo en función de n<sub>d</sub>.

$$
n_{\rm d} = \frac{S_{\rm p} * \rm t * d}{F} = \frac{(225 \text{ MPa})(0.015 \text{ m})(0.012 \text{ m})}{6729.49 \text{ N}} = 6.02
$$

## **Aplastamiento de los elementos**

## **Datos**

 $S_v = 390$  MPa acero 1020.

$$
n_{\rm d} = \frac{S_{\rm y} * \text{ t} * \text{ d}}{F} = \frac{(390 \text{ MPa})(0.015 \text{ m})(0.012 \text{ m})}{6729.49 \text{ N}} = 10.43
$$

Cortante del perno: la rosca del perno no se extiende en los planos de cortante para dos cuerpos.

$$
\tau = \frac{F}{2\pi(\frac{d^2}{4})} = 0.577 \frac{S_p}{n_d}
$$

$$
n_d = 0.577 \frac{S_p * 2\pi(\frac{d^2}{4})}{F} = \frac{0.577(225 \text{ MPa}) * 2\pi(\frac{0.012^2}{4})}{6729.49 \text{ N}} = 4.36
$$

Si las roscas del tornillo se extienden en uno de los planos.

## **Datos**

 $A_{r'} = 157$  mm<sup>2</sup> (anexo A23)

$$
\tau = \frac{F}{4A_{rr}} = 0.577 \frac{S_p}{n_d}
$$

$$
n_d = 0.577 \frac{S_p * 4A_{rr}}{F}
$$

$$
n_d = 0.577 \frac{(225 MPa) * 4(\frac{157 mm^2}{1000^2})}{6729.49 N} = 12
$$

#### **1.2.2.8 Diseño de los tornillos del apoyo de la porta cuchilla inferior**

El cálculo y posterior selección de los tornillos, se realizará suponiendo que la fuerza se encontrará al inicio de la cuchilla, ya que en este punto la reacción será la más grande que soportará. Se utilizarán tornillos Allen. Para facilitar los cálculos se supondrá que la fuerza que soportará el tornillo, será igual a la reacción que se obtiene en ese lado de la viga y esta no se dividirá entre el número total de tornillos. Por esta razón el tornillo deberá ser capaz de soportar la totalidad de la ración de ese punto.

**Resistencia al aplastamiento**

$$
\sigma = \frac{F}{t*d} = \frac{S_p}{n_d}
$$

$$
S_p = \frac{F * n_d}{t * d}
$$

Donde:

 $S_p$  = Resistencia de prueba.

 $F =$  Fuerza cortante.

 $n_d$  = Factor de diseño.

t = Espesor de la placa más delgada.

d = Diámetro del tornillo.

## **Datos**

 $F = 2709.898$  kgf = 26575.022 N.  $n_d = 3$ .  $t = 0.015$  m.  $d = 0.0158$  m.

Resolviendo.

$$
S_p = \frac{26575.022 \text{ N} * 3}{0.015 \text{ m} * 0.0158 \text{ m}} = 336.39 \text{ MPa}
$$

## **Selección de un tornillo**

Clase 4.8 de propiedad M16 **(**anexo A23).

 $d = 0.0158$  m.

 $S_p = 310$  MPa.

### • **Comprobación**

Aplastamiento de los pernos.

$$
S_p = \frac{F * n_d}{t * d}
$$

Resolviendo en función de  $n_d$ .

$$
n_{d} = \frac{S_{p} * t * d}{F} = \frac{(310 \text{ MPa})(0.015 \text{ m})(0.0158 \text{ m})}{26575.022 \text{ N}} = 2.764
$$

## **Aplastamiento de los elementos**

**Datos**

 $S_y = 390$  MPa acero 1020.

$$
n_{d} = \frac{S_{y} * t * d}{F} = \frac{(390 \text{ MPa})(0.015 \text{ m})(0.0158 \text{ m})}{26575.022 \text{ N}} = 3.48
$$

Cortante del perno: la rosca del perno no se extiende en los planos de cortante para dos cuerpos.

26575.022 N

$$
\tau = \frac{F}{2\pi(\frac{d^2}{4})} = 0.577 \frac{S_p}{n_d}
$$

$$
n_d = 0.577 \frac{S_p * 2\pi(\frac{d^2}{4})}{F} = \frac{0.577(310 \text{ MPa}) * 2\pi(\frac{0.0158^2}{4})}{26575.023 \text{ N}} = 2.64
$$

Si las roscas del tornillo se extienden en uno de los planos.

F

### **Datos**

 $A_{r'} = 157$  mm<sup>2</sup>.

$$
\tau = \frac{F}{4A_{r'}} = 0.577 \frac{S_p}{n_d}
$$

$$
n_d = 0.577 \frac{S_p * 4A_{r'}}{F}
$$

$$
n_d = 0.577 \frac{(310 \text{ MPa}) * 4(\frac{157 \text{ mm}^2}{1000^2})}{26575.022 \text{ N}} = 4.23
$$

### **1.2.2.9 Diseño el pisador y la mesa**

Para calcular las dimensiones de la mesa partiremos de la principal fuerza que necesita soportar, esta es la fuerza que aplicara el pisador a la plancha para estabilizar el corte de la lámina de acero ver figura 1.77, el peso de la plancha entera de acero.

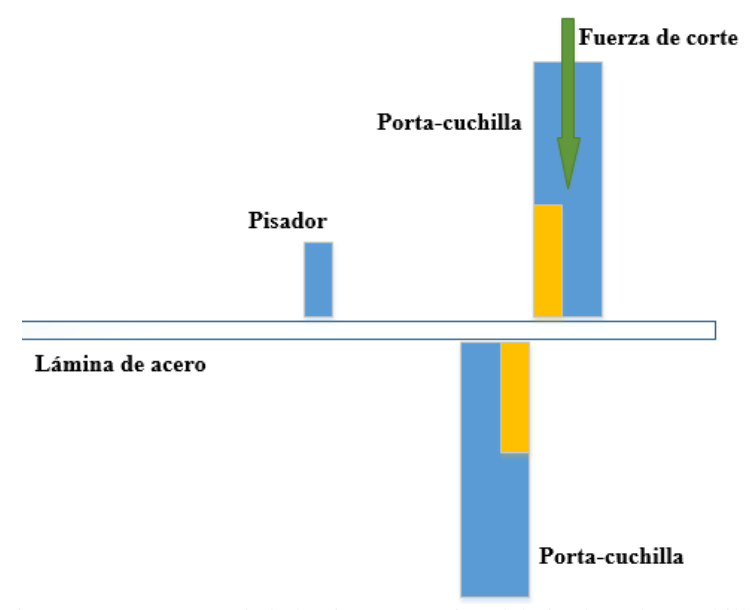

Figura 1.77 Esquema de la lámina con acción del pisador y las cuchillas

Las fuerzas que actúan sobre la platina en el plano X-Y serán las mostradas en la figura 1.78.

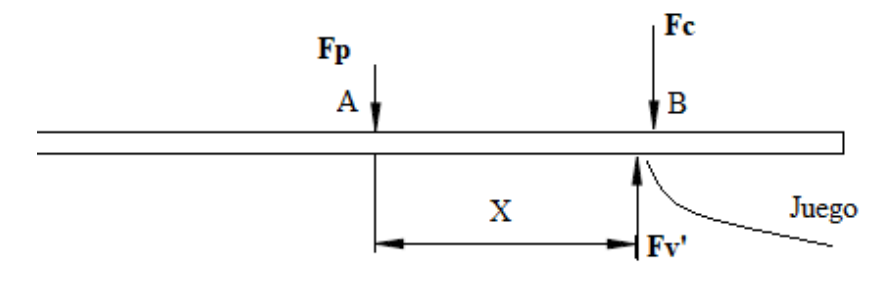

Figura 1.78 Diagrama de Fuerzas

#### **Datos**

 $X = 200$  mm.

 $d = 0.1$  mm fuego entre cuchilla, anexo A24.

 $Fc = 2744.87$  kgf.

• **Sumatoria de fuerzas**

$$
+\rightarrow \Sigma Fx = 0
$$

$$
+\uparrow \Sigma Fy = 0
$$

$$
-\text{Fp} + \text{Fv}' - \text{Fc} = 0
$$

$$
Fp = Fv' - Fc
$$

• **Sumatoria de Momentos**

 $+ \uparrow$   $\Sigma MA = 0$  $Fv' * X - Fc * (X + d) = 0$  $Fv' =$  $Fc * (X + d)$ X =  $Fc * 200 + 0.1$  $\frac{200}{200}$  = 2746.24 kgf

Remplazando para calcular Fp.

$$
Fp = Fv' - Fc = 2746.24 \text{ kgf} - 2744.87 \text{ kgf}
$$

$$
Ra = 1.37 \text{ kgf}
$$

Esta es la fuerza que deberá soportar la mesa, Ra será distribuida a lo ancho de la mesa, a esta se le debe sumar el peso de la plancha a cortar. Son fuerzas muy pequeñas por lo que la mesa no necesita un diseño prioritario. Las fuerzas y el peso total de la estructura son soportados totalmente por las columnas principales.

#### **1.2.2.10 Selección de la chumacera**

La chumacera es una pieza mecánica de metal, es un tipo de cojinete deslizante teniendo movimiento ya sea oscilatorio o rotatorio en conjunto con el muñón con el que opera. Soporte para eje con un rodamiento interior que generalmente es esférico para que el eje se auto alinee, ver figura 1.79.

Debido a la disposición, la fuerzas que soportará y para ayudar a facilitar el corte, el tipo de chumacera o unidades de rodamientos. Sera uno del tipo: Pared de cuatro puntos de fijación, y el rodamiento con anillo exterior esférico, fijación mediante tornillos prisioneros, obturación RSR en ambos lados.

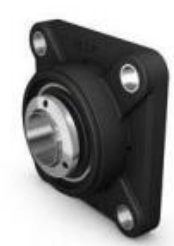

Figura 1.79 Chumacera/Unidad de rodamientos; [25]

### ➢ **Selección**

Para la selección se asumirá:

 $F = 1372.435$  kgf asumiendo que la fuerza de empuje será igual a la mitad de la fuerza de corte.

F = 686.217 kgf asumiendo que la fuerza de empuje será igual a la fuerza de empuje. Y que estará sometido a cargas radiales.

Donde

 $C_{10}$  = Capacidad de carga estática.

 $C = Capacidad de carga dinámica.$ 

 $f_s$  = Factor de esfuerzos estáticos.

 $P_{o}$  = Carga estática equivalente.

P = Carga denámica equivalente.

p = Exponente de vida.

 $X, Y =$  Factores radiales y axiales de los rodamientos rígidos de bolas.

 $a_1$  = Factor de probabilidad de falla.

 $a_{23}$  = Factor de la vida ampliada.

T = Temperatura de servicio.

s = Factor de limpieza.

## **Datos**

 $R_x = 3025.701$  lbf.  $R_z = 1512.849$  lbf.  $L_p = 12000$  h.  $n = 38$  rpm.  $d = 2$  ".  $T = 30^{\circ}$ C.

**Fuerza aplicada**

$$
R = \sqrt{(Rx)^2 + (Rz)^2}
$$

$$
R = \sqrt{(3025.701)^2 + (1512.849)^2} = 3382.835
$$
 lbf

**Carga estática**

$$
C_{10} = P_o \left[ \frac{X_0}{0.02 + 4.434 \left( \ln \frac{1}{0.96} \right)^{\frac{1}{1.483}}} \right]^{1}
$$
(86)  

$$
P_0 = f_s * R
$$
(87)

 $f_s = 1.0 ... 1.5$  para exigencias normales.

 $P_0 = 1.5 * 3382.835$  lbf = 6089.105 lbf

$$
X_0 = \frac{n * L_p * 60}{10^6} = \frac{38 * 12000 * 60}{10^6} = 27.36
$$
 (88)

Remplazando en la fórmula de carga estática.

$$
C_{10} = 6089.105 \text{ lbf} * \left[\frac{27.36}{0.02 + 4.434 \left(\ln \frac{1}{0.96}\right)^{\frac{1}{1.483}}}\right] = 22630.057 \text{ lbf}
$$

$$
= 100.663 \text{ KN}
$$

$$
C_{10} = 119.75 \text{ KN (Rodillos)}
$$

$$
C_{10} = 136.16 \text{ KN (bolas)}
$$

# **Carga Dinámica**

$$
C = P * \frac{fl}{fn} * \sqrt[n]{\frac{1}{a_1 * a_{23}}} \tag{89}
$$

## **Datos**

$$
f_1 = 2.88 \text{ (anexo A29)}.
$$
  
\n
$$
f_n = 0.8088 \text{ (anexo A30)}.
$$
  
\nSe asume una confiabilidad del 98%.  
\n
$$
a_1 = 0.33 \text{ (anexo A31)}.
$$

 $a_{23} = 1$  asumido.

Remplazando valores.

$$
C = 3382.835 \text{ lbf} * \frac{2.88}{0.8088} * \sqrt[3]{\frac{1}{0.33 * 1}} = 17431.21 \text{ lbf} = 77.537 \text{ KN}
$$

$$
C = 157.32 \text{ KN (bolas)}
$$

$$
C = 151.665 \text{ KN} \text{ (Rodillos)}
$$

En base a las cargas y al diámetro necesario se determinó el siguiente rodamiento para la chumacera.

De la tabla SKF (anexo A25).

 $\triangleright$  NU311 ECP – ML Mas grande. ➢ NU410 Mas Pequeño.

**1.2.3 Construir una cortadora de láminas de acero del tipo guillotina hidráulica de hasta 1.4 mm de espesor, de capacidad de corte**

## **1.2.3.1 Cálculo y selección del sistema hidráulico**

El sistema hidráulico será el encargado de mover y suministrar la fuerza necesaria para realizar el corte, de forma básica está compuesto por actuador/cilindro hidráulico (figura 1.80 y 1.81), mangueras, tanque y mando.

## • **Cilindros hidráulicos**

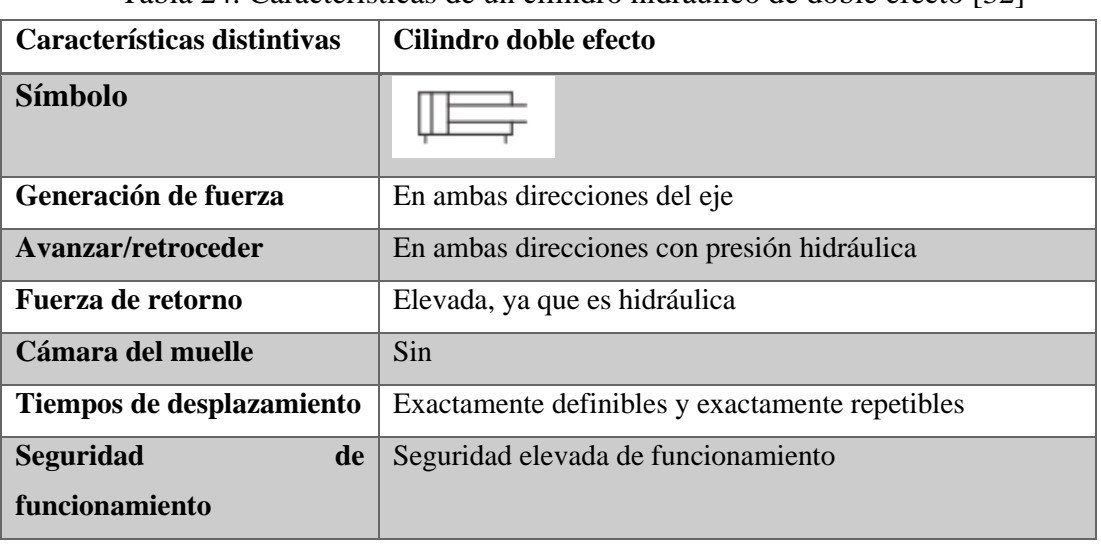

• Tabla 24. Características de un cilindro hidráulico de doble efecto [32]

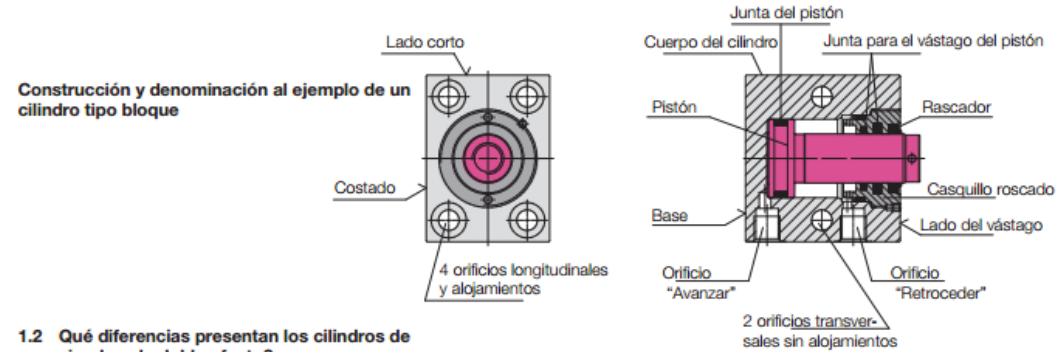

1.2 Qué diferencias presentan los cilindros de simple y de doble efecto?

Cilindro hidráulico de simple efecto (posición inicial)

Cilindro hidráulico de doble efecto (posición inicial)

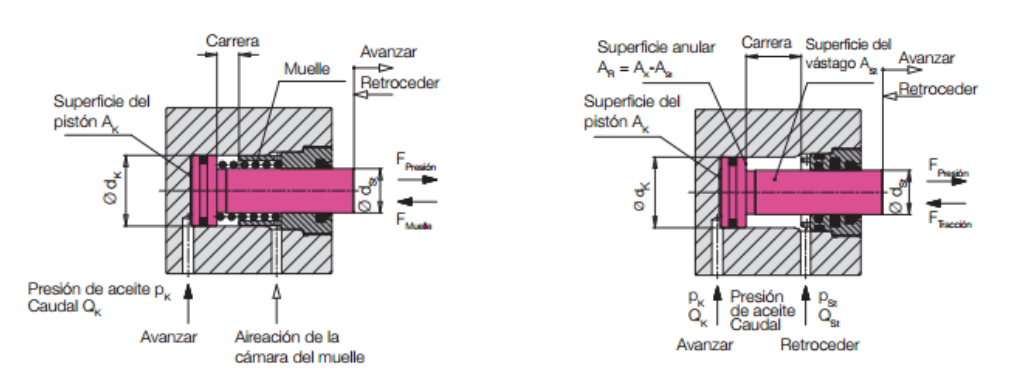

Figura 1.80 Estructura y principios generales de los cilindros hidráulicos; [21]

## • **Fuerzas que genera un cilindro hidráulico de doble efecto**

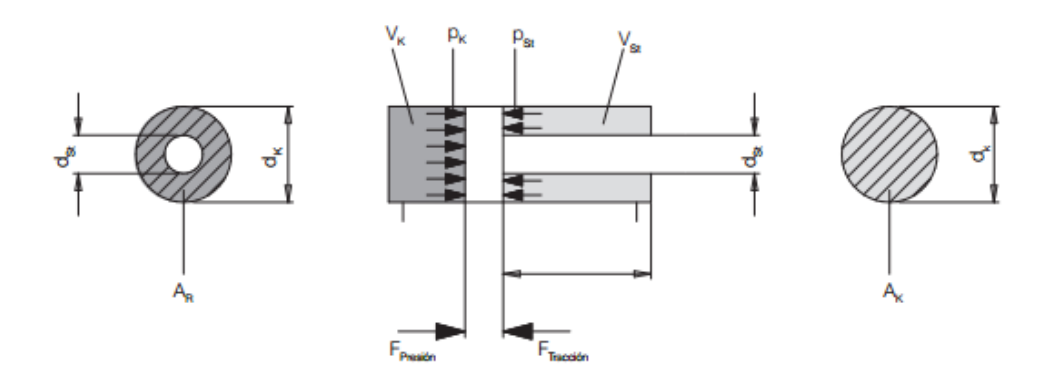

Figura 1.81 Fuerza de tracción y compresión del cilindro hidráulico; [21]

### • **Fuerza de compresión**

Si se alimenta un cilindro hidráulico con aceite a presión en el lado de  $P_K$ , este genera la siguiente fuerza.

$$
F_{\text{compression}}(KN) = \frac{P_K(bar) * \pi * d^2_K(cm^2)}{400}
$$
\n(90)

## • **Fuerza de tracción**

Si se alimenta un cilindro hidráulico con aceite a presión en el lado del vástago del pistón  $P_K$ , este genera la siguiente fuerza.

$$
F_{\text{tración}}(KN) = \frac{P_K(bar) * \pi * (d_K^2(cm^2) - d_{st}^2(cm^2))}{400}
$$
(91)

### • **Relación entre fuerzas**

 $F_{\text{compression}} \approx 1.6 * F_{\text{traction}}$ 

Esta relación varía dependiendo del fabricante.

• **Pérdidas**

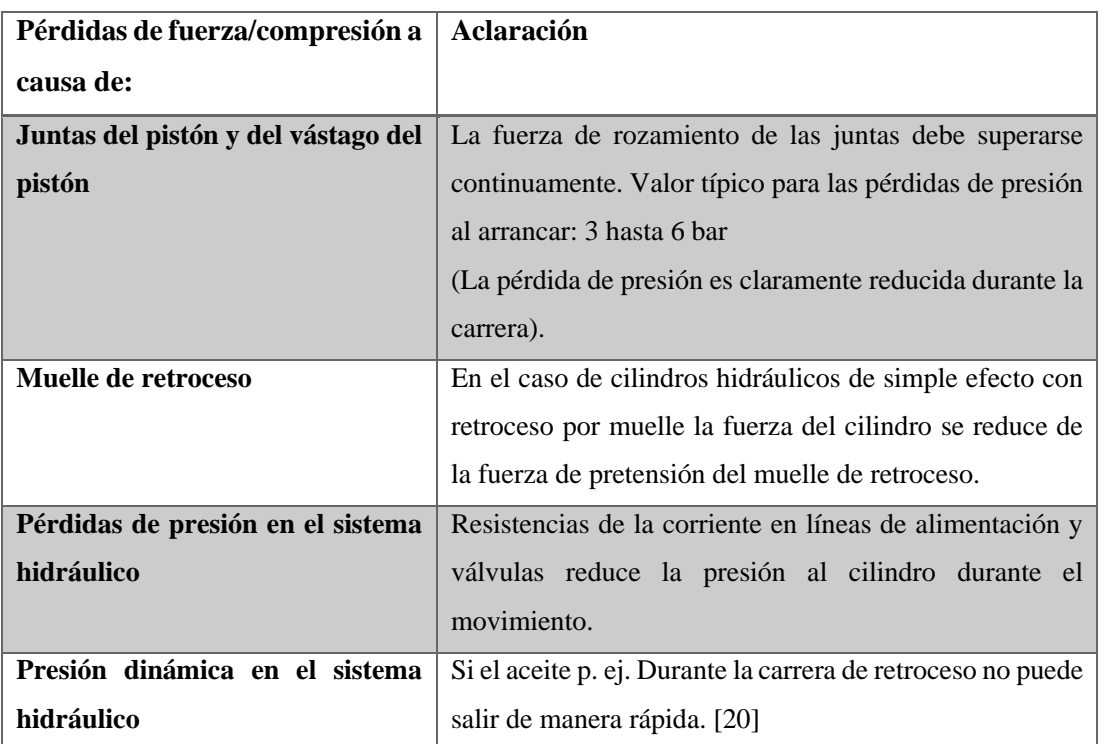

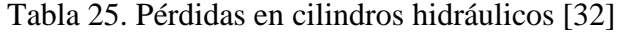

En el anexo A27 se muestran en más detalle las pérdidas en un sistema hidráulico.

#### ➢ **Selección de los actuadores**

Son los cilindros encargados de generar el movimiento de la cuchilla de la parte superior para realizar el corte. Del libro [34], asumiendo una P promedio se llevará a cabo un cálculo aproximado del diámetro del émbolo y posteriormente seleccionar un cilindro estándar de un catálogo.

$$
Fc = (P * A) - Fr
$$
 (92)

Donde:

- Fc = Fuerza efectiva o real del émbolo (compresión).
- $Ft$  = Fuerza de carga o de tracción.
- P = Presión media.
- $A = \text{Área.}$
- Fr = Fuerza de rozamiento  $(3 20\%)$ .

Poniendo la ecuación en función de A.

$$
A = \frac{Fn + Fr}{P}
$$
 (93)

#### **Datos**

 $Fc = 1372.435$  kgf.  $Ft = 68.5$  kgf.  $P = 100 \frac{\text{kgf}}{\text{cm}^2}$ .  $A = \text{Area}$ .  $Fr = 0.2 * Fc$ .

Resolviendo.

$$
A = \frac{(1372.435 \text{ kgf}) + (1372.435 \text{ kgf} * 0.2)}{100 \frac{\text{kgf}}{\text{cm}^2}} = 16.469 \text{ cm}^2
$$

Área de un círculo.

$$
A = \pi * r^2 \tag{94}
$$

Cálculo del radio.

$$
r = \sqrt{\frac{16.469 \text{ cm}^2}{\pi}} = 2.29 \text{ cm} = 23 \text{ mm}
$$

## • **Selección del actuador**

#### **Datos**

Carrera mínima 6 cm (figura 1.48).

Presión de trabajo 100  $\frac{\text{kgf}}{\text{cm}^2}$ .

Diámetro del cilindro del pistón 46 mm.

Del catálogo de Wolverine (anexo A28).

El cilindro seleccionado:

| W200040-S                 |                 |  |  |  |  |
|---------------------------|-----------------|--|--|--|--|
| Diámetro del pistón       | 2.5"            |  |  |  |  |
| Diámetro del émbolo       | 1.125"          |  |  |  |  |
| Diámetro exterior         | 4"              |  |  |  |  |
| Presión de trabajo máxima | $2500$ psi      |  |  |  |  |
| Carrera máxima            | $10 \text{ cm}$ |  |  |  |  |

Tabla 26. Cilindro h. seleccionado (Anexo 28)

## • **Selección de la bomba**

La máquina cortadora de planchas de acero utiliza dos cilindros para suministrar la fuerza, que corta las planchas, como se muestra en la figura 1.82.

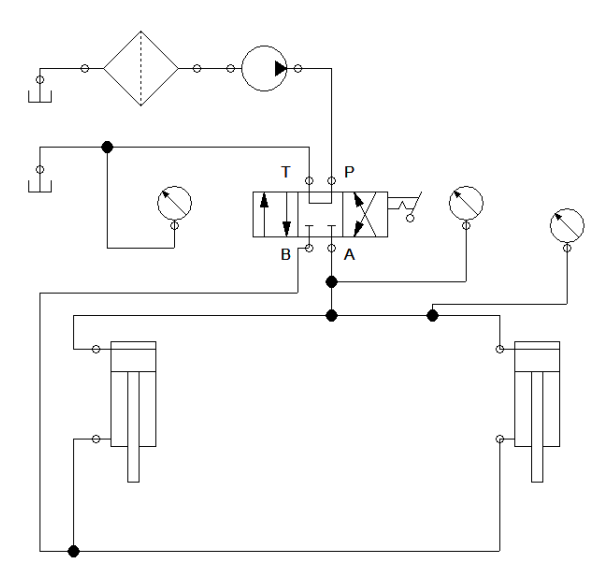

Figura 1.82 Esquema del sistema hidráulico de la cortadora

## **Datos**

 $F_c = 2744.87$  kgf.  $C = 100$  mm. Pérdida en el filtro 0.2 bar (anexo A27). Pérdida en la válvula distribuidora 0.1 bar (anexo A27). Tiempo de corte 10 s.

## • **Cálculo del caudal**

Tiene que proporcionar la bomba para que el movimiento de salida del vástago se complete en 10 segundos.

Cálculo de la velocidad media en el desplazamiento de salida del vástago.

$$
v = \frac{C}{t}
$$
 (95)

Donde:

 $v =$  Velocidad del vástago.

 $C =$  Carrera del vástago.

 $t =$  Tiempo.

Resolviendo.

$$
v = \frac{0.1 \text{ m}}{10 \text{ s}} = 0.01 \text{ m/s}
$$

Caudal.

$$
Q = vA \tag{96}
$$

Donde:

v = Velocidad del vástago.  $Q =$  Caudal.

 $A = \text{Área.}$ 

• **Cálculo del área**

$$
A = \frac{\pi D^2}{4}
$$

**Datos**

 $D = 2.5$  " = 63.5 mm.  $d = 1.125$  " = 28.575 mm.

Resolviendo con el diámetro del pistón y émbolo.

$$
A_{P} = \frac{\pi (63.5)^{2}}{4} = 3166.92 \text{ mm}^{2} = 3.16 * 10^{-3} \text{ m}^{2}
$$

$$
A_{e} = \frac{\pi (28.575)^{2}}{4} = 641.30 \text{ mm}^{2} = 6.41 * 10^{-4} \text{ m}^{2}
$$

Resolviendo.

$$
Q_P = 0.01 * 3.16 * 10^{-3} = 3.16 * 10^{-5} \frac{m^3}{s} = 1.896 \frac{L}{min}
$$

Como se trata de dos cilindros.

$$
Q_{\rm Pt} = 3.793 \frac{L}{\min}
$$

#### • **Cálculo de la presión**

Despreciando las pérdidas de carga, se calcula la presión a la que trabaja la bomba durante el proceso de corte.

La fuerza necesaria es de  $F_c = 2744.87$  kgf la cual se dividirá a los dos cilindros. Sin tener en cuenta las pérdidas de carga, la presión en el lado del émbolo es:

$$
p_1 = \frac{F}{A_P} \tag{97}
$$

Donde:

 $F = 1372.435$  kgf = 13458.99 N Fuerza que debe generar el pistón.

Resolviendo.

$$
p_1 = \frac{13458.99}{3.16 \times 10^{-3}} = 4259174.051 \frac{N}{m^2} = 42.6 \text{ bar}
$$

Como se trata de dos cilindros.

$$
p_{1t} = 85.2 \,\mathrm{bar}
$$

#### ➢ **Selección de la bomba**

Para la selección de la bomba se utiliza un catálogo [34]. En la figura 1.83 se muestra parte del catálogo de bombas.

| Tamaño constructivo                                                 |                     |                 | TC <sub>2</sub> |     |      |      |             |      |      |      |
|---------------------------------------------------------------------|---------------------|-----------------|-----------------|-----|------|------|-------------|------|------|------|
| Tamaño nominal                                                      | ΤN                  |                 | 6.3             |     | 8    | 11   | 13          | 16   | 19   | 22   |
| Masa <sup>4)</sup>                                                  | $\mathfrak{m}$      | kg              | 2.1             |     | 2.2  | 2,4  | 2.6         | 2.7  | 2.9  | 3.1  |
| Rango de revoluciones <sup>1)</sup>                                 | $n_{\rm min}$       | $min-1$         |                 | 600 |      |      |             | 600  |      |      |
|                                                                     | $n_{\text{max}}$    | $min-1$         | 3600            |     |      |      |             | 3000 |      |      |
| Cilindrada                                                          | v                   | cm <sup>3</sup> | 6.5             |     | 8.2  | 11   | 13.3        | 16   | 18,9 | 22   |
| Caudal <sup>2)</sup>                                                | $q_v$               | $L$ /min        | 9.4             |     | 11.9 | 16   | 19.3        | 23.2 | 27.4 | 31.9 |
| Presión de servicio, absoluta<br>– Entrada                          | р                   | bar             |                 |     |      |      | 0.6 hasta 3 |      |      |      |
| - Salida, continua                                                  | $\rho_{\text{max}}$ | bar             | 210             |     | 210  | 210  | 210         | 210  | 210  | 180  |
| $-$ Salida, intermitente $^{3)}$                                    | $\rho_{\text{max}}$ | bar             | 250             |     | 250  | 250  | 250         | 250  | 250  | 210  |
| Potencia de accionamiento min.<br>requerida para $\Delta p = 0$ bar |                     | kW              | 0.75            |     | 0,75 | 0.75 | 0,75        | 0.75 | 1,1  | 1,1  |

Figuras 1.83 Tabla de bombas; [34]

La bomba pre seleccionada es: Tamaño nominal 6.3, produce 9.4 L/min, a 210 bar de presión.

### **Valores medios de las curvas características TC 2**

Con la gráfica de las curvas del TC 2 (tamaño constructivo), que se ve en la figura 1.84, obtiene el caudal que es capaz de suministrar la bomba seleccionada.

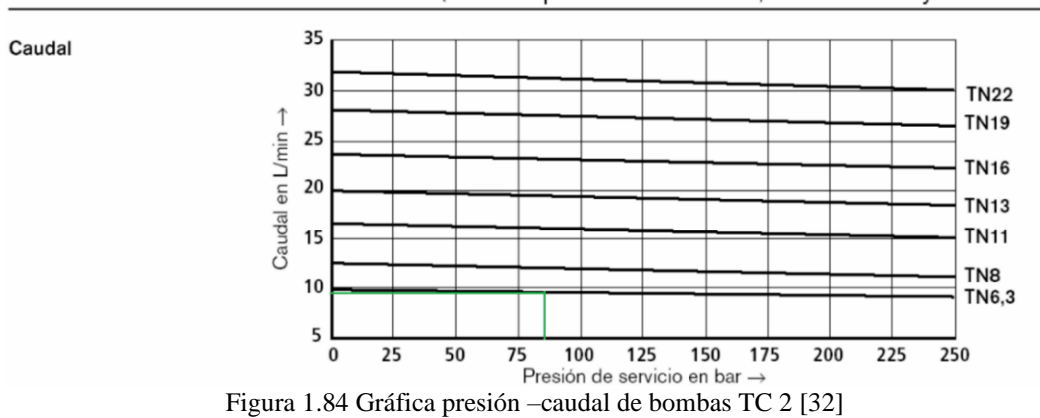

Valores medios de las curvas del TC 2 (medidos para  $n = 1450 \text{ min}^{-1}$ ;  $v = 46 \text{ mm}^2/\text{s}$  y  $\vartheta = 40 \text{ °C}$ )

El caudal que suministra la bomba a 81 bares es de 9.1 $\frac{L}{m}$  $\frac{L}{min}$  aproximadamente.

### • **Pérdidas**

Las pérdidas de carga que se producen en el circuito con la bomba elegida. Se hace el cálculo de las pérdidas de carga en el movimiento de salida del vástago. Lo primero es calcular el caudal Q2.

$$
Q = vA
$$

$$
v = \frac{Q}{A} = \frac{Q_2}{A_2}
$$

$$
Q_2 = Q * \frac{A_2}{A}
$$

Resolviendo

$$
Q_2 = 9.1 * \frac{641.30}{3166.92} = 1.84 \frac{L}{min} = 3.06 * 10^{-5} \frac{m^3}{s}
$$

## **Velocidad en el interior de las tuberías**

$$
v = \frac{Q_2}{A_{\rm tub}} = \frac{4 \times Q_2}{\pi \times D^2_{\rm tub}}
$$
 (98)

**Datos**

 $D_{\text{tub}} = 3/8$ " = 9.525 \* 10<sup>-3</sup> m

Resolviendo.

$$
v_{\rm tub} = \frac{4 * 3.06 * 10^{-5}}{\pi * (9.525 * 10^{-3} \text{ m})^2} = 0.43 \frac{\text{m}}{\text{s}}
$$

## ➢ **Número de Reynolds y coeficiente de frotamiento en tuberías f**

El aceite hidráulico con el que trabaja el sistema motriz, es el transfluido d ii de PDVSA. Sus propiedades se muestran en la figura 1.85.

| Propiedad Físico-Química    | Método de Ensayo       |        | Unidades | <b>Cifras Típicas</b> |  |
|-----------------------------|------------------------|--------|----------|-----------------------|--|
|                             | <b>ASTM</b><br>Covenin |        |          |                       |  |
| Viscosidad @ 40° C          | 424                    | D445   | cSt      | 35.9                  |  |
| Viscosidad @ 100° C         | 424                    | D 445  | cSt      | 7.0                   |  |
| Índice de Viscosidad        | 889                    | D 2270 | Adm      | 160                   |  |
| Viscosidad brookfield       | 2775                   | D2983  | cP       | 45.800 @ - 40° C      |  |
| Punto de Fluidez            | 877                    | D 97   | ° C      | $-30$                 |  |
| Punto de Inflamación        | 372                    | D 92   | º€       | 210                   |  |
| Densidad Relativa @ 15.6º C | 1143                   | D 1298 | Adm      | 0.870                 |  |
| Color visual                |                        |        | Adm      | Rojo                  |  |

Figura 1.85 Aceite hidráulico utilizado en la cortadora; [35]

$$
Re = \frac{v_{\text{tub}} * D_{\text{tub}}}{\gamma}
$$
 (99)

Donde:

Re = Número de Reynolds.

 $v<sub>tub</sub>$  = Velocidad en tuberías.

 $D_{\text{tub}} = Diámetro interior del tubo.$ 

 $\gamma$  = Viscosidad a 40 grados C.

Resolviendo.

$$
Re = \frac{0.43 * 9.525 * 10^{-3}}{35.9 * 10^{-6}} = 114.08
$$

$$
\mathrm{Re} < 2000
$$

$$
f_{\text{laminar}} = \frac{64}{\text{Re}} = \frac{64}{114.08} = 0.56\tag{100}
$$

## • **Cálculo de la pérdida de carga en la tubería**

$$
\Delta P = f * \frac{L}{D} * \rho * \frac{(v_{\text{tub}})^2}{2} \tag{101}
$$

Donde:

 $L =$  Longitud de la manguera que traslada el fluido en una dirección.

 $\rho$  = Densidad del aceite.

**Datos**

 $L = 4 m$ 

## • **Cálculo de la densidad**

$$
\rho_r = \frac{\rho}{\rho_0} \tag{102}
$$

Donde:

 $\rho_r$  = Densidad relativa  $\rho_0$  = Densidad de referencia

Resolviendo.

$$
\rho_r = 0.870 \text{ @ } 15.6^0\text{C}
$$

$$
\rho_0 = 999.03 \frac{\text{kg}}{\text{m}^3} \text{ @ } 16^0\text{C del agua}
$$

$$
\rho = \rho_r * \rho_0 = 0.870 * 999.03 \frac{\text{kg}}{\text{m}^3} = 869.16 \frac{\text{kg}}{\text{m}^3}
$$

Resolviendo la ecuación de pérdidas.

$$
\Delta P = 0.56 * \frac{4}{9.525 * 10^{-3}} * 869.16 * \frac{(0.43)^2}{2} = 18896.86 \text{ Pa} = 0.2 \text{ bar}
$$

Si se suman las pérdidas de carga en el filtro y en la válvula distribuidora la presión en el lado del vástago del cilindro es de 0.5 bar.

## • **Si se hace el equilibrio de fuerzas en el cilindro**

$$
p_1 * A_1 = Fc + p_2 * A_2
$$
\n
$$
p_1 = \frac{Fc + p_2 * A_2}{A_1}
$$
\n(103)

Resolviendo.

$$
p_1 = \frac{13458.99 \text{ N} + 50000 \text{ Pa} * 6.41 * 10^{-4} \text{ m}^2}{3.16 * 10^{-3} \text{ m}^2} = 4269316.456 \text{ Pa}
$$

$$
p_1 = 42.693 \,\mathrm{bar}
$$

Son dos actuadores.

$$
p_1 = 85.4 \text{ bar}
$$

$$
144
$$
• **Pérdidas de carga en el lado del émbolo**

$$
v = \frac{Q_s}{A_{\rm tub}} = \frac{4 \times Q_s}{\pi \times D^2_{\rm tub}}
$$
 (104)

Resolviendo.

$$
v_2 = \frac{4 * 9.1 * 10^{-3}}{\pi * (9.525 * 10^{-3})^2 * 60} = 2.12 \text{ m/s}
$$

Reynolds.

$$
Re = \frac{v_2 * D_{tub}}{\gamma}
$$
 (105)

Resolviendo.

$$
Re = \frac{2.12 \times 9.525 \times 10^{-3}}{35.9 \times 10^{-6}} = 562.5
$$

$$
\Delta P = 0.11 * \frac{4}{9.525 * 10^{-3}} * 869.16 * \frac{(2.12)^2}{2} = 93327.6 \text{ Pa} = 0.93 \text{ bar}
$$

$$
f_{\text{laminar}} = \frac{64}{\text{Re}} = \frac{64}{562.5} = 0.11
$$

Si se suman las pérdidas de carga debidas a la válvula distribuidora y a la tubería la presión en la bomba es:

$$
p = 85.4
$$
 bar + 0.93 bar + 0.1 bar = 86.43 bar

Se observa la curva característica que apenas se puede apreciar cambio en el caudal.

### • **Cálculo de la potencia del motor**

La potencia que debe tener el motor eléctrico que accione la bomba a partir de las curvas que se presentan en el catálogo. La potencia consumida se puede obtener calculando la potencia proporcionada por la bomba y dividiéndola por el rendimiento obtenido mediante el catálogo.

$$
P = \frac{pQ}{\eta}
$$
 (106)

Resolviendo.

$$
P = \frac{86.43 * 10^5 * 9.1 * 10^{-3}}{\eta * 60} = \frac{1310.85}{\eta}
$$

Para determinar el rendimiento de la bomba se utiliza la siguiente figura 1.86 de [34].

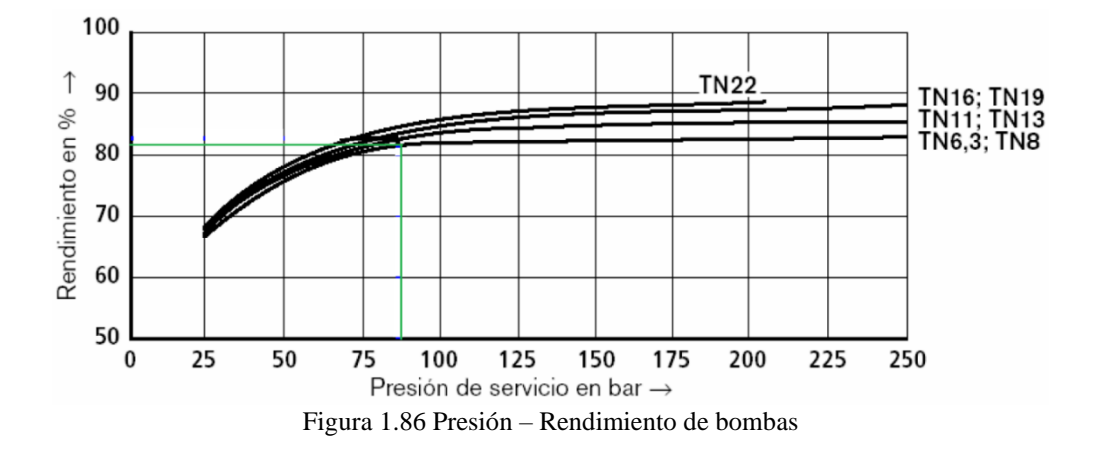

En la curva de la bomba TN 6.3, a una presión de trabajo 86.43 bar, da un rendimiento de 83% aproximadamente.

$$
P = \frac{1310.855}{0.83} = 1579.343 W = 2.11 HP
$$

### **1.2.3.2 Construcción**

Luego de completar el diseño y dimensionamiento de los elementos constitutivos de la máquina, continuará el proceso de construcción, que inicia con la selección de un taller que cuente con la capacidad para elaborar el proyecto.

Los materiales para llevar a cabo la construcción y la selección del taller, tendrán como variables de selección: disponibilidad de materiales, capacidad y tecnología de talleres, cercanía a la universidad y a la empresa solicitante del proyecto. En las tablas 27 y 28 se diagrama el proceso de construcción de la máquina cortadora.

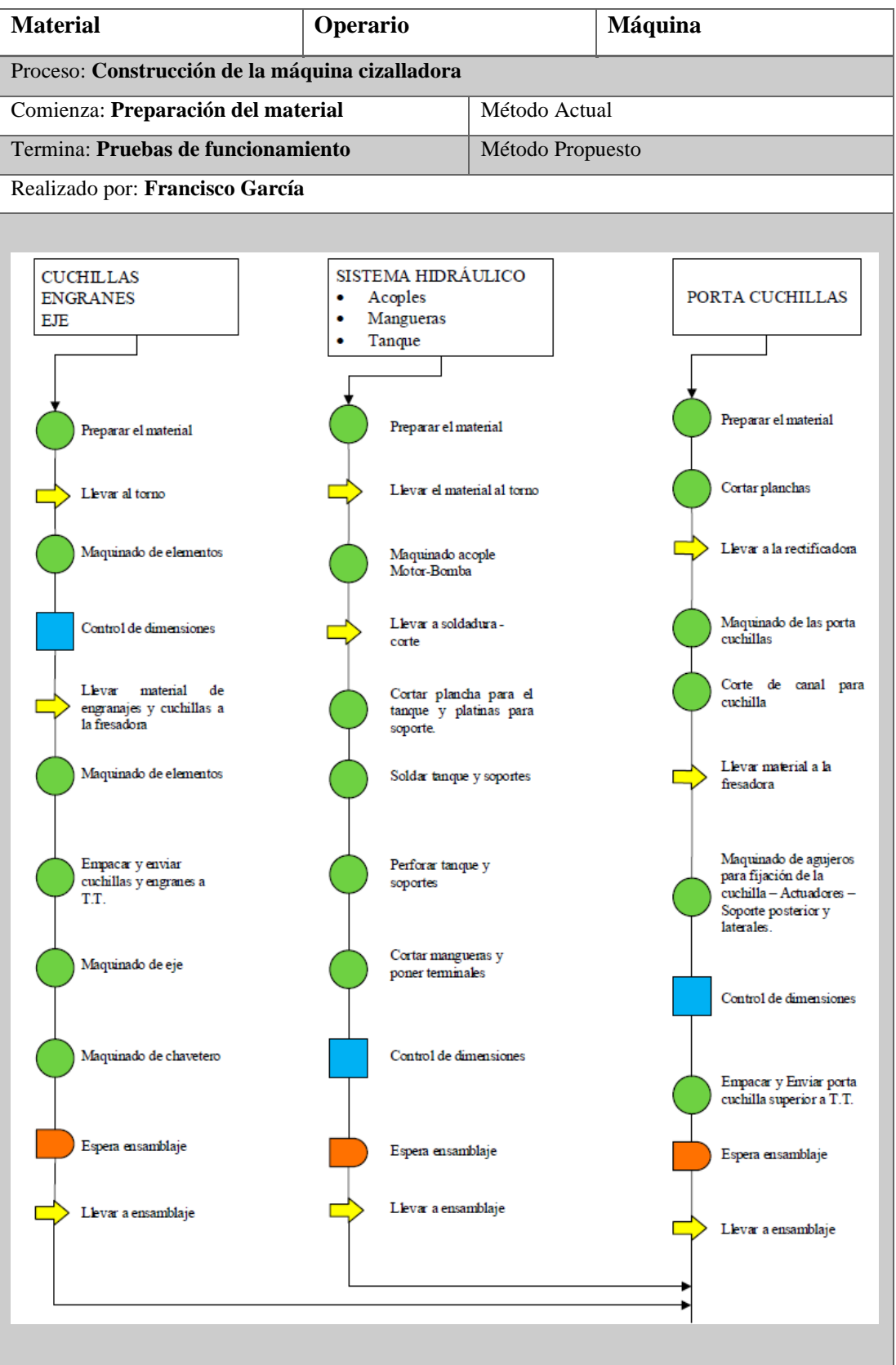

Tabla 27. Diagrama de construcción de la máquina cortadora de planchas de acero, tipo guillotina

## Tabla 28. Diagrama de construcción de la máquina cortadora de planchas de acero, tipo guillotina

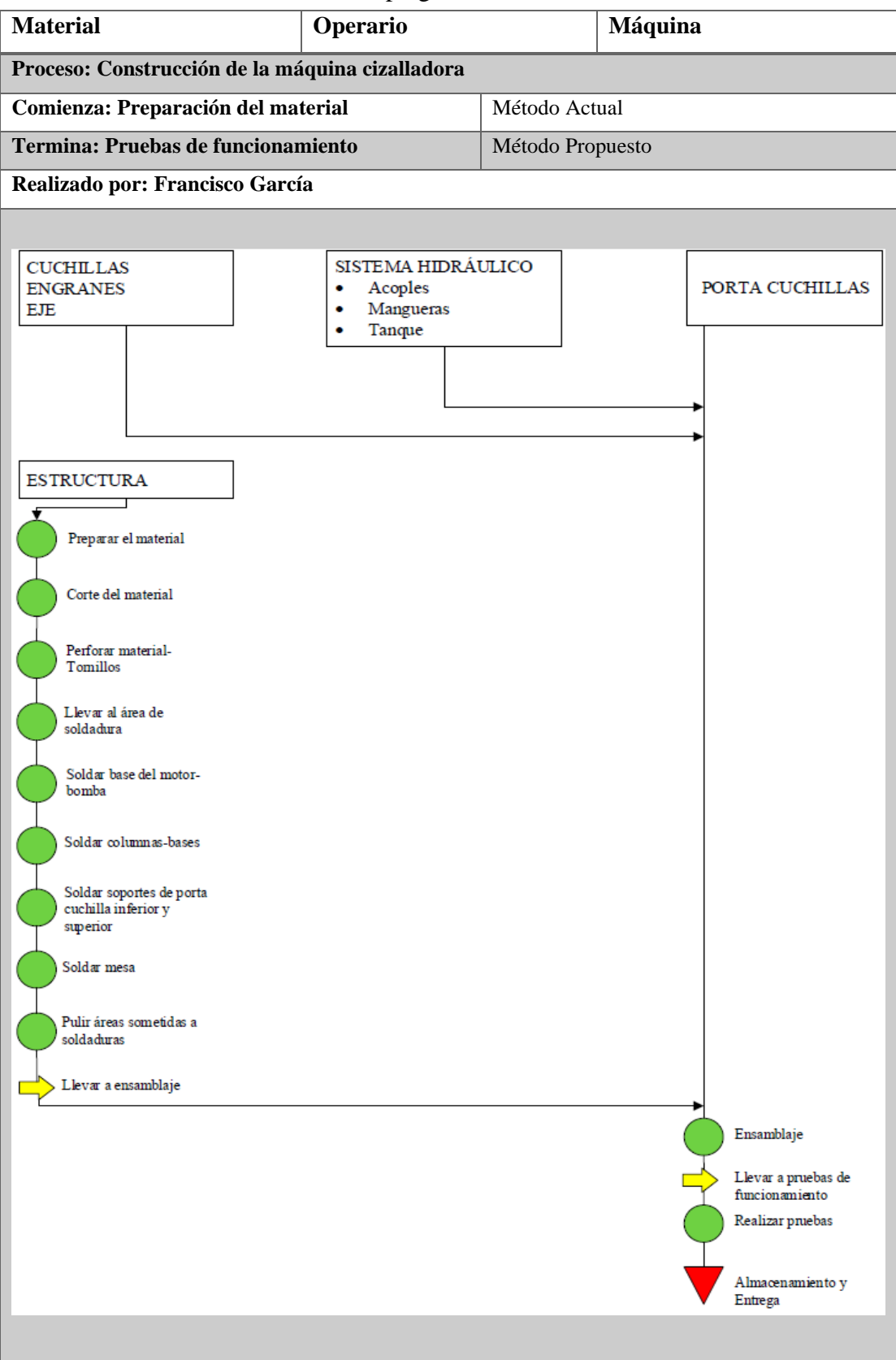

### **Cuchillas**

La construcción y selección de las cuchillas se basa en la sección 1.2.1.3, aquí se especifica la fuerza que debe ser capaz de soportar 2744.87 kgf, material a cortar y el espesor – largo que se estima cortar, con lo cual se diseña y selecciona el material de la cuchilla. El material es acero K100 que es el estándar de los aceros ledeburíticos con 12 % de cromo [19] . El material según el fabricante y ficha técnica, requiere de tratamiento térmico, temple, revenido y normalizado. Estos tratamientos lo realizan una filial de la Empresa BÖHLER en la ciudad de Guayaquil, ver figura 1.87.

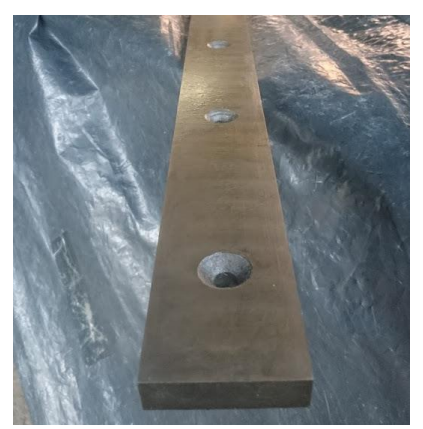

Figura 1.87 Cuchilla terminada en acero K100

### **Porta cuchilla**

La construcción de las porta-cuchillas se basa en los cálculos de la sección 1.2.2.1, estas serán de 30 mm de espesor, en el caso de la superior, por su ángulo de ataque 2<sup>o</sup>, el lado A será más grande 225 mm y el lado B será de 170 mm, para la porta cuchilla inferior las dimensiones serán de 30 mm espesor y 150 mm de altura. La longitud de ambas será de 1500 mm, ver figura 1.88.

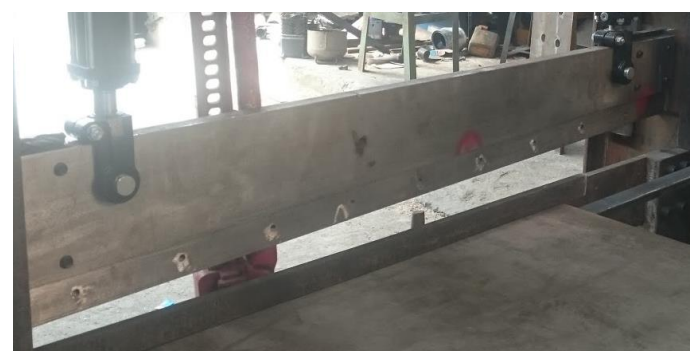

Figura 1.88 Porta cuchilla superior

### **Engranes**

Para llegar a construcción de los engranajes se partió del diseño de la sección 1.2.2.2, los engranes serán de 50.8 mm de diámetro de paso, 38.1 mm de ancho de cara y 8 dientes, ver figura 1.89. El material para su construcción será AISI 4320 SOQT 300, HB 429, este material requiere de tratamiento térmico de temple y revenido, para mejorar las propiedades mecánicas y así lograr el correcto desempeño de los mismos.

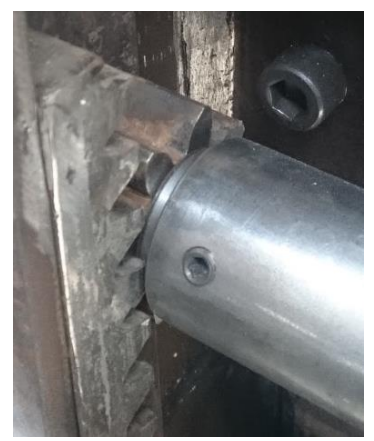

Figura 1.89 Engranes

### **Eje**

El eje del sistema de apoyo para la porta cuchilla superior desarrollado en la sección 1.2.2.2, tendrá como principal función controlar el ángulo de ataque para realizar el corte, la distribución de la fuerza de corte y para contrarrestar la fuerza en x que se produce por el corte, figura 1.90. Para construirlo se partirá del diseño anteriormente realizado, el diámetro de este será de 50.8 mm y el material utilizado deberá ser AISI 1045.

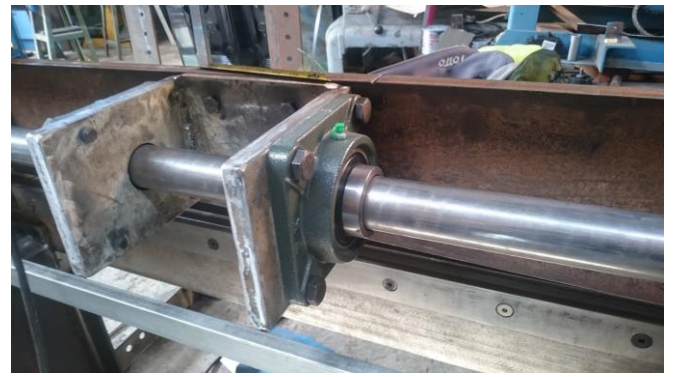

Figura 1.90 Eje del sistema de apoyo

### **Sistema hidráulico**

El sistema hidráulico será seleccionado y armado en base a la sección 1.2.3.1, considerando los cálculos realizados anteriormente. para la selección de los diferentes componentes se partió de la fuerza necesaria para realizar el corte, el motor será de 2.5 HP, para lograr con la bomba presiones de 86.43 bar (1253.5612 psi), los actuadores W200040-S X 2, los cuales cumplen con la carrera 10 cm y soportan presiones de hasta 2500 psi ver anexo A28, los componentes se muestran en la figura 1.91.

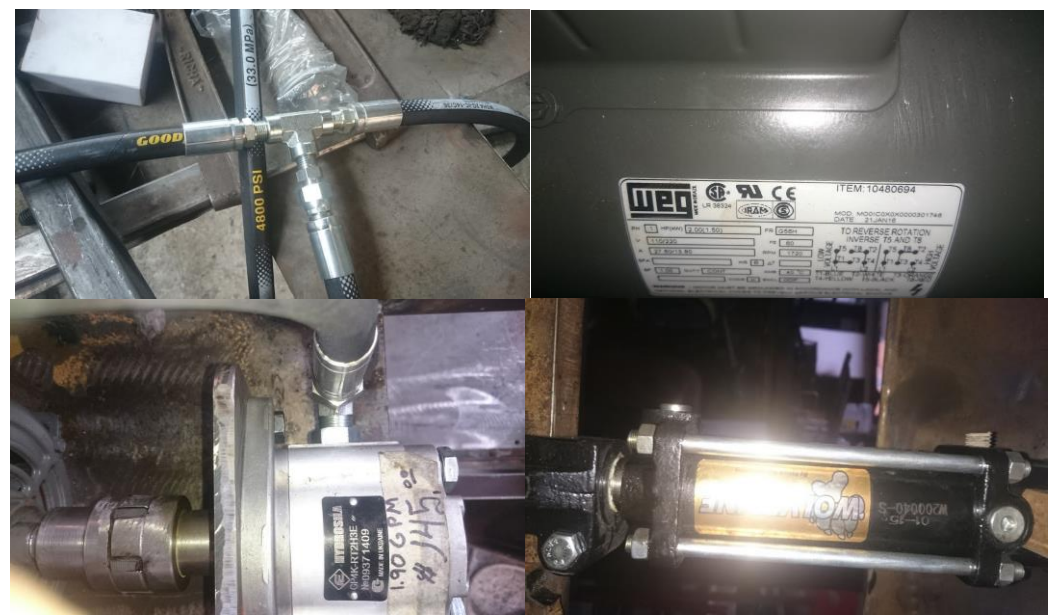

Figura 1.91 Sistema hidráulico

## **Estructura**

La estructura principal se basa en la sección 1.2.2, figura 1.92, se compone de las columnas W, viga superior de Planchas (soporte para actuadores, bomba, motor y tanque), apoyos para la porta cuchilla inferior y la mesa.

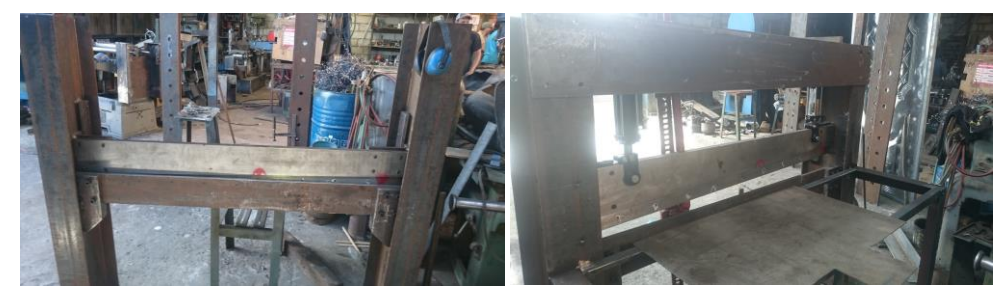

Figura 1.92 Estructura base

### **1.2.4 Realizar pruebas de operación y corte**

Para verificar el correcto funcionamiento y las condiciones de diseño de la cortadora, se realizaron pruebas de funcionamiento, considerando condiciones mínimas y máximas de trabajo.

Para llevar a cabo las pruebas se realizaron cortes de diferentes espesores: 1.4 mm, 1.1 mm, 0.9 mm y 0.5 mm; de acero negro (ASTM A 36), galvanizado (ASTM A 653 CS) e inoxidable (AISI 304 2B), espesores y materiales normalizados según [37] y que son los materiales comúnmente utilizados por la empresa. Otros materiales que se probaron fueron papel, plástico para: calibrar espacio entre cuchillas y filo.

### **Proceso**

- Preparación de la máquina: calibración del juego/luz entre cuchillas, en este paso para evitar cualquier destrucción se lo realiza con materiales blandos y semi blandos (cartón y plástico).
- Llenado y cebado del aceite hidráulico en el sistema motriz de la cortadora, encendido y arranque de la máquina.
- El material (figura 1.93) a cortar puede tener un ancho desde 1.22 m (normalizado [37]) hasta 0 m y espesor de hasta 1.4 mm, el material se lo coloca en la máquina, se mide lo que se quiere cortar, se fija con el pisador y se acciona el mando para realizar el corte.

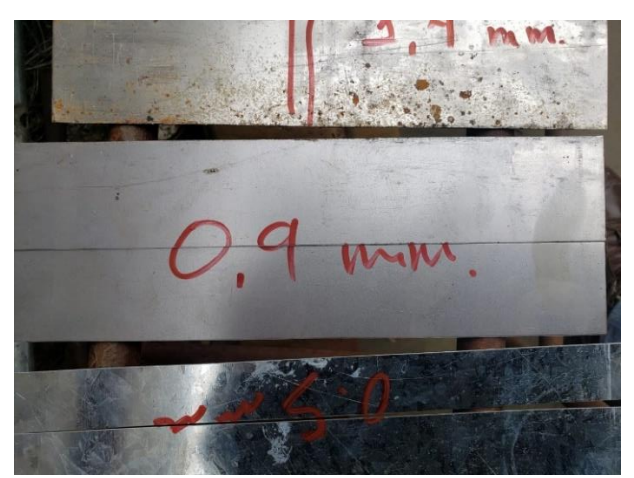

Figura 1.93 Cortes acero galvanizado e inoxidable

# **CAPÍTULO II**

## **METODOLOGÍA**

## **2.1 Materiales**

En el compromiso inicial con la Empresa Ingeniería del Acero y Matricería, se acordó un presupuesto máximo de 5000 USD, para este la empresa se compromete a cubrir el % del valor total de la implementación de este proyecto.

| #                       | Descripción                              | <b>Marca</b> | Cantidad       | Categoría | <b>Precio</b><br><b>USD</b> |
|-------------------------|------------------------------------------|--------------|----------------|-----------|-----------------------------|
|                         |                                          |              |                |           |                             |
|                         | Estructura                               |              |                |           |                             |
| 1                       | Perfil W 200 x 15 x 1500                 |              | 2              | Acero     | 115                         |
| $2^{\circ}$             | Planchas 30 x 200 x 1500                 |              | $\overline{2}$ | Acero     | 160                         |
| 3                       | Planchas 15 x 150 x 1700                 |              | 2              | Acero     | 80                          |
| $\overline{\mathbf{4}}$ | Planchas 30 x 200 x 300                  |              | $\overline{2}$ | Acero     | 15                          |
| 5                       | Planchas $6 \times 300 \times 470$       |              | 1              | Acero     | $\overline{4}$              |
| 6                       | Tanque 2 x 250 x 300                     |              | $\mathbf{1}$   | Acero     | 15                          |
| 7                       | Placa 30 x 150 x 250                     |              | 2              | Acero     | 15                          |
| 8                       | Perfil L 60 x 60 4000                    |              | $\mathbf{1}$   | Acero     | 8                           |
| $\boldsymbol{9}$        | Placa 4 x 400 x 1700                     |              | 1              | Acero     | 20                          |
| 10                      | Cuchilla K100 B. 1300                    |              | $\overline{2}$ | Acero     | 800                         |
| 11                      | Eje de transmisión 1045 $\varnothing$ 2" |              | 1              | Acero     | 25                          |
|                         | x 1.5 m                                  |              |                |           |                             |
| 12                      | Engrane $\emptyset$ 2" – 1,5" de         |              | $\overline{2}$ | Acero     | 20                          |
|                         | espesor                                  |              |                |           |                             |
| 13                      | Cremallera 250 mm - 1" de                |              | $\overline{2}$ | Acero     | 20                          |
|                         | $\text{espesor} - 4 \text{ p}$           |              |                |           |                             |
| 14                      | Perfil L 120 x 120 X 3000                |              | 1              | Acero     | 12                          |
| 15                      | Planchas 15 x 200 x 1000                 |              | 1              | Acero     | 60                          |
| 16                      | Plancha 15 x 200 x 650                   |              | 1              | Acero     | 31                          |
|                         | <b>Total</b>                             |              |                |           | 1400                        |

Tabla 29. Listado materiales utilizados

|    | Sistema Hidráulico          | <b>Marca</b> | Cantidad       | Categoría | <b>Precio</b><br><b>USD</b> |
|----|-----------------------------|--------------|----------------|-----------|-----------------------------|
| 17 | Bomba hidráulica GP4K-      | Hidrosila    | 1              | Bomba     | 145                         |
|    | RT2H3E 1.9 gpm              |              |                |           |                             |
| 18 | Cilindro Hidráulico         | Wolverine    | $\overline{2}$ | Actuador  | 115                         |
|    | W200040-s 2500 Psi          |              |                |           |                             |
| 19 | Motor 2.5 HP 220 V          | Weg          | 1              | motor     | 165                         |
| 20 | Mangueras y acoples 3/8" 18 | Goodyear     | 6 m            | manguera  | 175                         |
|    | Mpa                         |              |                |           |                             |
| 21 | Mando                       |              | 1              |           | 140                         |
| 22 | Aceite Hidráulico           | Pdy          | 5 gal          | Aceite    | 60                          |
|    | Transfluido D II            |              |                |           |                             |
| 23 | Filtro                      |              | 1              |           | 5                           |
|    | <b>Total</b>                |              |                |           | 805                         |

Tabla 30. Listado materiales utilizados - hidráulicos

Tabla 31. Listado materiales utilizados - accesorios

|    | <b>Accesorios</b>                        | <b>Marca</b> | Cantidad | Categoría | <b>Precio</b><br><b>USD</b> |
|----|------------------------------------------|--------------|----------|-----------|-----------------------------|
| 24 | Chumacera 2"                             |              | 2        |           | 15                          |
| 25 | Acople motor - bomba                     |              |          |           | 50                          |
| 26 | Tornillos Allen M10 cabeza<br>avellanada |              | 18       |           |                             |
| 27 | Tornillos Allen $1/2$ $1/5$ $x1/2$       |              | 16       |           |                             |
| 28 | Tornillos Allen 5/8 x 2                  |              | 24       |           | 6                           |
|    | <b>Total</b>                             |              |          |           | 81                          |

### **2.2 Métodos**

## **2.2.1 Investigación cualitativa**

Por el corte los resultados se califican por observación considerando: torsiones, errores de rectitud, curvaturas, desniveles de borde (pequeña área curva, zona fracturada y rebaba). Considerando estos se evalúa si el corte es bueno o no.

## **2.2.2 Documental**

La obtención de datos afines al proyecto que se elabora tiene carácter de fundamental, luego de identificar el tipo de propuesta que se quiso implementar, para que esta se pueda llevar a cabo es necesario recolectar mucha información de libros, medios digitales multimedio, informes técnicos y experimentales, congresos, etc.

### **2.2.3 Experimental**

La máquina que se elaboró durante este proyecto, tiene un historial grande de: tipos, tamaños, funcionamientos, etc. Esto hace de esta, una máquina con muchos años de investigación y por ende muy refinada en la función que desarrolla. Pero al tratarse de un proyecto para una empresa especializada y por el país donde se la construyo, hacen que esta no se la pueda diseñar y elaborar con todos los estándares generales que las realizan las empresas especializadas. Por las razones anteriormente señaladas se tiene que manipular algunas variables del diseño y modelos estándar, con la finalidad de adaptarla a los requerimientos y posibilidades de la empresa.

### **2.2.4 De campo**

La propuesta inicial de la empresa fue: una máquina que corte láminas de metal de hasta 1.4 mm. Esto deja un campo abierto para determinar de qué tipo debe ser la máquina que satisfaga las necesidades de la misma. Para plantear junto con la empresa la mejor propuesta, se realizaron encuestas y visitas a lugares que emplean algún tipo de sistema que les permita cortar láminas de acero.

## **CAPÍTULO III**

## **RESULTADOS Y DISCUSIÓN**

### **3.1 Análisis y discusión de los resultados**

Como se planteó en la sección anterior de pruebas y funcionamiento, se hicieron cortes para determinar si la máquina cumple con su objetivo principal que es cortar láminas de metal. Varios de los cortes realizados se presentan a continuación. (ASTM A 36), galvanizado (ASTM A 653 CS) e inoxidable (AISI 304 2B)

## **Primer corte**

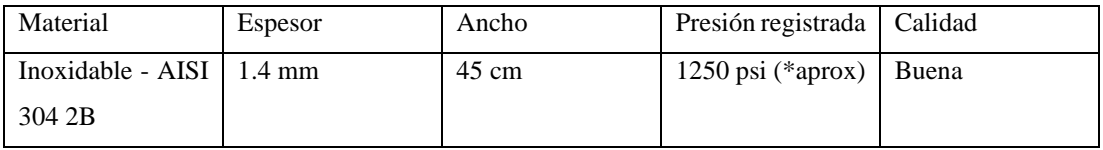

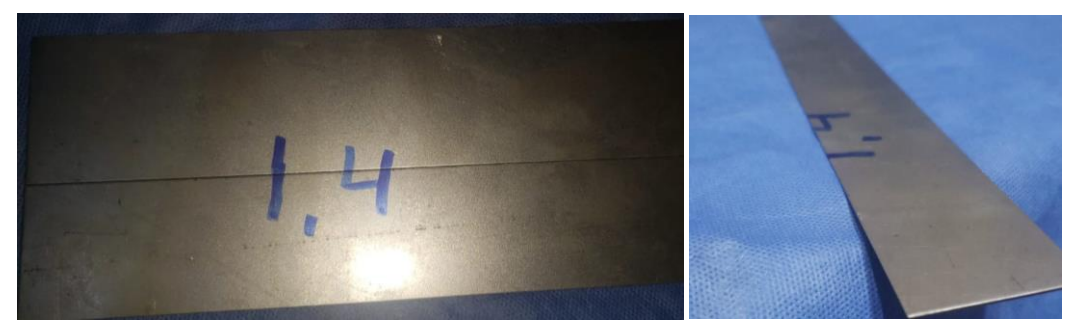

Figura 1.94 Corte 1.4mm de espesor acero inoxidable

El acero inoxidable AISI 304 2B (figura 1.94) es de los materiales más duros que se emplean en la empresa Ingeniería del Acero y Matricería, para la máquina que se diseñó en este proyecto es el tope, de grosor y material que puede cortar. Para realizar el corte emplea casi toda la fuerza que puede generar y soportar la guillotina hidráulica diseñada (1310 psi), la presión registrada de 1250 psi se da al momento de penetrar la lámina y luego disminuye, la calidad del corte es muy buena y en muy poco tiempo alrededor de 5 s.

### **Segundo corte**

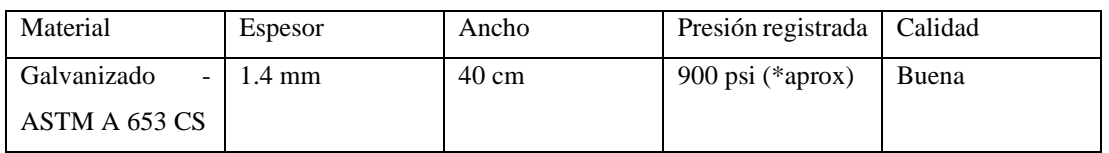

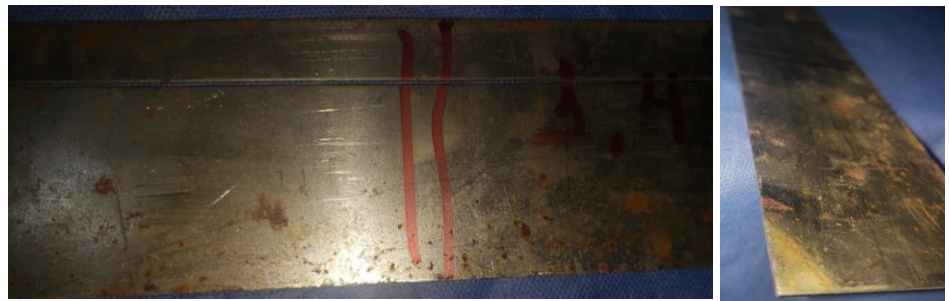

Figura 1.95 Corte 1.4mm de espesor acero galvanizado

Otro material que usan mucho en la empresa es el acero galvanizado, en el corte a una lámina de 1.4 mm, se obtuvieron resultados de buena calidad, con la condicionante de que se debe usar si el pisador para mejores resultados, como los mostrados en la figura 1.95.

## **Tercer corte**

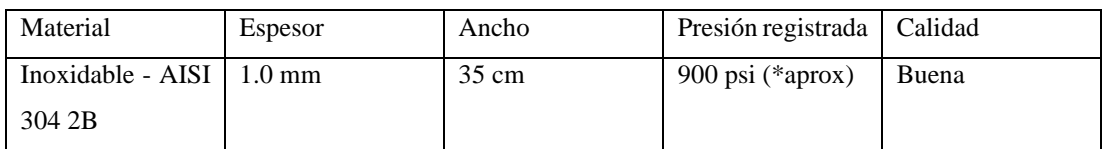

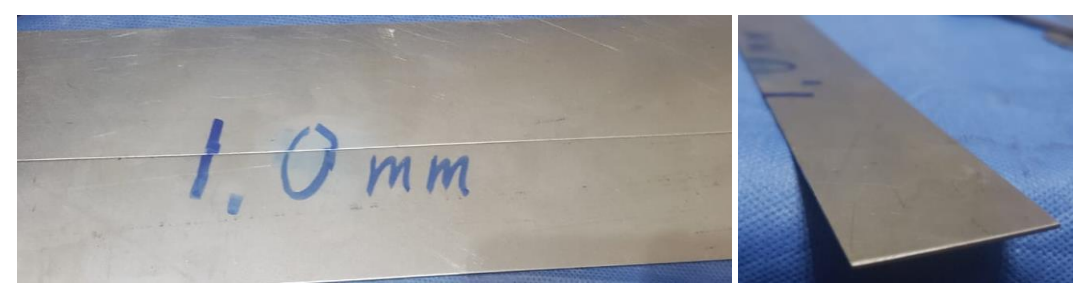

Figura 1.96 Corte 1.0 mm de espesor acero inoxidable

El corte de acero inoxidable de 1 mm de espesor, da como resultado una presión registrada similar al corte de acero galvanizado de 1.4 mm, 900 psi aproximadamente, corte de muy buena calidad y sin complicaciones de ningún tipo como se ve en la figura 1.96.

### **Cuarto corte**

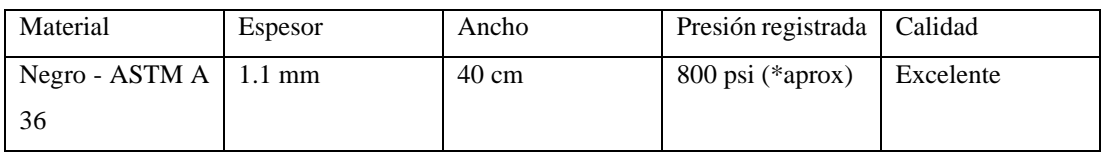

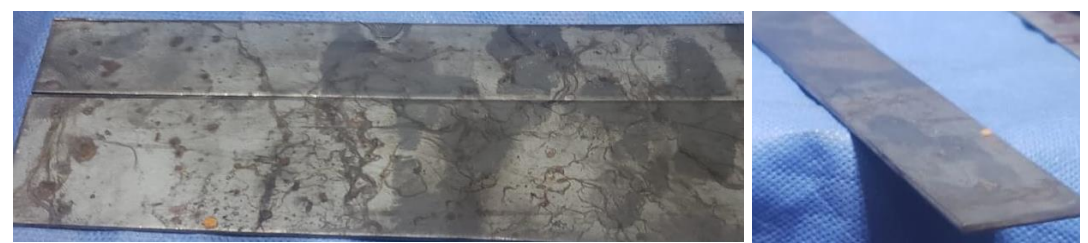

Figura 1.97 Corte 1.1mm de espesor acero galvanizado

Los materiales más suaves como el acero A36 con espesor de 1.1 mm, presentan los mejores resultados con una calidad excelente ver figura 1.97.

### **Quinto corte**

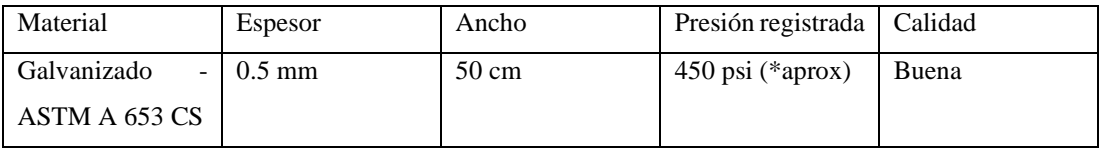

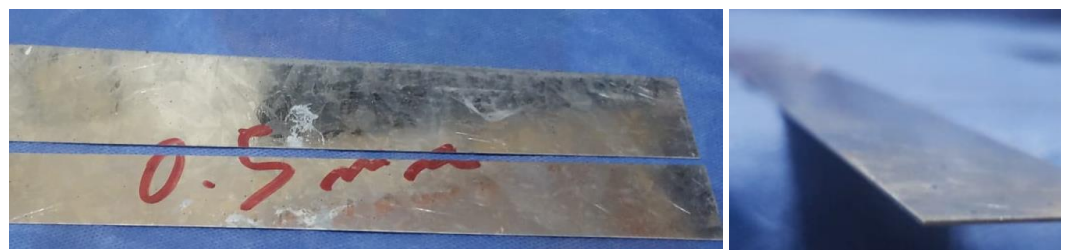

Figura 1.98 Corte 0.5 mm de espesor acero galvanizado

Los cortes en acero galvanizado por su grado de flexibilidad necesitan estar bien sujetos para tener un corte de buena calidad, una consideración que se debe tener es que al realizar cortes a materiales muy finos menores a 0.5 mm se procura realizar un pequeño ajuste al juego o luz entre cuchillas. Para que resulte un excelente corte como el mostrado en la figura 1.98.

## **CAPÍTULO IV**

### **CONCLUSIONES Y RECOMENDACIONES**

### **4.1 Conclusiones**

Las cuchillas por el tipo de trabajo, ángulo de corte y por la fuerza a las que serán sometidas, necesitan de un diseño y fabricación de altos niveles de calidad. Según BÖHLER el fabricante del material de las cuchillas acero K100 alto en carbono, con tratamientos térmicos de: temple, revenido y normalizado, garantizan los cortes. Los resultados observados de las pruebas realizadas, presentan buena calidad y no tienen defectos.

Por las características de las diferentes partes de la estructura se diseñó, utilizando métodos: hiperestáticos y de pórticos. Esto garantiza que la estructura cumpla con las exigencias que requiere este tipo de máquinas.

La utilización de sistemas hidráulicos más específicamente oleohidráulico, tienen una eficiencia de trasmisión de grandes fuerzas desde 100 kgf hasta 2800 kgf y presiones desde 100 psi hasta 1300 psi, y permite una fácil regulación de la velocidad. La capacidad de parar el sistema también se presenta como una enorme ventaja para el apartado de la precisión y control, ya que esto mejora la seguridad industrial. Lo que se traduce en un corte firme y suave a la vez.

El corte del material salió recto y limpio, sin presentar defectos (torsión, pequeña área curva, zona fracturada y rebabas). Para lograr estos resultados las principales cosas a considerar son: regulación correcta del juego/luz (espacio entre cuchillas) acorde a los espesores a cortar, la correcta aplicación del pisador y un manejo adecuado del mando del sistema hidráulico.

### **4.2 Recomendaciones**

Esta máquina tiene como principal característica la precisión, por lo que se recomienda para su construcción, elaborar cada una de sus piezas utilizando instrumentos de precisión y no escatimar en costos en lo que a este rubro se refiere.

Seguridad, un parámetro que nunca se debe olvidar en esta máquina es la fuerza que se está generando, con cuchillas afiladas y sin muchas carcasas de protección, son 2.7 toneladas, que, en contacto con manos, brazos, piernas o cualquier parte del cuerpo los cortaran sin ningún problema y de manera limpia. Por lo que se recomienda con mucho énfasis no operarla si el sujeto se encuentra con algún tipo de complicación que puedan alterar los sentidos.

Se recomienda revisar los materiales a cortar, que no contengan elementos de alta dureza. Para preservar en lo posible el filo de las cuchillas.

Instalar la máquina en un lugar nivelado y de ser posible fijarla, para evitar posibles deformaciones por trabajar en ángulos inadecuados.

Llevar acabo el mantenimiento con la máquina totalmente apagada y desconecta por que la facilidad para producirse accidentes es muy alta. El mantenimiento debe ser periódico, para mantener la vida útil de los sistemas que la componen.

La electricidad necesaria para encender la máquina es de 220 V, y por el carácter de la máquina que es solo en estructura sin carcasa, se recomienda revisar esta y mantener precauciones.

## **MATERIALES DE REFERENCIA**

### **Referencias bibliográficas**

- [1] R. D. Bermudéz Salvato, "Cizalla para Corte Transversal", Universidad Simón Bolívar, Sartenejas, 2006.
- [2] L. F. Barba Muñoz y O. Reyes Teran, "Cálculo y Diseño de una Prensa Hidráulica Tipo "C" con Capacidad de 20 Toneladas," Instituto Politécnico Nacional, México, 2011.
- [3] E. Sarmiento Sarmiento, "Cálculo y diseño de una cizalla mecánica compacta con capacidad para cortar planchas de acero hasta 3 mm de espesor x 1.25 m, de longitud,» Universidad Nacional de Ingeniería, Lima, 1979.
- [4] B. J. Flores Rodriguez, "Diseño de una Herramienta: Cuchilla para Trabajo en Frio", Univeridad Autonoma de Nuevo León, San Nicolas de las Garzas N.L., 1999.
- [5] R. Chavarría Cosar, "NTP 153: Cizalla de guillotina para metal", Centro de ivestigación y asistencia técnica, Barcelona, 1982.
- [6] G. García P., "Un proceso general de diseño en Ingeniería Mecánica", Instituto Tecnológico de ilimois, Ilinois, 1986.
- [7] A. Serrano Huertas y O. A. López Madrid, "Diseño de una cizalla industrial para el corte de láminas de acero al silicio utilizadas en transformadores secos de energía eléctrica", Universidad Tecnológica de Pereira, Pereira, 2015.
- [8] P. Wood, *Optimizing the Shear Slitting Process,* St. Louis, MO: Tidland Corporation, 2007.
- [9] SSAB Swedish Steel (2016). SL, SSAB Swedish Steel SL. Hardox Wearparts, [Internet]. Available: https://www.ssab.es/.
- [10] Metales industriales de Puebla S.A. (2015, Agosto). MIPSA, MIPSA, [Internet]. Available: https://mipsa.com.mx/.
- [11] V. Cardenas, *Corformado Mecánico I*, Quito: Escuela Politécnica Nacional, 2009.
- [12] A. I. Tselikov, *Trenes de laminación*, Barcelona: Urmo, 1972.
- [13] A. Quercy, *Trabajo de los Metales en Láminas*, Pontevedra: Urmo, 1965.
- [14] H. Dubbel, *Manual del constructor de máquinas*, Barcelona: Labor, S.A., 1930.
- [15] H. Rodríguez Galbarro.(2012, Marzo 31) "Ingemecánica, Ingeniería, Consultoría y Formación", Ingemecánica. [Internet]. Available: https://ingemecanica.com/.
- [16] R. G. Budynas y J. K. Nisbett, *Diseño en ingeniería mecánica de Shigley*, México: MacGraw-Hill Interamericana, 2008.
- [17] C.General de Aceros S.A.. *SAE 1020 y SAE 1045,* Bogota: C.G.A., 2007.
- [18] Carbone Stainless Steel. *Ficha Técnica del Acero Inoxidable.* Panamá: Zonda, 2016.
- [19] F. Klocke, *Manufacturing Processes 4 Forming*, Berlin: Springer Science+Business Media, 2013.
- [20] Sandvik Coromant. (2014, Febrero 19). Sandvik Coromant. [Internet]. Available: https://www.sandvik.coromant.com/.
- [21] B. J. Flores Rodriguez, "Diseño de una herramienta: cuchilla para trabajo en frio,» Universidad Autónoma de Nuevo León, San Nicolas de Los Garza N.L., 1999.
- [23] M. A. Madre Sediles y J. M. Franco Gimeno, *Ensayos de Metalografía y Tratamientos Térmicos, Zaragosa*: Prensa Universitaria de Zaragosa, 1999.
- [24] B. E. G. &. C. KG. (2012). Acerosbohler, Böhler. [Internet]. Available: http://www.acerosbohler.com/.
- [28] R. L. Mott y P. E., *Diseño de Elemetos de Máquinas*, México: Pearson Educación, 2006.
- [29] A. Guardiola Víllora. (2007, Enero). Diseño y cálculo de uniones con tornillos no pretensados. [Internet]. Available: https://riunet.upv.es/.
- [30] S. p. d. G. (2018 Enero). SKF, SKF. [Internet]. Available: http://www.skf.com/.
- [31] Bibing. (2005, Agosto 12). Manual de para el diseño de una red hidráulica de climatización", [Internet]. Available: http://bibing.us.es/.
- [32] S. De las Heras, *Fluidos, bombas e instalaciones hidráulicas*, Barcelona: La Factoria de Recursos Docents, 2011.
- [33] Roemheld. (2012, Febrero). Roemheld-gruppe, Internet. Available: https://www.roemheld-gruppe.de/.
- [34] Hydrosila. (2018, Enero 05). Hydrosila hidraulics you can trust, Hydrosila 2019, [Internet]. Available: https://www.hydrosila.com/.
- [35] Pdv SA. (2016). PDV Ecuador SA, PDVSA, [Internet]. Available: http://www.lubricantespdv.com.ec/.
- [36] Instituto ecuatoriano de seguridad social, "Decreto ejecutivo 2393, reglamento de seguridad y salud de los trabajadores y mejoramiento del medio ambiente de trabajo", Quito, 2015.
- [37] IPAC. (2014, Julio 20). IPAC Duferco Group, IPAC S.A., [Internet]. Available: http://www.ipac-acero.com/.
- [38] Deducetu. (2014, Octubre). De duce tu, [Internet]. Available: http://de-ducetu.blogspot.com/.
- [39] G. Varga, "Examination Of Shear Angle In Metal Cutting", *University Of Miskolc, Miskolc*, 2012.
- [40] S. M. Umbert, "Cutting Forces in Turning Operations", *NTNU: Norwegian University of Science and Technology*, Trondheim, 2017.
- [41] B. Salazar López. (2016). "Ingenieria Industrial Online", BryanSalazarLópez, [Internet]. Available: https://www.ingenieriaindustrialonline.com/.
- [42] M. Rodríguez Avial, F. López y M. J. García, "Desarrollo de parametros para diseño de componentes y elementos de máquinas ante solicitudes dinámicas ciclicas. Comprobación mediante métodos numéricos", *Revista Internacional de Métodos numéricos para Cálculo y Diseño en Ingeniería,* vol. 17, nº 3, pp. 335-345, 2001.
- [43] J. Mater, "Force and Energy Calculations in Metal Shearing Using Inclined Knife profile", *Saping Technol,* nº 6, pp. 165 - 169, 1989.
- [44] C. Mataix, *Mácanica de Fluidos y Máquinas Hidráulicas*, Madrid: Ediciones del castillo S.A., 1986.
- [45] S. Kalpakjian y S. R. Schmid, *Manufactura, ingeniería y tecnología*, México: Pearson Educación, 2008.
- [46] H. Inc., "Técnicas de corte de metal grueso", Hypertherm Inc. Revisión 2, Sau Paulo, 2014.
- [47] M. Cervera Ruiz y E. Blanco Díaz, *Mecánica de estructuras Libro 1 Resistencia de materiales*, Barcelona: Edicions UPC, 2001.
- [48] R. Balamuralikrishnan, *High Strength Steels for Naval Applications.*  [Performance]. Defence Metallurgical Research Laboratory, 2016.
- [49] J. A. Aguilar Schafer, C*orte con chorro de agua,* Guatemala: Biblioteca Landivariana Dr. Isidro Iriarte S.J., 2016.
- [50] V. P. Astakhov y X. Xiao, "A methodology for practical cutting force evaluationbased on the energy spent in the cutting system", Taylor & Francis Group, LLC, Michigan, 2008.
- [51] Stanser. (2019, Mayo 03).Stanser Maquinaria CNC, [Internet]. Available: https://www.stanser.com/.
- [52] Metales industriales de Puebla S.A. (2019, Febrero 15). MIPSA Expertos procesando metales, Metales industriales de Puebla S.A., [Internet]. Available: https://www.mipsa.com.mx/.
- [53] Manual del Estudiante, *Fundamentos de hidráulica*, Otawa, 2006.
- [54] J. F. Ma San Zapata, *Diseño de Elementos de Máquinas I*, Piura: Universidad Nacional de Piura, 2013.
- [55] G. Amézquita Martínez, "Diseño de una prensa neumática", Instituto Politécnico Nacional, México, D.F., 2003.
- [56] R. L. Mott y P. E., *Diseño de elementos de máquinas,* México: Pearson Education, 2006.

## **ANEXOS**

## **Anexos mecánicos**

## **A.1. Coeficiente Z**

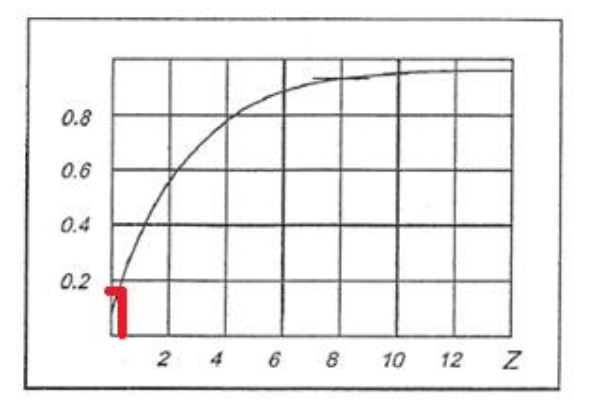

# **A.2. Resistencia a la cizalladura**

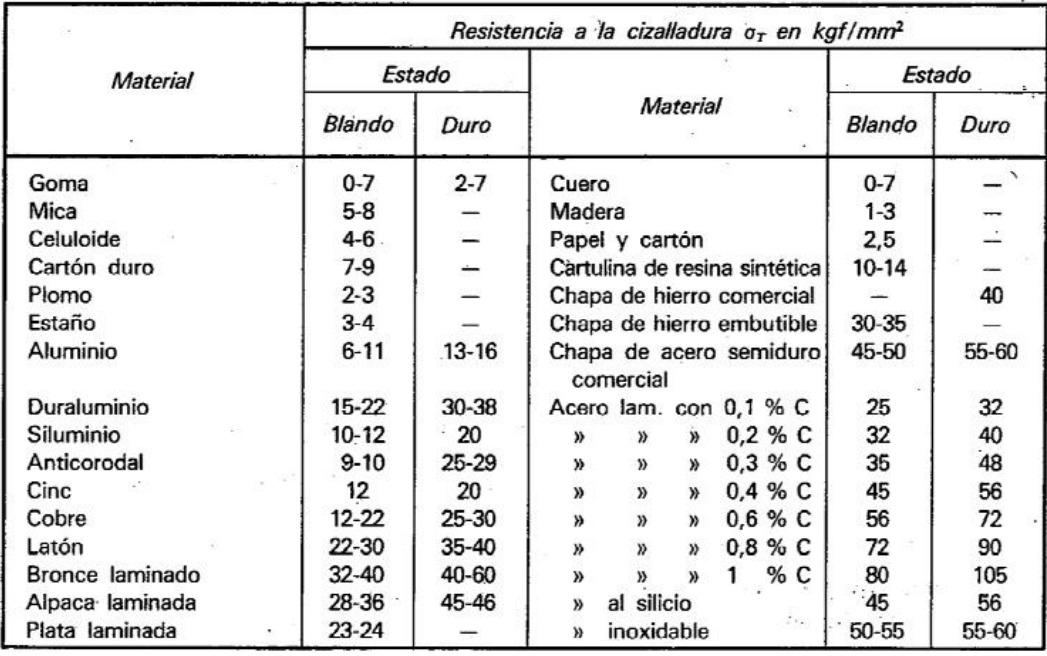

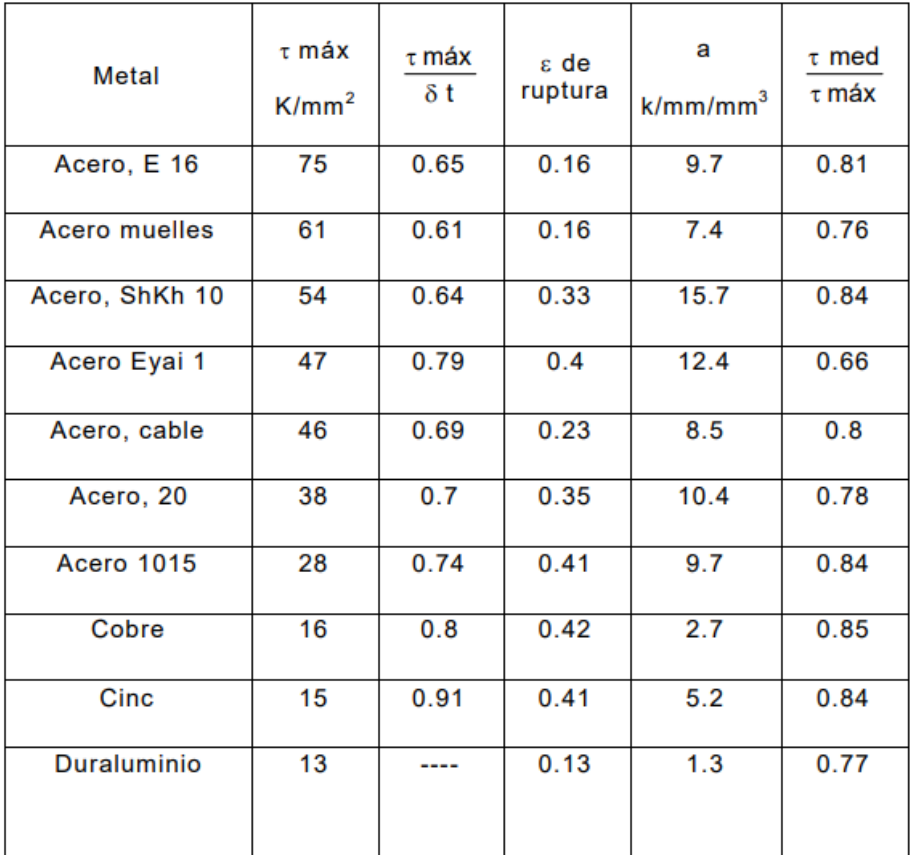

# **A.3. Valores de resistencia a la cizalladura y ε ruptura para diferentes materiales**

## **A.4. Propiedades de los aceros**

### Tabla A-22

Resultados de ensayos a la tensión de algunos metales\* Fuente: J. Datsko, "Solid Materials", capítulo 32, en Joseph E. Shigley, Charles R. Mischke y Thomas H. Brown, Jr. (editores en jefe). Standard Handbook of Machine Design, 3a. ed., McGraw-Hill, Nueva York, 2004, pp. 32.49-32.52.

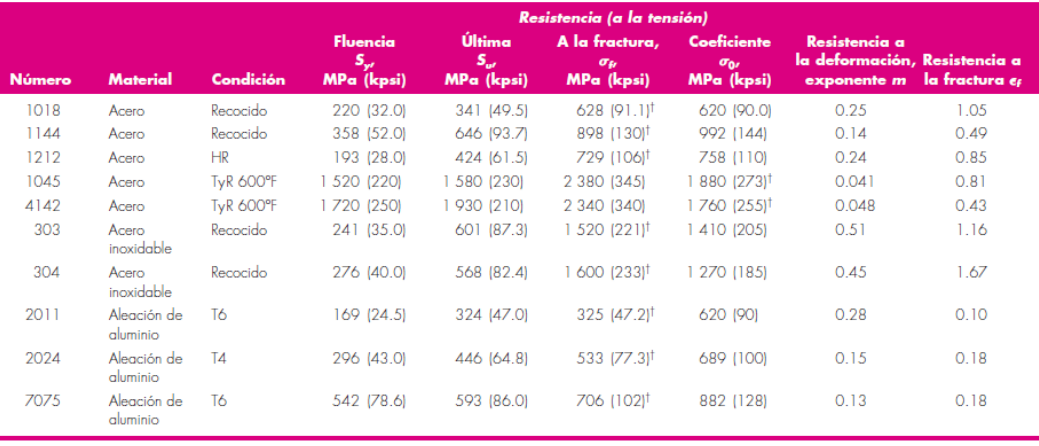

\*Los valores se tomaron de una o dos coladas y se considera que pueden obtenerse usando especificaciones de compra. La deformación por fractura puede variar hasta en 100%. <sup>t</sup>Valor derivado.

#### Tabla A-23

Propiedades esfuerzo-deformación media monótona y cíclica de aceros seleccionados Fuente: ASM Metals Reference Book, 2a. ed., American Society for Metals, Metals Park, Ohio, 1983, p. 217.

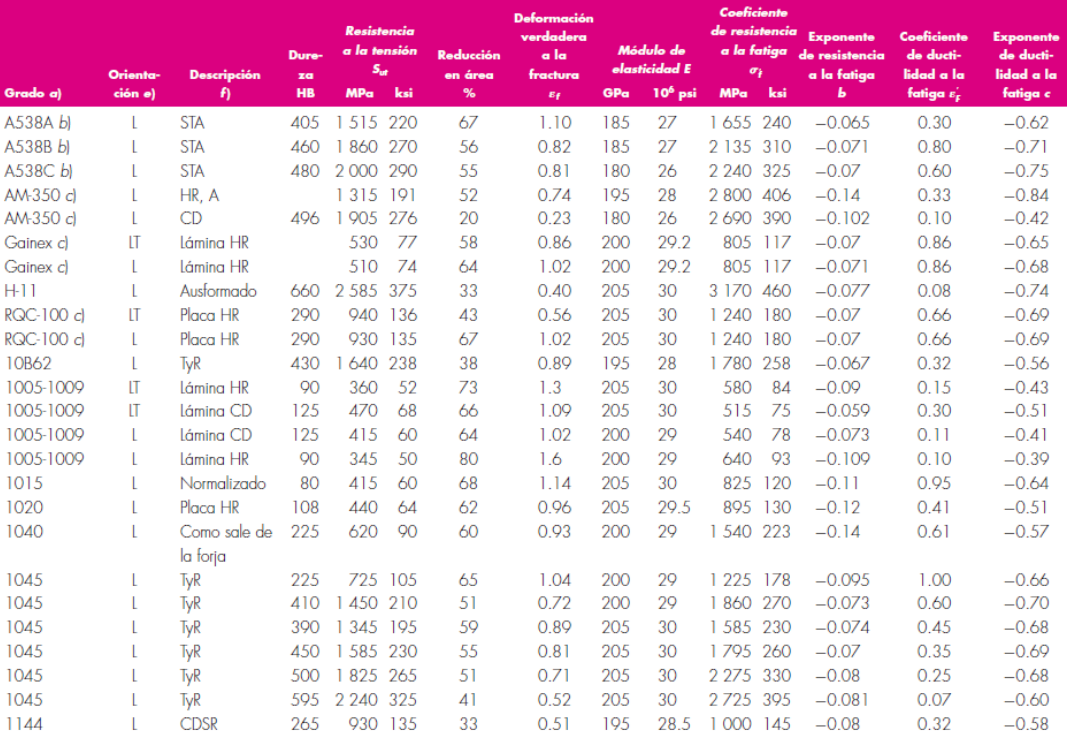

### Tabla A-20

Resistencias mínimas determinísticas a la tensión y a la fluencia ASTM de algunos aceros laminados en caliente (HR) y estirados en frío (CD) [Las resistencias listadas son valores ASTM mínimos estimados en el intervalo de tamaños de 18 a 32 mm ( $\frac{3}{4}$  a 1 $\frac{1}{4}$  pulg). Estas resistencias resultan adecuadas para usarse con el factor de diseño definido en la sección 1-10, a condición que los materiales se ajusten a los requisitos ASTM A6 o A568 o que se requieran en las especificaciones de compra. Recuerde que un sistema de numeración no es una especificación] Fuente: 1986 SAE Handbook, p. 2.15.

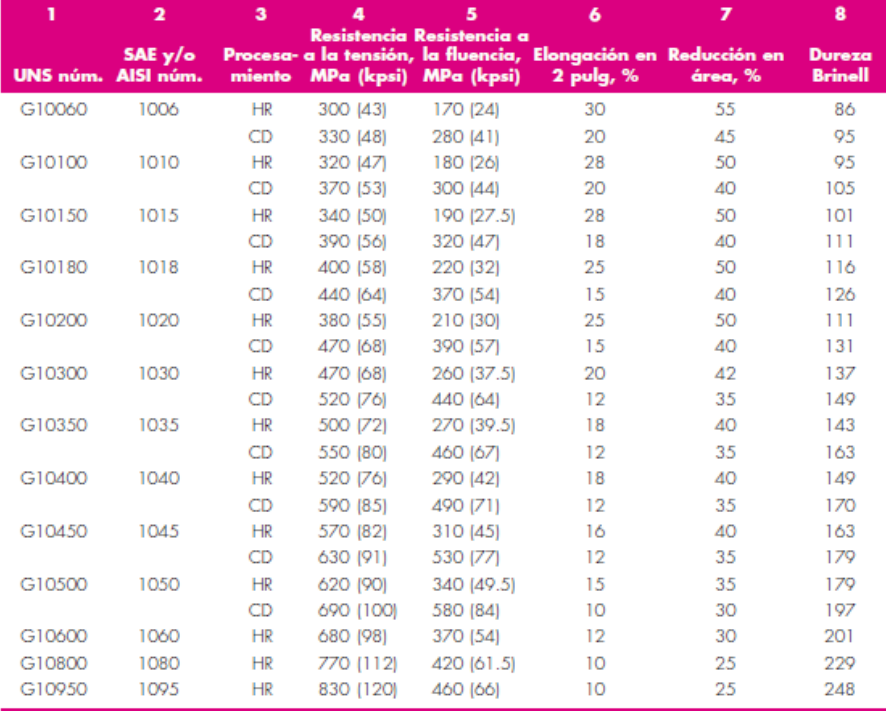

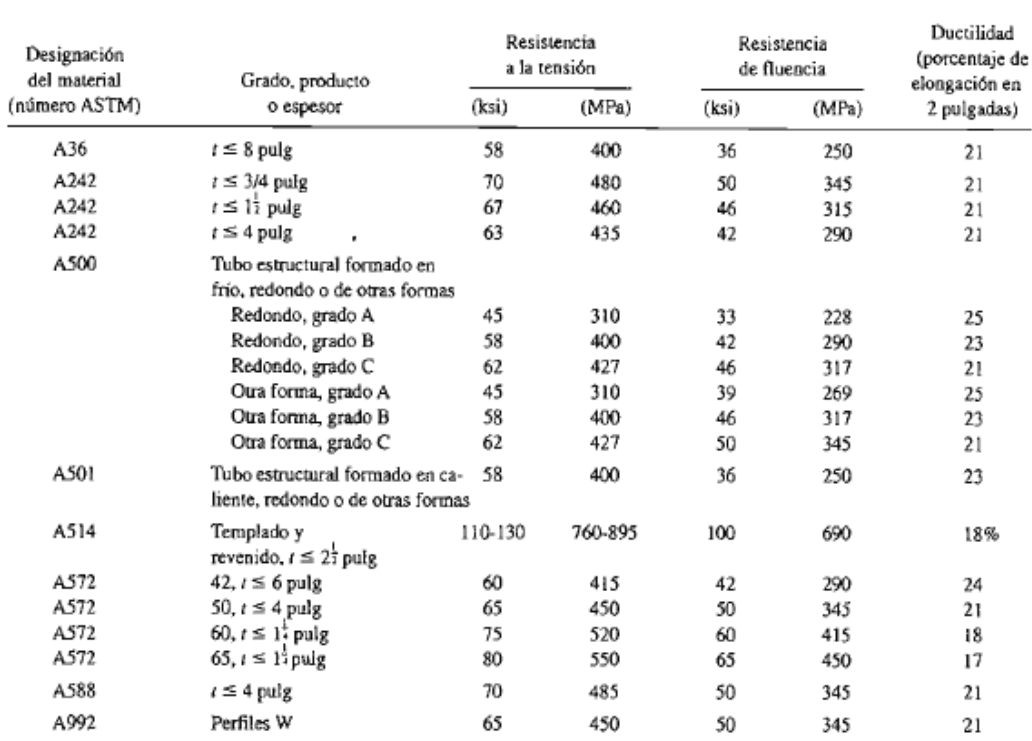

### APÉNDICE 7 PROPIEDADES DE LOS ACEROS ESTRUCTURALES

Nota: ASTM AS72 es uno de los aceros de alta resistencia y baja aleación (HSLA), y sus propiedades son similares a las del acero SAE J410b, especificadas por la SAE.

## **A.5. Aceros para herramientas Bohler**

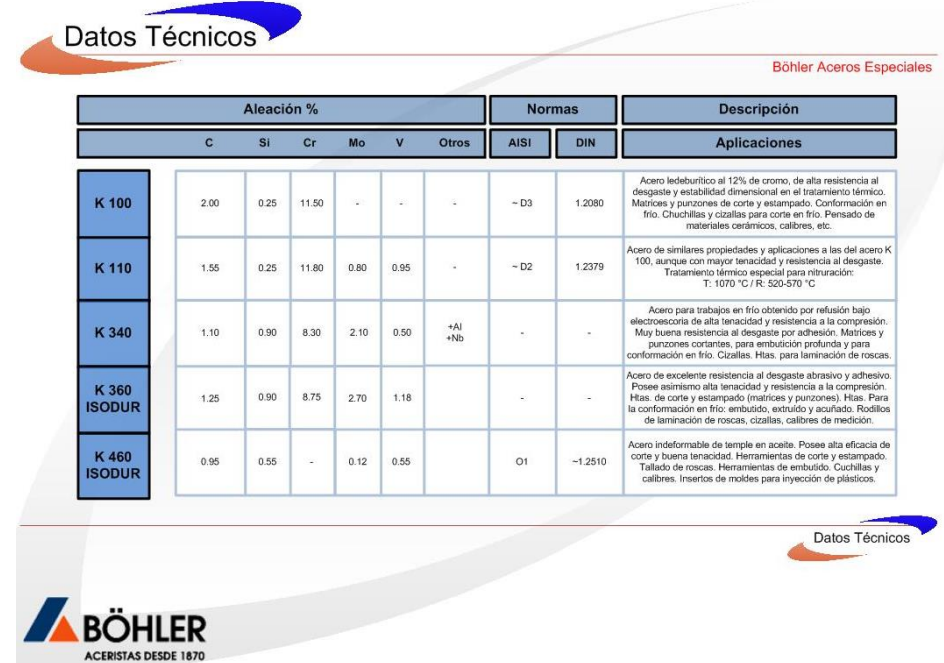

# **BÖHLER K100**

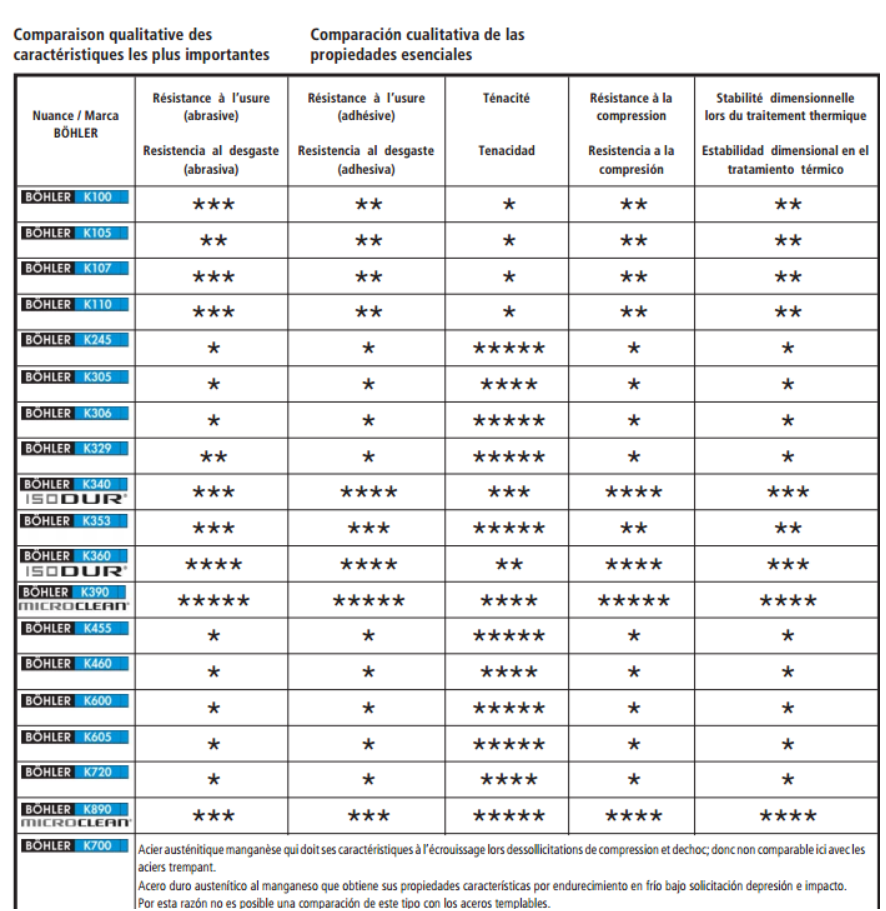

acies : tempani.<br>Acero duro austentico al manganeso que obtiene sus propiedades características por endurecimiento en frío bajo solicitación depresión e impacto.<br>Por esta razón no es posible una comparación de este tipo co

## **A.6. Tratamiento Acero Böhler K-100**

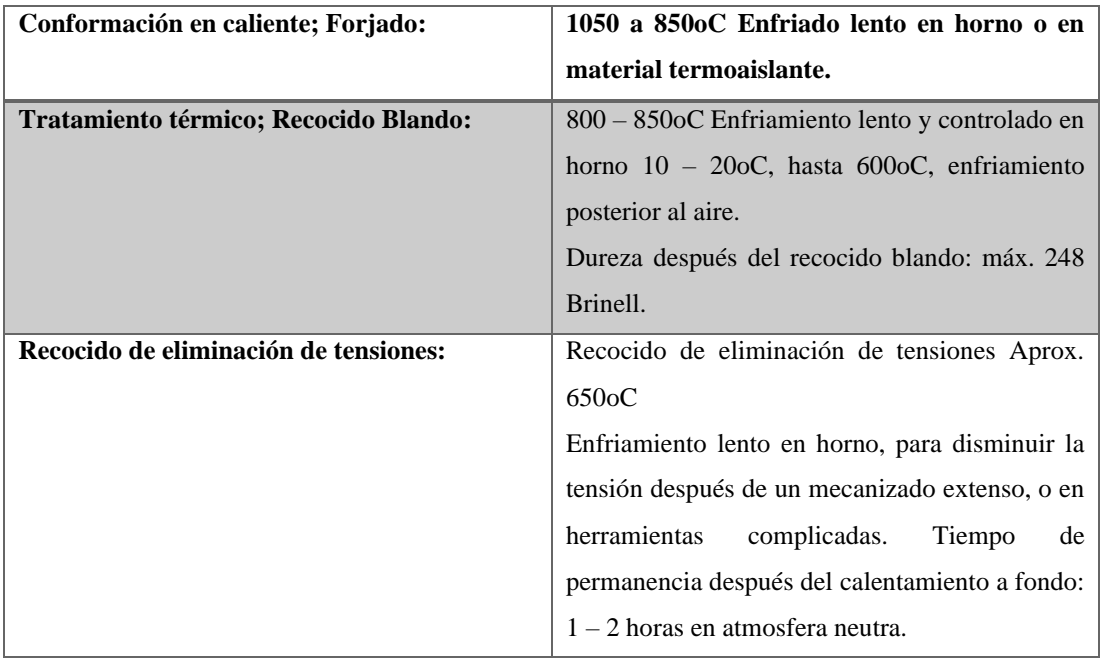

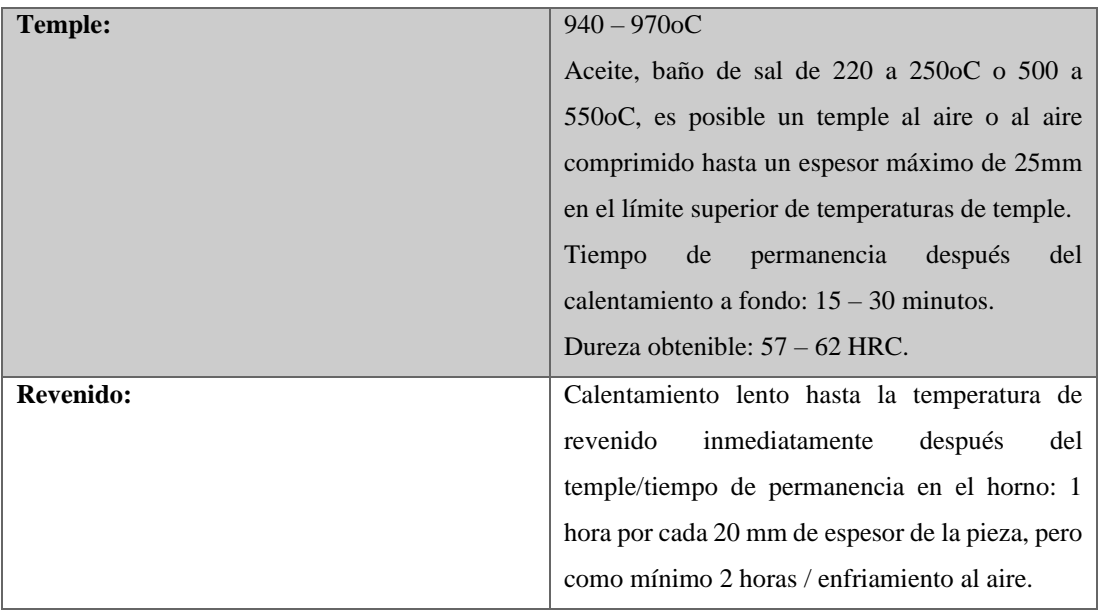

## **A.7. Medidas de acero K100**

Aceros aleados para trabajo en frío

BÖHLER K100 F5212 (U12) X210Cr12 / W.Nr. 1.2080

**Barras planas** 

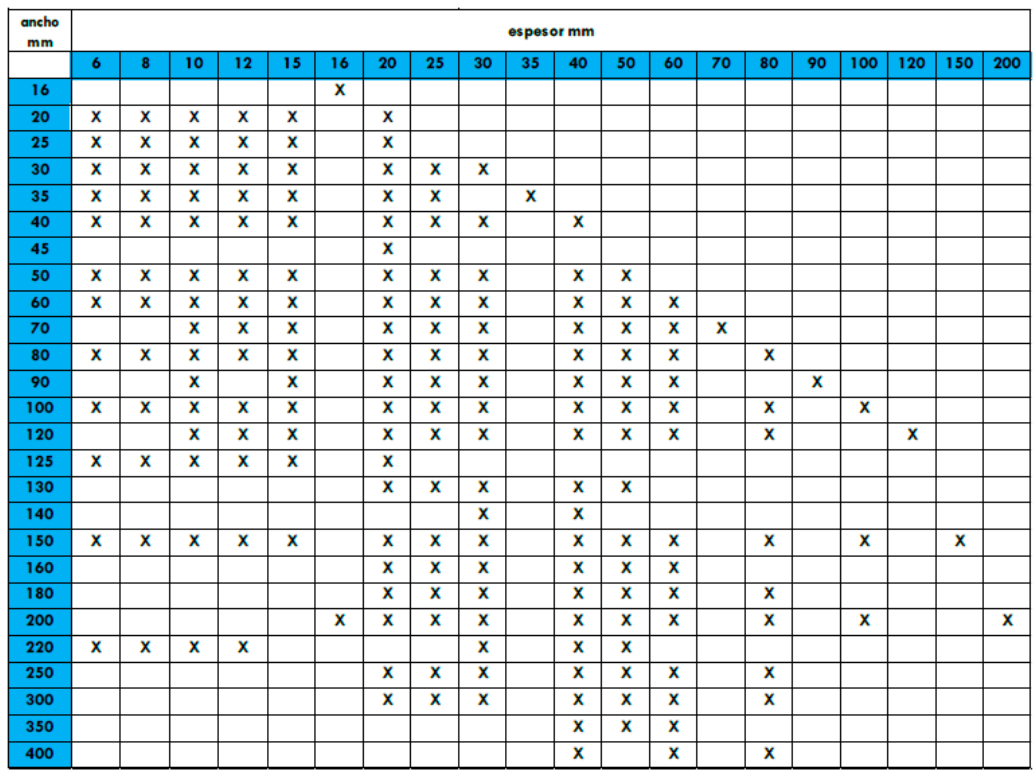

Nota: para información sobre tolerancias, acabados, rogamos consulten.

### **A.8. Método de los tres momentos**

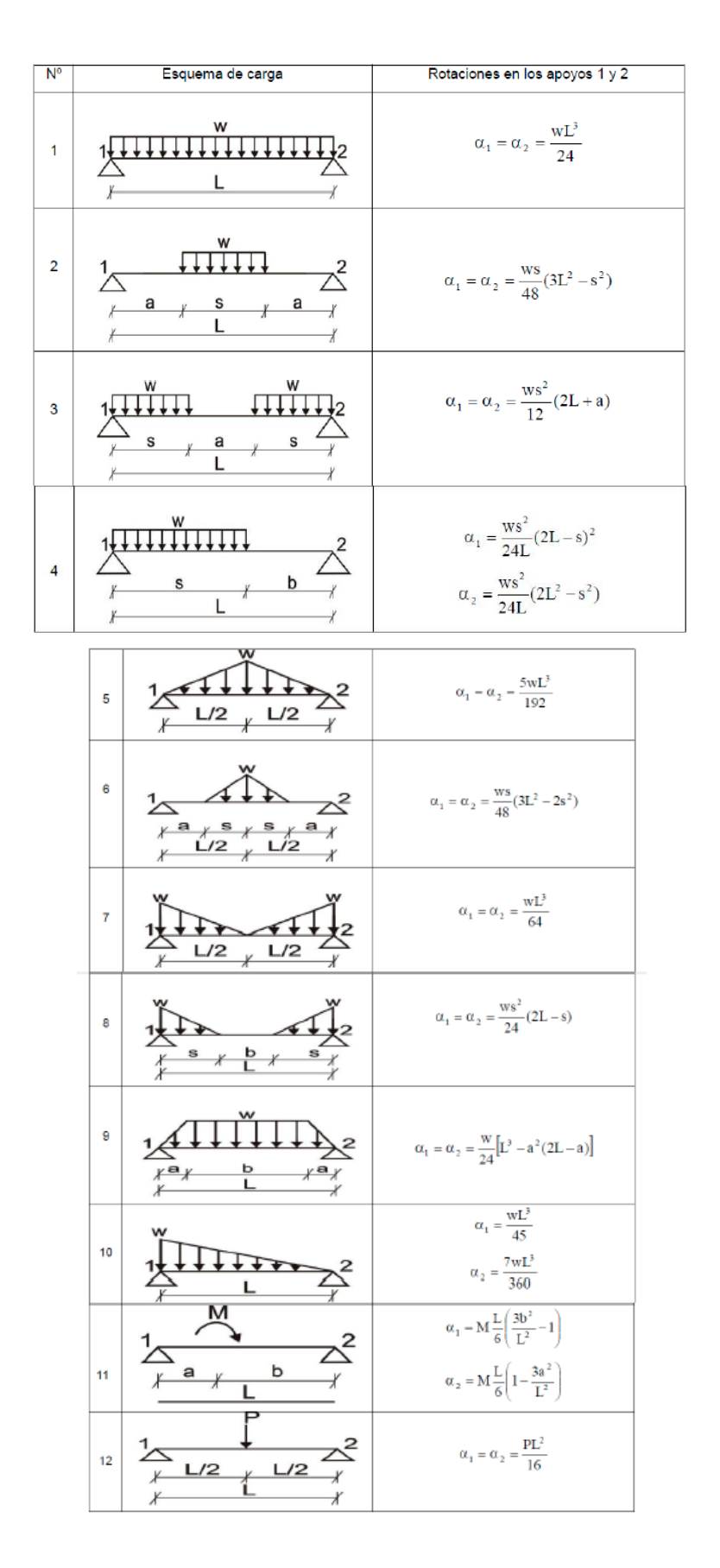

173

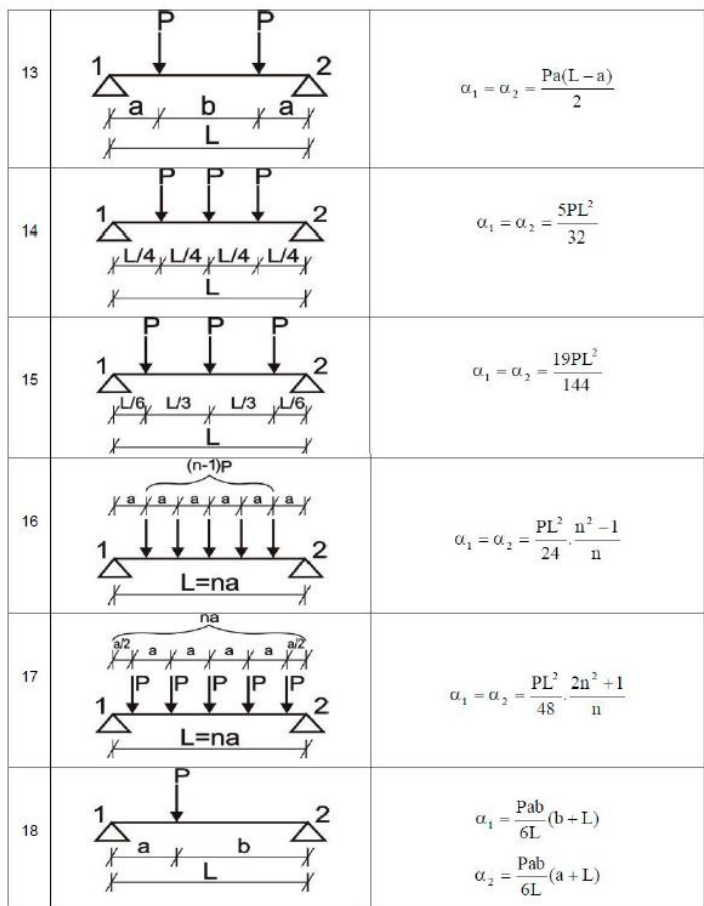

## **A.9. Factor de sobrecarga**

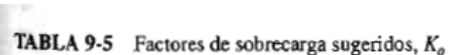

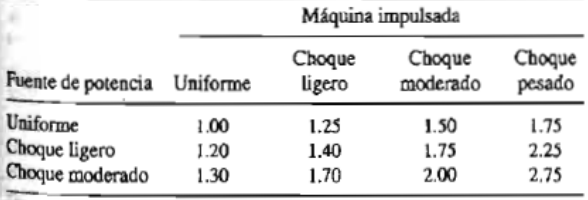

## **A.10. Factor de tamaño**

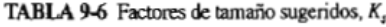

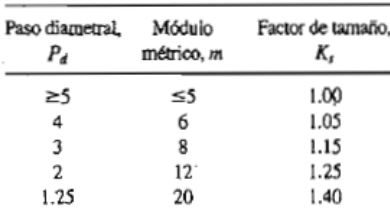

## **A.11. Factor dinámico**

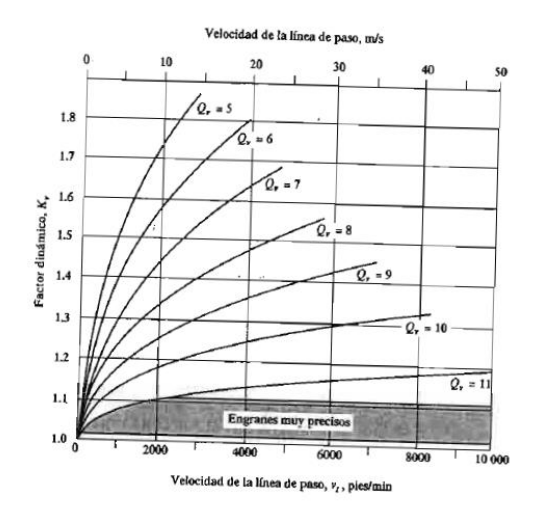

### **A.12. Vida de diseño**

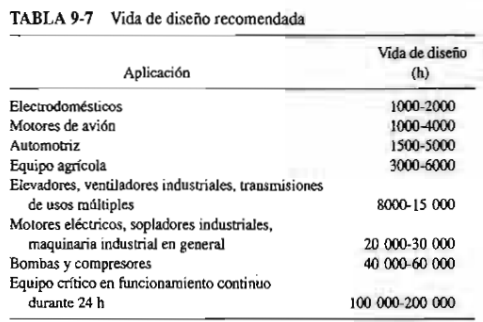

Fuente: Eugene A. Avallone y Theodore Baumeister III, editores. Markt' Standard<br>Handbook for Mechanical Engineers, 9<sup>9</sup> edición. Nueva York: McGraw-Hill, 1986

## **A.13. Factor de resistencia por ciclos de esfuerzo**

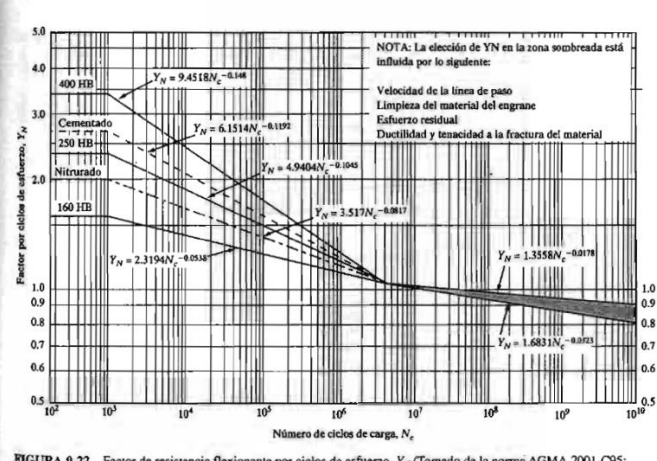

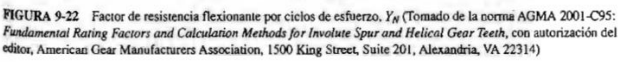

### **A.14. Factor de confiabilidad**

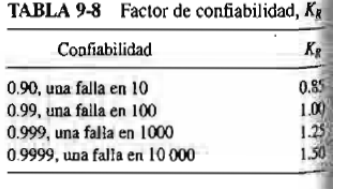

### **A.15. Esfuerzo flexionante admisible**

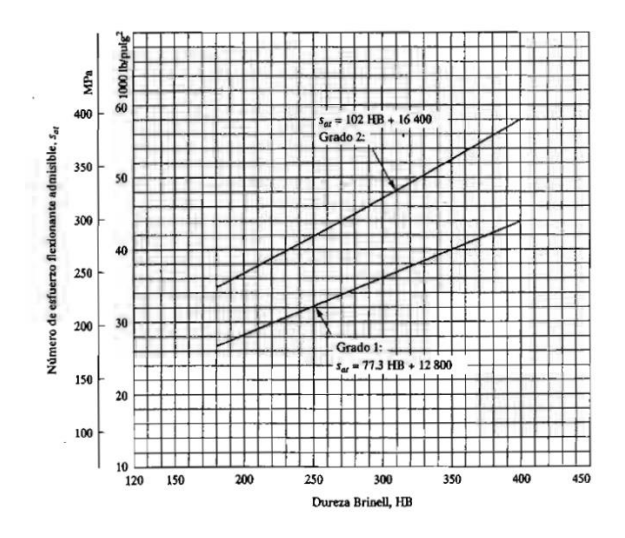

## **A.16. Esfuerzos admisibles para materiales de engranes de acero templado**

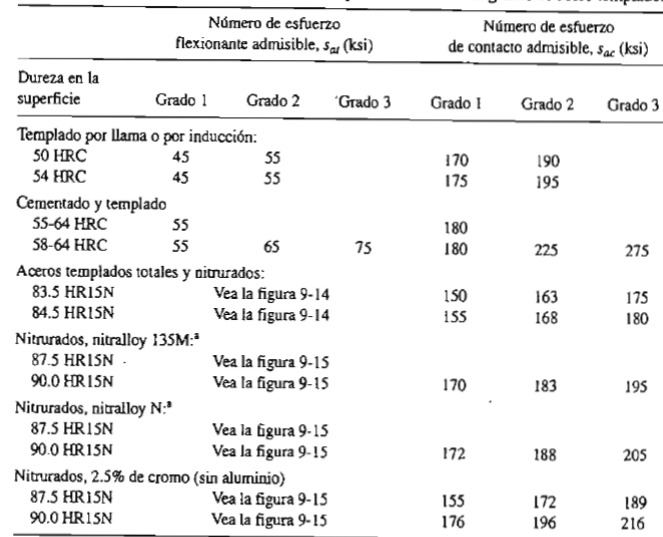

TABLA 9-3 Números de esfuerzo admisibles para materiales de engranes de acero templado.

Fuente: Tomado de la norma AGMA 2001-C95: Fundamental Rating Factors and Calculation Methods for<br>Involute Spur and Helical Gear Teeth, con autorización del editor, American Gear Manufacturers Association,<br>1500 Kino Street, 1500 King Street, Suite 201, Alexandria, VA 22314.

a Nitralioy es una familia parentada de aceros que contienen aproximadamente 1.0% de aluminio, el cual promueve<br>la formación de nitruros duros.

## **A.17. Propiedades de aceros cementados**

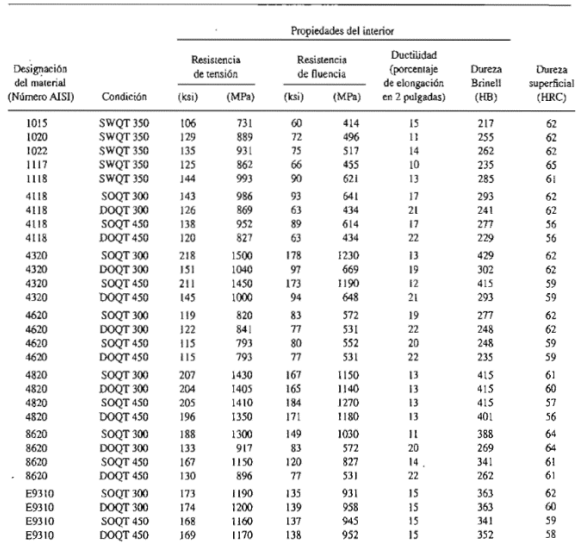

APÉNDICE 5 PROPIEDADES DE LOS ACEROS CEMENTADOS

## **A.18. Módulo de sección Z**

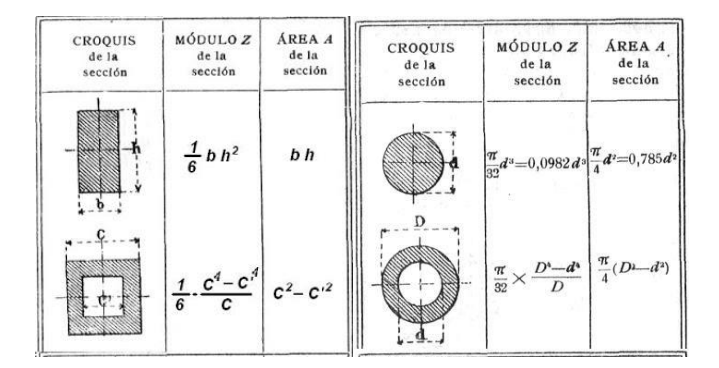

## **A.19. Perfil w**

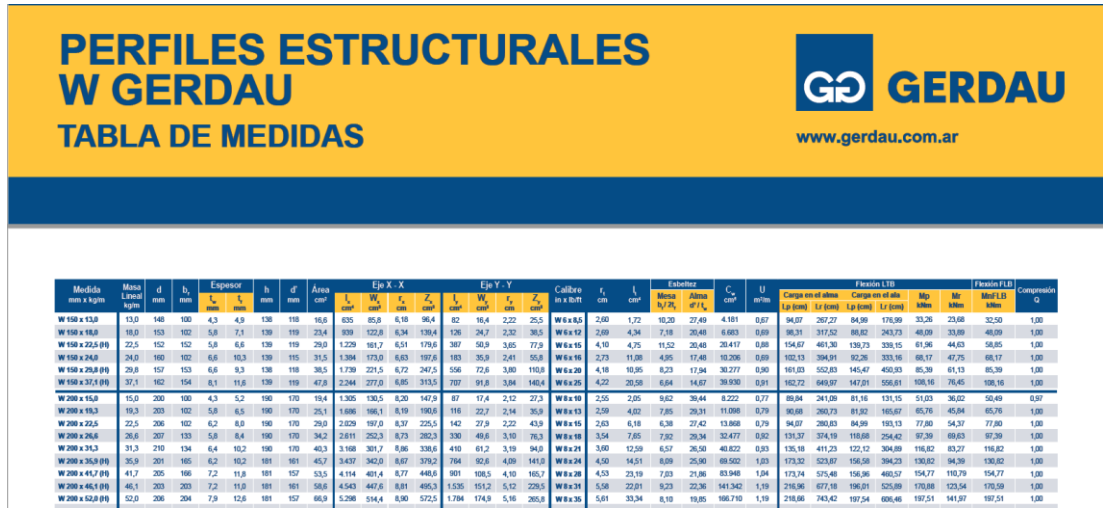

### **A.20. Separación entre tornillos**

#### 5- Disposiciones en el montaje

#### 5.1- Distancias a los bordes

La distancia e<sub>1</sub> desde el centro del agujero al extremo frontal según la dirección de la transmisión de la carga será al menos de  $1,2*d<sub>0</sub>$ 

siendo do el diámetro del agujero.

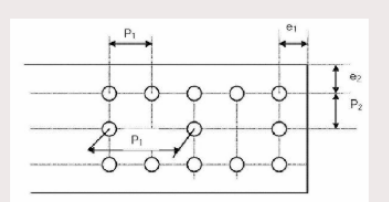

 $e_1 \ge 1.2^* d_0$ 

La distancia e<sub>2</sub> del centro del agujero al borde lateral medida normalmente a la dirección de la transmisión de la carga será al menos de  $1,5^*d_0$ 

 $e_2 \ge 1,5^*d_0$ 

Si las piezas están expuestas a un ambiente agresivo u otras influencias corrosivas, entonces las máximas distancias e<sub>1</sub> y e<sub>2</sub> serán al menos de: 40mm + 4\*t (siendo t el espesor de la pieza más delgada a unir).

Para otros casos tomar  $e_1$  y  $e_2 \le 12^*t$ ; o bien, 150 mm (la más restrictiva).

#### 5.2- Separación entre agujeros

La distancia  $p_1$  entre centro de tornillos en la dirección de la transmisión de la carga será al menos de 2,2\*d<sub>0</sub>

 $p_1 \geq 2.2^*d_0$ 

siendo  $d_0$  el diámetro del agujero.

La separación  $p_2$  entre filas de tornillos, medidos perpendicularmente a la dirección de la transmisión de la carga será al menos de  $3,0^*d_0$ 

 $p_2 \ge 3.0^*d_0$ 

En el caso de elementos comprimidos, las separaciones  $p_1 y p_2$  no deberán superar al menor valor de 14<sup>\*</sup>t ó 200 mm.

 $p_1$ ;  $p_2 \le 14$ \*t ó 200 mm

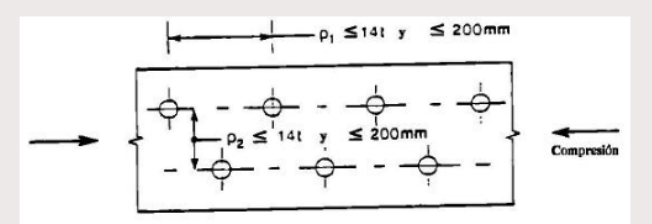

En el caso de elementos traccionados la separación  $p_{j,i}$  entre centros de tornillos en filas interiores puede ser doble del valor dado para elementos comprimidos, siempre que la separación p<sub>1,0</sub> en la fila exterior en cada borde no supere el valor dado para los elementos a compresión

 $p_{1,i}$  ≤ 28<sup>\*</sup>t ó 400 mm, si se cumple que,  $p_{1,0}$  ≤ 14<sup>\*</sup>t ó 200 mm

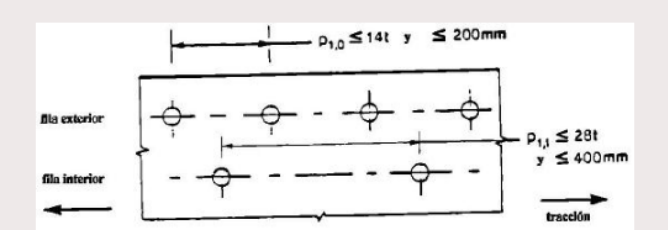

### **A.21. Coeficiente de seguridad o minorización**

### 3- Coeficientes parciales de seguridad

El coeficiente de seguridad  $\gamma_M$  se tomará según los valores siguientes:

- $\bullet$   $\gamma_{Mb}$  : Resistencia de tornillos 1,25
- $\gamma_{Mr}$ : Resistencia de roblones 1,25
- $\bullet$   $\gamma_{Mp}$  : Resistencia de bulones 1,25
- $\cdot$   $\gamma_{Ms}$ : Resistencia al deslizamiento 1,25 (ELU); 1,1 (ELS)

### **A.22. Tornillos calibrados dimensiones**

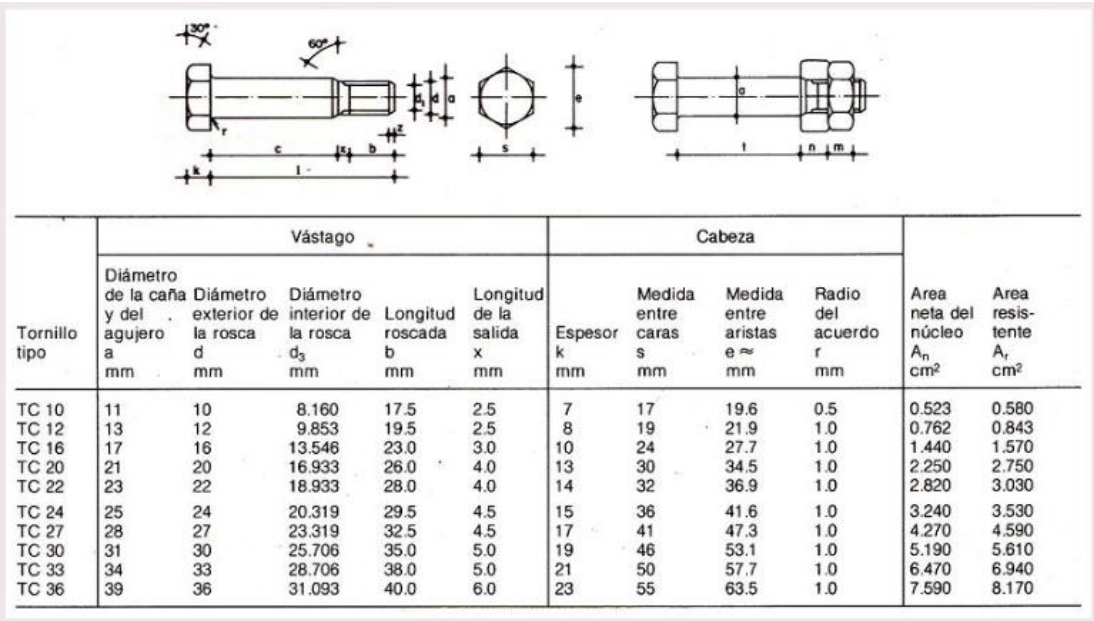

## **A.23. Propiedades de pernos**

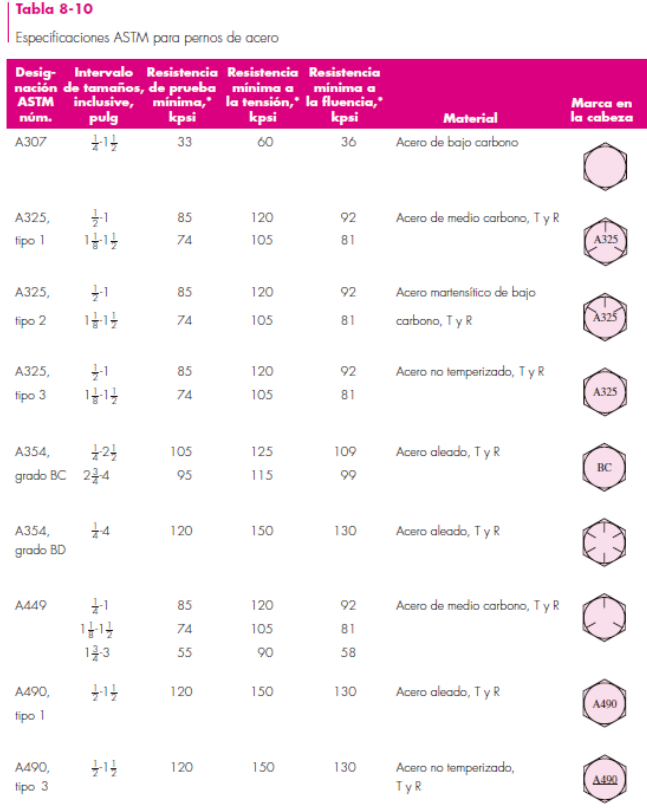

 $\overline{\gamma}_{\rm{Las}}$  resistencias mínimas son las resistencias que excede 99% de los sujetadores.

## Tabla 8-11

Clases métricas de propiedad mecánica de pernos, tornillos y birlos de acero $^\star$ 

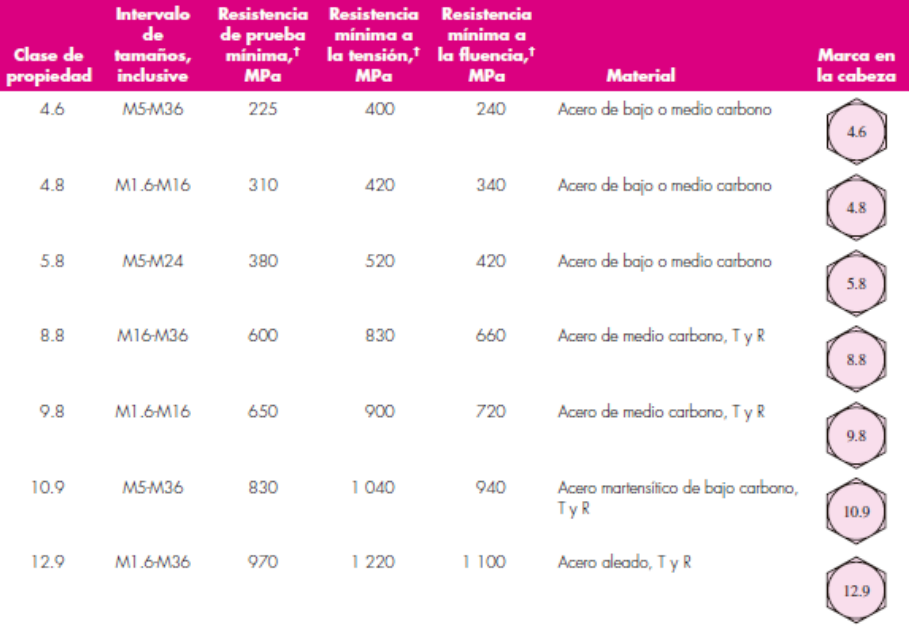

\*La longitud de la rosca de pernos y tornillos de cabeza es

 $1^{2d+6}$  $l\leq 125$ 

$$
T = \begin{cases} 2d + 12 & 125 < l \le 200 \end{cases}
$$

 $2d + 25$  $l > 200$ 

donde Les la longitud del perno. La longitud de la rasca de pernos estructurales es ligeramente menor que la indicada.<br><sup>†</sup>Las resistencias mínimas son las resistencias que excede 99% de los sujetadores.
#### **A.24. Luz/juego entre cuchillas**

La distancia entre las dos cuchillas es importante, ya que determina la calidad del corte, y la fuerza que tiene que hacer la máquina para cortar la lámina.

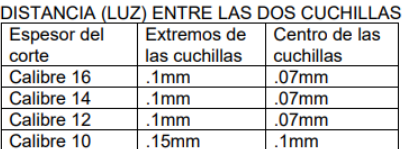

No debe ser necesario ajustar la posición de la cuchilla de la mesa a menudo.

Pero en caso de que surja la necesidad de ajustar la cuchilla de la mesa (ajustar la luz entre las dos

- cuchillas), lo puede hacer de la siguiente forma:<br>(Asegurese de que las dos cuchillas NUNCA se toquen !)<br>\* Afloje los tornillos de fijación verticales del cuadrante
- 
- " Afloje los tornillos de tijación verticales del cuadrante<br>\* Afloje las **contratuercas** de los tornillos que "empujan" y "jalan" el cuadrante<br>\* Use una combinación de los tornillos que "empujan" y los tornillos que "jalan
- 
- 
- Asegurese de que todos los tomillos que "jalan" realmente estén "jalando"<br>Asegurese de que todos los tomillos que "jalan" realmente estén "jalando"<br>\* Apriete todas las **contratuercas** de los tomillos que "empujan" y "jalan
- Apricio del proporcionalmente de la cubilitata de la mesa, apriete **muy bien** los tornillos de<br>fijación del cuadrante.<br>fijación del cuadrante.

## **A.25. Rodamiento**

#### ▶ NU 311 ECP

product\_table\_popular\_item[148]<br>SKF Explorer

**Dimensiones** 

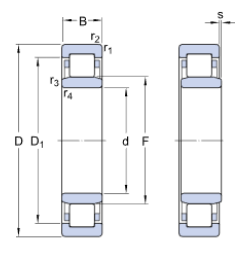

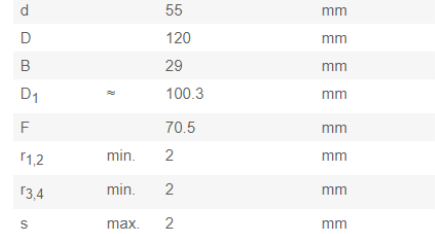

### **A.26. Cremallera**

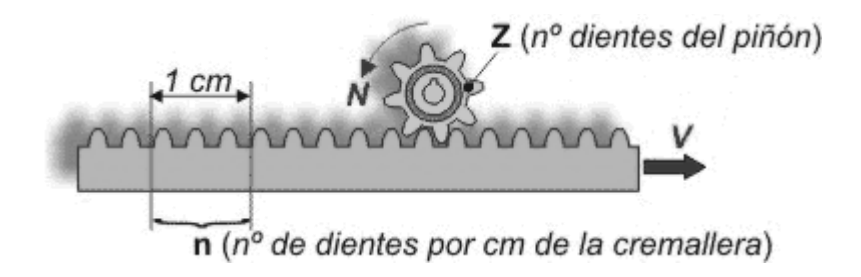

# **A.27. Pérdidas**

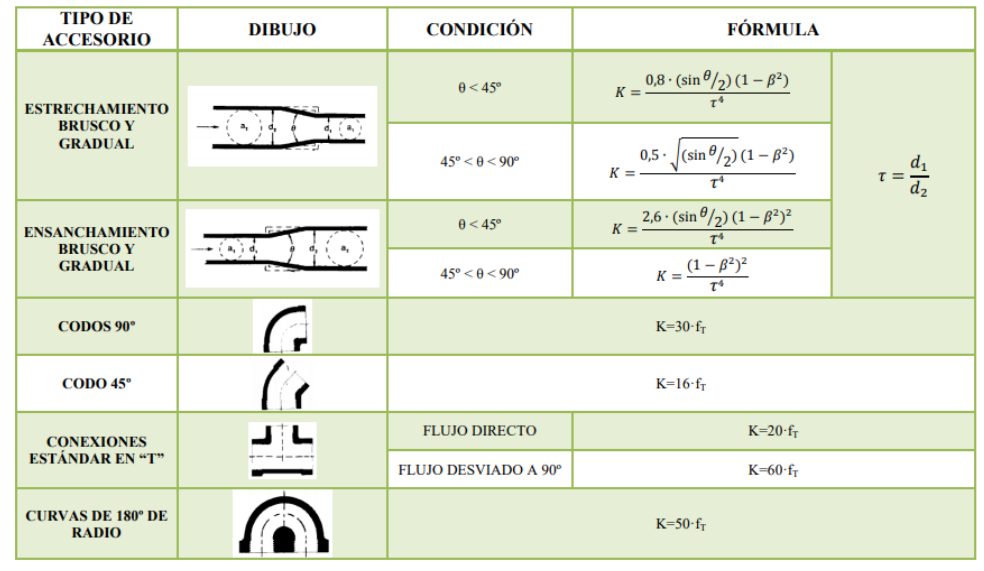

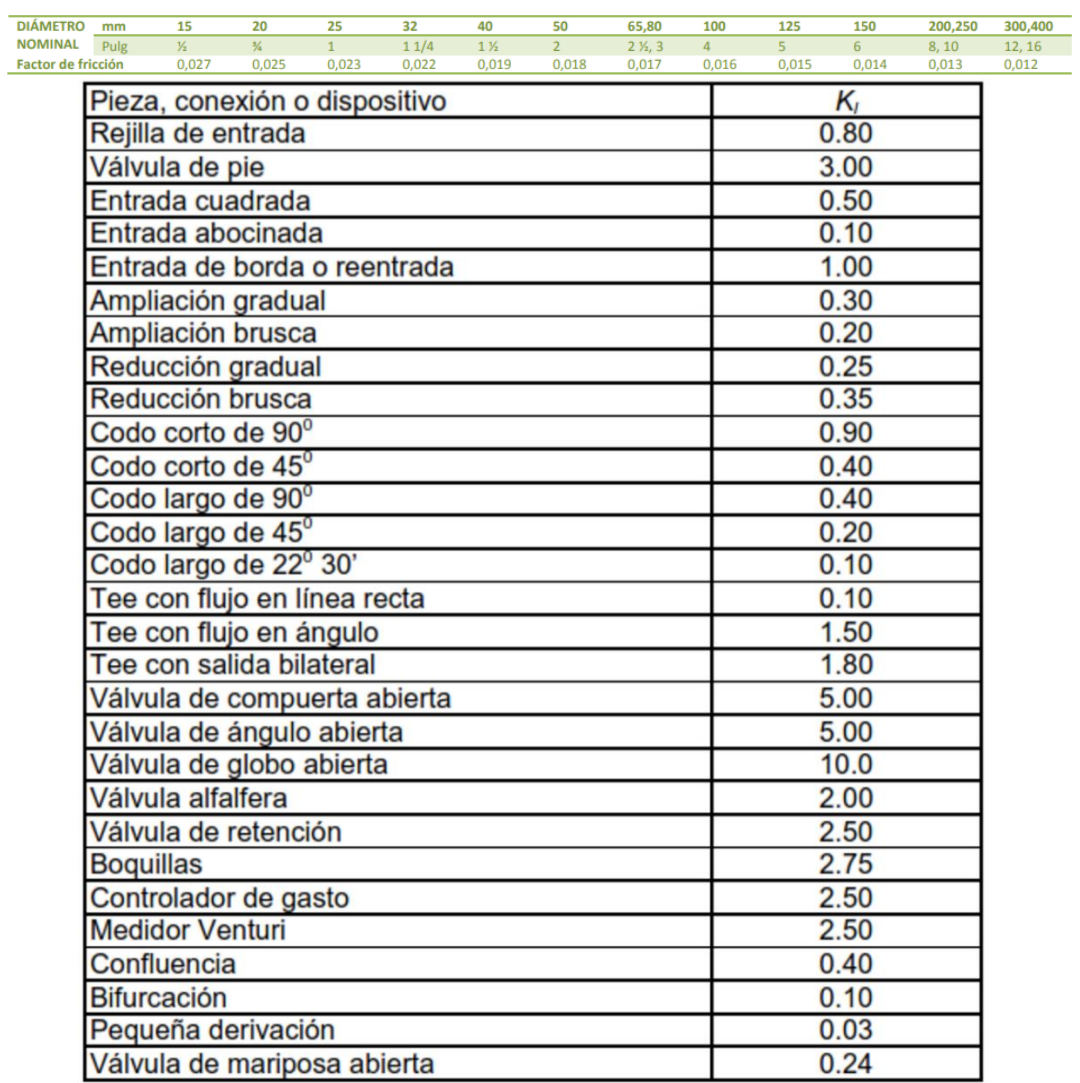

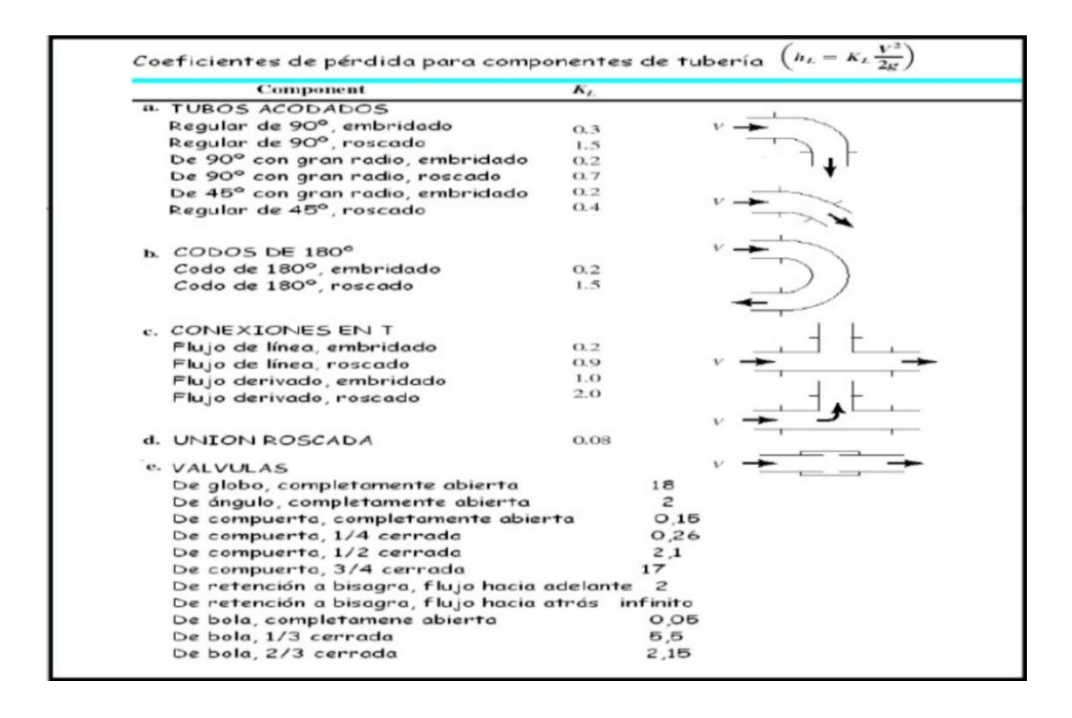

### **A.28. Catálogo de actuadores**

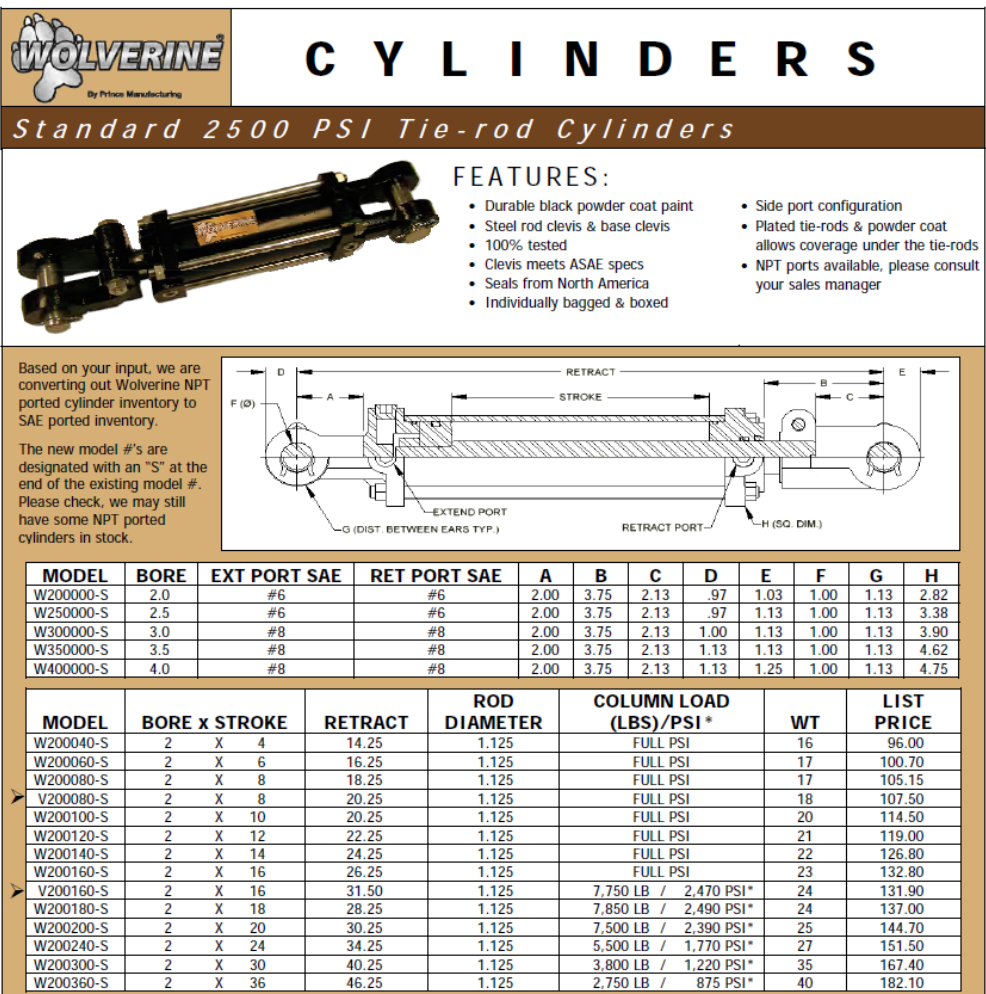

## **A.29. Valores de fl**

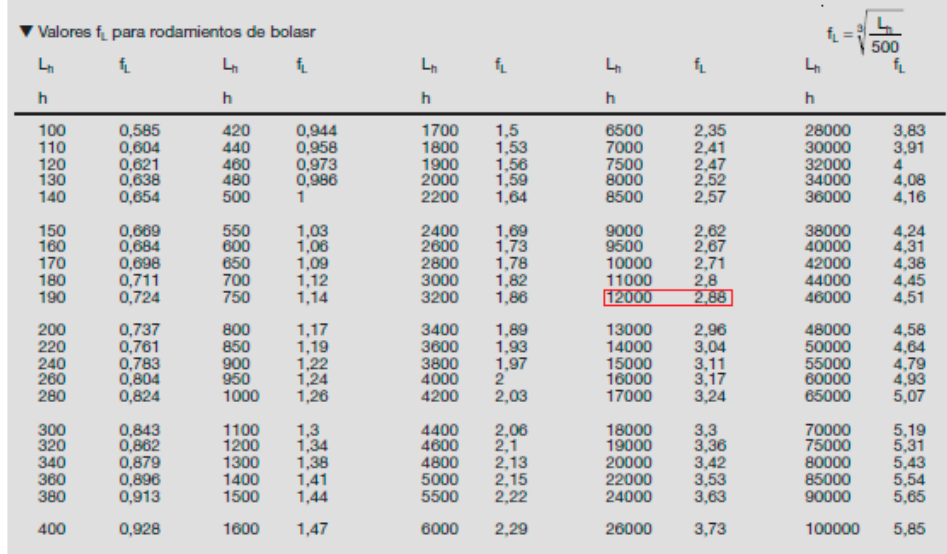

## **A.30. Valores de fn**

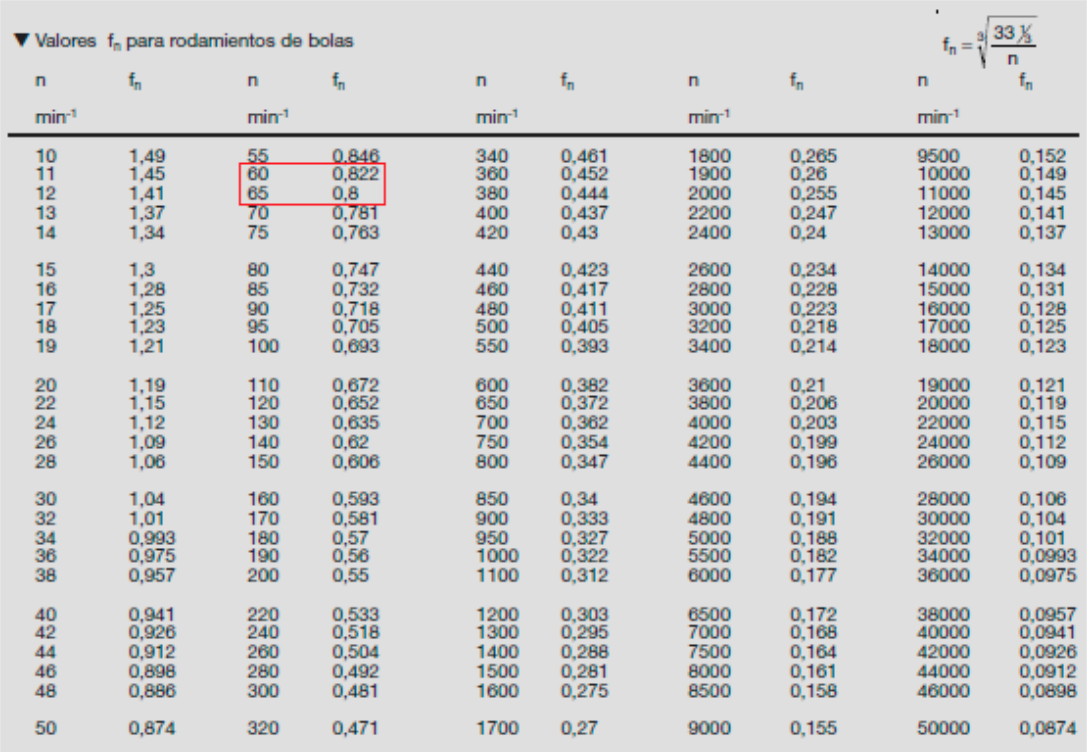

### **A.31. Valores a1**

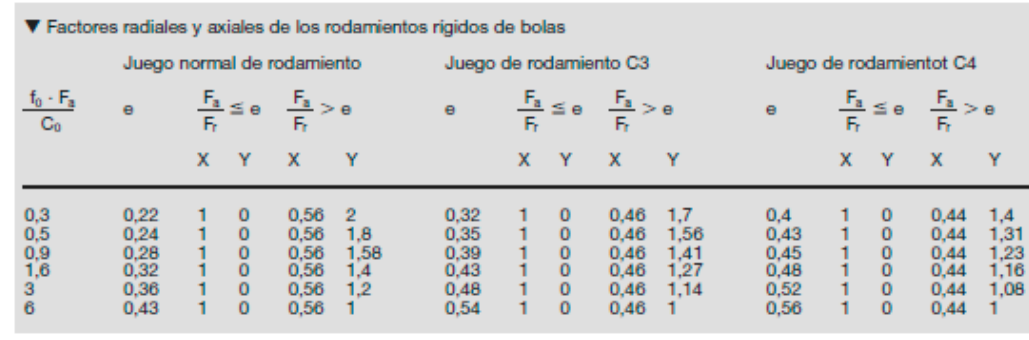

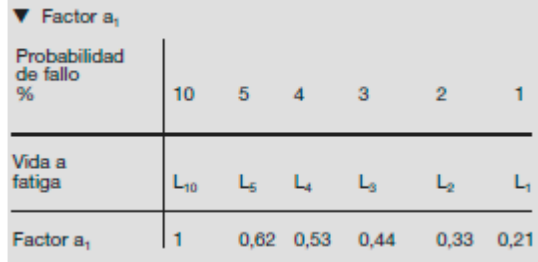

## **A.32. Tabla A-9**

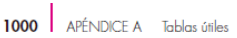

#### Tabla A-9

Cortante, momento y deflexión de vigas .<br>(continuación) (Nota: La fuerza y las reacciones de momento son positivas en las direcciones que se muestran; las ecuaciones de la fuerza cortante V y el momento cortante  $\overrightarrow{M}$  siguen las convenciones de signos que se dieron en la sección 3-2.)

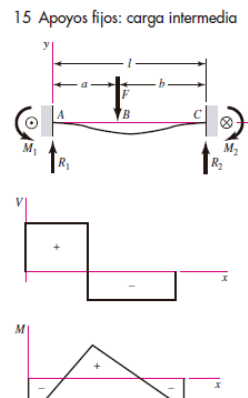

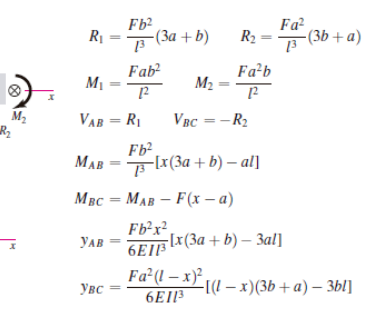

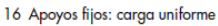

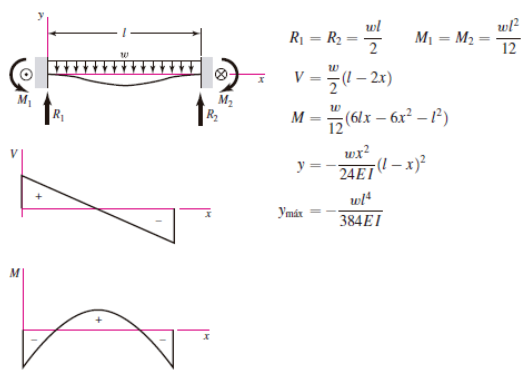

## **Anexos eléctricos**

## **B.1 Motor**

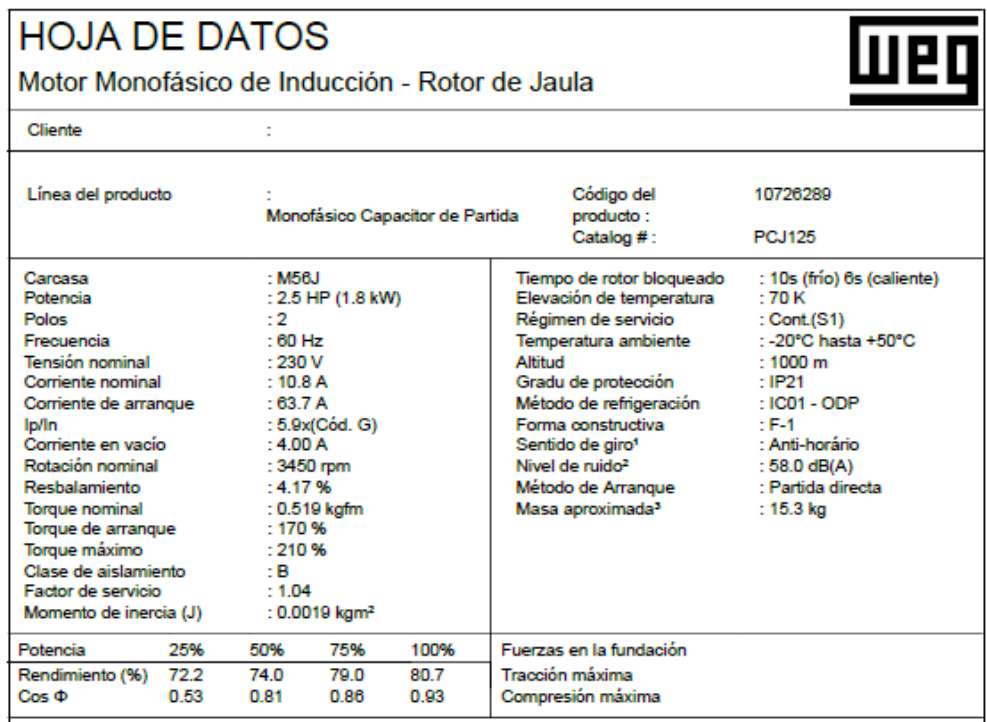

## **B.2 Bomba**

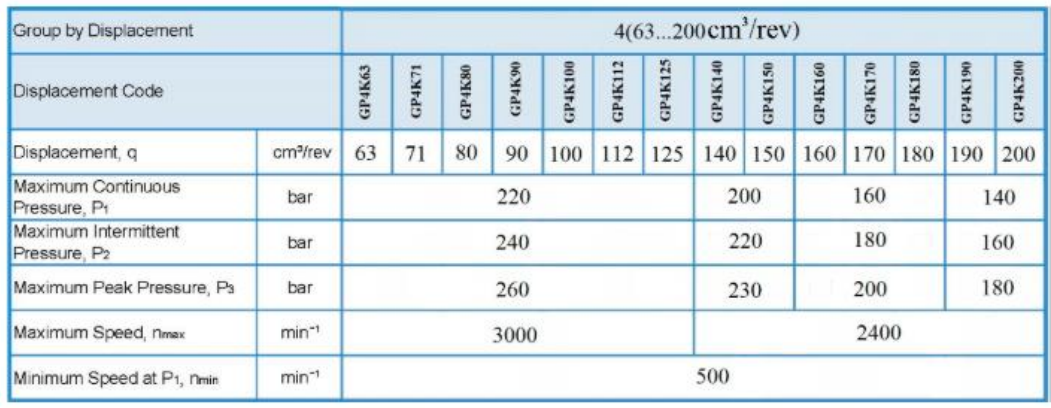

# UNIVERSIDAD TÉCNICA DE AMBATO FACULTAD DE INGENIERIA CIVIL Y MECANICA CARRERA DE INGENIERIA MECÁNICA

700

¥.

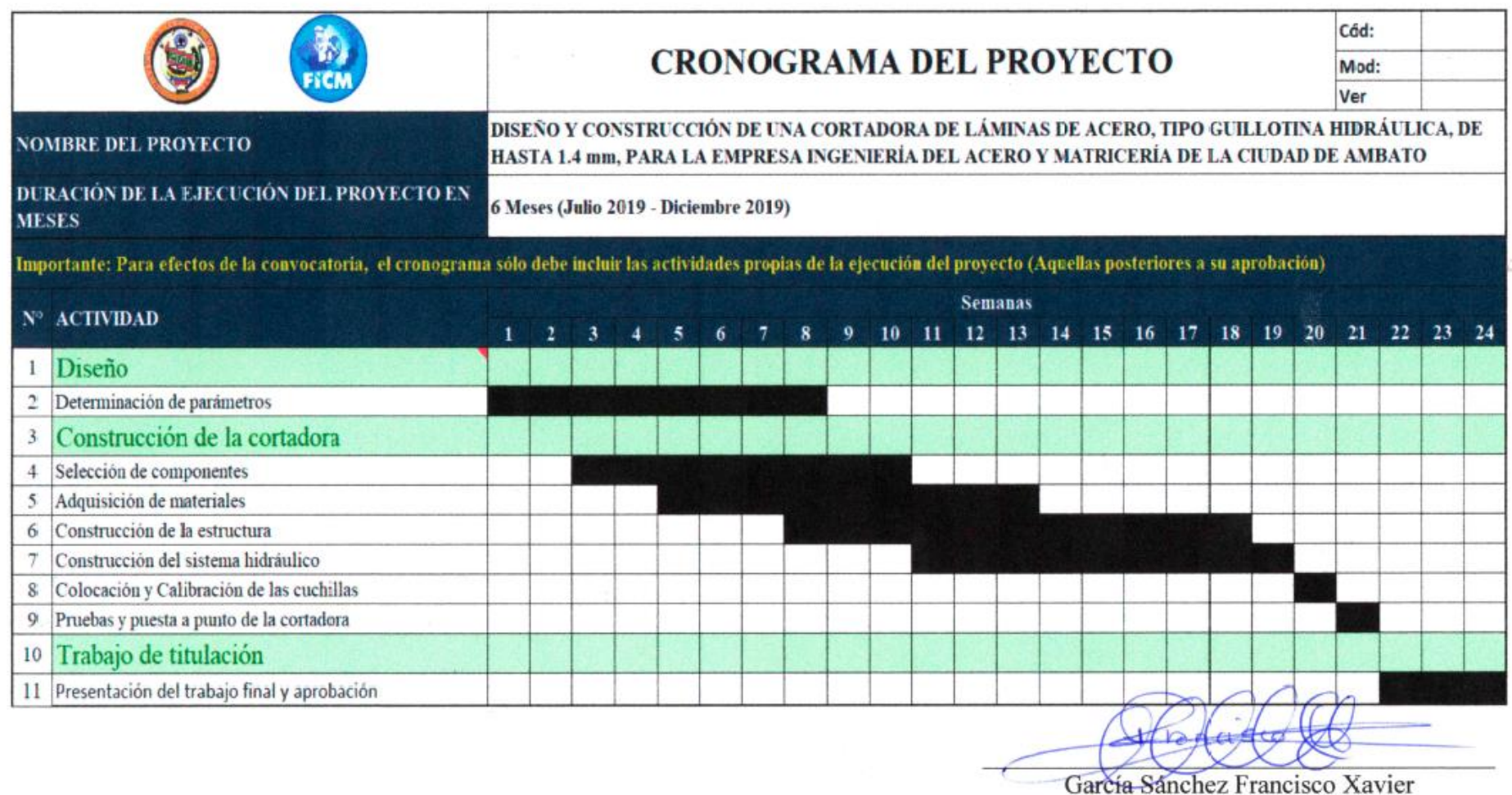

**ALUMNO** 

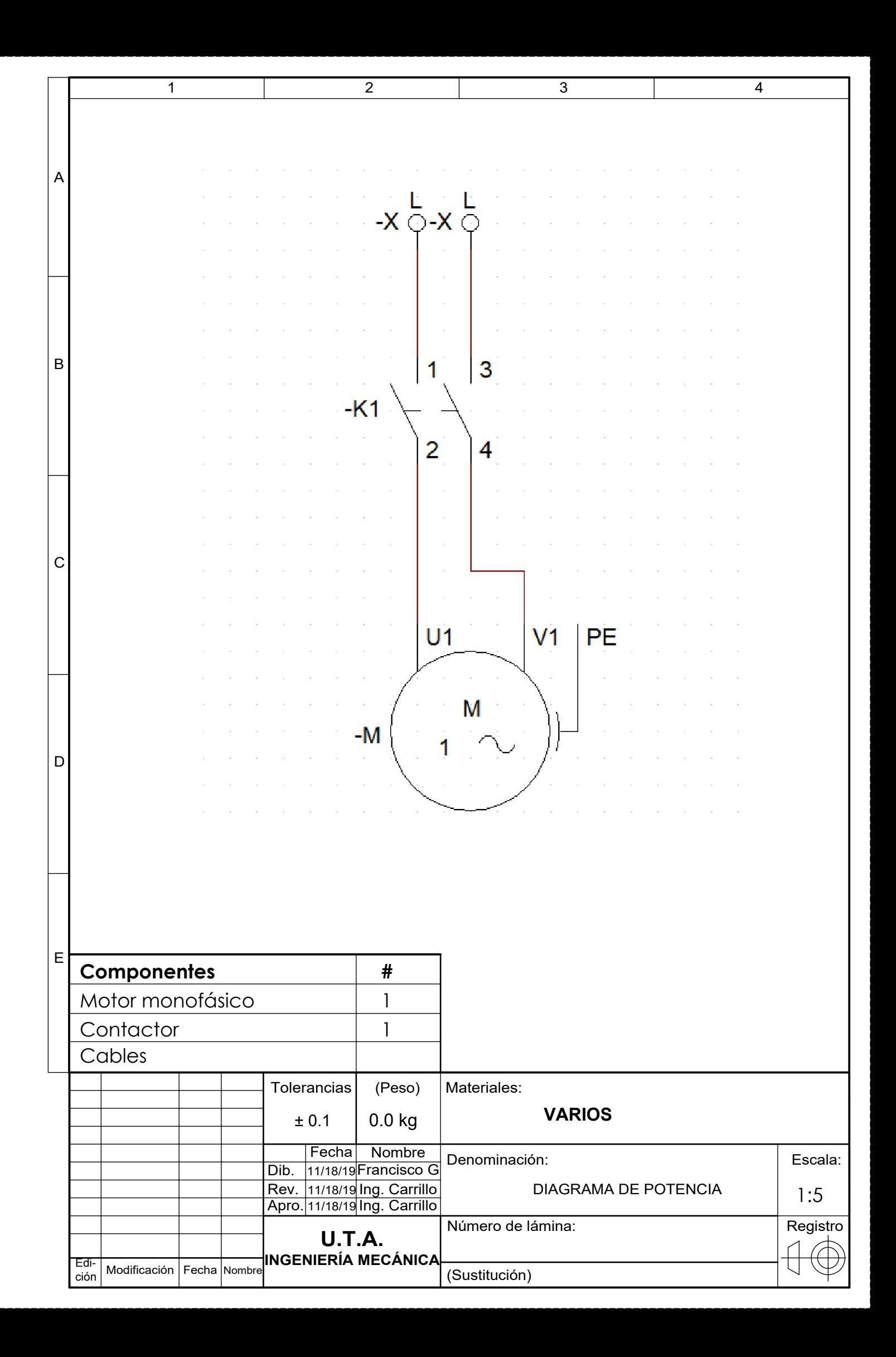

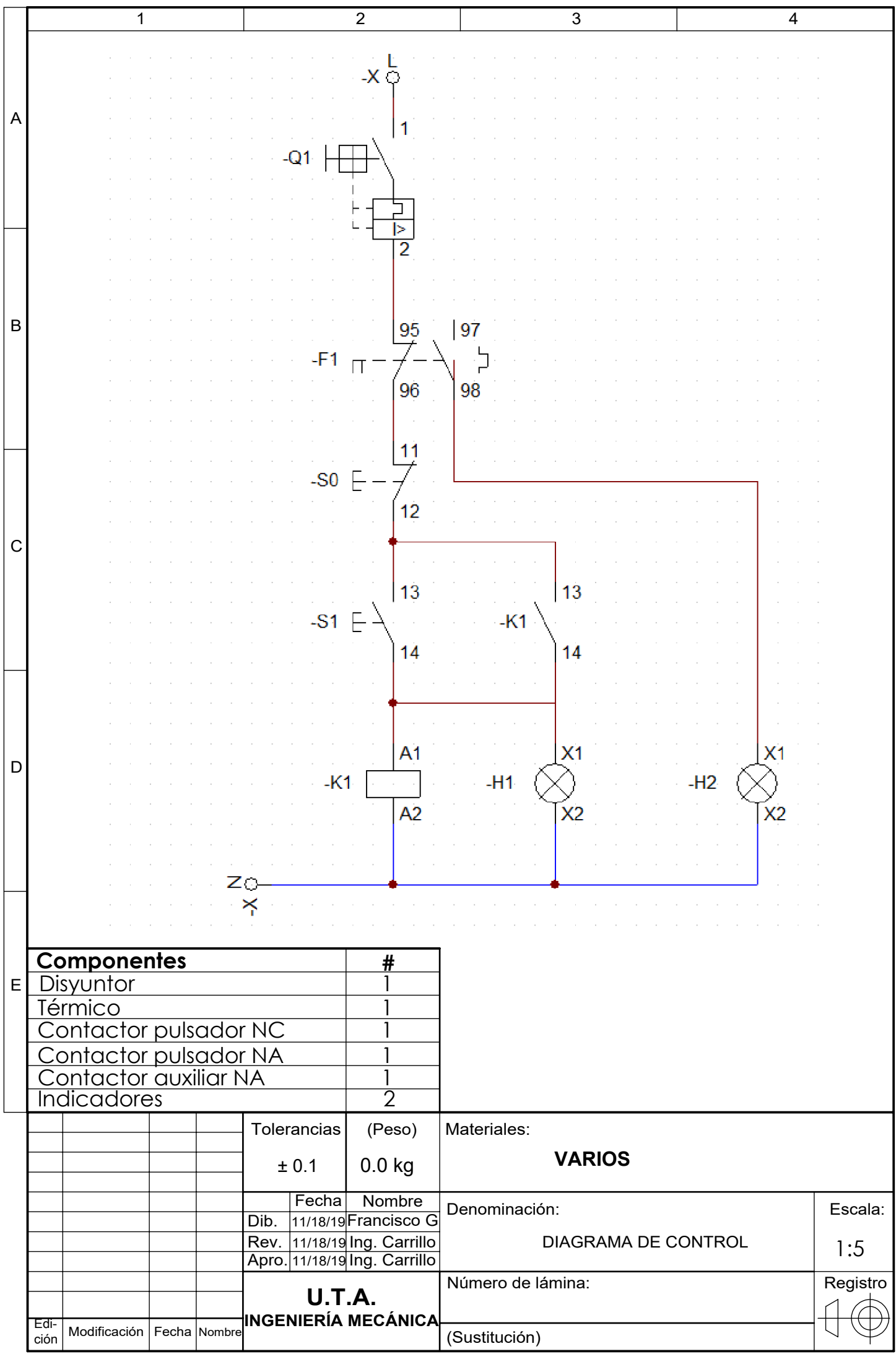

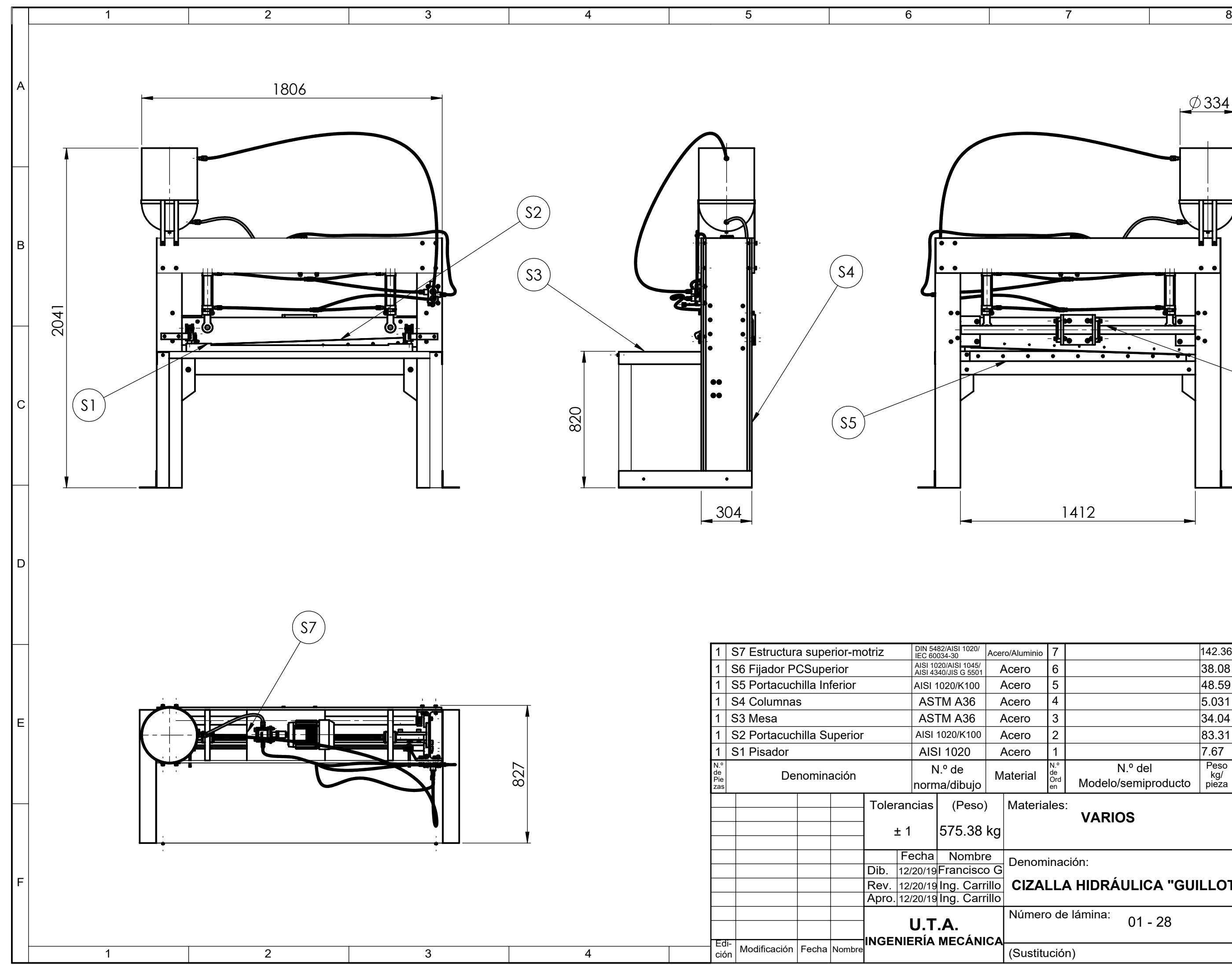

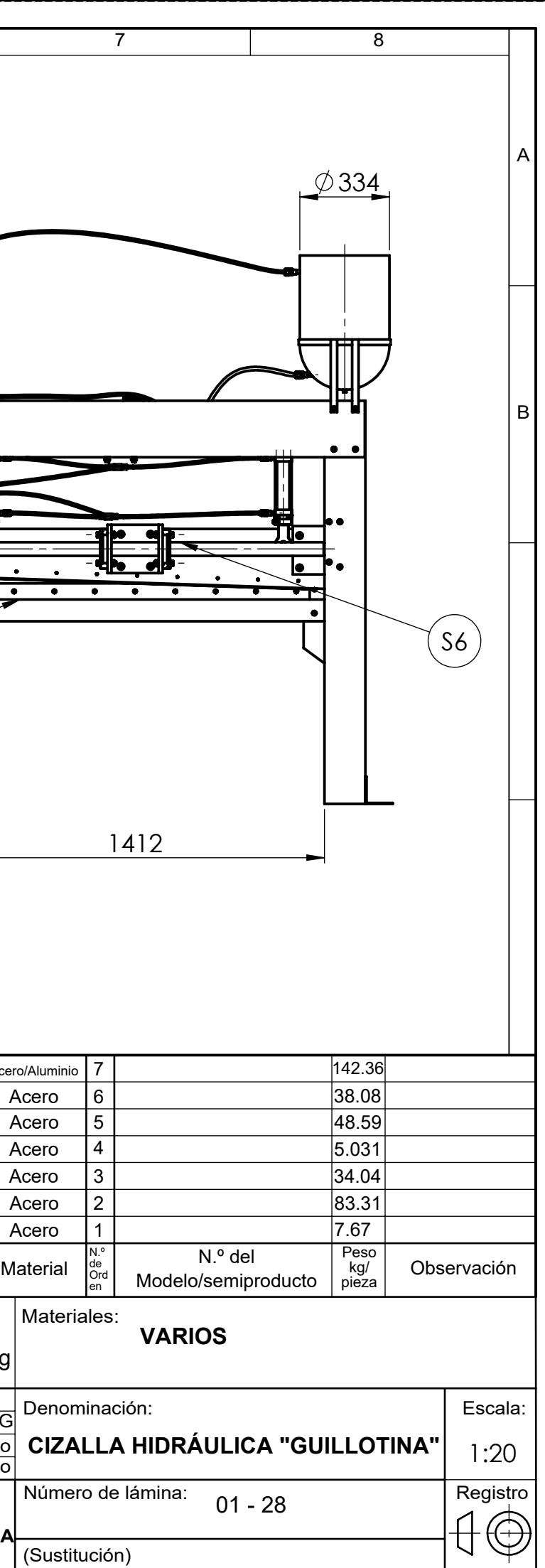

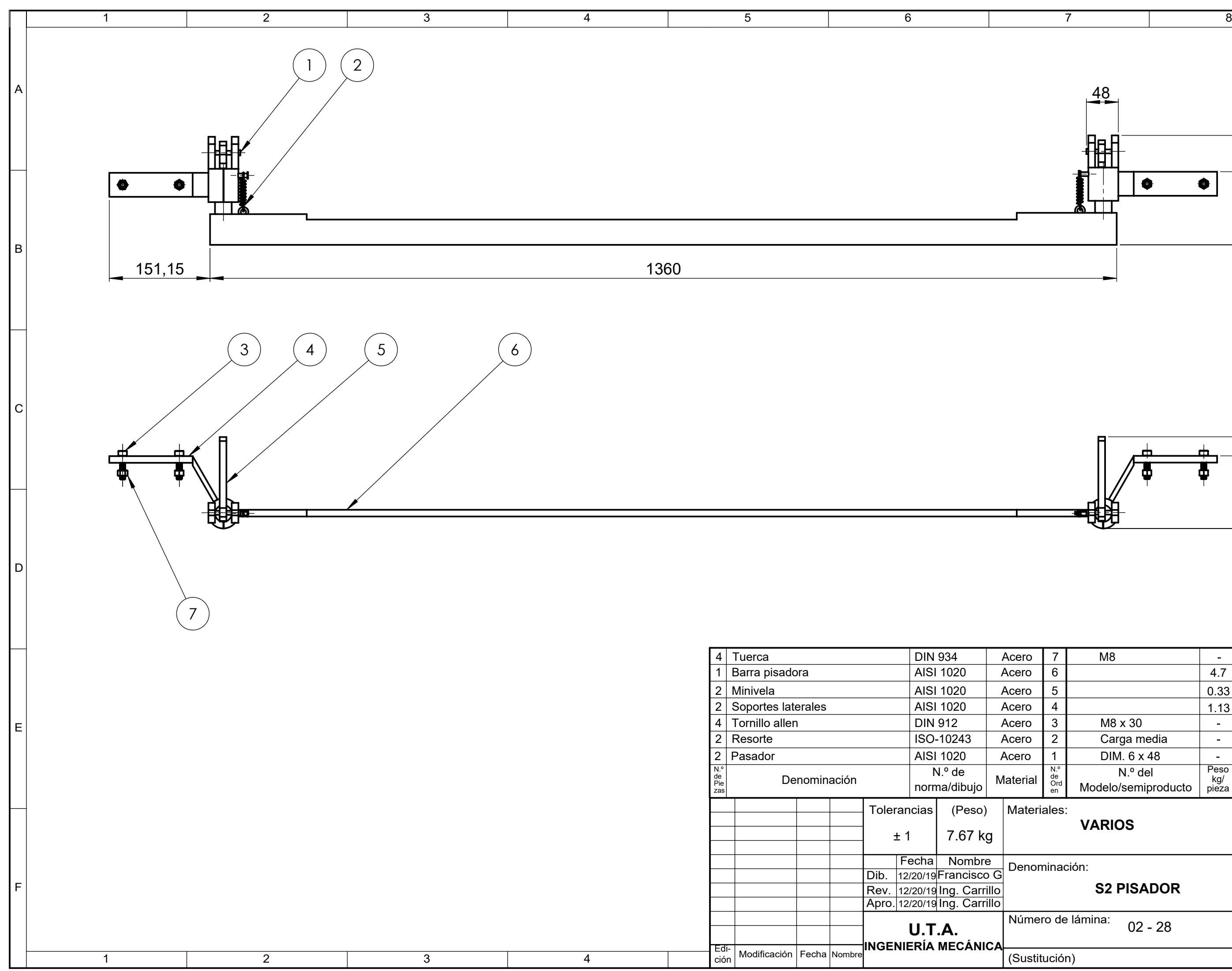

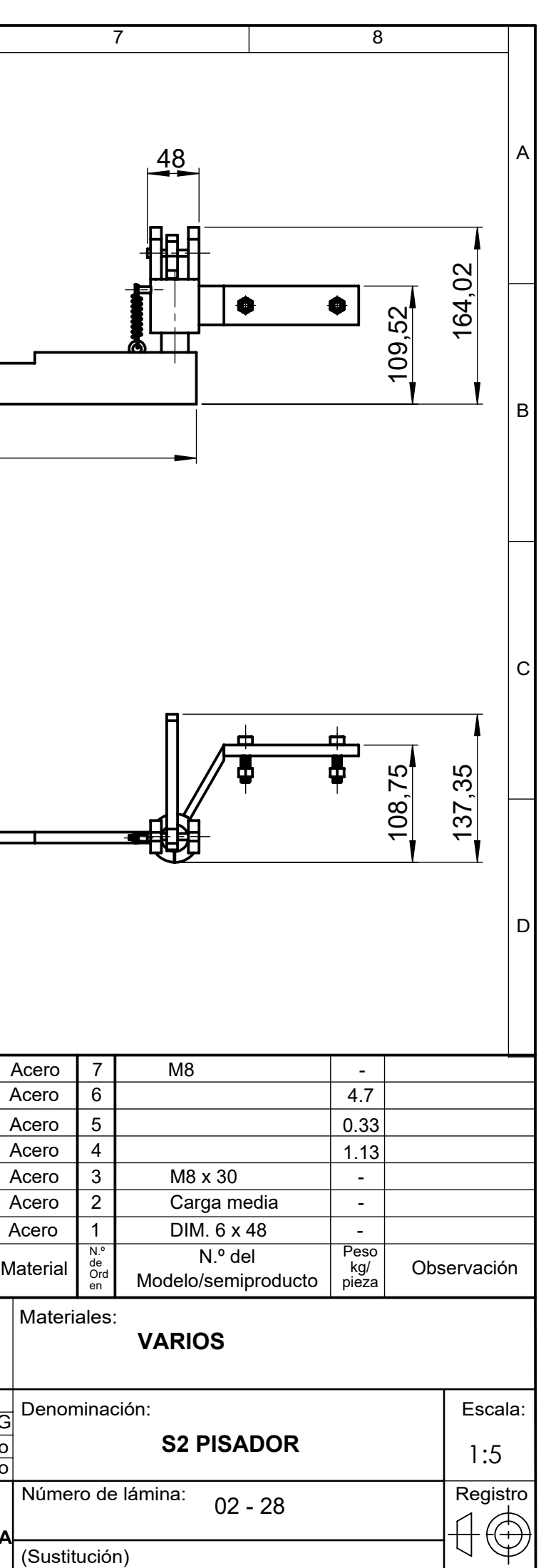

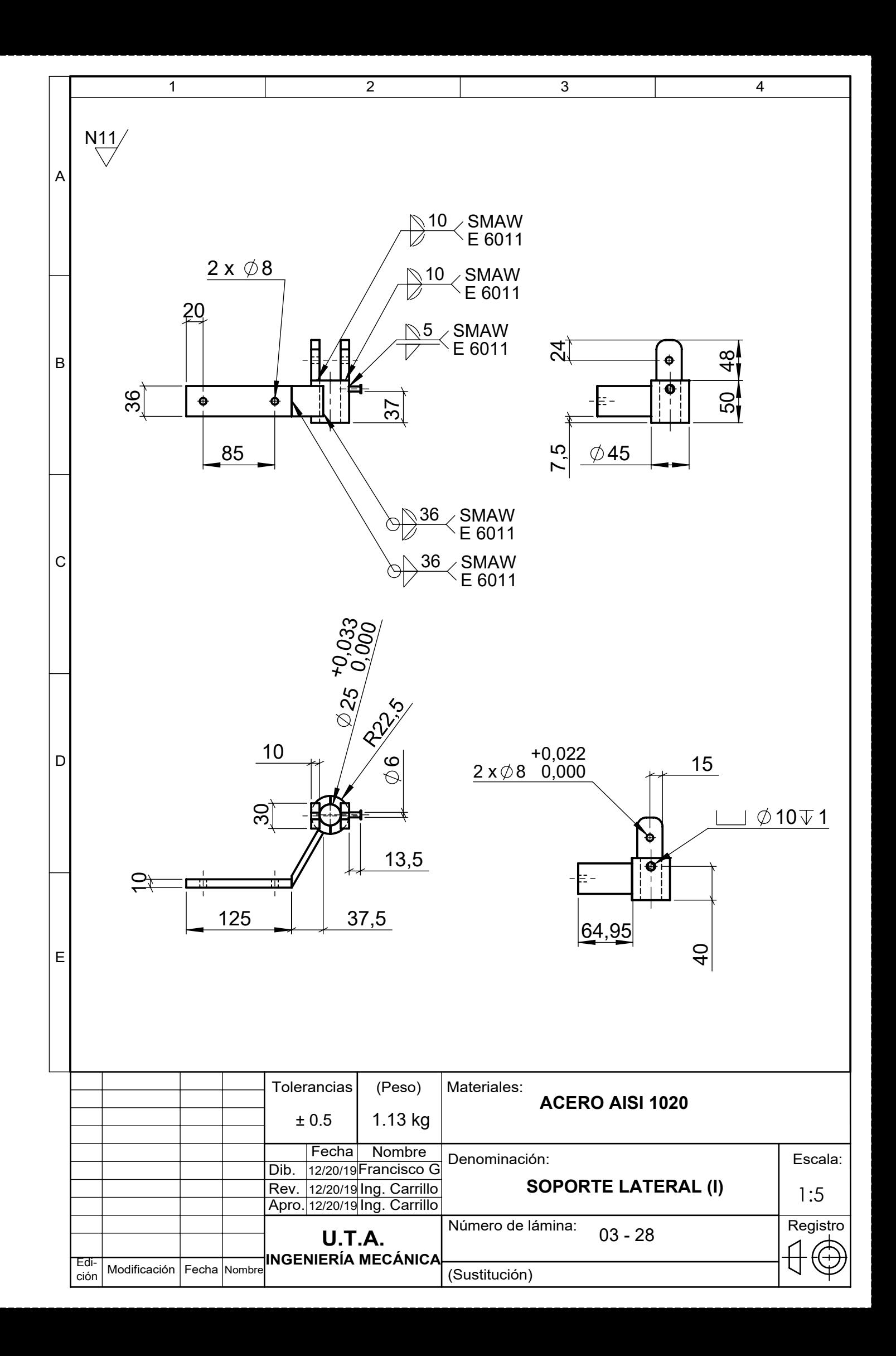

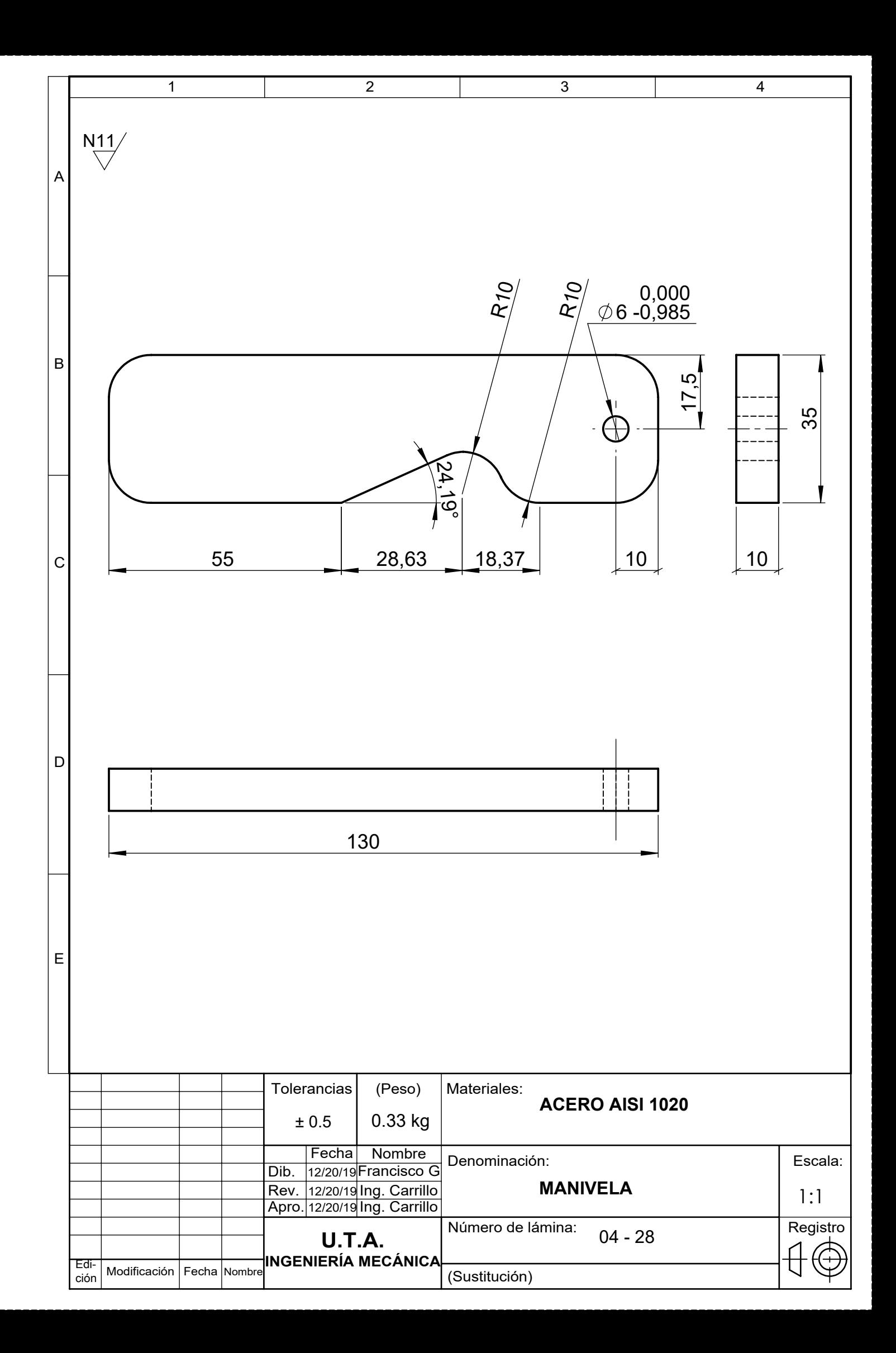

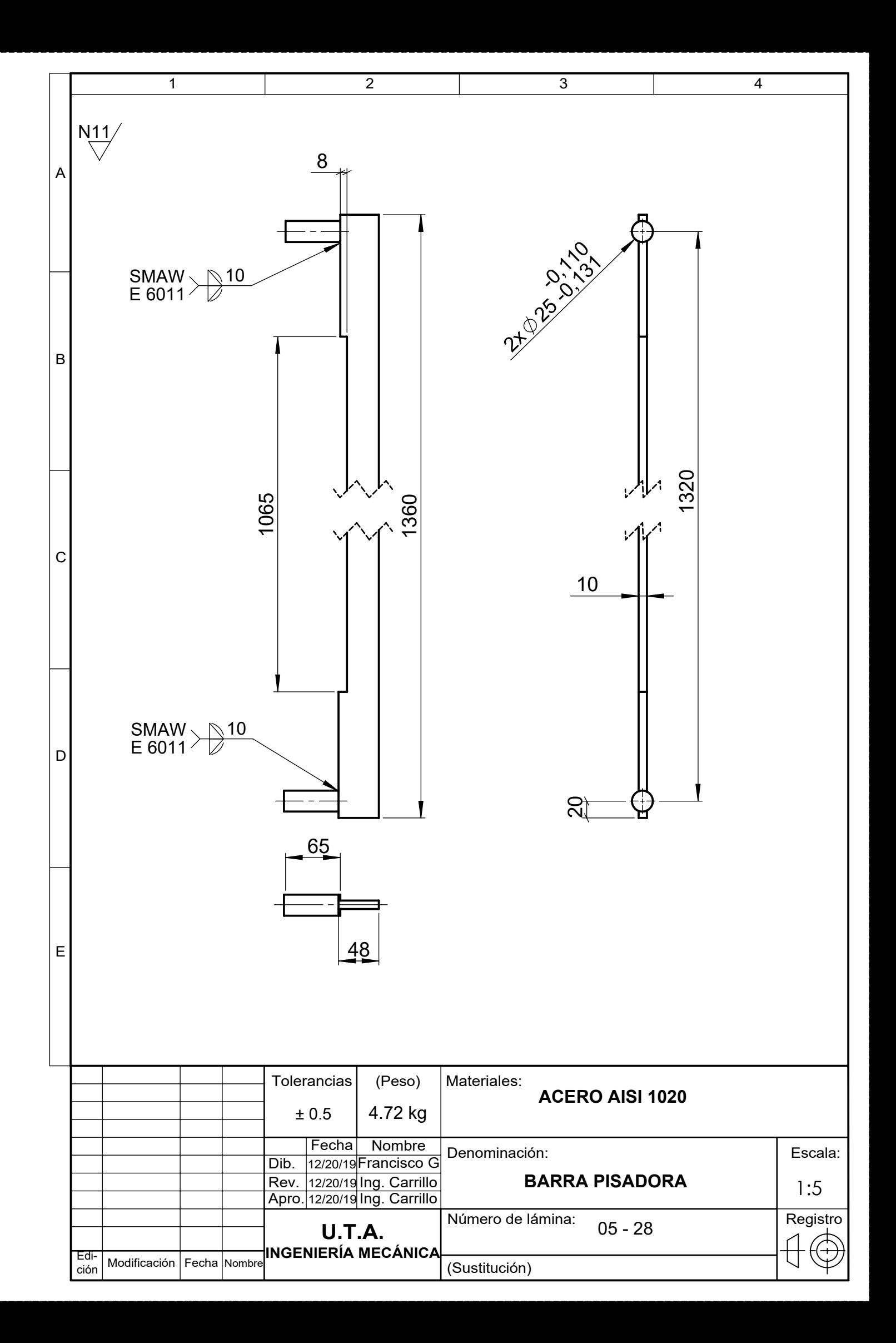

A

B

 $\mathsf{D}$ 

C

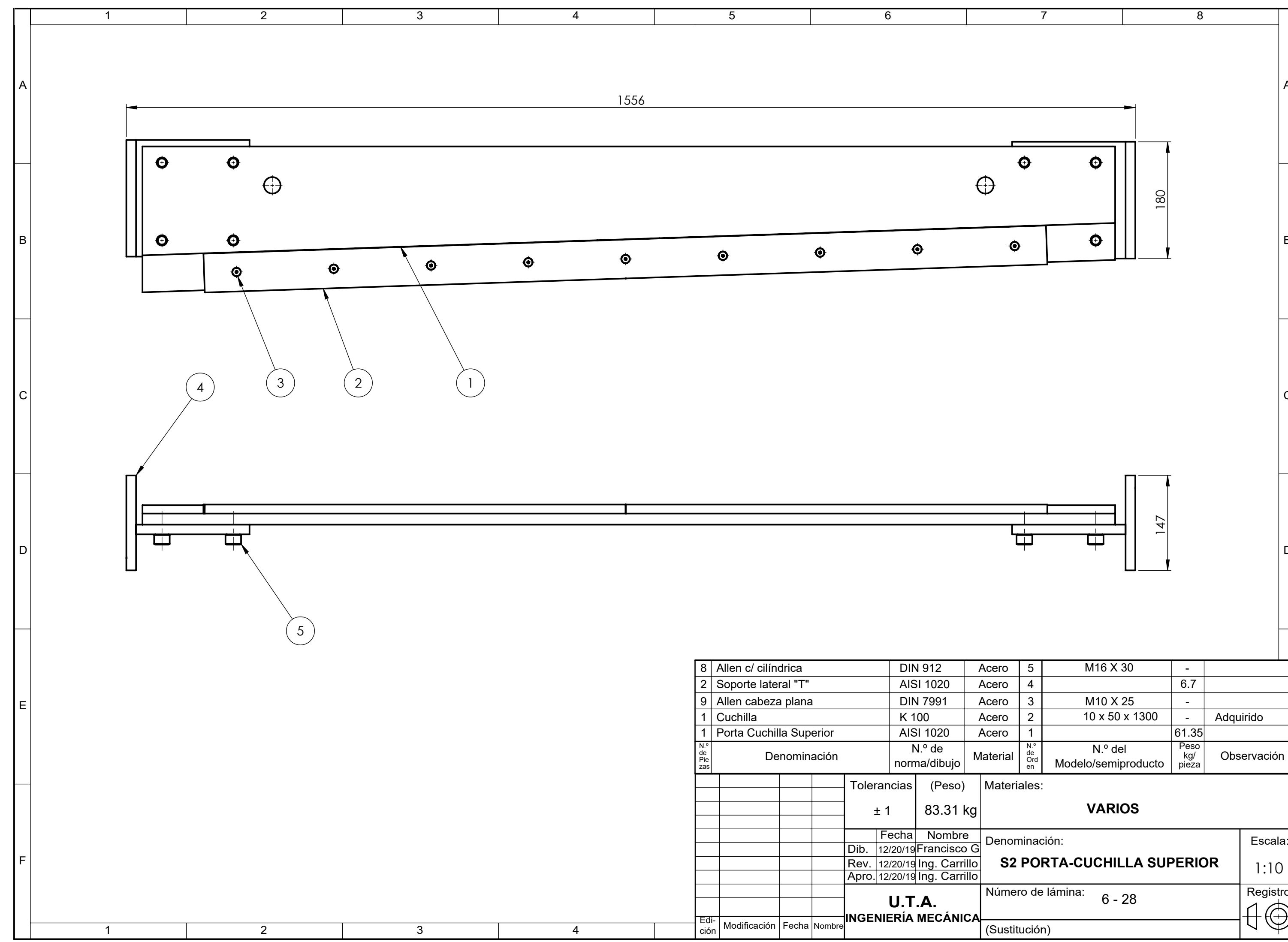

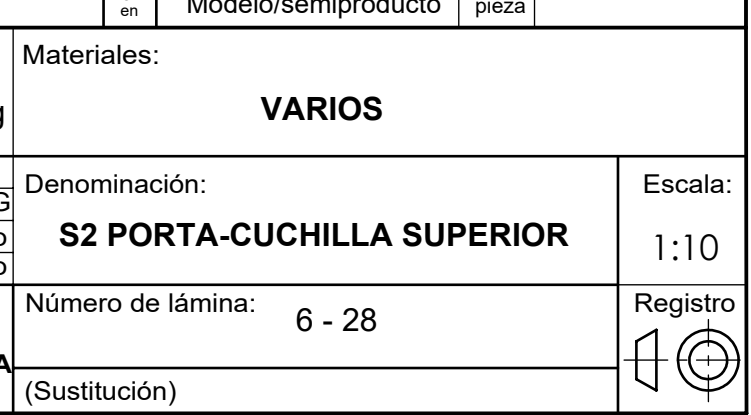

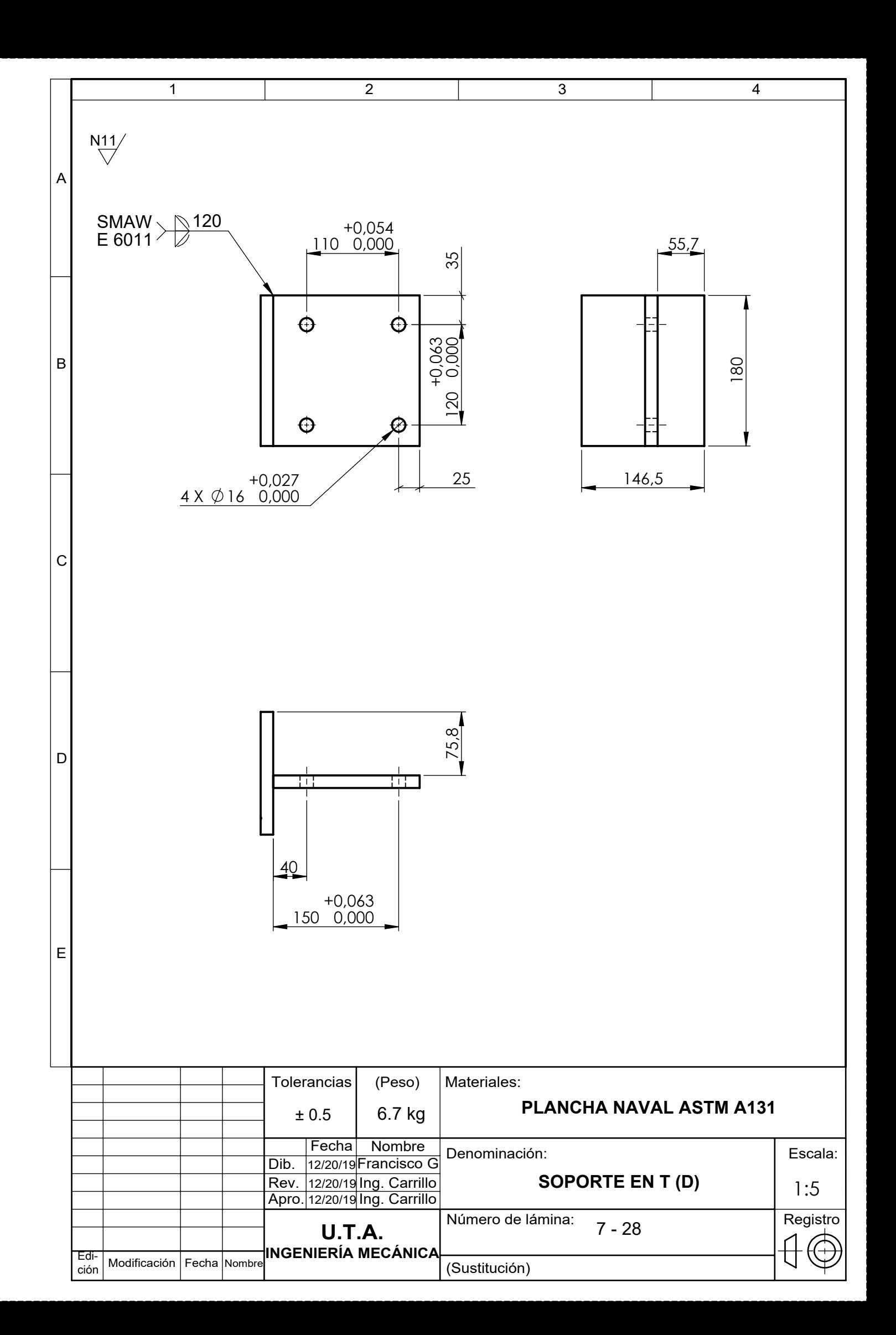

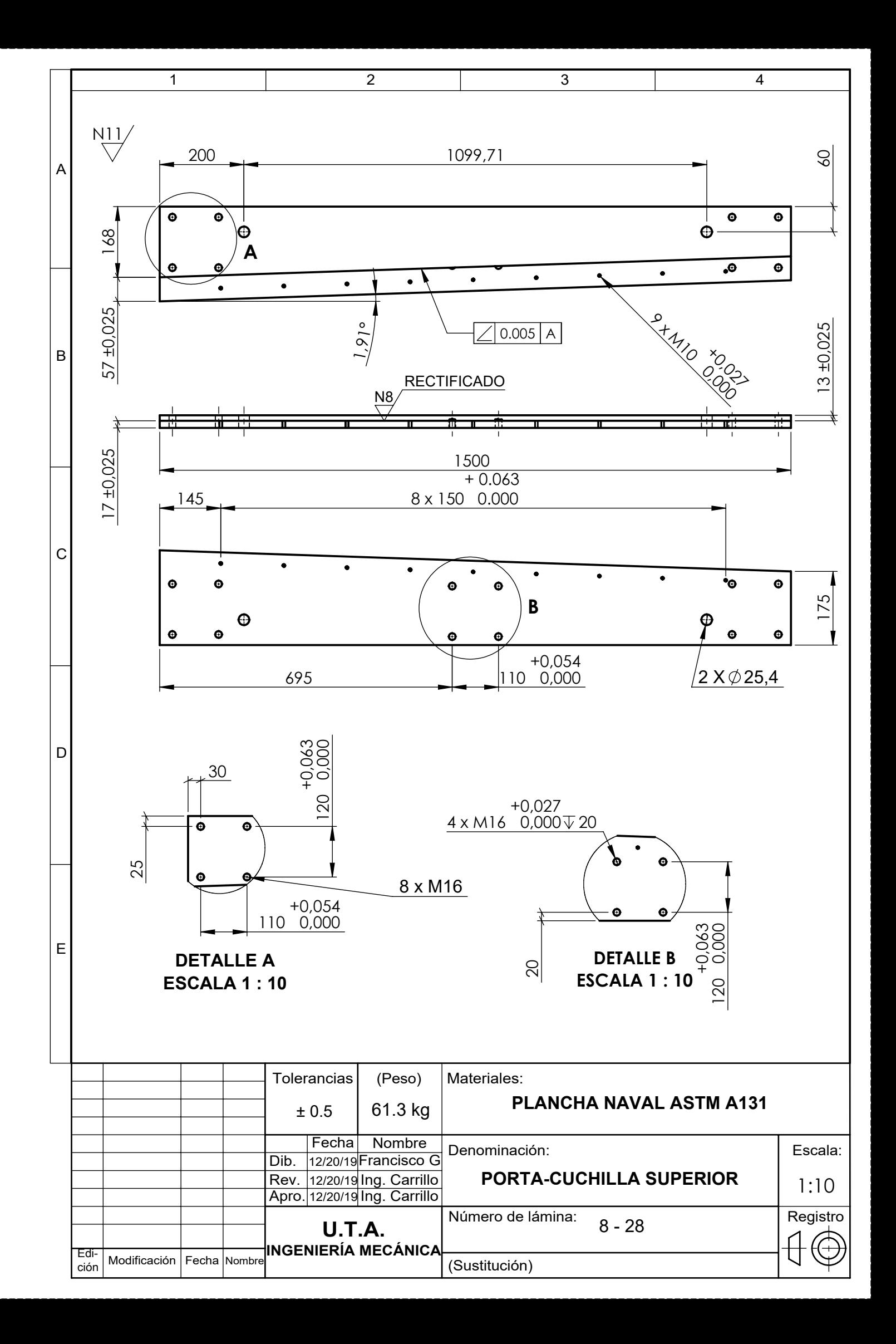

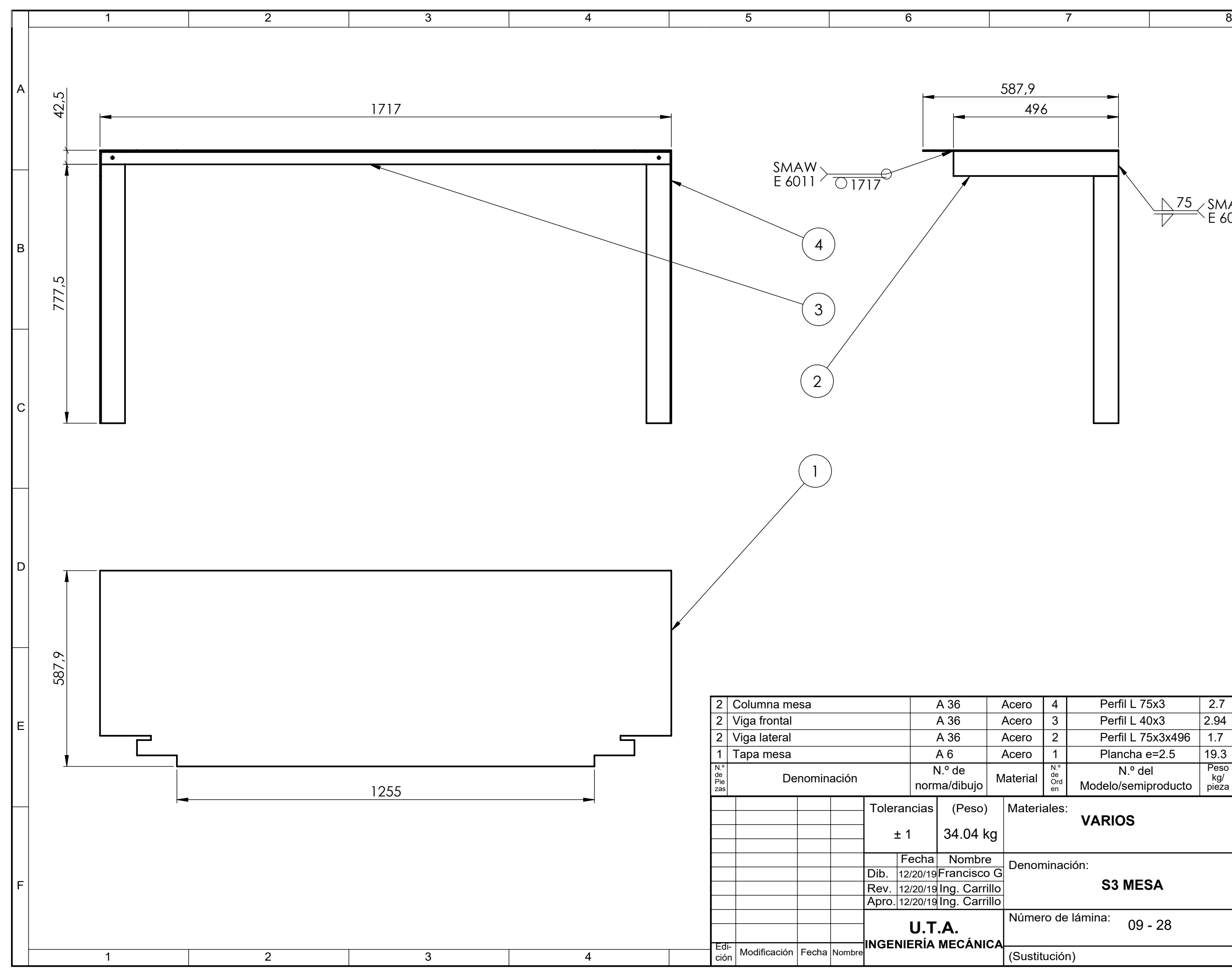

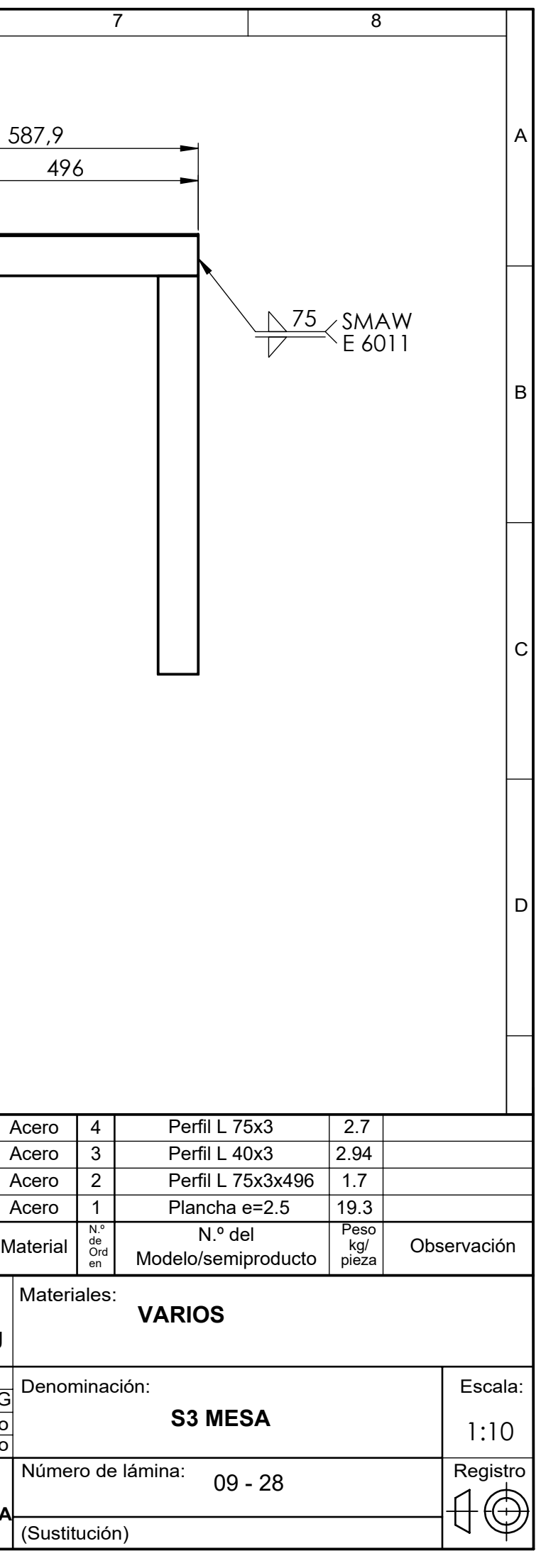

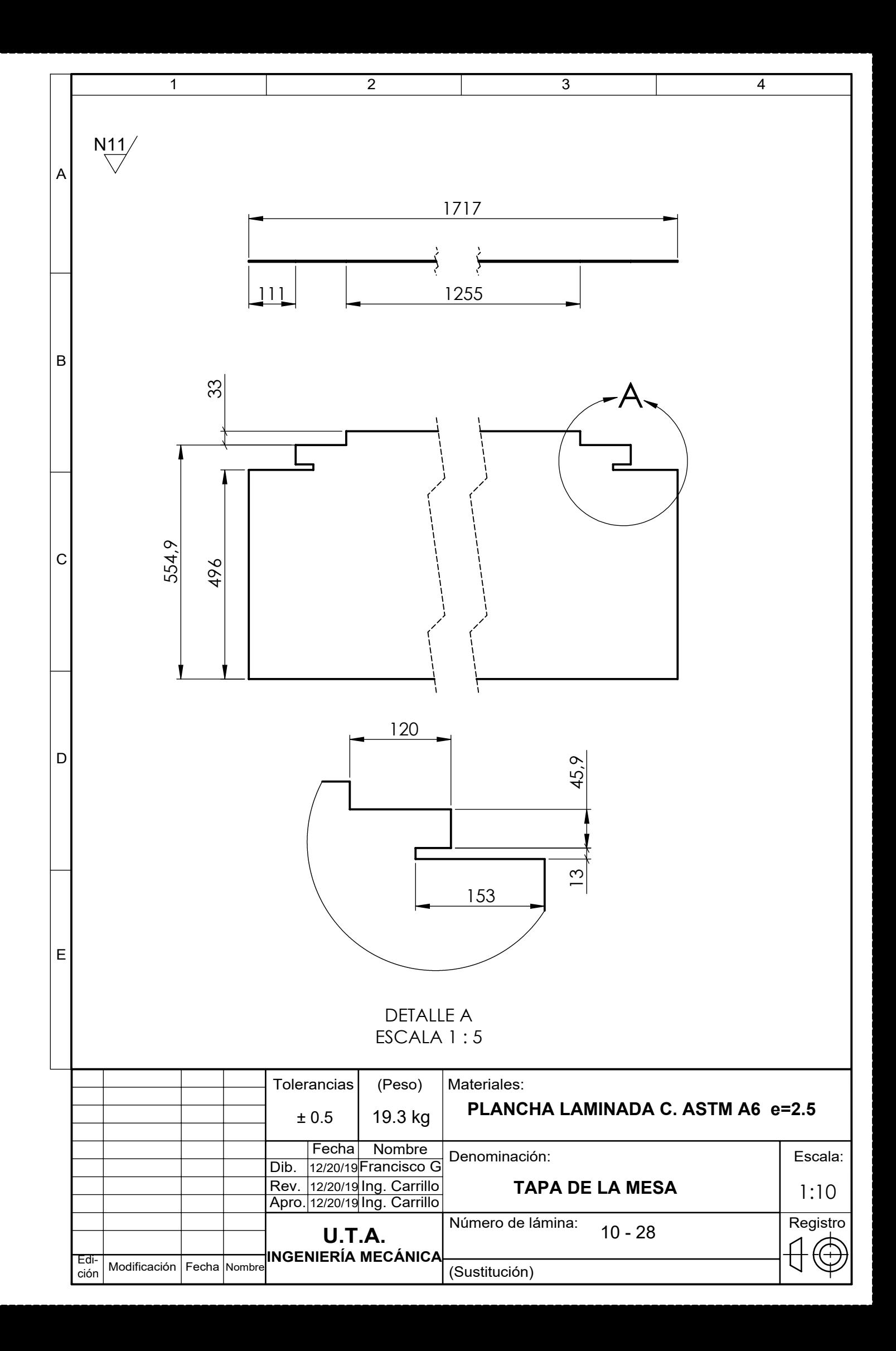

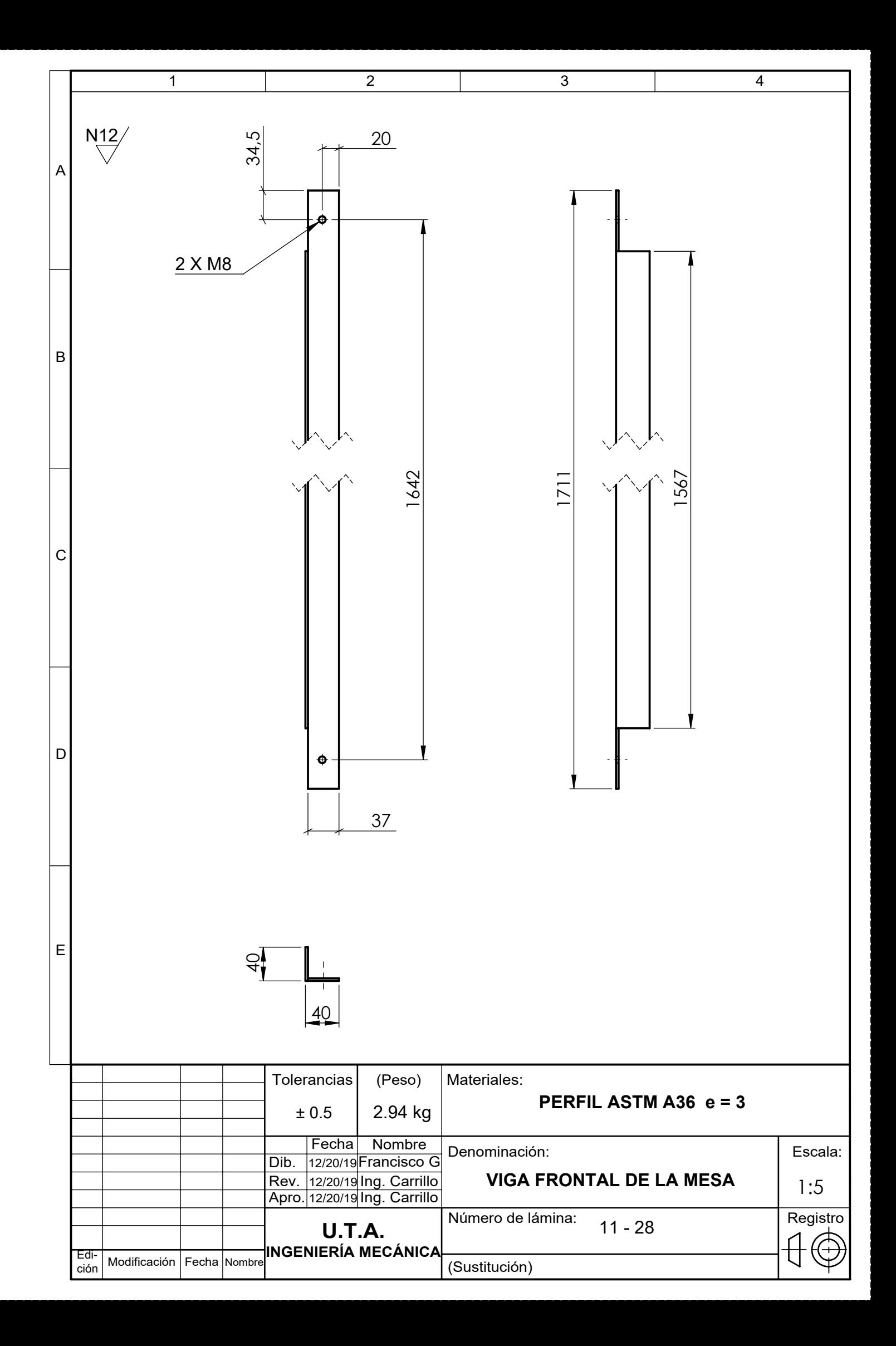

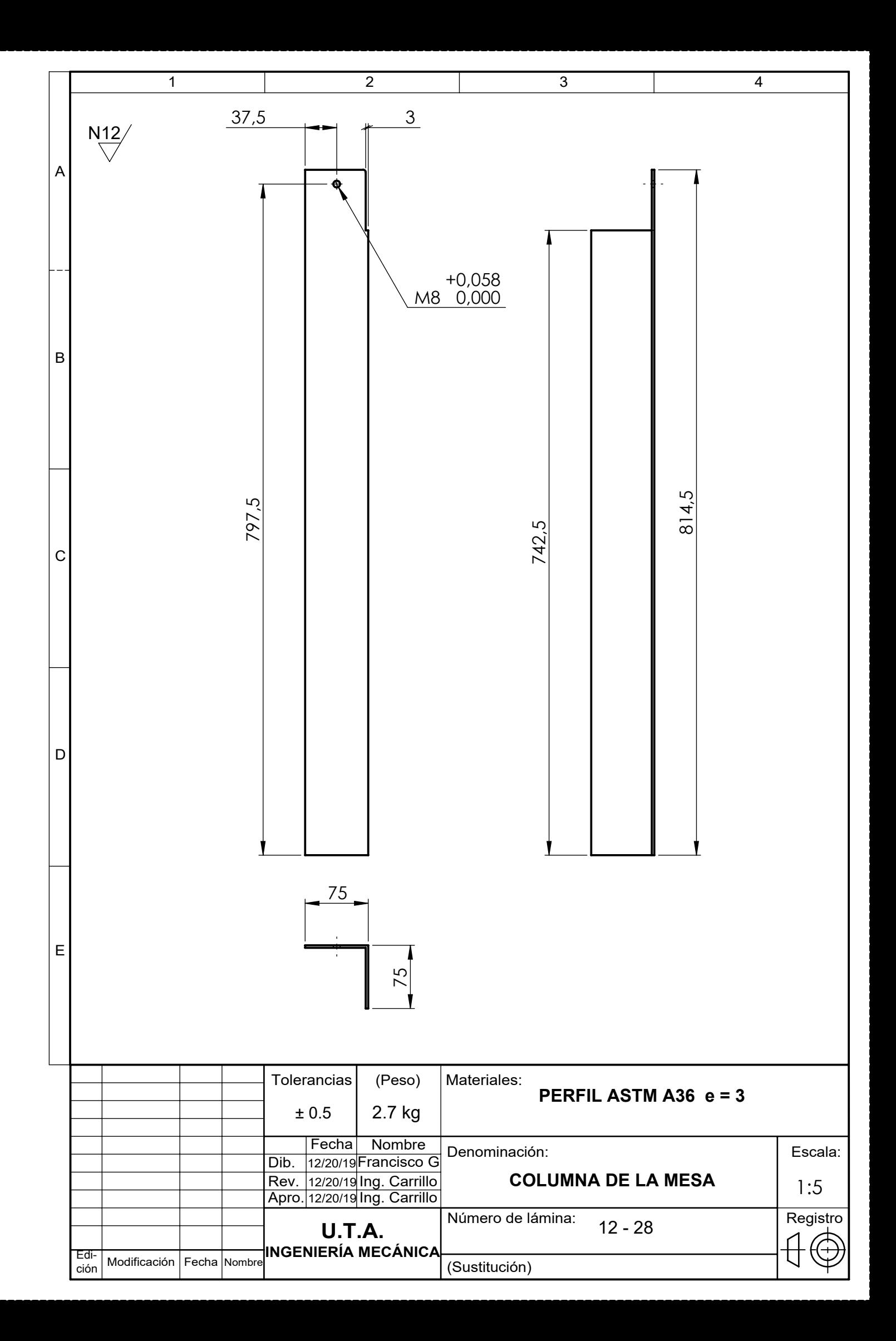

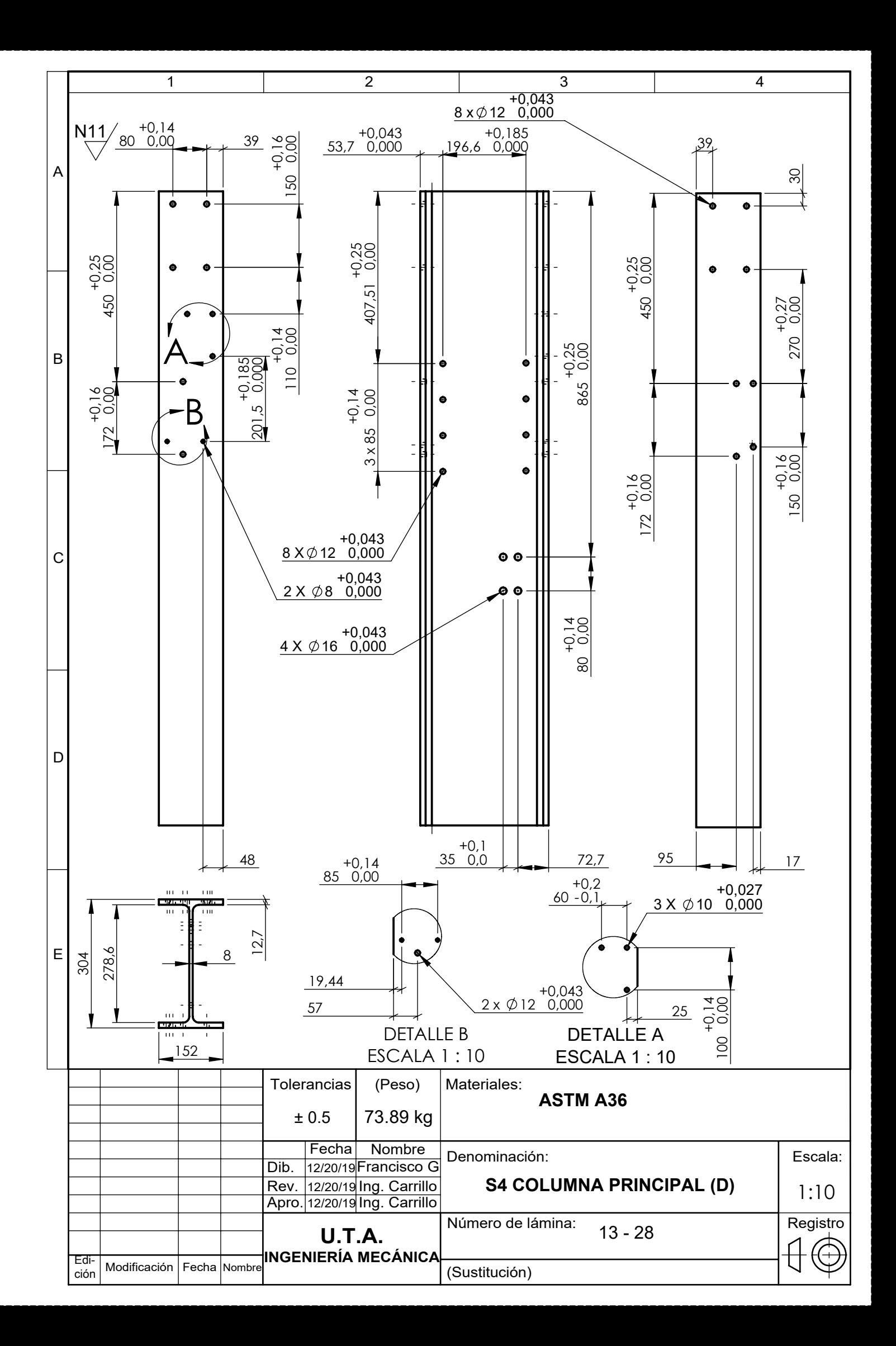

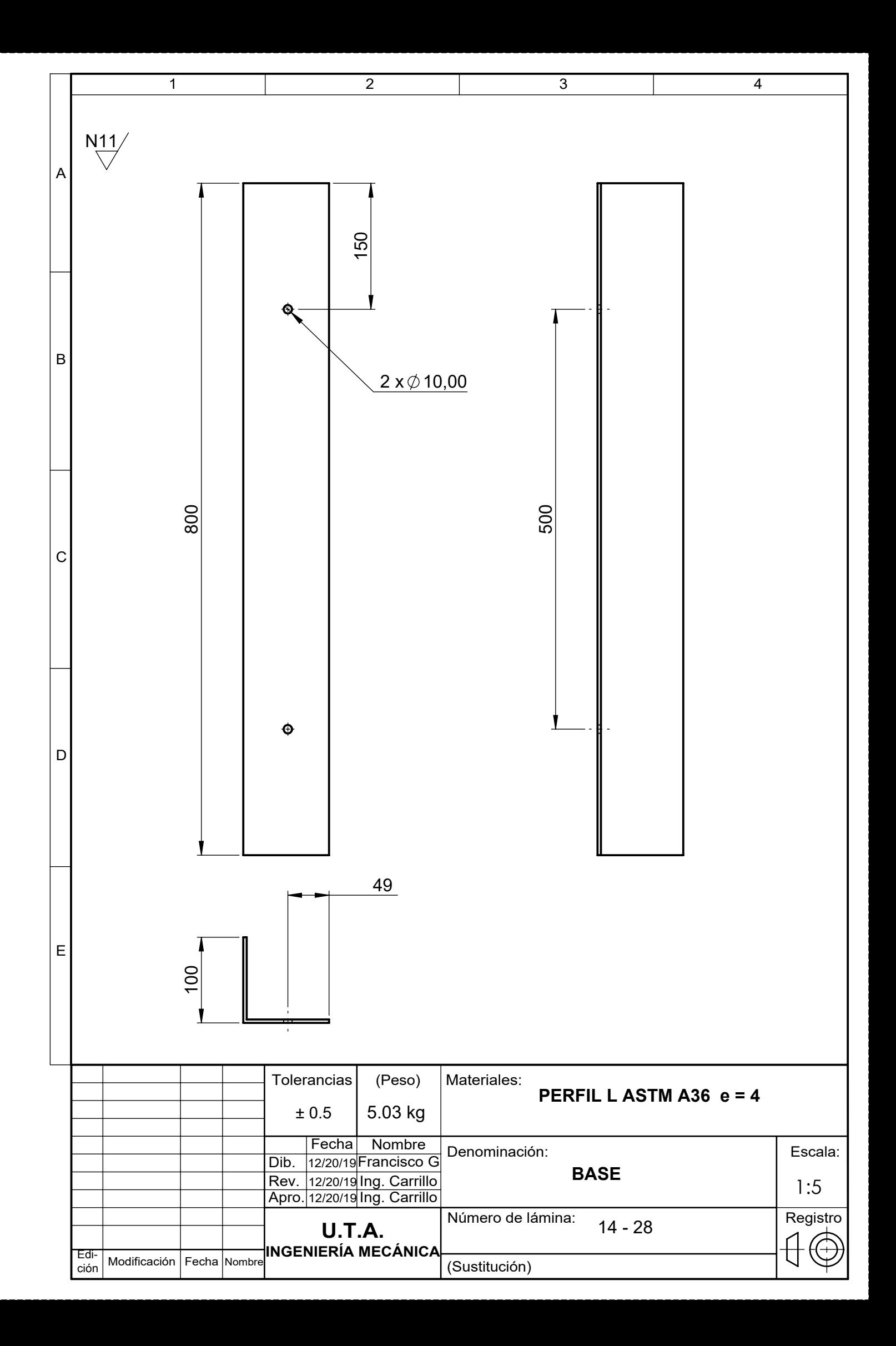

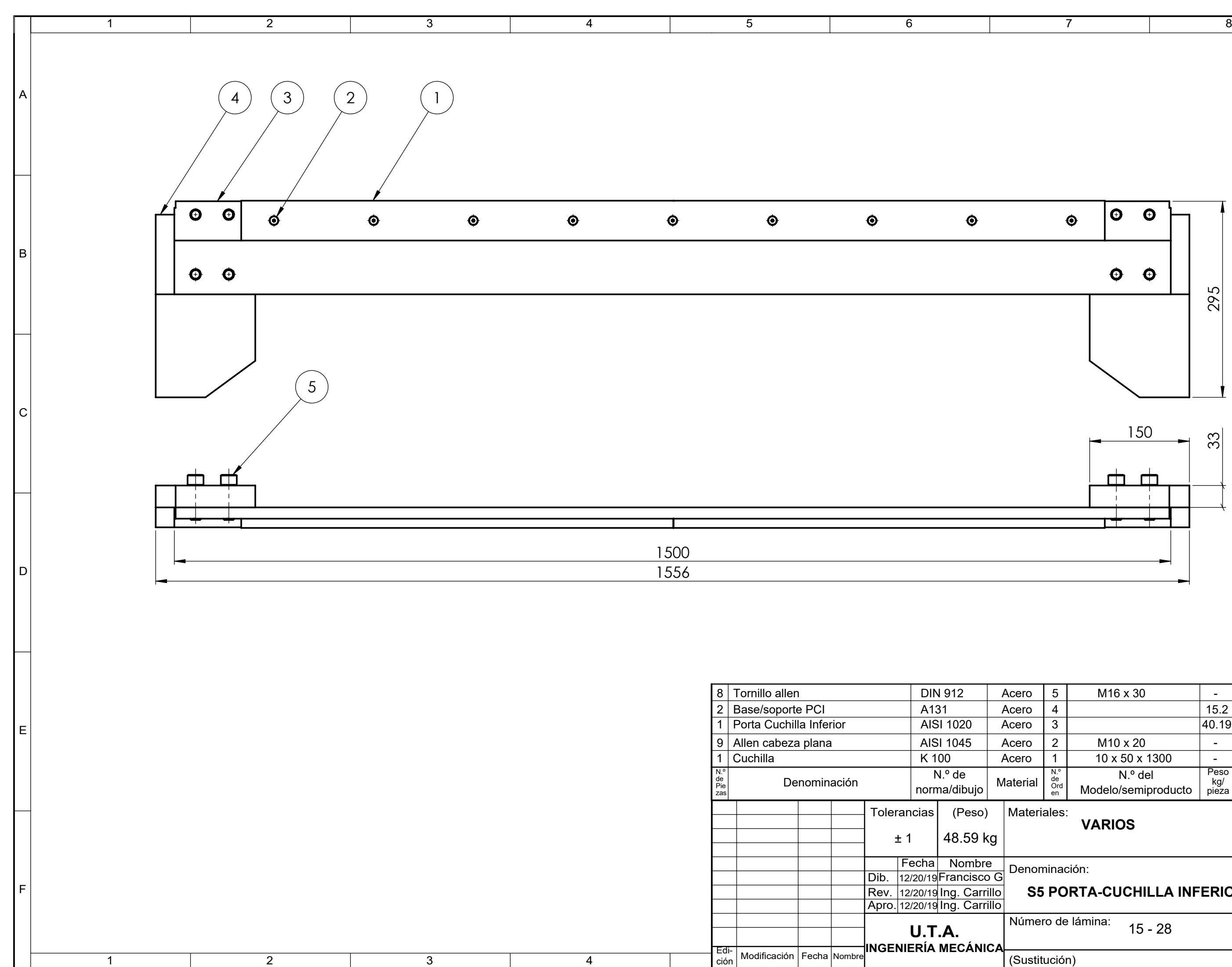

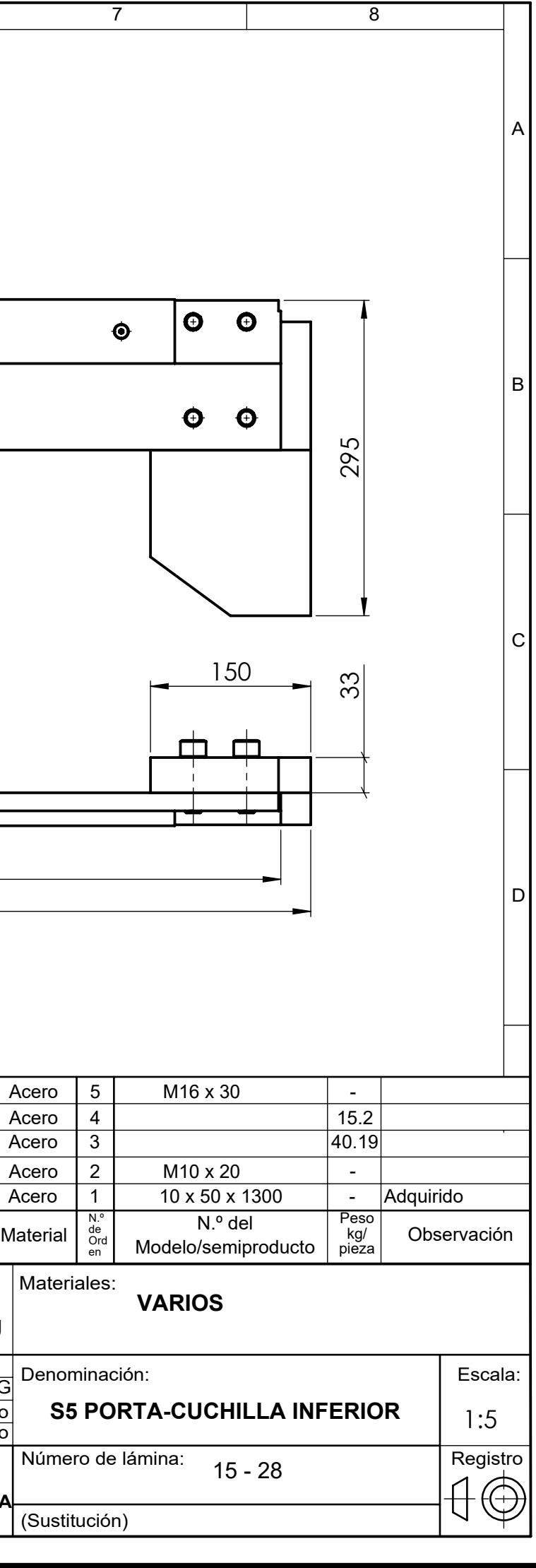

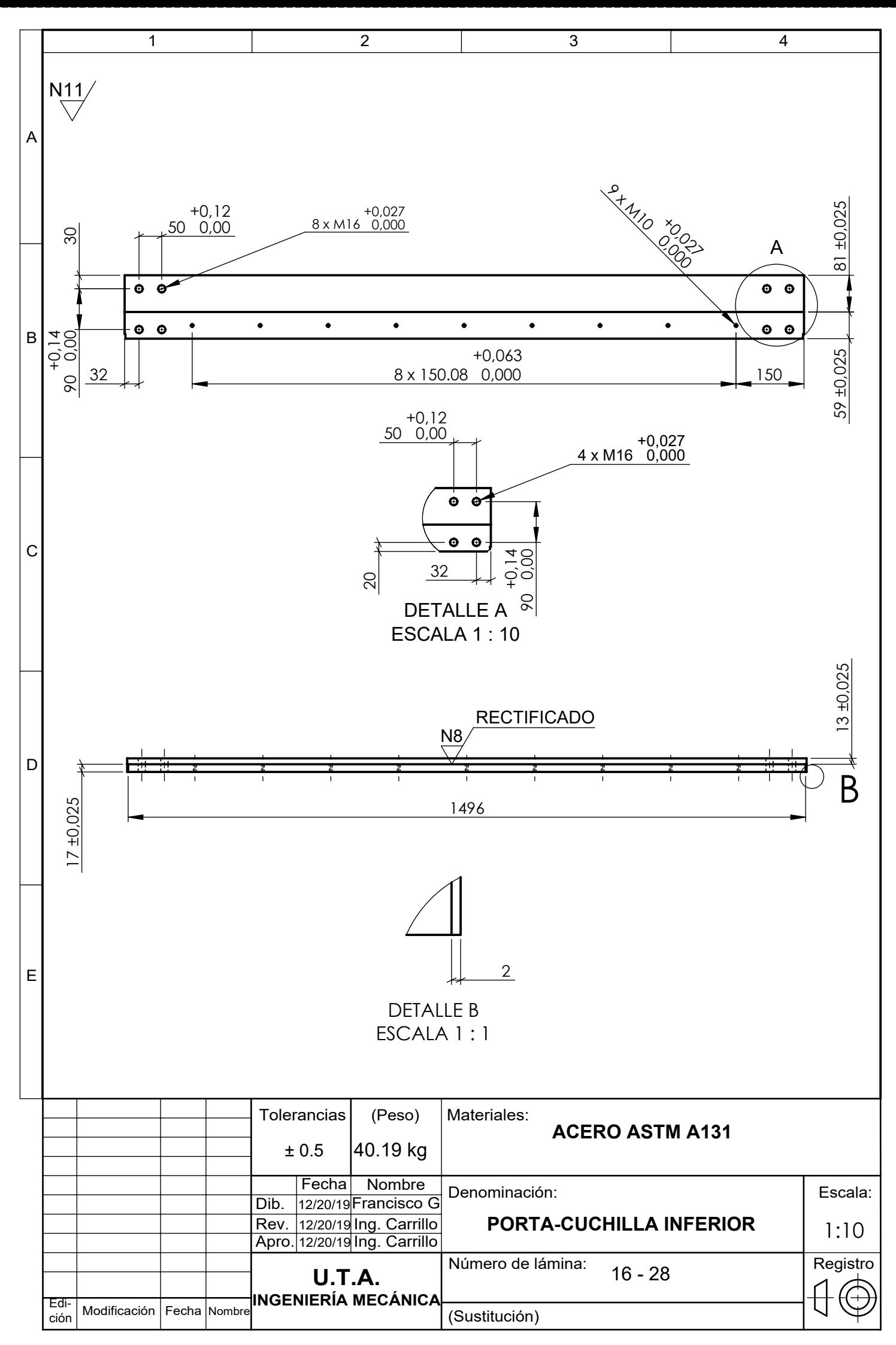

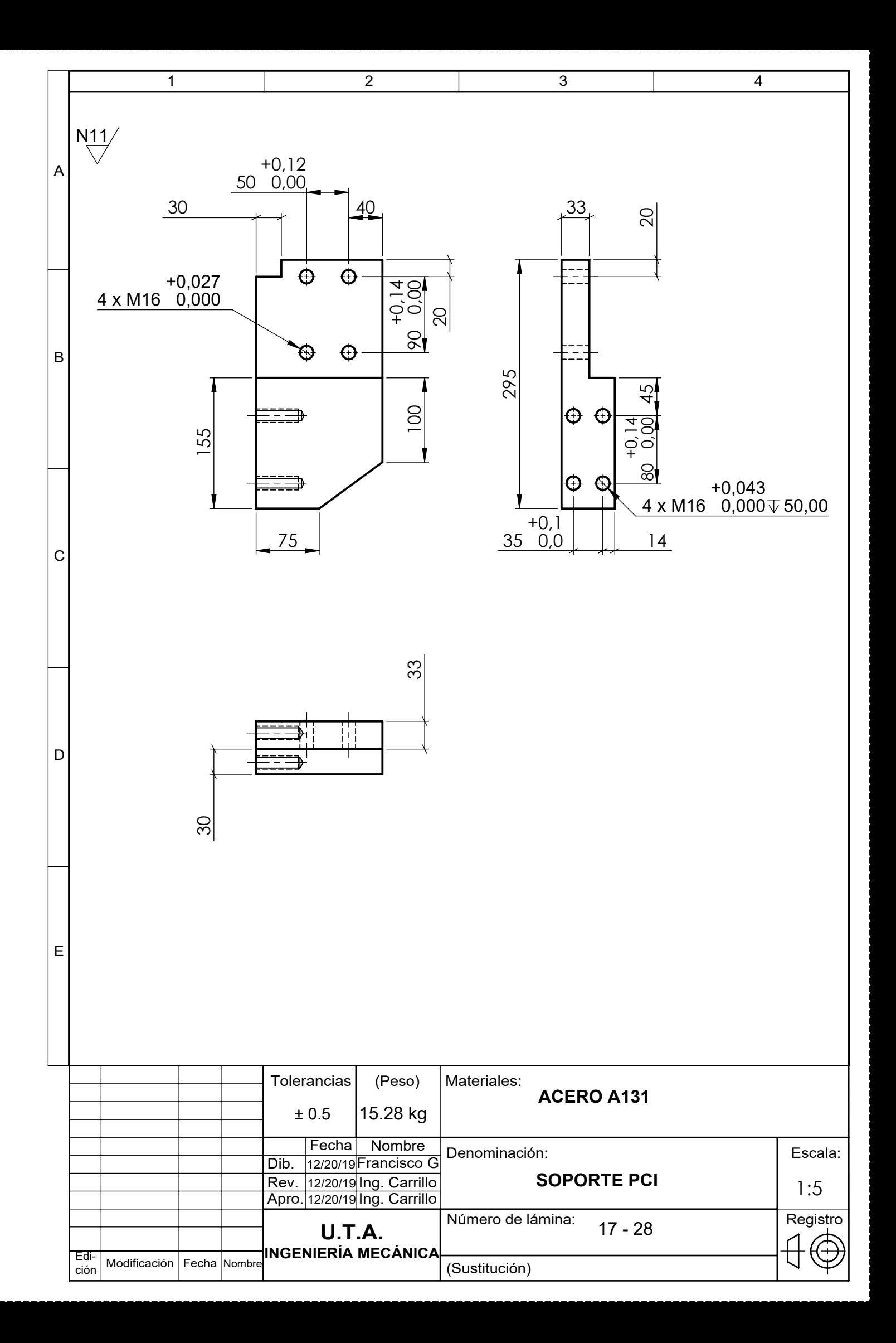

A

B

 $\circ$ 

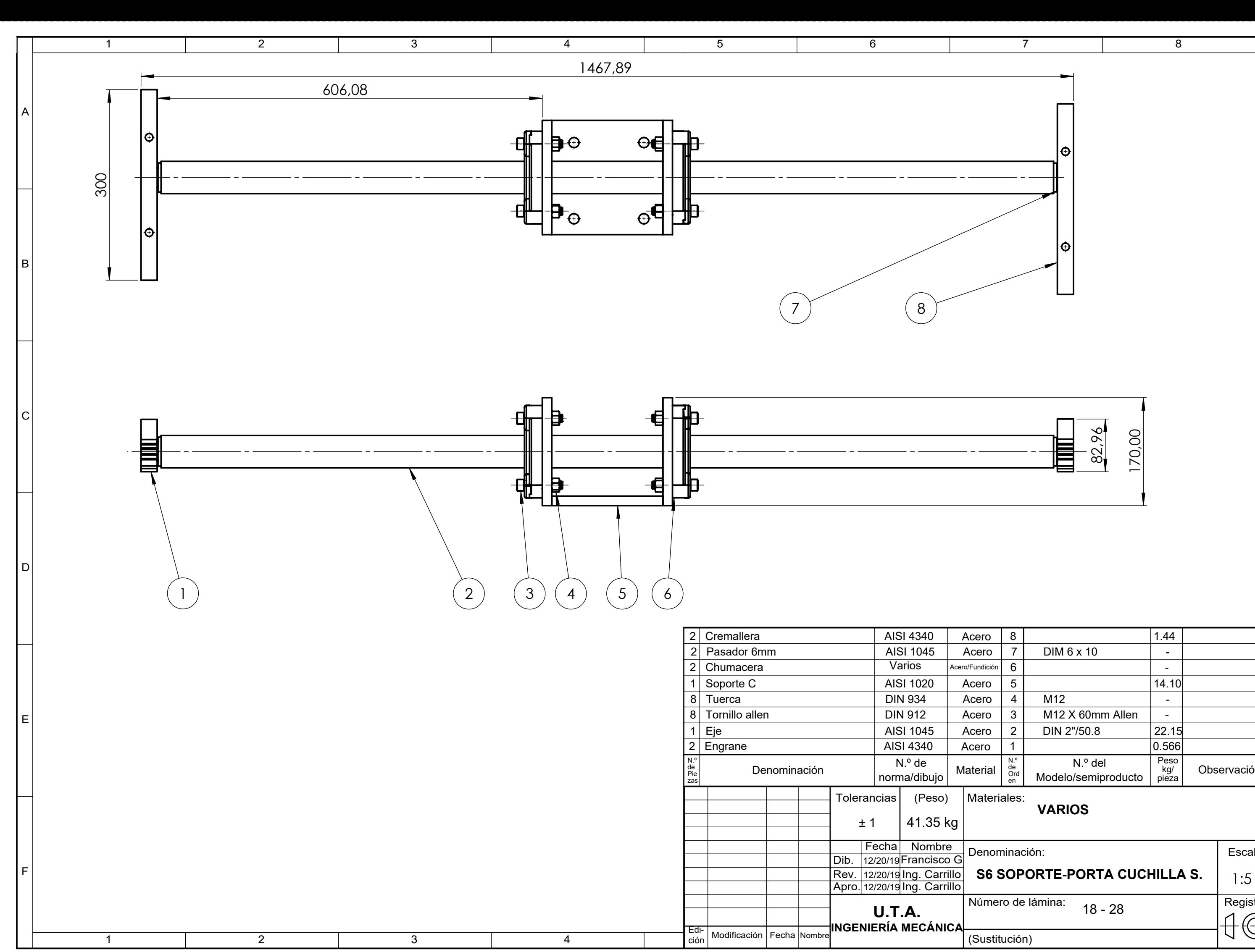

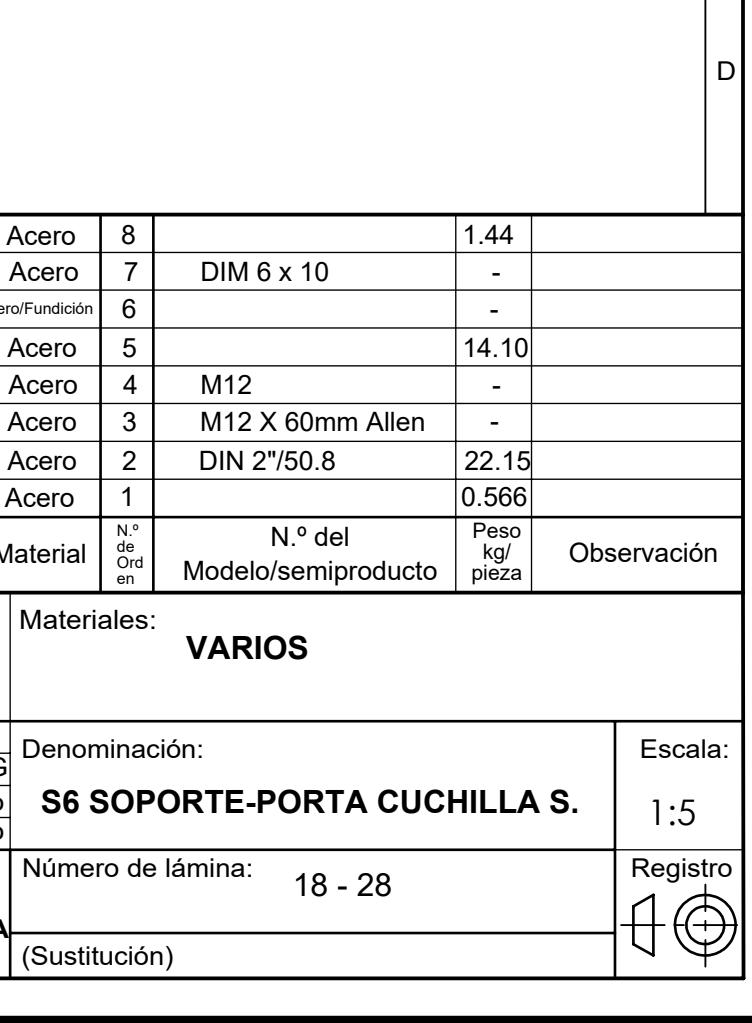

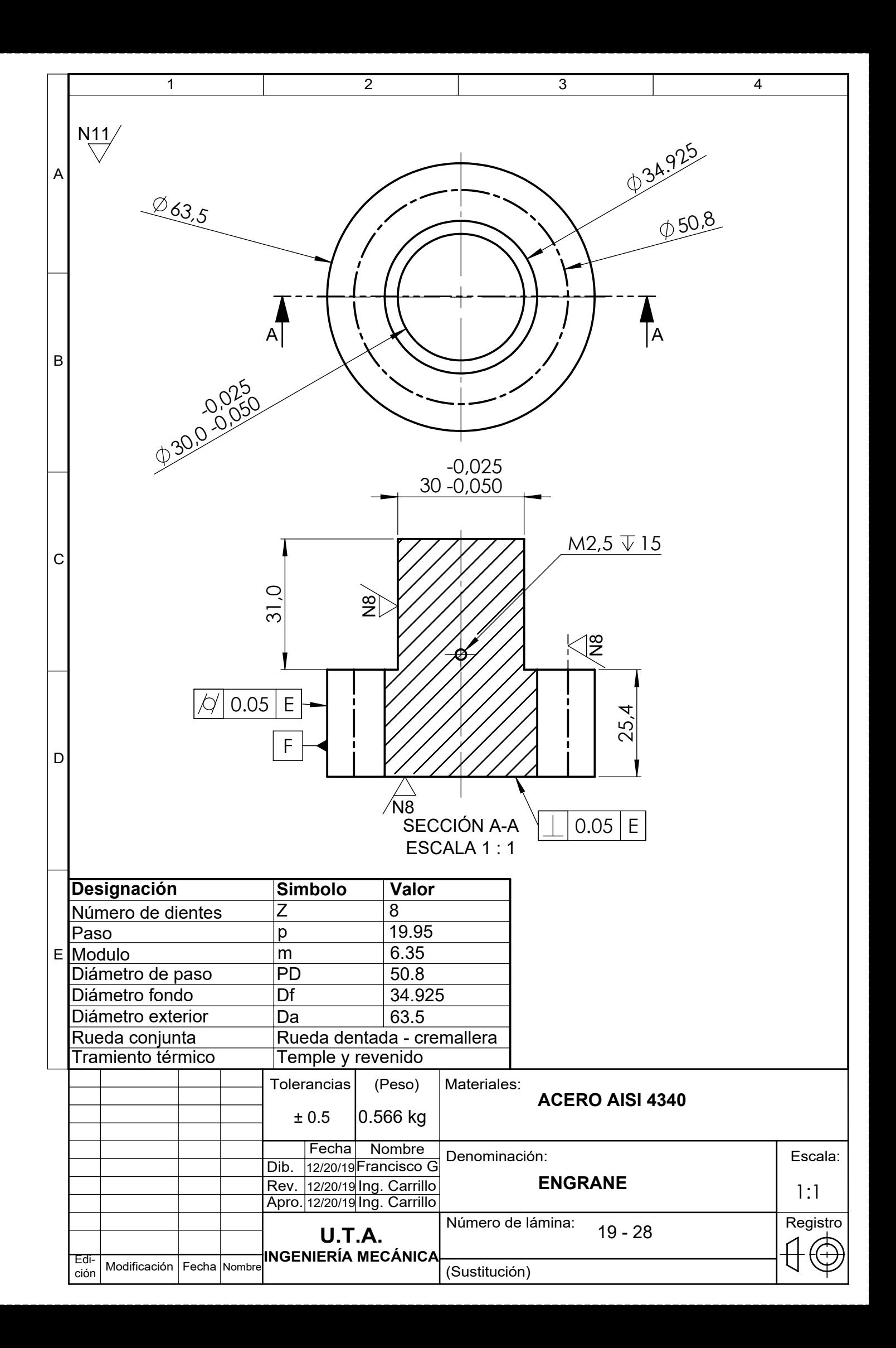

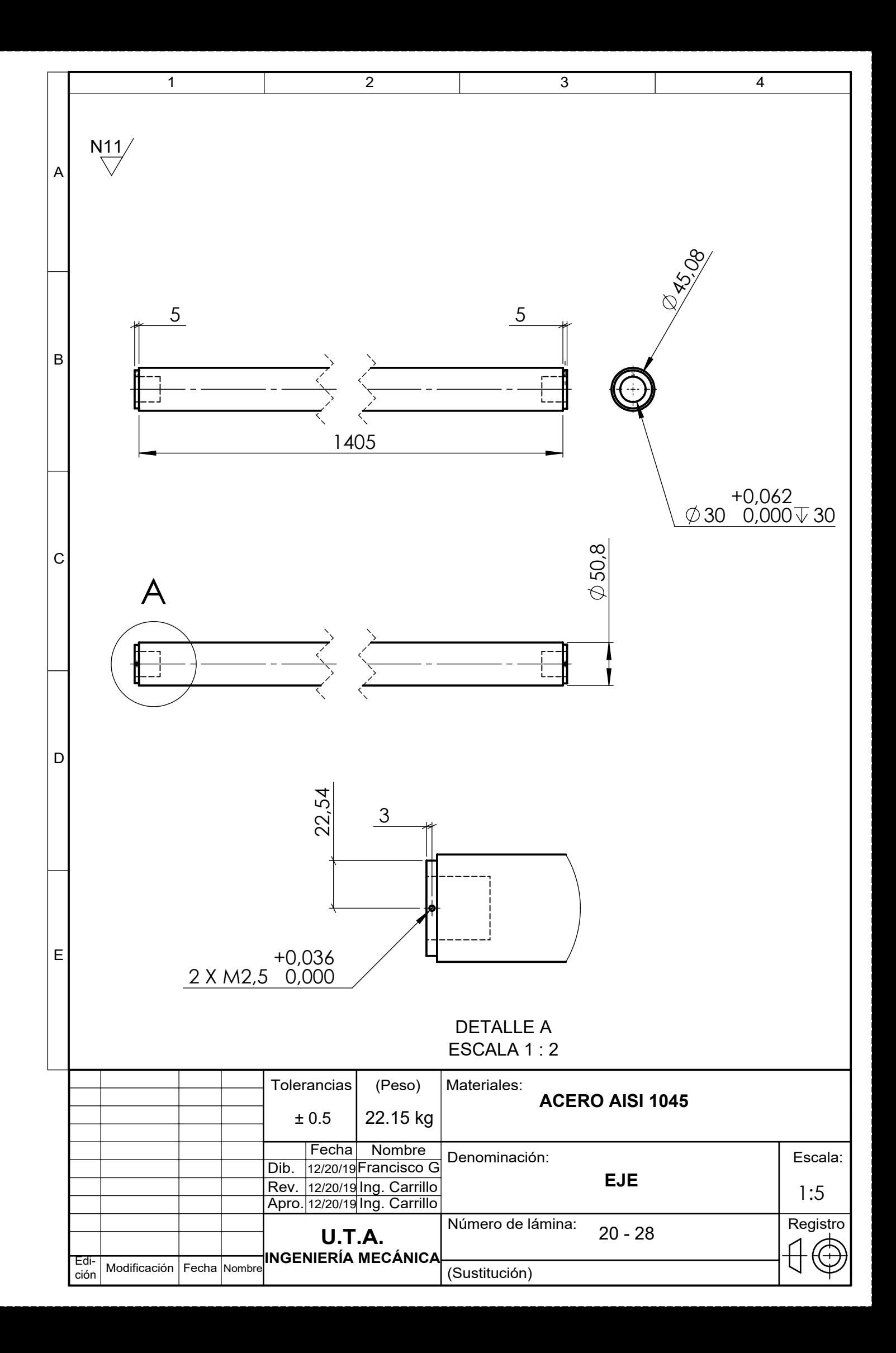

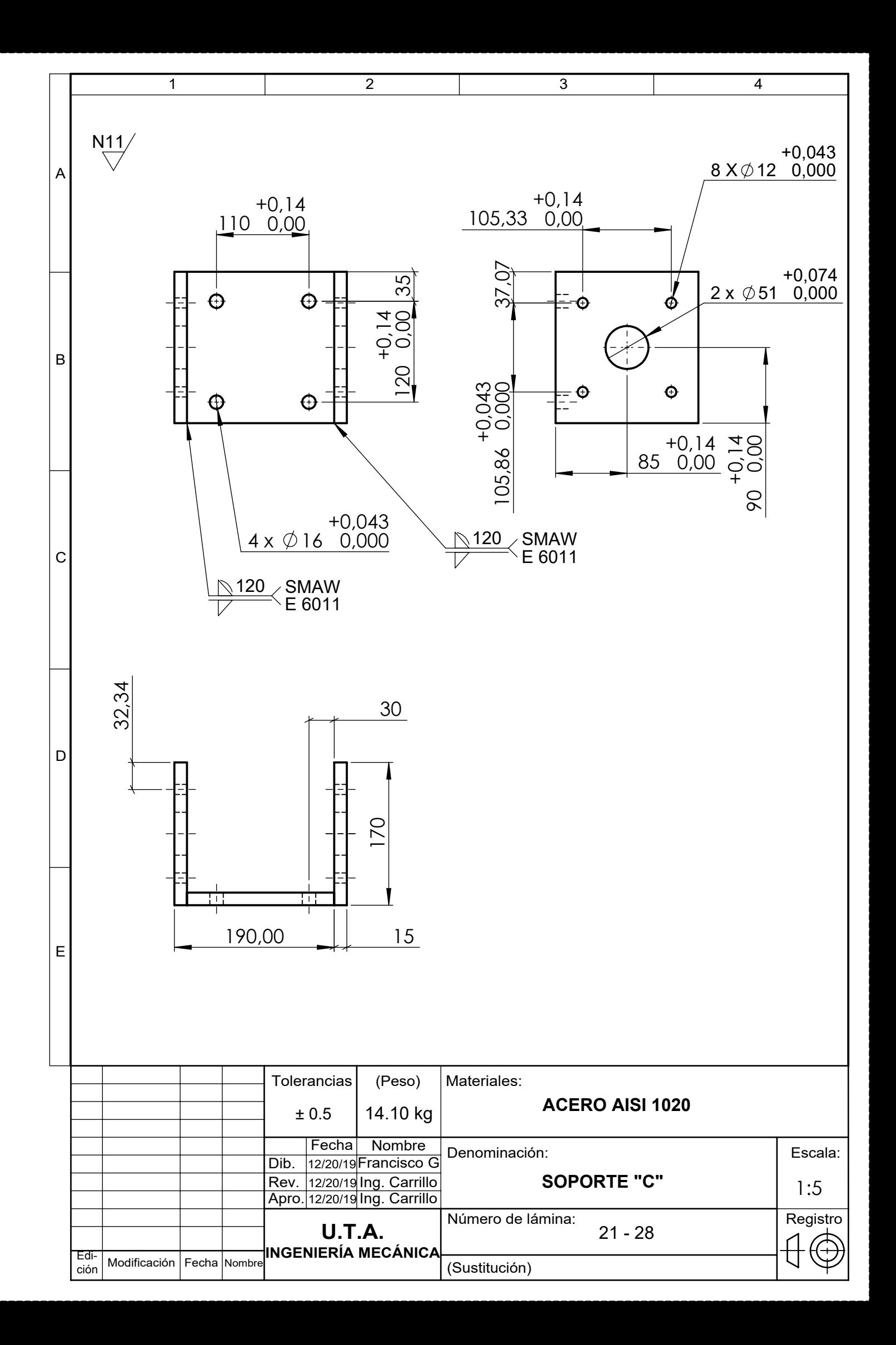

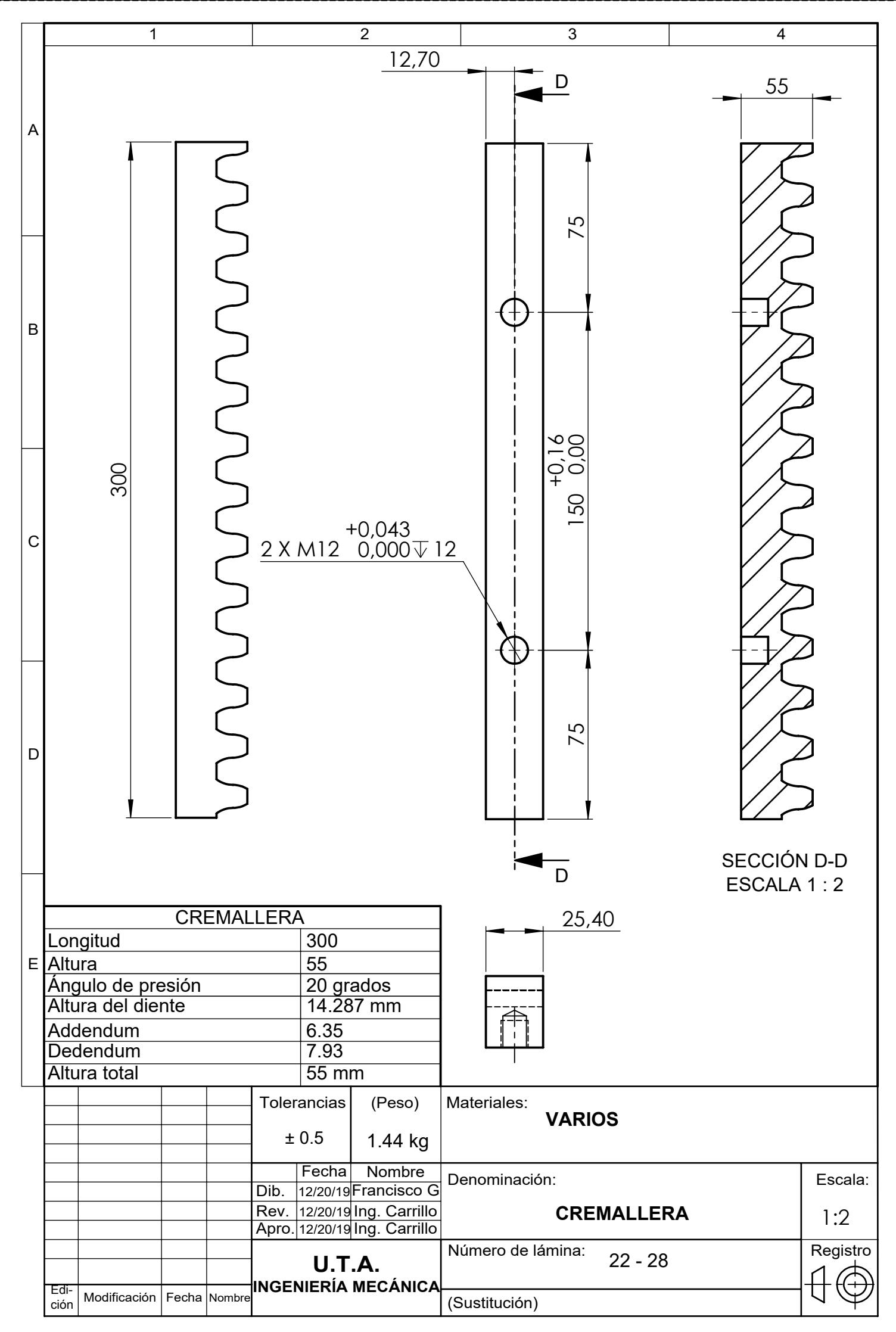

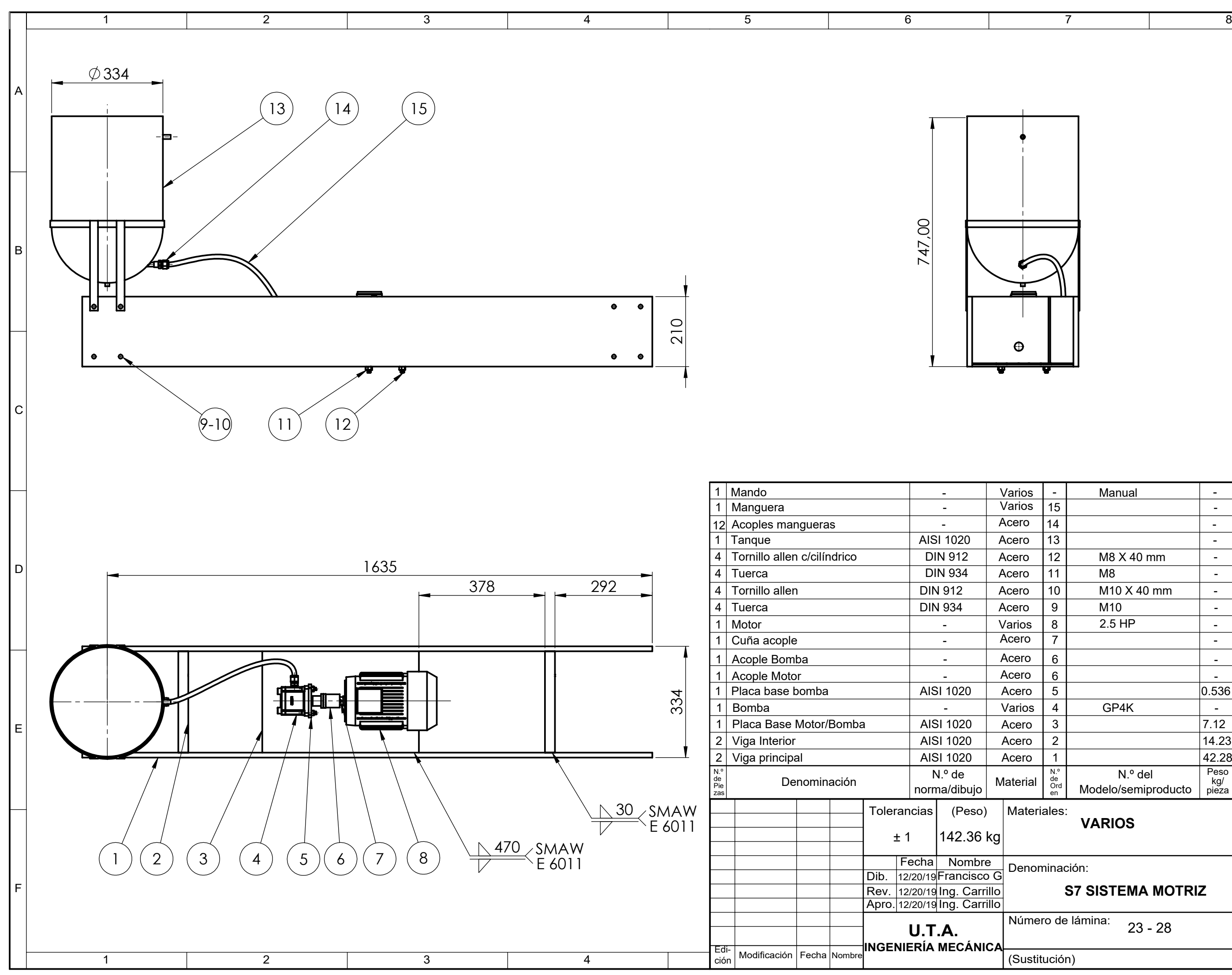

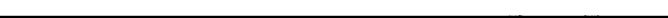

A

B

C

M10

M8

M8 X 40 mm

-

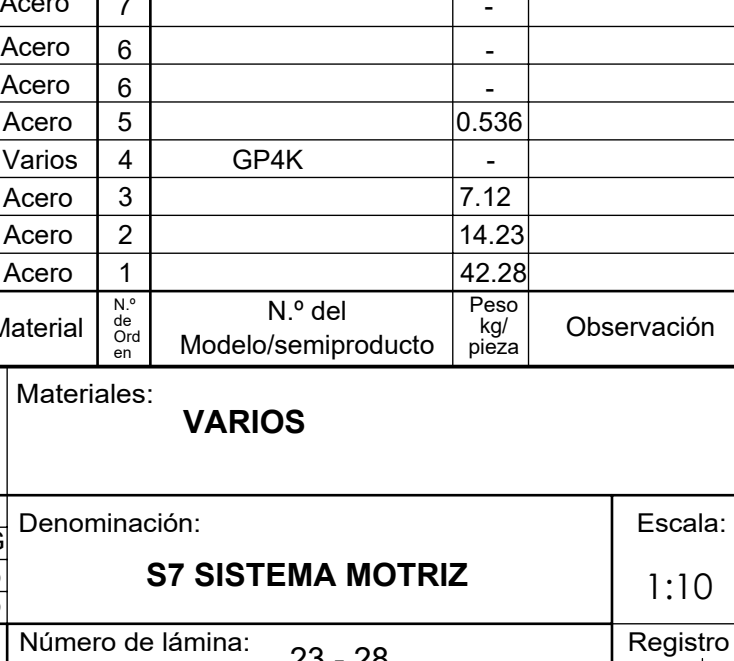

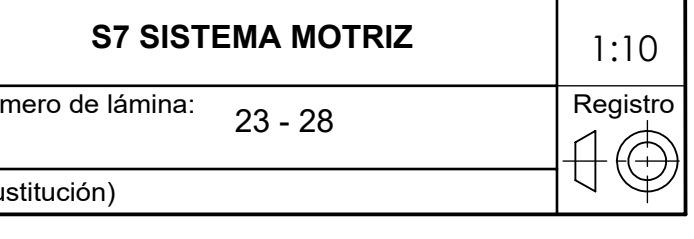

2.5 HP

Manual

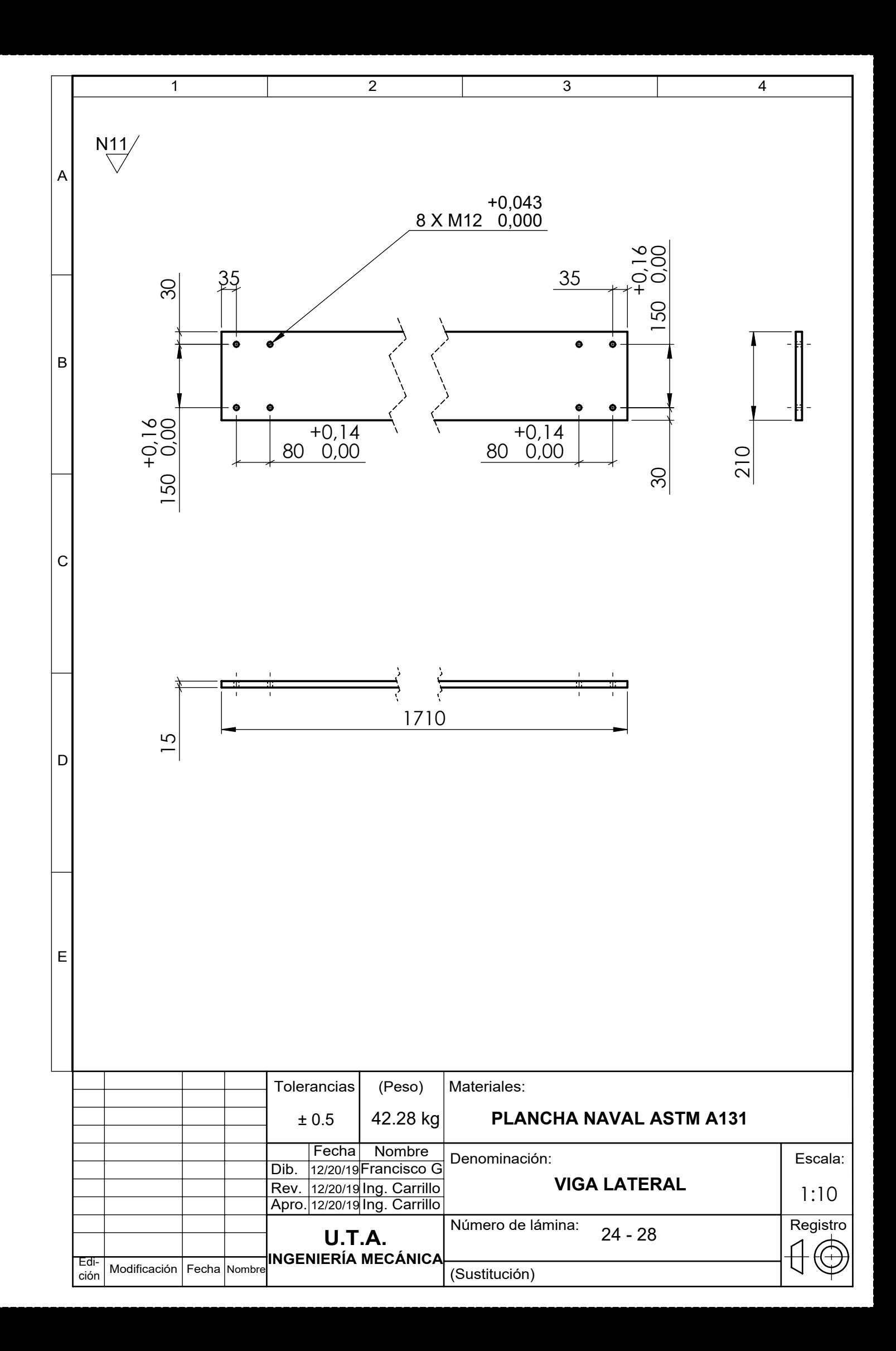

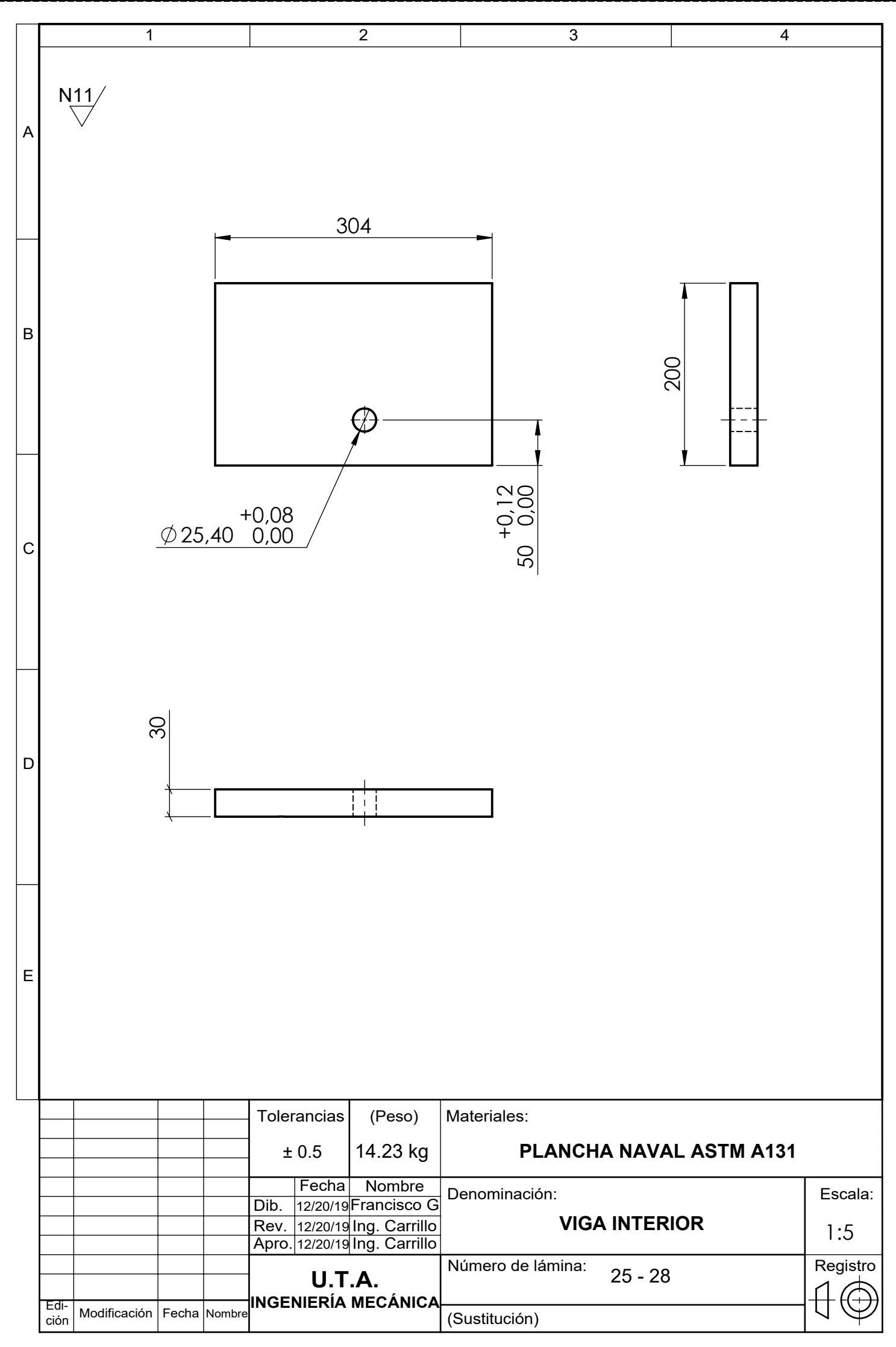

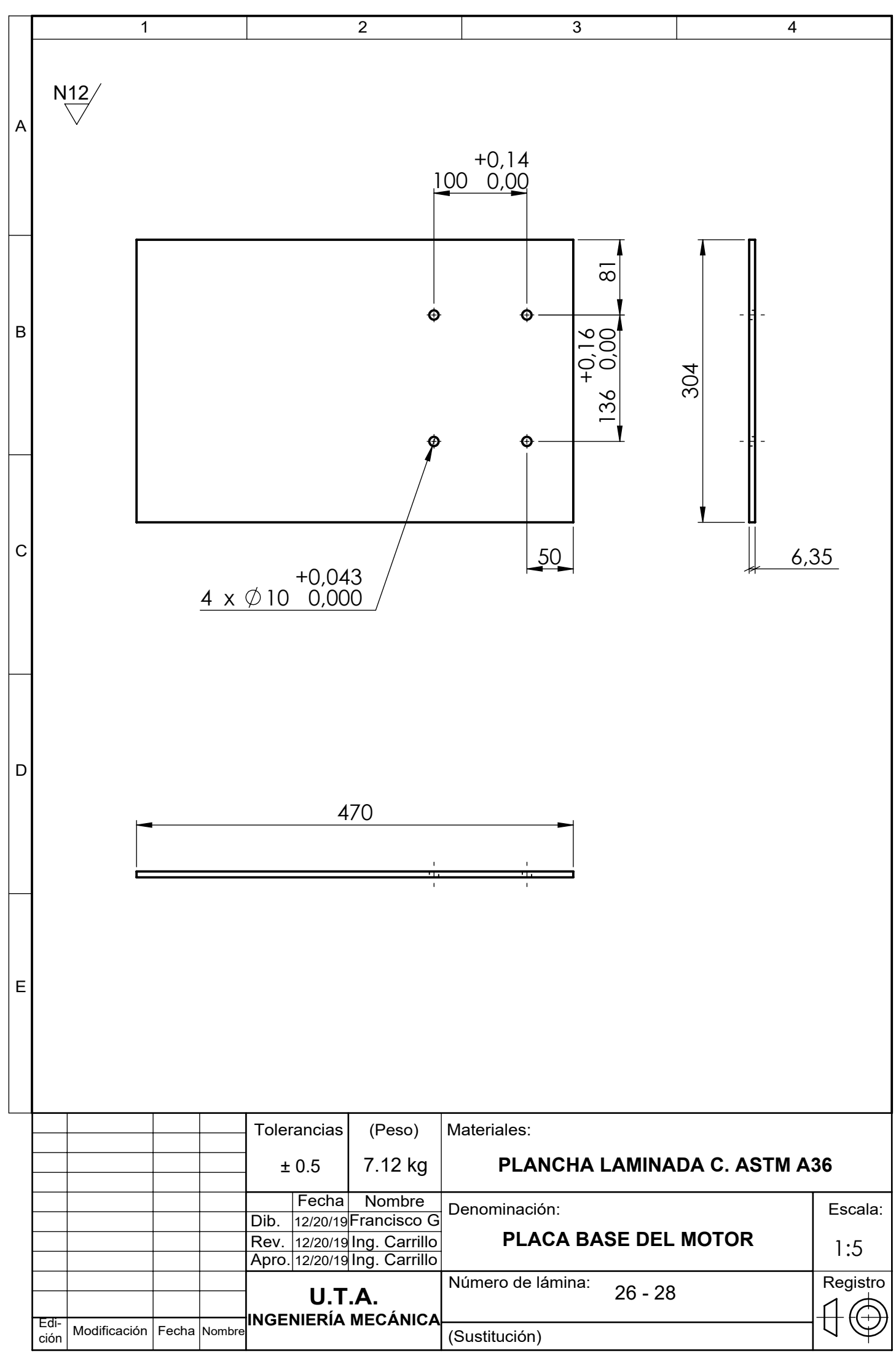

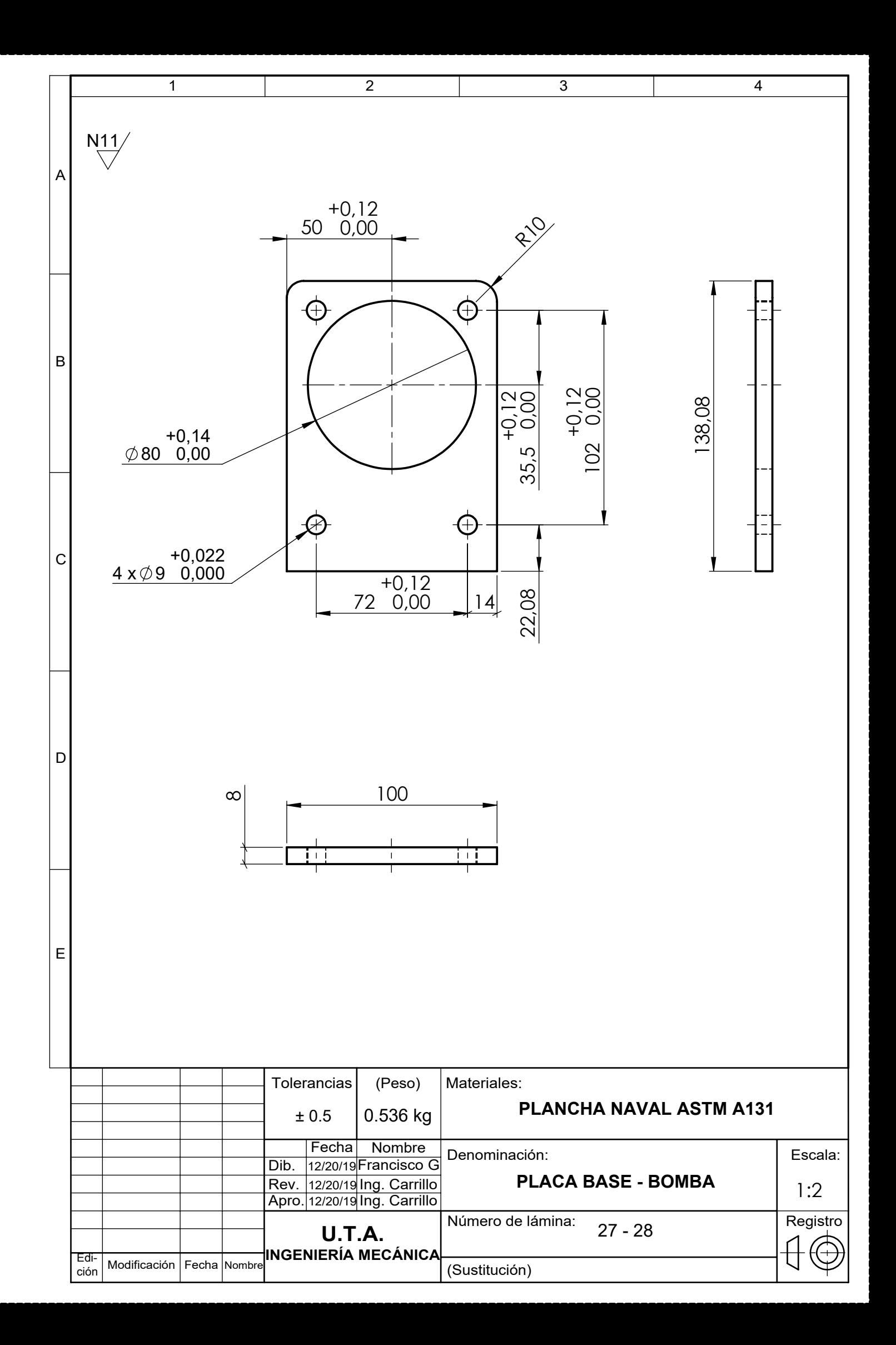
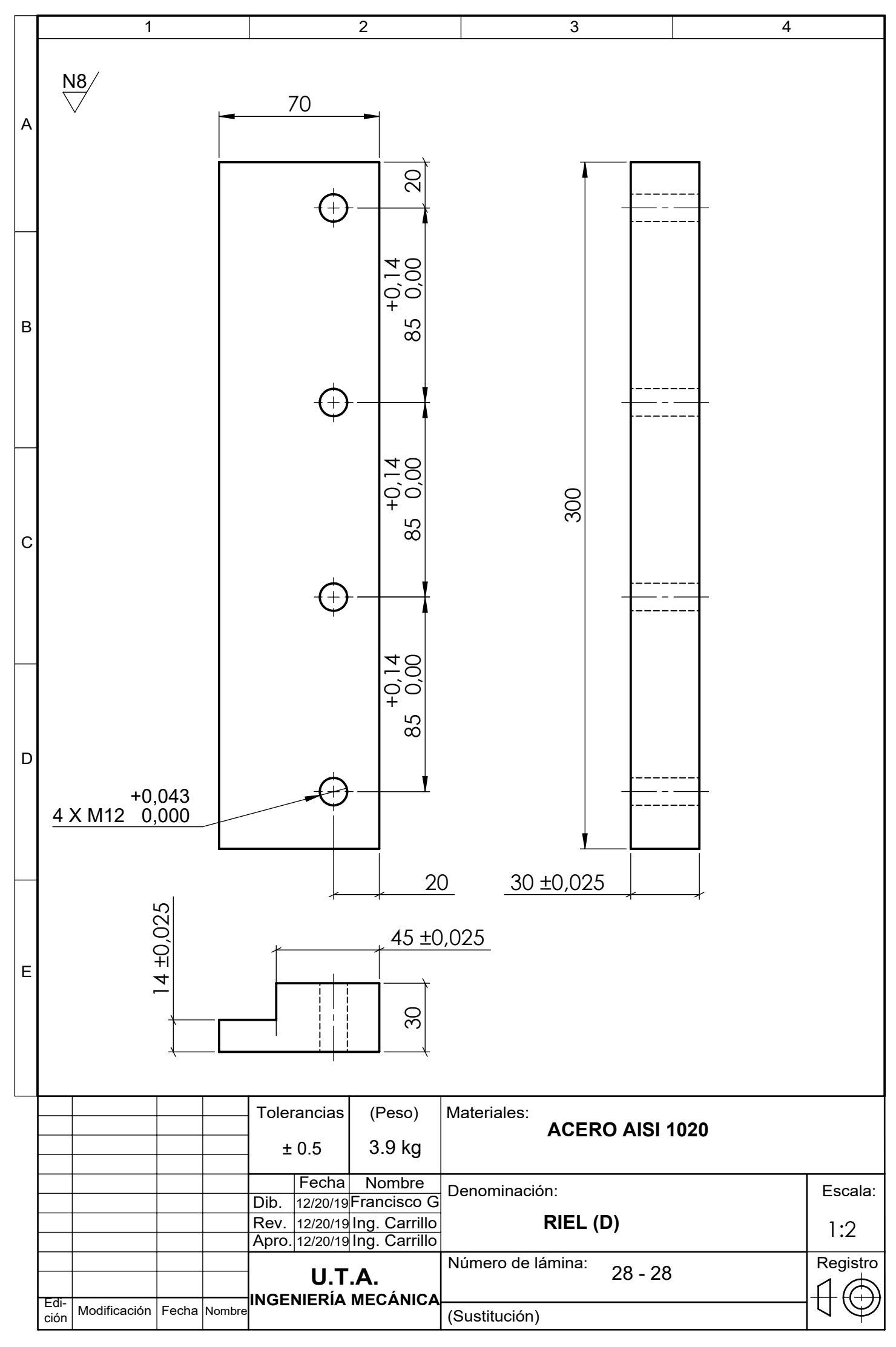